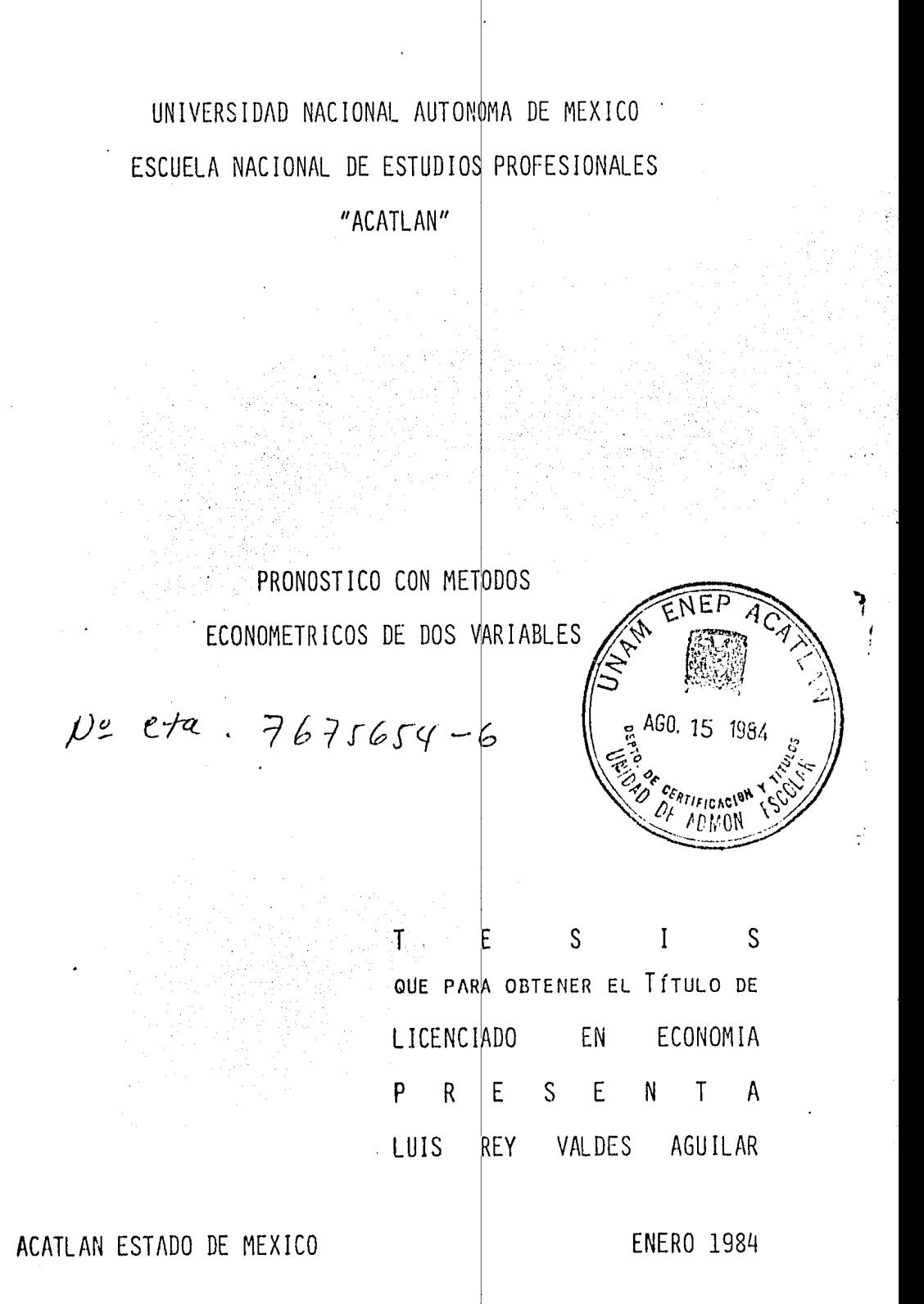

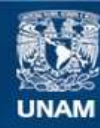

Universidad Nacional Autónoma de México

**UNAM – Dirección General de Bibliotecas Tesis Digitales Restricciones de uso**

#### **DERECHOS RESERVADOS © PROHIBIDA SU REPRODUCCIÓN TOTAL O PARCIAL**

Todo el material contenido en esta tesis esta protegido por la Ley Federal del Derecho de Autor (LFDA) de los Estados Unidos Mexicanos (México).

**Biblioteca Central** 

Dirección General de Bibliotecas de la UNAM

El uso de imágenes, fragmentos de videos, y demás material que sea objeto de protección de los derechos de autor, será exclusivamente para fines educativos e informativos y deberá citar la fuente donde la obtuvo mencionando el autor o autores. Cualquier uso distinto como el lucro, reproducción, edición o modificación, será perseguido y sancionado por el respectivo titular de los Derechos de Autor.

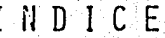

PAG.

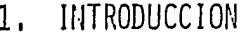

 $2.$ 

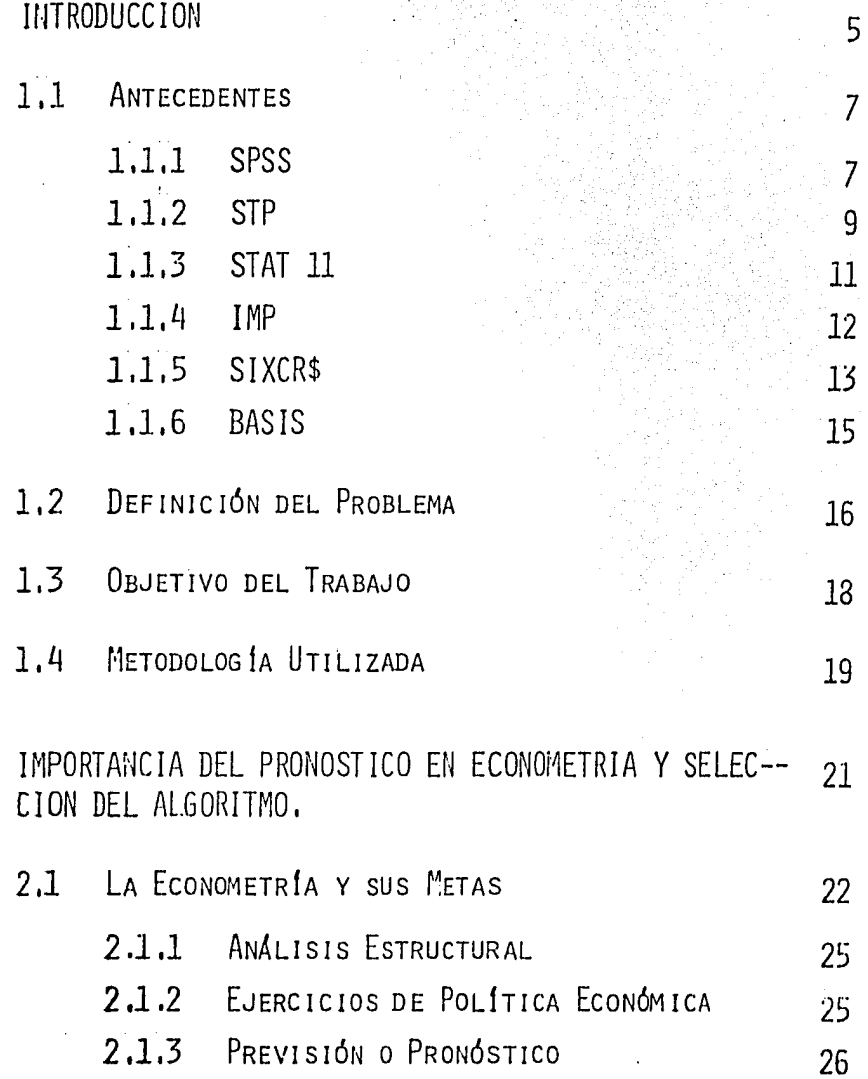

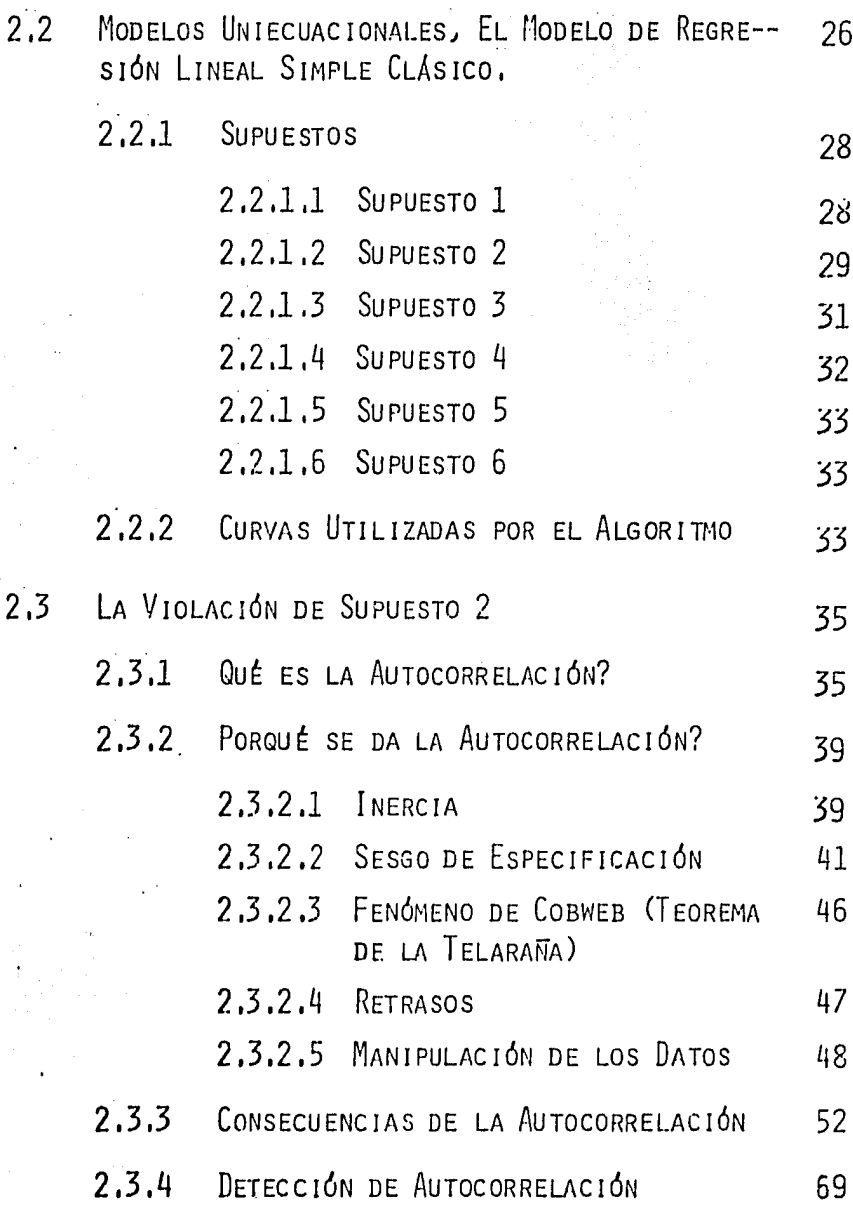

 $\ddot{\cdot}$ 

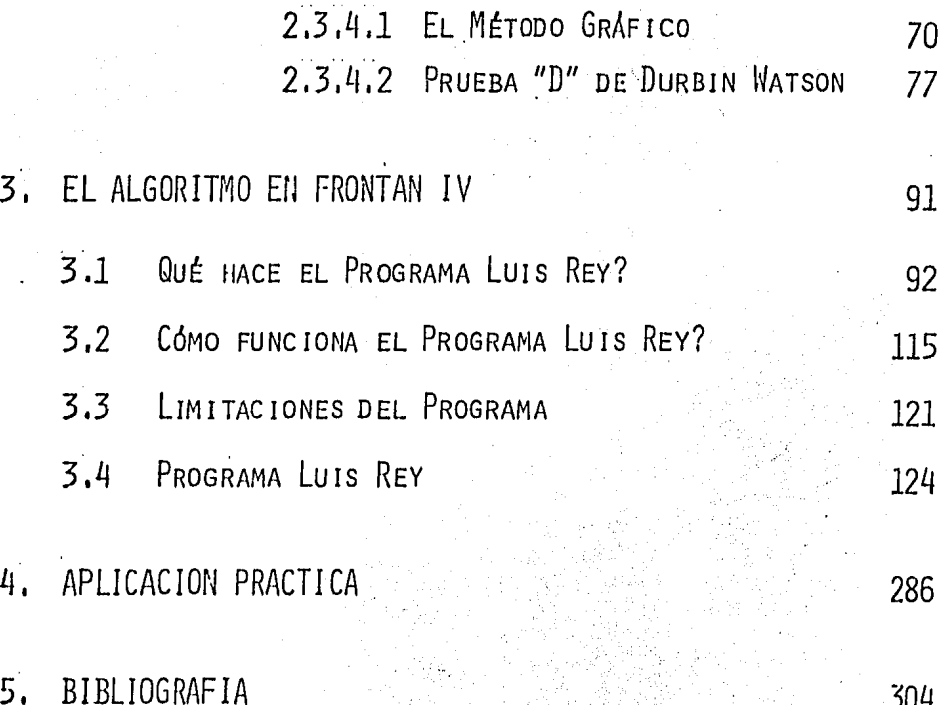

PRONOSTICO CON METODOS ECONOMETRICOS DE DOS VARIABLES

#### INTRODUCCION  $1.$

EL AJUSTE DE MODELOS Y PROMÓSTICO DE VARIABLES SON DE GRAN IMPORTANCIA EN EL MUNDO MODERNO, PRESENTÁNDOSE -SU NECESIDAD EN EL CAMPO CIENTÍFICO, EN EL DE LAS CIEN-CIAS SOCIALES, EN LOS NEGOCIOS, Y ESPECÍFICAMENTE EN LA POLÍTICA Y EN LA ECONOMÍA. EL DESARROLLO DE ESTE TRABA-JO SOBRE ANÁLISIS DE REGRESIÓN TIENE POR CONSIGUIENTE MU CHAS E IMPORTANTES ÁREAS DE APLICACIÓN Y PROMETE TENER -EN EL FUTURO UNA UTILIZACIÓN TODAVÍA MÁS AMPLIA.

ESTE TRABAJO HA SIDO CONCEBIDO COMO UNA APORTACIÓN AL MEJOR MANEJO Y ENTENDIMIENTO DE LA ECONOMÍA, SE DIS--TINGUE POR INTEGRAR, VALIÉNDOSE DE LA PROGRAMACIÓN UNA -SERIE DE CURVAS, PARA AJUSTE Y PRONÓSTICO "ALIVIADAS" DE AUTOCORRELACIÓN. SI BIEN EXISTEN TRABAJOS QUE TRATAN --ESTA SERIE DE CURVAS, NINGUNO DE ELLOS LAS TRABAJA A TO-DAS ELLAS EN FORMA INTEGRADA Y MUCHOS NO HACEN PRUEBAS -ECONOMÉTRICAS. DEBIDO A LO EXTENSO DEL TEMA, SE HIZO NE CESARIO UTILIZAR CRITERIOS SELECTIVOS. SE HA PUESTO ES-PECIAL CUIDADO EN PRESENTAR CON LA MAYOR CLARIDAD POSI-BLE EL PROBLEMA EN CUESTIÓN.

FSTE TRABAJO PUEDE SER UTILIZADO POR ESTUDIANTES -DE ECONOMÍA, ECONOMISTAS EN EJERCICIO, ACTUARIOS, BIÓLO-GOS, INGENIEROS, MÉDICOS, Y, TODOS AQUELLOS INTERESADOS EN EL PRONÓSTICO.

£

EL TRABAJO, REQUIERE CONOCIMIENTOS PREVIOS EN - -COMPUTACIÓN) ANÁLISIS DE REGRESIÓN Y MÉTODOS ECONOMÉ-- TRICOS DÁNDOSE EN LA BIBLIOGRAFÍA ALGUNOS LIBROS RECO-MENDABLES¡ PUES EL PRESENTE DA POR CONOCIDOS ESTOS TE-MAS,

# 1.1 ANTECEDENTES

## **1.1.1** SPSS

EL "STATISTICAL PACKAGE FOR THE SOCIAL SCIENCES", ES UNO DE LOS PAQUETES ESTADÍSTICOS DE MAYOR IMPORTAN-CIA ACTUALMENTE, ESTE, ENTRE OTRAS COSAS, REALIZA, --ANALISIS DE REGRESIÓN, INDICA EL GRADO DE ASOCIACIÓN -ENTREn VARIABLES, DANDO EL COEFICIENTE DE.CORRELACIÓN, AJUSTA LOS DATOS, PUEDE DAR UNA TABLA DE ANÁLISIS DE - VARIANZA, ESTIMA LOS PARÁMETROS, HACE PRUEBAS DE SIGNI **<sup>F</sup>**ICAC IÓN DE UNA O DOS COLAS, HACE LA PRUEBA "T", Y -

TODAS LA OPERACIONES NECESARIAS DEL ANÁLISIS DE REGRE-SIÓN,

DESVENTAJAS

lRO, SUPONE UNA RELACIÓN LINEAL Y ADITIVA ENTRE LAS VARIABLES, QUE EN CASO DE QUE LA RELACIÓN NO SEA LI NEAL, SE DEBEN TRANSFORMAR LOS DATOS,

2DO, PARA TRABAJAR ESTE PAQUETE, DEBE UNO TENER CONOCIMIENTOS A FONDO DE COMPUTACIÓN, DE ESTADÍSTICA Y ESPEcfFICAMENTE DEL ANÁLISIS DE REGRESIÓN, ADEMÁS DE - CONOCER BIEN EL MANUAL SPSS, PARA PODER OBTENER EL ME-JOR AJUSTE,

3RO, AUNQUE ES UN PAQUETE MUY COMPLETO, LAS OPE-RAC !ONES Y PROCEDIMIENTOS QUE REALIZA, NO LAS LLEVA A CABO EN FORMA INTEGRAL) SINO QUE LAS HACE POR SEPARADO,

POR LO QUE AL NO ESTAR FAMILIARIZADO CON EL MANUAL, SE HACE IMPOSIBLE OBTENER LOS MEJORES RESULTADOS,

4TO. PARA OBTENER EL MEJOR AJUSTE ES NECESARIO -QUE EL USUARIO DISPONGA DE UNA TERMINAL ORDENANDO PASO A PASO EL PROCED IM 1 ENTO DESEADO,

### VENTAJAS

EN UN SOLO PAQUETE SE TIENE LA POSIBILIDAD DE RE& LIZAR UN GRAN NÚMERO DE OPERACIONES Y PROCEDIMIENTOS -ESTADfSTICOS DE ACUERDO A LOS FINES QUE SE TENGAN, ASÍ UNO PUEDE OBTENER DESDE UNA MULTIPLICACIÓN DE MATRICES HASTA UN ANÁLISIS DE REGRESIÓN MÚLTIPLE CON VARIABLES DUMMY,

9

#### $1.1.2$ **STP**

LA SECRETARÍA DE PROGRAMACIÓN Y PRESUPUESTO TIENE UN PAQUETE ESTADÍSTICO LLAMADO STP EL CUAL REALIZA ANÁLI SIS DE REGRESIÓN LÍNEAL, TRABAJA MÍNIMOS CUADRADOS ORDI-NARIOS, DA FL COFFICIENTE DE CORRELACIÓN, EL VALOR DE --LOS PARÁMETROS ESTIMADOS, REALIZA LA ESTADÍSTICA F., DA EL ERROR STANDARD DE LA REGRESIÓN, LA MATRÍZ DE VARIANZA COVARIANZA DE LOS COEFICIENTES ESTIMADOS, REALIZA TAM---BIÉN ESTADÍSTICAS DE DURBIN-WATSON Y LA TÉCNICA ITERATI-VA DE COCHRANE-ORCUT Y OTRAS PRUEBAS.

### DESVENTAJAS

IRO. TRABAJA ÚNICAMENTE EL MODELO LÍNEAL GENERAL. TENIENDO UNO, EN CASO NECESARIO, QUE LINEALIZAR EL MODE-LO SI NO ES LÍNEAL.

2DO, SE NECESITAN CONOCIMIENTOS A FONDO DEL ANÁLI-SIS DE REGRESIÓN PARA PODER OBTENER EL MEJOR AJUSTE.

3RO. NECESITA UNO HACER VARIAS PRUEBAS, Y LINEALI-ZAR VARIOS MODELOS PARA ENCONTRAR EL MEJOR AJUSTE.

#### **VENTAJAS**

REALIZA ESTADÍSTICAS DE DURBIN-WATSON TIENE LA --TÉCNICA ITERATIVA DE COCHRANE-ORCUT Y OTRAS TÉCNICAS --CON LO CUAL EL PROGRAMA SIRVE PARA CURAR EN CASO DE - -EXISTENCIA, LA AUTOCORRELACIÓN EN LAS VARIABLES,

#### 1.1.3 STAT 11

EL INSTITUTO POLITÉCNICO NACIONAL TIENE UN PAQUE-TE DE ESTADÍSTICA LLAMADO STAT 11. ESTE, DENTRO DEL -ANÁLISIS DE REGRESIÓN, CALCULA LAS RELACIONES LÍNEALES **ENTRE 2 VARIABLES, DANDO LA ESTIMACIÓN DE LOS PARÁME---**TROS, EL COEFICIENTE DE REGRESIÓN, EL ERROR STANDARD --DEL COEFICIENTE DE REGRESIÓN, LA PRUEBA "I", EL COEFI--CIENTE DE CORRELACIÓN, EL ERROR STANDARD DE ESTIMACIÓN, EL ANÁLISIS DE VARIANZA, Y LA GRÁFICA DE RECTA AJUSTADA.

#### **DESVENTAJAS**

IRO. NO TIENE MANERA DE CURAR LA AUTOCORRELACIÓN EN CASO DE EXISTENCIA.

2DO. EN CASO DE QUE LOS DATOS NO SE AJUSTEN EN -UNA FORMA SATISFACTORIA, SE DEBEN TRANSFORMAR LOS DATOS.

3RO. EL USUARIO DEBE ESTAR EN LA TERMINAL ORDE--NANDO Y VIGILANDO EL PROCEDIMIENTO.

**VENTAJAS** 

IRO. TRABAJA EL MODELO LÍNEAL MÚLTIPLE.

TIENE UN PROCEDIMIENTO PARA TRANSFORMAR MO- $2$ <sub>DO</sub>. DELOS NO LINEALES A MODELOS LINEALES,

3RO. SE PUEDEN EXAMINAR LAS RELACIONES ENTRE UNA VARIABLE DEPENDIENTE Y UN CONJUNTO DE VARIABLES INDEPEN DIENTES, MIDIENDO LA MAGNITUD DE LA CONTRIBUCIÓN DE - -CADA VARIABLE A LA REDUCCIÓN DE LA VARIANZA.

### $1.1.4$  IMP

EL INSTITUTO MEXICANO DEL PETRÓLEO, TIENE UN PRO-GRAMA ESTADÍSTICO DE ANÁLISIS DE REGRESIÓN EL CUAL - --LEVA CABO TODAS LAS OPERACIONES NECESARIAS PARA AJUSTAR DATOS A UNA CURVA, Y ADEMÁS HACE SIN NECESIDAD DE TRANS FORMACIONES, EL ANÁLISIS A LAS CURVAS LOGARÍTMICA, EXPO NENCIAL Y POLINOMINAL.

 $12<sup>2</sup>$ 

DESVENTAJAS

1 RO. FL PAQUETE NO REALIZA PRUEBAS DE AUTOCORRE-LACTÓN.

2DO. AUNQUE TRABAJA TRES MODELOS, LA COMPUTADORA NO SELECCIONA EL MEJOR AJUSTE, LO TIENE QUE HACER UNA -PERSONA PREPARADA EN ANÁLISIS DE REGRESIÓN.

**VENTAJAS** 

TRABAJA TRES MODELOS EN FORMA INTEGRAL, NO ES NE-CESARIO QUE EL USUARIO ESTE EN LA TERMINAL DECIDIENDO -EL PROCEDIMIENTO DESEADO.

#### 1.1.5 SIXCR\$

EL DEPARTAMENTO DE INVESTIGACIÓN DE OPERACIONES -DEL CENTRO OPERATIVO BANCOMER AL IGUAL QUE EL ITAM Y LA UNIVERSIDAD ANAHUAC, CUENTAN CON UN PAQUETE DE ESTADÍS-TICA MATEMÁTICA DENOMINADA SIXCR\$, ES UN PROGRAMA DE RE GRESIÓN Y AJUSTE DE CURVAS, SIXCR\$ AJUSTA LOS DATOS --POR EL MÉTODO DE MÍNIMOS CUADRADOS, A SEIS FAMILIAS DE CURVAS.

SE OBTIENEN 6 CURVAS AJUSTADAS Y SUS RESPECTIVOS COEFI-CIENTES O INDICES DE DETERMINACIÓN. UNO ESCOGE EL ME--JOR AJUSTE Y SE PIDE AL PROGRAMA DE COMPUTADORA LOS PRO NÓSTICOS PARA LOS AÑOS DESEADOS. EL PROGRAMA SIXCR\$ --PROPORCIONA, ADEMÁS DE OTROS ESTIMADORES, LOS LÍMITES -DE CONFIANZA ENTRE LOS CUALES SE ESPERA QUE ESTE EL VA-LOR PRONOSTICADO, LAS CURVAS QUE UTILIZA ESTE PAQUETE SON:

 $=\alpha + \beta \chi$ v  $= \alpha$  (EXP ( $\beta$   $\chi$ )) v.  $= \alpha \chi + \beta$ V.  $=\alpha + \frac{\beta}{\chi}$ ÿ. y  $\frac{1}{\alpha + \beta}$  x  $\frac{\chi}{\alpha \chi + \beta}$ y

## **DESVENTAJAS**

EL PROGRAMA NO DÁ UN PRONÓSTICO, HASTA QUE EL - -USUARIO ESCOJA UN AJUSTE. ESTE PAQUETE NO TIENE PRUE-- BAS DE AUTOCORRELACIÓN. TAMPOCO TIENE SUBRUTINAS PARA TRANSFORMAR DATOS, EN CASO DE QUE EL MODELO QUE SE QUIE RA PROYECTAR NO SEA UNO DE LOS SEIS QUE TIENE.

#### **VENTAJAS**

TRABAJAN 6 FAMILIAS DE CURVAS, LAS CUALES SON MUY COMUNES EN PROBLEMAS REALES, AMINORA EL NÚMERO DE CO--RRIDAS, EN CASO DE QUE NINGUNO DE ESTOS 6 MODELOS SE AJUSTEN EN FORMA SATISFACTORIA A LOS DATOS.

## $1.1.6$  BASIS

LA BURROUGHT TIENE UN PAQUETE DE ESTADÍSTICA MATE MATICA LLAMADO BASIS, ESTE PROGRAMA DE ANÁLISIS DE RE-GRESIÓN REALIZA ESTADÍSTICAS BÁSICAS. LA PRUEBA "I" DE STUDENT, LA PRUEBA DE RAZON, LA PRUEBA DE RACHAS, LA - -PRUEBA COCHRAN, LA CORRELACIÓN DE SPEARMAN, AJUSTA LOS -DATOS, DA INTERVALOS DE CONFIANZA, Y HACE LA PRUEBA DE BONDAD DE AJUSTE JI CUADRADA, LA REGRESIÓN QUE TRABAJA LA HACE SOBRE LOS MODELOS LINEAL GENERAL Y EL POLINOMI-NAL.

 $y = \alpha + \beta_1 \chi_1 + \beta_2 \chi_2 + \ldots + \beta_n \chi_n$  $y = \alpha + \beta_1 \chi + \beta_2 \chi^2 + \cdots + \beta_n \chi^n$ 

**DESVENTAJAS** 

1RO. EN CASO DE QUE LOS DATOS NO SE AJUSTEN EN -FORMA SATISFACTORIA, SE DEBE BUSCAR OTRO MODELO QUE DE UN BUEN AJUSTE Y POR LO TANTO SE DEBEN TRANSFORMAR LOS DATOS AL MODELO LINEAL..

2DO, EL ALGORITMO NO SANA LA AUTOCORRELACIÓN EN CASO DE EXISTENCIA.

**VENTAJAS** 

IRO. EL PROGRAMA REALIZA PRUEBAS MUY COMPLETAS.

2DO. DICE SI EXISTEN O NO VARIABLES QUE SE PO---DRÍAN ELIMINAR EN EL MODELO, Y EL GRADO QUE CADA VARIA BLE CONTRIBUYE A LA EXPLICACIÓN DE LA VARIABLE DEPEN---DIENTE.

1.2 DEFINICION DEL PROBLEMA

AL REVISAR LO QUE EXISTE ESCRITO EN PAQUETES DE -PROGRAMA DE COMPUTACIÓN SOBRE ANÁLISIS DE REGRESIÓN, SE ENCONTRARON ALGUNOS TRABAJOS QUE MANEJAN REGRESIÓN DE - DOS VARIABLES CON UN NÚMERO PEQUEÑO DE CURVAS: OTROS --CON UN GRAN NÚMERO, PERO EN SU MAYORÍA, TRABAJAN LAS -- CURVAS EN FORMA SEPARADA Y SIN INTEGRARLAS EN UN SÓLO -ALGORÍTMO PARA LOGRAR LA MEJOR SELECCIÓN A TRAVÉS DE  $-$ LOS ESTIMADORES ECONOMÉTRICOS MÁS UTILIZADOS,

ADEMÁS, MUCHOS DE LOS PROGRAMAS DE COMPUTADORA -- DISPONIBLES, NO HACEN PRUEBAS ECONOMÉTRICAS, PARA OBTE-NER UN MEJOR AJUSTE DE LOS DATOS AL MODELO,

PoR LO TANTO SE ESTABLECE UN PROCEDIMIENTO QUE SE LECCIONA EL MEJOR MODELO DE PRONÓSTICO, FACILITANDO EL TRABAJO DE REVISAR CURVA POR CURVA HASTA ENCONTRAR LA - QUE MEJOR SE ADAPTA AL PROBLEMA ESPECÍFICO, CON EL OBJE TO DE OBTENER AJUSTES Y PROYECCIONES LO MEJOR POSIBLE,

ESTE PROCEDIMIENTO CONSISTE, EN DADOS D VALORES -OBSERVADOS DE DOS VARIABLES, UNA DEPENDIENTE Y UNA EX-- PLICATIVA, GASTO DE CONSUMO E INGRESO FAMILIAR, COSTO - TOTAL Y PRODUCCIÓN TOTAL, SE ESCOJA EL MEJOR MODELO - -

.17

ECONÓMETRICO, Y UNA VEZ HECHO ESTO, SE ORTENGAN LOS --AJUSTES Y PROYECCIONES CORRESPONDIENTES,

ESTE TRABAJO TIENE UN MARCO ESENCIALMENTE TEÓRICO EN EL ÁMBITO ECONOMÉTRICO, QUE SE DESARROLLA EN BASE A LAS TÉCNICAS DE LA COMPUTACIÓN, MANEJÁNDOSE ANÁLISIS DE REGRESIÓN Y MÉTODOS DE AJUSTE Y ESTÁ COMPLEMENTADO CON UN EJERCICIO CON DATOS REALES PARA ILUSTRAR Y PROBAR EL ALGORÍTMO.

#### $1.3$ OBJETIVO DEL TRABAJO

EL OBJETIVO DE ESTE TRABAJO ES CONTAR CON UN ALGO RÍTMO INTEGRADO, PARA RESOLVER PROBLEMAS ECONÓMICOS; --CON EL CUAL AL PROPORCIONARSELE A LA COMPUTADORA UNA --MUESTRA DE n VALORES OBSERVADOS, TRABAJE LOS MODELOS, -OBTENIENDO EL MEJOR MODELO QUE SE AJUSTE A LOS DATOS Y EL CUAL AYUDARA A OBTENER EL MEJOR ANÁLISIS ESTRUCTURAL; LA MEJOR EVALUACIÓN DE POLÍTICAS Y LOS MEJORES ESTIMADO RES.

ESTE TRABAJO ES DE MUCHA UTILIDAD AL ECONOMISTA, YA QUE TENIENDO DATOS, SE PODRÁ PREVER EL COMPORTAMIEN-TO FUTURO DE PROBLEMAS ESPECÍFICAMENTE ECONÓMICOS. SE

PUEDEN ANALIZAR LOS RESULTADOS Y CONSECUENCIAS DE POLÍ-TICAS ECONÓMICAS ESTABLECIDAS. (SE PODRÁN EVALUAR PRO-BLEMAS Y POLITICAS DETERMINADAS),

#### $1.4$ METODOLOGIA UTILIZADA

PRIMERO SE SELECCIONARON VARIAS FAMILIAS DE CUR--VAS, BUSCANDOSE QUE CUBRIERAN TODAS LAS POSIBILIDADES, O POR LO MENOS LAS MÁS COMUNES, PARA PROBLEMAS ECONÓMI-COS, DE TAL MODO, ALIMENTANDO CON DATOS A LA COMPUTADO-RA, REFERENTES A UN PROBLEMA ESPECÍFICO ELLA SE ENCARGA DE SELECCIONAR LAS CURVAS QUE MEJOR SE AJUSTAN AL PRO--BLEMA.

EL PROGRAMA EN PRIMER LUGAR, SE ENCARGA DE SELEC-CIONAR VÍA EL COEFICIENTE DE DETERMINACIÓN, LAS DOS CUR VAS QUE MEJOR SE AJUSTAN A LOS DATOS,

UNA VEZ HECHO ESTO, EN BASE AL COEFICIENTE DE  $-$ AUTOCORRELACIÓN MÚLTIPLE, EL PROGRAMA REALIZARÁ PRUEBAS DE AUTOCORRELACIÓN (CON ESTADÍSTICAS DURBIN-WATSON).

ESTAS PRUEBAS TIENEN COMO OBJETIVO EL BUSCAR UN -

MEJORAMIENTO EN EL AJUSTE DE LOS DATOS A LA CURVA, EN CASO DE ENCONTRARSE AUTOCORRELACIÓN EL PROGRAMA UTILIZA EL MODELO AUTOREGRESIVO PARA ELIMINARLA, OBTENIÉNDOSE PRONÓSTICOS DEL EFECTO FUTURO, QUE TENDRÁN LAS VARIA--- BLES DE ACUERDO A SU COMPORTAMIENTO OBSERVADO,

FINALMENTE LA COMPUTADORA ENTREGA DOS COEFICIEN-- TES DE DETERMINACIÓN, CORRESPONDIENTES A LAS DOS MEJO-- RES CURVAS; AJUSTES POR INTERVALOS Y PUNTUALES CON LA -PROYECCIÓN,

 $2^{n}$ IMPORTANCIA DEL PRONOSTICO EN ECONOMETRIA Y SELECCION DEL ALGORITMO.

# 2.1 IA FCONOMETRIA Y SUS METAS

"LA FCONOMETRÍA ES LA RAMA DE LA FCONOMÍA INTERESA DA EN LA ESTIMACIÓN EMPÍRICA DE LAS RELACIONES ECONÓMI CAS. LA FCONOMETRÍA UTILIZA TEORÍA ECONÓMICA PARA FOR-MAR LOS MODELOS ECONOMÉTRICOS! HECHOS COMO RESUMEN DE -DATOS RELEVANTES! Y TEORÍA ESTADÍSTICA PARA DAR UN REFI NAMIENTO A LAS TÉCNICAS ECONOMÉTRICAS! MIDIENDO Y PRO--BANDO EMPIRICAMENTE LAS RELACIONES EXISTENTES ENTRE LAS VARIABLES ECONÓMICAS. DE ESE MODO, LA ECONOMETRÍA DA -BASES EMPIRICAS PARA APOYAR O PARA NO APOYAR LOS RAZONA MIENTOS ECONÓMICOS" 1/.

EL OBJETIVO PRINCIPAL DE LA ECONOMETRÍA CONSISTE EN DAR UN CONTENIDO EMPÍRICO AL RAZONAMIENTO APRIORÍSTI CO SOBRE LA ECONOMÍA. ESTE RAZONAMIENTO SE COMPONE =  $-$ PRINCIPALMENTE DE LO QUE SUELE LLAMARSE TEORÍA ECONÓMI-CA.

LA ECONOMETRÍA PUEDE SER CONSIDERADA COMO LA INTE GRACIÓN DE LA ECONOMÍA, LAS MATEMÁTICAS Y LA ESTADÍSTI-CA CON EL PROPÓSITO DE ENCONTRAR VALORES NUMÉRICOS PARA LOS PARÁMETROS DE LAS RELACIONES ECONÓMICAS. ES UNA --

Pedro Uribe. (1980) "La Economía Mexicana en Modelos  $1/$ Econométricos" Memorias del Primer Ciclo de Conferen cias Interseminario de Economía. ENEP. UNAM. ACATLAN.

CLASE ESPECIAL DE ANALISIS E INVESTIGACIÓN ECONÓMICO EN LA CUAL LA TEORÍA ECONÓMICA GENERAL, FORMULADA MATEMÁTI CAMENTE, SE COMBINA CON MEDICIONES EMPÍRICAS DE LOS FE-NÓMENOS ECONÓMICOS.

FN UN PRINCIPIO, FL TÉRMINO FCONOMETRÍA ERA UTILI ZADO PARA DESCRIBIR TANTO LA ESTIMACIÓN EMPÍRICA DE LAS RELACIONES ECONÓMICAS COMO EL DESARROLLO MATEMÁTICO DE LA TEORÍA PURA, ESTE ÚLTIMO, SE CONOCE ACTUALMENTE - -COMO ECONOMÍA MATEMÁTICA.

PARTIENDO DE RELACIONES DE TEORÍA ECONÓMICA, SE -EXPRESAN MATEMATICAMENTE PARA QUE PUEDAN SER CUANTIFICA DAS. SE EMPLEAN MÉTODOS ECONOMÉTRICOS PARA OBTENER ES-TIMADORES DE LOS COEFICIENTES DE LAS RELACIONES ECONÓMI CAS. LAS TÉCNICAS ECONOMÉTRICAS SE BASAN EN LA TEORÍA ESTADISTICA, ESTADISTICA MATEMÁTICA O ESTADISTICA INFE-RENCIAL, TEORIA QUE NOS ENSEÑA A DEDUCIR O BIEN A INFE-RIR CONCLUSIONES SOBRE UNA POBLACIÓN A PARTIR DE UNA -MUESTRA.

LAS MUESTRAS, SI ESTÁN BIEN ELEGIDAS, DAN RESULTA DOS RAZONABLES, LOS MÉTODOS ECONOMÉTRICOS ESTÁN DISEÑA

O.OS PARA TOMAR EN CUENTA LOS ELEMENTOS ALEATORIOS QUE - CREAN DESVIACIONES EN LOS PATRONES DE COMPORTAMIENTO -- QUE SE SUGIEREN EN LA TEORfA ECONÓMICA, EN LA ECONOMÍA, LAS CONDICIONES EXTERNAS NO SE MANTIENEN CONSTANTES POR LO CUAL, LA ECONOMETRÍA AL TRATAR DE RECONSTRUIR EL PRQ\_ CESO REAL DE DECISIÓN DEBE TENER EN CUENTA LOS SUCESOS Y RELACIONES QUE SON SIMULTÁNEOS AL FENÓMENO QUE OCUPA EL INTERÉS CENTRAL Y AL CUAL ESTÁN ÍNTIMAMENTE LIGADOS.

EN TODO ESTUDIO ECONOMÉTRICO EXISTEN DOS ELEMEN-- TOS BÁSICOS, LA TEORÍA Y LOS HECHOS, LAS TÉCNICAS ECONO *:* MÉTR.ICAS CONJUGAN. ESTOS 2 ELEMENTOS EN LA FORMA DE UN - MODELO ECONOMÉTRICO,

DESPUÉS DE LA FORMULACIÓN DEL MODELO Y DE SU ESTl MACIÓN, ES NECESARIO PROCEDER A LA EVALUACIÓN DE LOS ES. TIMADORES, ES DECIR, DECIDIR EN BASE A CIERTOS CRITE--- RIOS SI ESTOS SON SATISFACTORIOS Y CONFIABLES DESDE EL PUNTO DE VISTA ECONÓMICO Y ESTADÍSTICO.

SE PUEDEN DISTINGUIR 3 METAS DE LA ECONOMETRÍA, -LAS CUALES NO SON MUTUAMENTE EXCLUYENTES SINO QUE SE --PUEDEN COMPAGINAR MUY BIEN,

:24

# 2.1.1 ANALISIS ESTRUCTURAL

LA ECONOMETRIA ES DE GRAN AYUDA PARA VERIEICAR LA TEORÍA ECONÓMICA. EL PROPÓSITO DE LA INVESTIGACIÓN ES OBTENER EVIDENCIA EMPIRICA PARA PODER COMPROBAR EL PO--DER EXPLICATIVO DE LAS TEORÍAS ECONÓMICAS. EL ANÁLISIS AYUDA A DECIDIR QUÉ TAN BIEN EXPLICAN LAS TEORIAS EL --COMPORTAMIENTO OBSERVADO DE LAS UNIDADES ECONÓMICAS. -DIFICILMENTE SE PUEDE ACEPTAR UNA TEORIA, AUN TENIENDO GRAN CONSISTENCIA LOGICA, SI NO HA SIDO COMPROBADA CON LA FVIDENCIA EMPIRICA.

## 2.1.2 FJFRCICIOS DE POLITICA ECONOMICA

EN MUCHOS CASOS SE APLICAN VARIAS DE LAS TÉCNICAS ECONOMETRICAS PARA OBTENER ESTIMADORES CONFIABLES DE --LOS COEFICIENTES INDIVIDUALES DE LAS RELACIONES ECONÓMI CAS. P PARTIR DE ESTOS SE PUEDE EVALUAR ELASTICIDADES Y OTROS PARÁMETROS DE LA TEORÍA ECONÓMICA. EL CONOCI--MIENTO DE LOS VALORES NUMÉRICOS DE LOS COEFICIENTES ES 'MUY IMPORTANTE TANTO PARA LAS DECISIONES A NIVEL DE UNA EMPRESA, COMO PARA LA FORMULACIÓN DE POLÍTICAS ECONÓMI-CAS POR PARTE DEL GOBIERNO.

# 2.1.3 PREVISION O PRONOSTICO

FI PRONOSTICO ES EL USO DE UN MODELO ECONOMÉTRICO ESTIMADO PARA PREVER VALORES CUANTITATIVOS DE CIERTAS VARIABLES FUERA DE LA MUESTRA OBSERVADA. EL PRONÓSTICO SIRVE PARA "FUNDAMENTAR" UNA ACCIÓN, POR EJEMPLO, LA AD QUISICIÓN DE MATERIA PRIMA Y DE EMPLEADOS ADICIONALES -FN UNA FMPRESA, SE PUEDE BASAR EN UN PRONOSTICO EN EL -QUE RESULTE QUE LAS VENTAS AUMENTARÁN EN LOS SIGUIENTES 6 MESES.

EN LA FORMULACIÓN DE DECISIONES DE POLÍTICA ES --ESENCIAL PODER HACER PREVISIONES DEL VALOR DE LAS MAGNI TUDES ECONÓMICAS. ESTAS PREVISIONES PERMITEN JUZGAR EL IMPACTO DE CIERTAS ACCIONES SOBRE LA ECONOMÍA Y DAN UNA IDEA CLARA DE CUALES SON LOS MECANISMOS QUE HAY QUE - -AFECTAR PARA LOGRAR TAL O CUAL OBJETIVO.

#### $2.2$ MODELOS UNIECUACIONALES. EL MODELO DE RE--GRESION LINEAL SIMPLE CLASICO.

UNA DE LAS METAS DE LA ECONOMETRÍA ES LA ESTIMA--

CIÓN DE LOS PARÁMETROS DE MODELOS ECONÓMICOS. TALES MO DELOS CONTIENEN UN DETERMINADO NÚMERO DE ECUACIONES Y.A SU VEZ LAS ECHACIONES CONTIENEN UN DETERMINADO NÚMERO -DE VARIABLES. ESTE TRABAJO SE CENTRA EN LA ESTIMACIÓN DE VARIOS MODELOS QUE SÓLO CONTIENEN UNA ECUACIÓN Y DOS VARIABLES, UNA EXPLICATIVA Y UNA DEPENDIENTE.

SEAN:

- VARIABLE DEPENDIENTE
- VARIABLE EXPLICATIVA

 $- v = f(x)$ 

ESTA ETAPA ÚNIC MENTE IDENTIFICA A LA VARIABLE "X" COMO LA VARIABLE INDEPENDIENTE Y A "Y" COMO LA VA--RIABLE EXPLICADA. PERO ES NECESARIO ESPECIFICAR LA RE-LACIÓN EXISTENTE ENTRE X & Y.

LA FORMA MÁS SIMPLE DE RELACIÓN ES LA LÍNEAL:

 $v = \alpha + \beta + \epsilon$ 

DONDE:

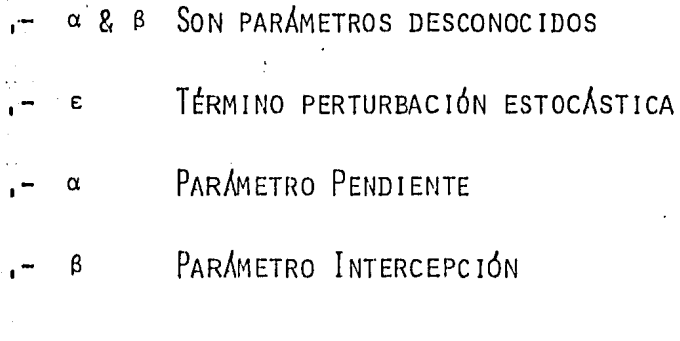

2.2.1 SUPUESTOS

2.2.1.1 SUPUESTO 1; CADA UNO DE LOS TÉRMINOS PERTURBACIÓN ESTOCÁSTICA TIENE UNA MEDIA CERO.

E ( $\varepsilon_i$ ) = 0  $\qquad \qquad \chi_i = \overline{1, n}$ 

SI  $X_i$  no fuera explicativa FIJA, SE HARIA -EL SIGUIENTE SUPUESTO:

E ( $\varepsilon_i / x_i$ ) = 0 i =  $\overline{1, n}$ 

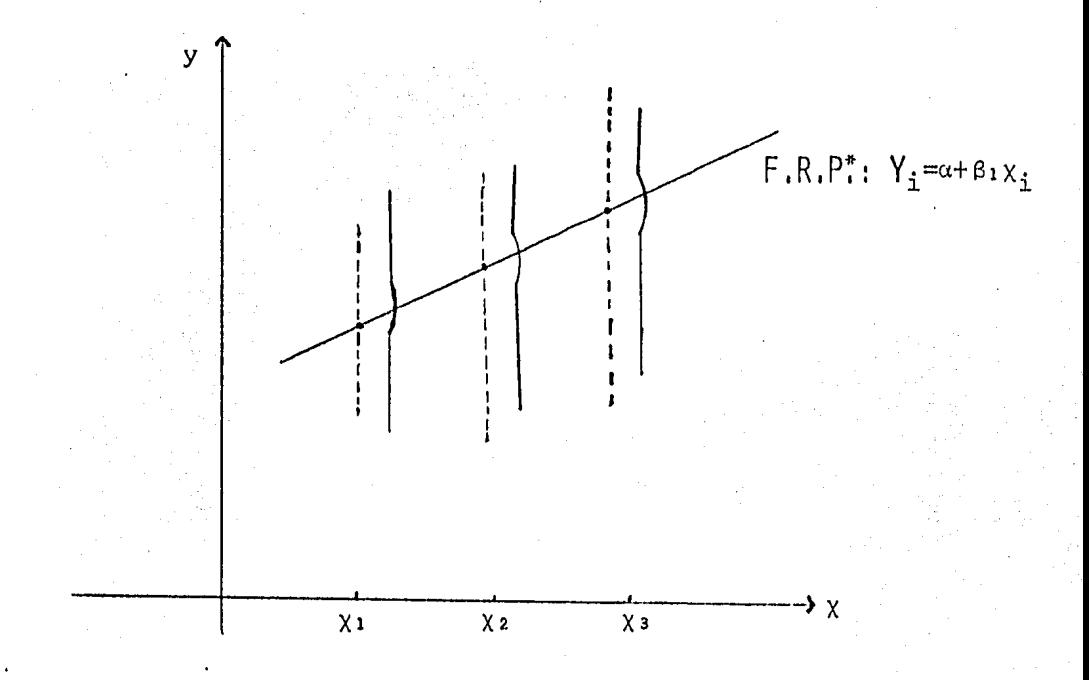

A CADA × FIJA LE CORRESPONDE UNA SUBPOBLACIÓN DE y'S, QUE SE DISTRIBUYEN ALREDEDOR DE SU VALOR MEDIO. LAS DISTANCIAS DE LOS PUNTOS ARRIBA Y ABAJO DEL PUNTO -MEDIO SON LAS PERTURBACIONES.

2.2.1.2 SUPUESTO 2; AUSENCIA DE CO RRELACIÓN SERIAL O NO AUTOCORRELACIÓN.

FUNCIÓN DE REGRESIÓN PODLACIONAL.

$$
\begin{array}{lll}\n\text{cov}(\epsilon_{\mathbf{i}}, \epsilon_{\mathbf{j}}) & = \mathbb{E} \left( \epsilon_{\mathbf{i}}, -\mathbb{E} \left( \epsilon_{\mathbf{j}} \right) \right) (\epsilon_{\mathbf{j}} - \mathbb{E} \left( \epsilon_{\mathbf{j}} \right) ) \\
& = \mathbb{E} \left( \epsilon_{\mathbf{i}}, -\epsilon_{\mathbf{j}} \right) \\
\text{cov}(\epsilon_{\mathbf{i}}, \epsilon_{\mathbf{j}}) & = 0\n\end{array}
$$

ESTABLECE QUE LAS PERTURBACIONES  $c_i$   $R_i$   $c_j$  no están CORRELACIONADAS, i. e., CADA PAR DE TÉRMINOS PERTURBA--CIÓN ESTOCÁSTICOS TIENEN UNA VARIANZA CERO. GRÁFICAMEN  $TE$ 

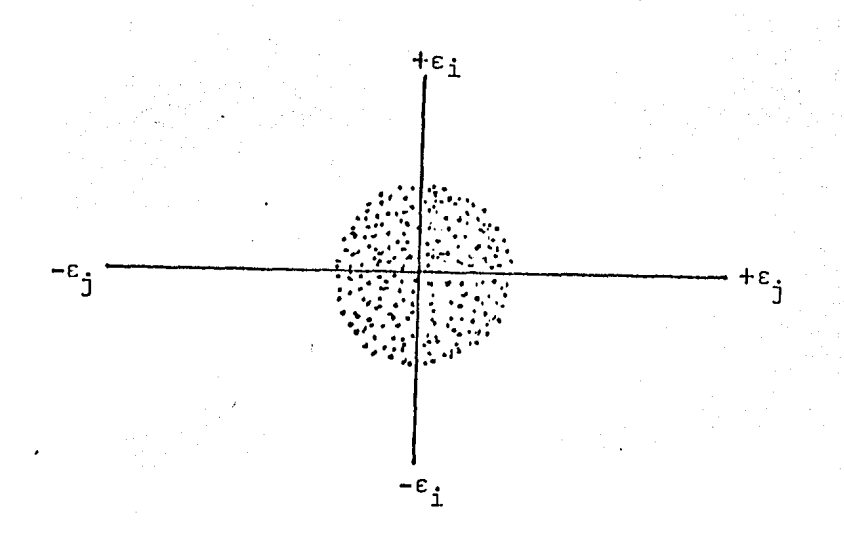

NO EXISTE NINGÚN PATRÓN SISTEMÁTICO ENTRE LAS PER TURBACIONES i. e., EXISTE UNA CORRELACIÓN CERO.

2.2.1.3 SUPUESTO 3; HOMOCEDASTICI-DAD, IGUAL DISPERSIÓN O IGUAL VARIANZA.

VAR 
$$
(\varepsilon_{\mathbf{i}}) = \mathbf{E} \{ \varepsilon_{\mathbf{i}} - \mathbf{E} (\varepsilon_{\mathbf{i}}) \}
$$

\n
$$
= \mathbf{E} \varepsilon_{\mathbf{i}}^{2}
$$

\n
$$
= \nabla^{2} < \infty
$$

\n
$$
\mathbf{i} = \overline{\mathbf{i}, \mathbf{n}}
$$

SI X<sup>i</sup> NO FUESE FIJA EL SUPUESTO DEFINIRÍA:

VAR 
$$
(\varepsilon_{i} \mid x_{i}) = \mathbb{E} (\varepsilon_{i} - \mathbb{E} (\varepsilon_{i}/x_{i}))^{2}
$$

\n
$$
= \mathbb{E} \varepsilon_{i}^{2}
$$

\n
$$
= \nabla^{2} < \infty
$$

\ni =  $\overline{1,n}$ 

EL SUPUESTO ESTABLECE QUE TODAS LAS PERTURBACIO--NES ESTOCÁSTICAS TIENEN LA MISMA VARIANZA FINITA. Y · QUE LA VARIANZA DE  $\varepsilon_i$  PARA CADA  $x_i$  ES UN NÚMERO CONSTAN TE, POSITIVO, IGUAL A  $\nabla^2$ . GRÁFICAMENTE:

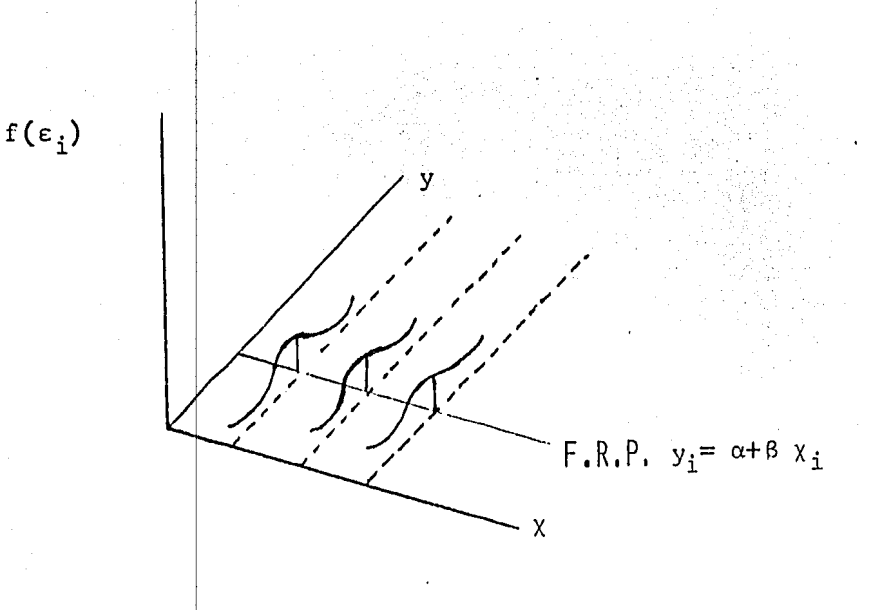

 $2.2.1.4$  Supuesto 4;  $x_i$  Fija, no Es TOCÁSTICA O CONTROLABLE PARA TODA i, o:

cov  $(\epsilon_1^j, x_i) = E$   $(\epsilon_i - E (\epsilon_i))I(x_i - E (x_i))] = 0$ 

CUANDO BE CONSIDERA LA FUNCIÓN DE REGRESIÓN POBLA CIONAL SUPONE NOS QUE X & E TIENEN INFLUENCIA SEPARADA Y ADITIVA SOBRE LA VARIABLE  $y$ . PERO SI  $\times$  & ESTUVIERAN CORRELACIONADAS NO SERÍA POSIBLE VALORAR SU EFECTO INDI VIDUAL SOBRE y.

 $2.2.1.5$  Supliesto 5: No Multicoli--NEALIDAD ENTRE LAS VARIABLES EXPLICATIVAS.

2.2.1.6 SUPLESTO 6: NORMALIDAD DE LAS PERTURBACIONES ESTOCÁSTICAS.

LAS PERTURBACIONES ESTOCASTICAS SE DISTRIBUYEN --NORMALMENTE CON MEDIA Y VARIANZA DADAS POR LOS SUPUES--TOS UNO Y TRES.

A CONTINUACIÓN SE PRESENTA UNA SERIE DE CURVAS EN LAS QUE SE PUEDE APLICAR EL ALGORITMO Y SE EXPLICAN LAS CARACTER STICAS ECONOMÉTRICAS AS COMO LAS VIOLACIONES A LOS SUPUESTOS ANTERIORES.

A PARTIR DEL MODELO LINEAL, CONOCIDO COMO EL MODE LO LÍNEAL CLÁSICO, LA SERIE DE CURVAS QUE TRABAJA EL AL GORITMO SON LAS SIGUIENTES:

(LOS SEIS SUPUESTOS PREVIOS SON NECESARIOS A ESTA SERIE DE CURVAS).

2.2.2 CURVAS UTILIZADAS POR EL ALGORITMO.

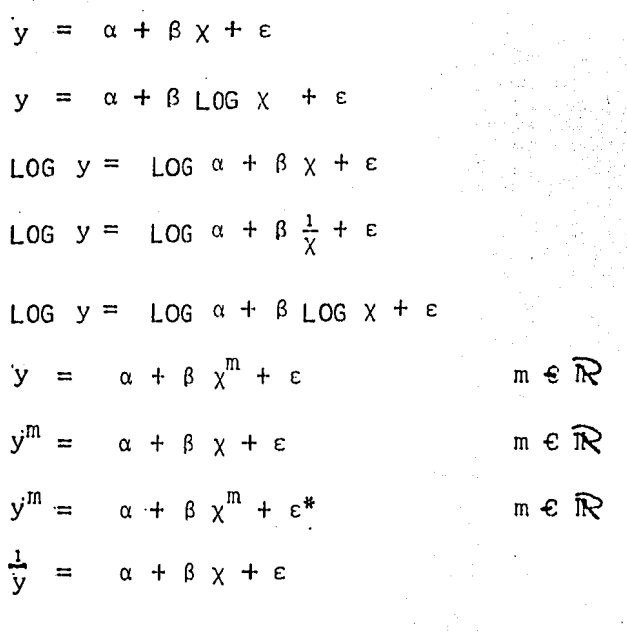

 $rac{1}{y}$  $\alpha + \beta + \frac{1}{\chi}$   $\epsilon$  $\equiv$ 

**"EL MODELO ES ACEPTABLE CUANDO**  $\alpha + \beta \chi^{m} > 0$  **PARA m PAR.**<br>PUES  $y = \sqrt{\alpha + \beta \chi^{m}}$
FN BASE A LOS MODELOS EXPUESTOS Y A LOS SUPUESTOS ADYACENTES, ESTE TRABAJO SE CENTRA EN LA ELABORACIÓN DE UN ALGORITMO QUE TRABAJA EN FORMA AGRUPADA A ESAS CUR-VAS, CUIDANDO EL NO VIOLAR EL SUPUESTO 2 (AUSENCIA DE -CORRELACIÓN SERIAL O NO AUTOCORRELACIÓN). POR LO QUE -UNICAMENTE SE DISCUTIRA LA NATURALEZA, CONSECUENCIAS, -DETECCIÓN Y CORRECCIÓN DE LA AUTOCORRELACIÓN, CENTRÁN-DOSE EN EL MÉTODO DE DURBIN WATSON, QUE ES EL UTILIZA-DO EN FL ALGORITMO.

### 2.3 LA VIOLACION DEL SUPUESTO 2.

### 2.3.1 QUE ES LA AUTOCORRELACION?

EL TÉRMINO AUTOCORRELACIÓN PUEDE DEFINIRSE COMO -"LA CORRELACIÓN" ENTRE LOS ELEMENTOS DE UNA SERIE DE OB SERVACIONES ORDENADAS EN EL TIEMPO (COMO EN LOS DATOS -DE SERIES DE TIEMPO) O EN EL ESPACIO (COMO EN LOS DATOS DE CORTE TRANSVERSAL),

EN EL CONTEXTO DEL MODELO DE REGRESIÓN LÍNEAL CLÁ SICO SE SUPONE QUE NO EXISTE AUTOCORRELACIÓN ENTRE LAS PERTURBACIONES i. e, E ( $\epsilon_i$ ,  $\epsilon_j$ ) = 0 iAJ. EL TÉRMINO PER TURBACIÓN QUE SE REFIERE A CUALQUIER OBSERVACIÓN NO - -

ESTA INFLUENCIADO POR EL DE OTRA OBSERVACIÓN. SÍ **FX1S** TIFRA TAL DEPENDENCIA SE TENDRÍA:  $E$  ( $\varepsilon i$ ,  $\varepsilon j$ )  $\neq 0$  i $\neq j$ .

ALGUNOS EJEMPLOS SON:

PARA ILUSTRAR UN POCO FL PROBLEMA CONSIDERAMOS: SI SE TIENEN DATOS DE SERIES DE TIEMPO TRIMESTRALES Y -SE HACE LA REGRESIÓN DE LA PRODUCCIÓN EN LOS INSUMOS --TRABAJO Y CAPITAL: SUPONER QUE NO HAY AUTOCORRELACIÓN -EQUIVALDRÍA, e.g, A QUE SI HUBIERA UNA HUELGA LABORAL -EN UN DETERMINADO PERÍODO DE TIEMPO, NO HAY RAZÓN PARA CREER QUE ESTE PARO DE LABORES SE DARÁ EN FL PRÓXIMO --PER 1000. SI LA PRODUCCIÓN ES MENOR EN ESTE PER 1000 NO HAY RAZÓN PARA ESPERAR QUE TAMBIÉN SEA MENOR EN EL PRÓ-XIMO PERÍODO, DE OTRO MODO, SI HUBIERA AUTOCORRELACIÓN, LA BAJA CAUSADA POR LA HUELGA ESTE TRIMESTRE, PODRÍA --MUY BIEN AFECTAR LA PRODUCCIÓN DEL PRÓXIMO TRIMESTRE.

OTRO EJEMPLO SERIA: SI SE TIENEN DATOS DE CORTE TRANSVERSAL Y SE HACE LA REGRESIÓN DEL GASTO DE CONSUMO FAMILIAR EN EL INGRESO FAMILIAR, SUPONER LA NO EXISTEN CIA DE AUTOCORRELACIÓN EQUIVALE A DECIR QUE EL EFECTO -DE UN INCREMENTO EN EL INGRESO DE UNA FAMILIA EN SU - -

GASTO DE CONSUMO, NO SE ESPERA QUE AFECTE EL GASTO DE -CONSUMO DE OTRA FAMILIA, BAJO AUTOCORRELACIÓN, LOS AU-MENTOS EN EL CONSUMO DE UNA FAMILIA PUEDEN IMPEDIR QUE OTRA FAMILIA AUMENTE SU CONSUMO.

LA CORRELACIÓN ENTRE DOS SERIES DE TIEMPO  $U_1, U_2, U_3, \ldots, U_{10}$  &  $U_2, U_3, U_4, \ldots, U_{11}$   $\left( U_1 \right)_{i=1}^{10}$  &  $\left( U_1 \right)_{i=2}^{11}$ DONDE LA PRIMERA SERIE ES LA SEGUNDA, RETRASADA POR UN PER 10DO, ES AUTOCORRELACIÓN.

PATRONES PLAUSIBLES DE AUTOCORRELACIÓN Y NO AUTO-CORRELACIÓN, GRÁFICAMENTE:

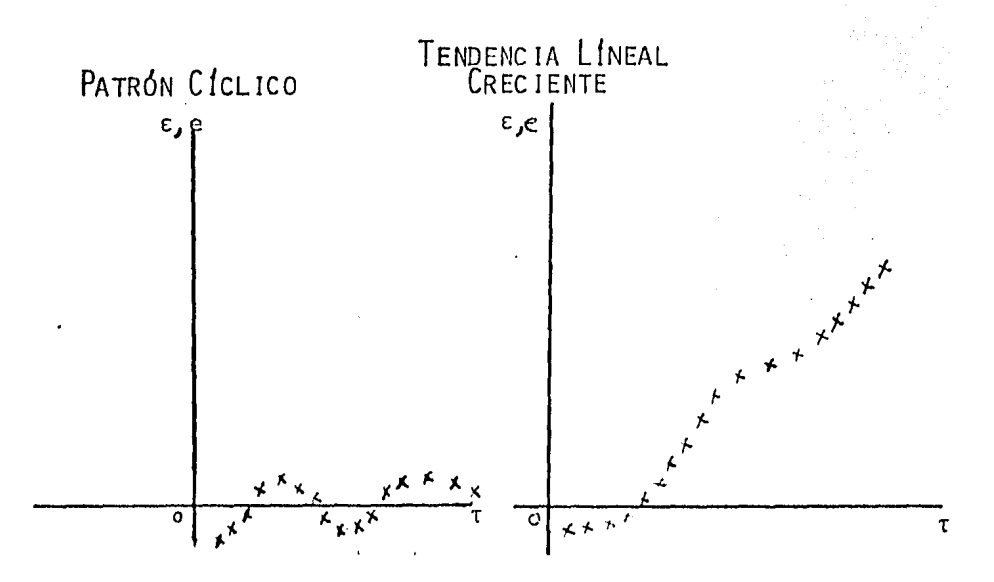

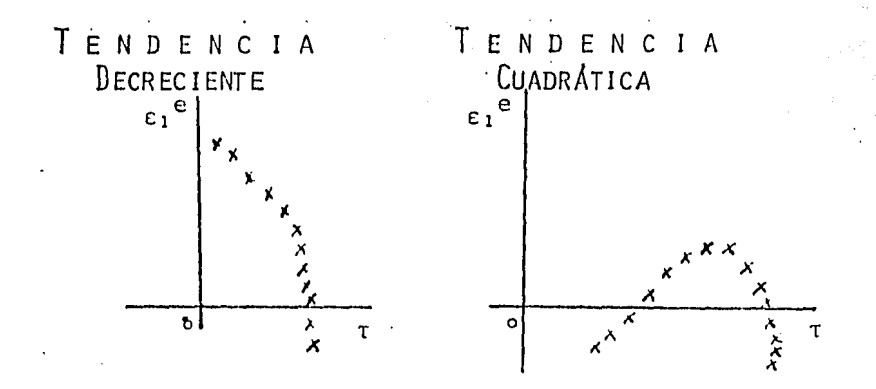

ASIMISMO, LA SIGUIENTE GRÁFICA MUESTRA QUE NO EXISTE PATRÓN SISTEMÁTICO QUE APOYE EL SUPUESTO DE NO -AUTOCORRELACIÓN.

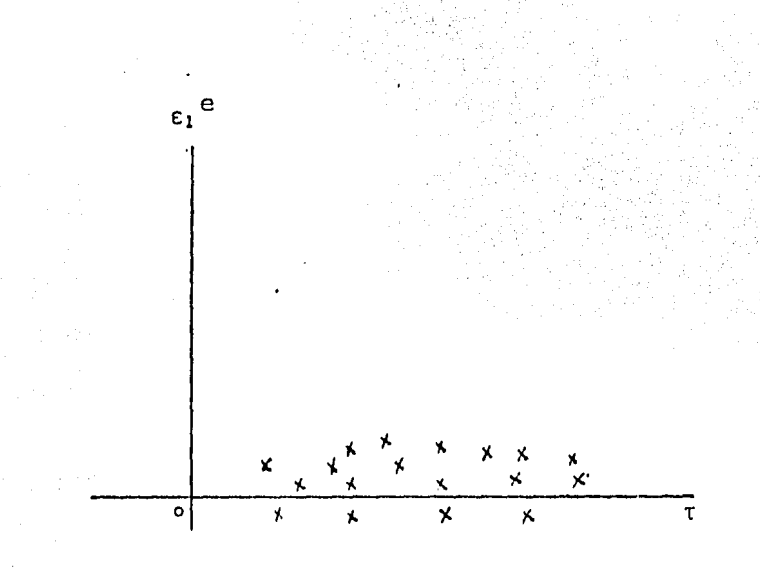

### 2.3.2 PORQUE SE DA LA AUTOCORRELACION?

EXISTEN VARIAS RAZONES POR LAS CUALES PUEDE PRE--SENTARSE AUTOCORRELACIÓN, ALGUNAS DE ESTAS SE CONOCEN -EN LA LITERATURA COMO:

- **INERCIA**
- SESGO DE ESPECIFICACIÓN
	- VARIABLES EXCLUIDAS
	- FORMA FUNCIONAL INCORRECTA
	- FENÓMENO DE COBWEB
	- RETRASOS
	- MANIPULACIÓN DE LOS DATOS

### 2.3.2.1 INERCIA

ES UNA CARACTERÍSTICA QUE SE DA EN LA MAYORÍA DE LAS SERIES DE TIEMPO ECONÓMICAS POR EJEMPLO, SERIES DE TIEMPO TALES COMO:

> PRODUCTO NACIONAL BRUTO INDICES DE PRECIOS PRODUCCIÓN

EMPL EO DESEMPLEO, ETC.

ESTAS SERIES MUESTRAN CICLOS ECONÓMICOS COMENZAN-DO DESDE LA PARTE MÁS BAJA DE LA RECESIÓN i.e, CUANDO -EMPIEZA LA RECUPERACIÓN ECONÓMICA, LA MAYORÍA DE ESTAS SERIES EMPIEZAN A SUBIR, EN ESTA PENDIENTE, EL VALOR -DE UNA SERIE EN UN PUNTO DE TIEMPO ES MAYOR QUE SU VA--LOR PREVIO Y SE DICE QUE HAY UN "IMPULSO" ESTRUCTURADO QUE CONTINÚA HASTA QUE ALGO PASA, e.g.

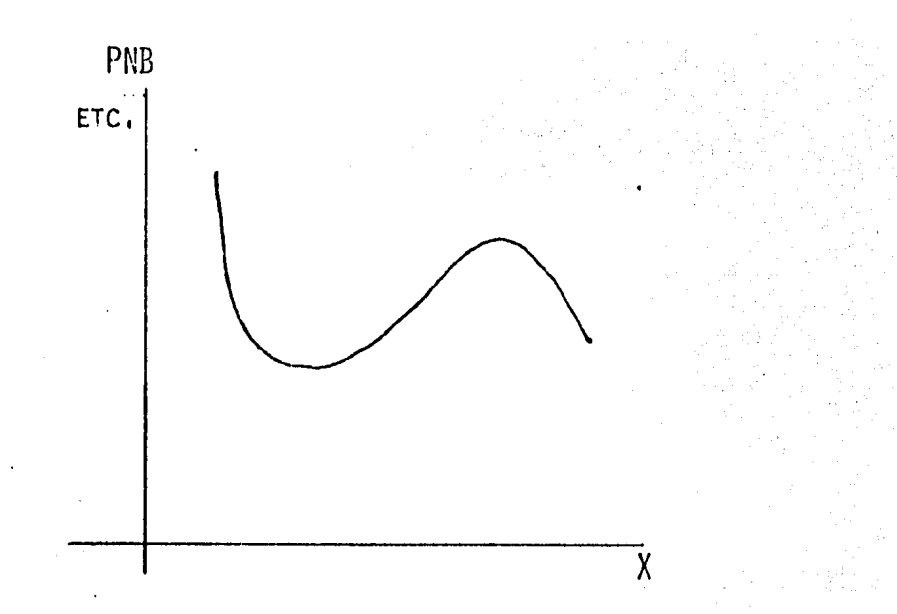

PUEDE DEBERSE A UN AUMENTO EN LA TASA DE INTERÉS O EN LOS IMPUESTOS, O EN AMBOS, PARA DESLIZARLAS HACIA ABAJO, J

POR LO TANTO EN LAS REGRESIONES QUE INVOLUCRAN --SERIES DE TIEMPO ES FACTIBLE QUE LAS OBSERVACIONES SU--CESIVAS SEAN I NTERDEPEND I ENTES,

### 2.3.2.2 SESGO DF. ESPECIFICACION

A) SESGO DE ESPECIFICACIÓN: CASO DE VARIABLES - Exclu IDAS.

EN LA PRÁCTICA, LO QUE SE ACOSTUMBRA EMPEZAR CON UN MODELO DE REGRESIÓN PLAUSIBLE, PUEDE NO SER EL --MÁS PERFECTO, DESPUés DE HACER EL ANÁLISIS DE REGRESIÓN SE HACE UN ANÁLISIS POST-MORTEM PARA VER SI EL RESULTA-DO CONCUERDA CON ESPECTATIVAS A PRIORI; SI NO, SE EMPIE ZA EL "TRATAMIENTO",

EN EL ANÁLISIS POST-MORTEM, GENERALMENTE LO QUE - SE HACE ES GRAFICAR LOS RESIDUALES DE LA REGRESIÓN AJUS TADA Y VER SI EXISTE ALGÓN PATRÓN CONOCIDO,

LOS RESIDUALES SON COMO DELEGADOS O APODERADOS --"PROXY" DE LAS PERTURBACIONES ALEATORIAS. ESTOS RESI--DUALES PUFDEN SUGFRIR QUE ALGUNAS VARIABLES QUE ORIGI-NALMENTE ERAN CANDIDATAS PARA INCLUIRSE EN EL MODELO, -PERO QUE NO SE INCLUYERON POR DIFERENTES RAZONES (e,g -PORQUE EL MODELO SE COMPLICABA AL METER ESA VARIABLES O PORQUE NO EXISTEN DATOS) DEBAN INCLUIRSE, ESTO ES EL -SESGO DE ESPECIFICACIÓN DE LA VARIABLE EXCLUÍDA.

PUEDE OCURRIR ENTONCES QUE AL INCLUIRSE LAS VARIA BLES ANTES EXCLUÍDAS, SE ELIMINE EL PATRÓN DE CORRELA--CIÓN OBSERVADO ENTRE LOS RESIDUALES.

EJEMPLO: SEA UN MODELO DE DEMANDA:

 $y_T = \beta_1 + \beta_2 \chi_{aT} + \beta_3 \chi_3 \tau + \beta_4 \chi_4 \tau + \epsilon_{T}$ 

DONDE:

CANTIDAD DEMANDADA DE CARNE DE RES  $y_{\tau}$ 

PRECIO DE ESE BIEN  $x_2$ 

INGRESO DEL CONSUMIDOR  $\mathbf{x}_3$ 

PRECIO DE LA CARNE DE PUERCO  $\mathbf{x}_4$ 

TIEMPO  $\tau$ 

SIN EMBARGO POR ALGUNA RAZÓN, EN VEZ DE ESTE MODE LO, SE AJUSTA ESTE OTRO:

 $y_T = \beta_1 + \beta_2 \chi_{2T} + \beta_3 \chi_{3T} + \eta_T$ 

SI EL MODELO CORRECTO ES:

 $y_{T} = \beta_{1} + \beta_{2} x_{2T} + \beta_{3} x_{3T} + \beta_{4} x_{4T} + \epsilon_{T}$ 

**FNTONCES:** 

 $n_T = \beta_4 \chi_{nT} + \epsilon_T$ 

Y SE ENCUENTRA LA EXISTENCIA DE AUTOCORRELACIÓN, DE ES TO SE SIGUE QUE EN LA MEDIDA EN QUE EL PRECIO DE LA CAR NE DE PUERCO AFECTE AL CONSUMO DE LA CARNE DE RES n RE-FLEJARÁ UN PATRÓN SISTEMÁTICO CREANDO UNA (FALSA) AUTO-CORRELACIÓN.

UNA PRUEBA DE ESTO, SERÍA CORRER AMBAS REGRESIONES Y VER SI LA AUTOCORRELACIÓN (SI ES QUE LA HAY) OBSERVA-DA EN EL SEGUNDO MODELO DESAPARECE CUANDO SE AJUSTE EL PRIMER MODELO.

SI SE ENCUENTRA QUE EL PROBLEMA REAL ES UNO DE --SESGO DE ESPECIFICACIÓN Y NO DE AUTOCORRELACIÓN ENTON--

CES, COMO CUANDO HAY SE DA LA MULTICOLINEALIDAD, LOS ES TIMADORES OIS DE LOS PARÁMETROS DEL SEGUNDO MODELO PUE-DEN SER SESGADOS O INCONSISTENTES.

B) SESGO DE ESPECIFICACIÓN: CASO DE FORMA FUN--CIONAL INCORRECTA.

PIENSO QUE ESTO SE PUEDE VER MÁS CLARAMENTE CON -UN EJEMPLO COMO EL SIGUIENTE:

SUPONGASE QUE EL MODELO CORRECTO ES UN ESTUDIO DE COSTO-PRODUCCIÓN QUE DICE:

COSTO MARGINAL =  $\beta_0$  +  $\beta_1$  (PRODUCCIÓN) i +  $\beta_2$  (PRO DUCCIÓN)  $\frac{2}{1} + \epsilon_1$  PERO SE AJUSTA EL MODELO:

> COSTO MARGINAL =  $\beta_0$  +  $\beta_1$  PRODUCCIÓN;  $+ n_i$

LA CURVA DEL COSTO MARGINAL QUE CORRESPONDE AL MO DELO "VERDADERO", JUNTO CON LA CURVA DEL COSTO LÍNEAL -INCORRECTA, ES:

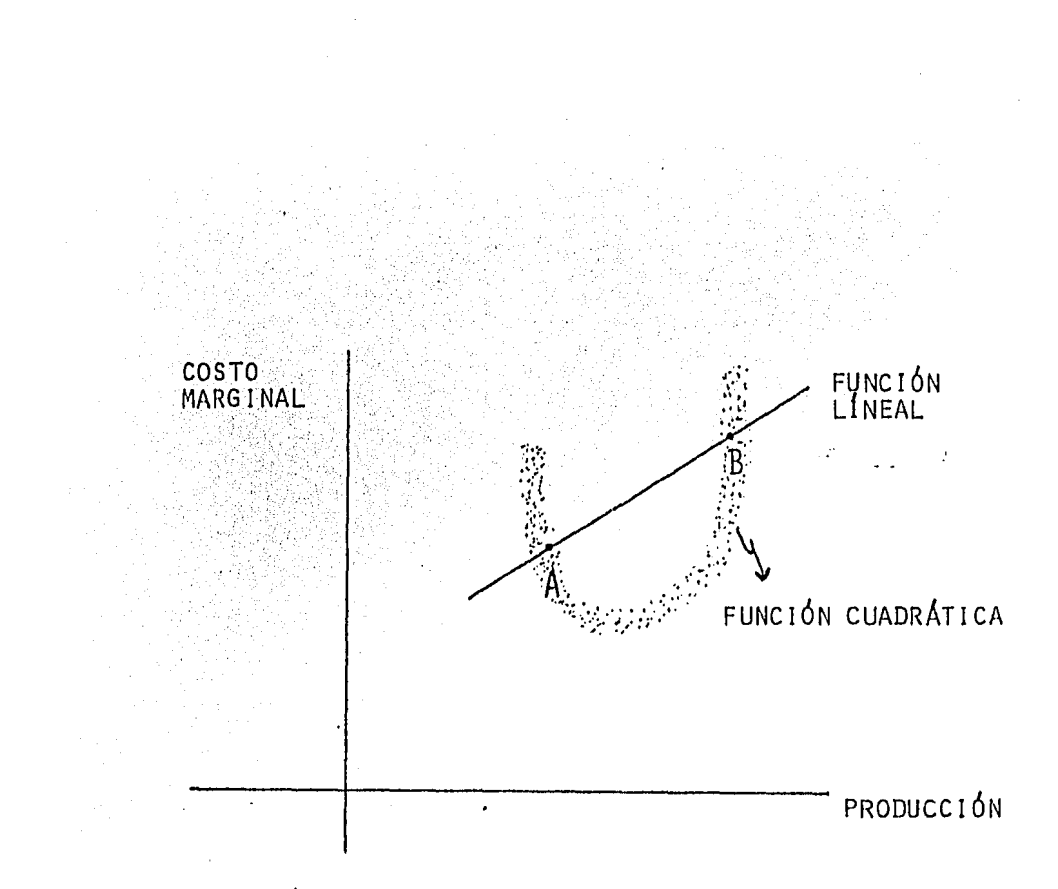

COMO SE PUEDE VER EN LA FIGURA, ENTRE LOS PUNTOS A Y B LA CURVA DEL COSTO MARGINAL L'INEAL VA A SOBREESTI MAR (PORQUÉ ESTÁ POR ENCIMA DE LAS OBSERVACIONES) CON--SISTENTEMENTE AL VERDADERO COSTO MARGINAL Y AFUERA DE A Y B SE VA A SUBESTIMAR EL VERDADERO COSTO MARGINAL, ES TO ES DE ESPERARSE PUES EL ERROR n; VA A SER IGUAL:

> $^{\beta_2}$  (Producción)<sup>2</sup> +  $\varepsilon_1$  $\mathfrak{n}_{\tau}$

Y EN ESTE CASO SE VA A REFLEJAR UNA AUTOCORRELA--CIÓN A CAUSA DEL USO DE UN MODELO DE FORMA FUNCIONAL IN CORRECTA.

2.3.2.3 FENOMENO DE COBWEB.  $(Tensor)$ MA DE LA TELARAÑA).

ESTE SE REFIERE USUALMENTE AL CASO DE LA OFERTA -DE MUCHOS PRODUCTOS AGRÍCOLAS, EN DONDE LA OFERTA REAC-CIONA AL PRECIO CON UN RETRASO DE UN PERÍODO DE TIEMPO. PUES LAS DECISIONES DE LA OFERTA TOMAN UN CIERTO TIEMPO PARA IMPLEMENTARSE (PER 10DO DE GESTACIÓN).

EJEMPLO:

AL INICIO DE LA SIEMBRA DE LA COSECHA DE ESTE AÑO, LOS CAMPESINOS SE VEN INFLUENCIADOS POR EL PRECIO PREVA LECIENTE EN ANO ANTERIOR, ASÍ LA FUNCIÓN DE OFERTA PO--DRIA SER:

OFERTA =  $\beta_0 + \beta_1$  P<sub>T-1</sub> +  $\epsilon_{\tau}$ 

DONDE

 $P = Precio$ 

SUPONGASE QUE AL FINAL DEL PERÍODO t,  $P_T < P_{T-1}$ ENTONCES, EN EL PERÍODO t+1 LOS CAMPESINOS PUEDEN DECI-DIR PRODUCIR MENOS QUE EN EL PERÍODO T.

EN ESTA SITUACIÓN NO SE ESPERA QUE LOS <sup>e</sup>i SEAN NO ALEATORIOS. PUES SI LOS CAMPESINOS SOBREPRODUCEN EN t, ES FACTIBLE QUE REDUZCAN SU PRODUCCIÓN EN t+1 Y ASÍ SU-CESIVAMENTE CONDUCIENDO A UN PATRÓN DE COBWEB.

# 2.3.2.4 RETRASOS

AL IGUAL QUE EN EL CASO ANTERIOR CONSIDERO SER --MÁS EXPLICITO CON UN EJEMPLO; EN UNA REGRESIÓN EN QUE SE TENGAN SERIES DE TIEMPO DEL GASTO DE CONSUMO EN EL IN--GRESO, NO ES POCO COMÚN ENCONTRARSE QUE EL GASTO DEL --CONSUMO ACTUAL DEPENDE ENTRE OTRAS COSAS DEL GASTO DE " CONSUMO EN EL PERÍODO ANTERIOR.

CONSUMO =  $\beta_1$  +  $\beta_2$  (INGRESO)<sub>T</sub> +  $\beta_2$  (CONSUMO)<sub>T-1</sub> +  $\epsilon_T$ 

UN MODELO DE ESTE TIPO SE LLAMA MODELO DE AUTOCO-RREGRESIÓN. SE DICE QUE SE TIENE AUTOCORREGRESIÓN CUAN DO ALGUNA DE LAS VARIABLES EXPLICATIVAS ES EL VALOR RE-TRAZADO DE LA VARIABLE A EXPLICAR.

EL RAZONAMIENTO QUE DA LUGAR A UN MODELO COMO ES-TE, ES QUE LOS CONSUMIDORES NO CAMBIAN FRECUENTEMENTE SU CONSUMO POR RAZONES PSICOLÓGICAS, TECNOLÓGICAS E INSTITU CIONALES. SI SE IGNORA EL TÉRMINO RETRASADO EN EL MODE-LO, EL TÉRMINO ERROR QUE RESULTA, REFREJARA UN PATRON --SISTEMÁTICO DEBIDO A LA INFLUENCIA DEL CONSUMO RETRASADO EN EL CONSUMO CORRIENTE.

## 2.3.2.5 MANIPULACION DE LOS DATOS

EN LA PRÁCTICA, A MENUDO SE MANIPULAN LOS DATOS, QUE CONSTITUYEN LA MATERIA PRIMA, POR EJEMPLO:

EN REGRESIONES DE SERIES DE TIEMPO CON DATOS TRI-MESTRALES, ESTOS, GENERALMENTE SE DEDUCEN DE DATOS MEN--SUALES SIMPLEMENTE SUMANDO TRES OBSERVACIONES MENSUALES Y SACANDO LA MEDIA: ESTA MANERA DE PROMEDIAR, LO QUE - -HACE ES INTRODUCIR UN SUAVIZAMIENTO EN LOS DATOS AMORTI-GUANDO LAS FLUCTUACIONES DE LOS DATOS MENSUALES Y POR LO TANTO LA GRÁFICA DE LOS DATOS TRIMESTRALES TENDRÁ UN AS-PECTO MUCHO MAS SUAVE QUE LA DE LOS DATOS MENSUALES Y ES TE SUAVIZAMIENTO PUEDE CONDUCIR A UN PATRÓN SISTEMATICO EN LAS PERTURBACIONES Y POR ENDE INTRODUCIR AUTOCORRELA- $C10N$ .

OTRA FUENTE DE MANIPULACIÓN DE LOS DATOS ES LA IN TERPOLACIÓN O EXTRAPOLACIÓN DE LOS DATOS, POR EJEMPLO:

EL CENSO DE POBLACIÓN SE CONDUCE CADA 10 AÑOS, EL ULTIMO FUE DE 1980 Y EL ANTERIOR DE 1970, SI HUBIERA NE CESIDAD DE OBTENER DATOS PARA EL PERÍODO INTERCENSAL --1970-1980 LO QUE SE ACOSTUMBRA ES INTERPOLAR SOBRE LA -BASE DE ALGUNOS SUPUESTOS AD-HOC Y SE DICE QUE TODAS --LAS TÉCNICAS DE "MASAGE" DE DATOS PODRÍAN IMPONER SOBRE LOS DATOS UN PATRÓN SISTEMÁTICO QUE PODRÍA NO EXISTIR -EN LOS DATOS ORIGINALES,

POR OTRO LADO EL PROBLEMA DE AUTOCORRELACIÓN ES -GENERALMENTE MÁS COMÚN EN DATOS DE SERIES DE TIEMPO, --AUNQUE OCURRE TAMBIÉN EN DATOS DE CORTE TRANSVERSAL.

EN LOS DATOS DE SERIES DE TIEMPO LAS OBSERVACIO--NES ESTÁN ORDENADAS EN FORMA CRONOLÓGICA, POR LO TANTO -ES FACTIBLE QUE HAYA INTERCORRELACIONES ENTRE LAS OBSER VACIONES SUCESIVAS, ESPECIALMENTE SI EL INTERVALO DE - -TIEMPO ENTRE ESTAS, ES CORTO, TAL COMO UN DÍA, UNA SEMA NA O UN MES, EN VEZ DE UN AÑO Y GENERALMENTE NO HAY TAL ORDEN CRONOLOGICO EN LOS DATOS DE SECCIÓN CRUZADA, AUN-

QUE ALGUNAS VECES PUEDE EXISTIR UN ORDEN SIMILAR, DE --AQUf QUE EN UNA REGRESIÓN DE SECCIÓN CRUZADA DEL GASTO DE CONSUMO EN EL INGRESO, DONDE LAS UNIDADES DE LAS OB-SERVACIONES SEAN LOS ESTADOS DE LA REPÓBLICA MEXICANA, ES POSIBLE QUE LOS DATOS ESTÉN ARREGLADOS PARA QUE CAI-GAN Etl GRUPOS TALES COMO SUR, SURESTE, NORTE, ETC, CO-MO ES FACTIBLE QUE EL PATRÓN DE CONSUMO DIFIERA DE UNA REGIÓN GEOGRÁFICA A OTRA AUNQUE SUBSTANCIALMENTE SIMI-LAR DENTRO DE CUALQUIER REGIÓN DADA, LOS RESIDUALES ESTI MADOS DE LA REGRESIÓN, PUEDEN EXHIBIR UN PATRÓN SISTEMÁ\_ TICO ASOCIADO CON LAS DIFERENCIAS REGIONALES,

EL PUNTO A NOTAR ES QUE AUNQUE LA AUTOCORRELACIÓN GENERALMENTE PREDOMINA EN DATOS DE SERIES DE TIEMPO PUE DE OCURRIR EN DATOS DE SECCIÓN CRUZADA,

ALGUNOS AUTORES LLAMAN A LA AUTOCORRELACIÓN EN DA TOS DE SECCIÓN CRUZADA AUTOCORRELACIÓN ESPACIAL, O SEA AÜTOCORRELACIÓN EN EL ESPACIO MÁS BIEN QUE EN EL TIEMPO

LA AUTOCORRELAC IÓN PUEDE SER POS IT !VA O NEGATIVA AUNQUE LA MAYORfA DE LAS SERIES DE TIEMPO ECONÓMICAS, - GENERALMENTE MUESTRAN AUTOCORRELAC IÓN POS IT !VA PORQUE -

LA MAYORÍA SE MUEVEN HACIA ARRIBA O HACIA ABAJO SOBRE -PERÍODOS DE TIEMPO Y NO EXHIBEN UN MOVIMIENTO CONSTANTE EN ALGUNAS DE LAS DOS DIRECCIONES. GRÁFICAMENTE.

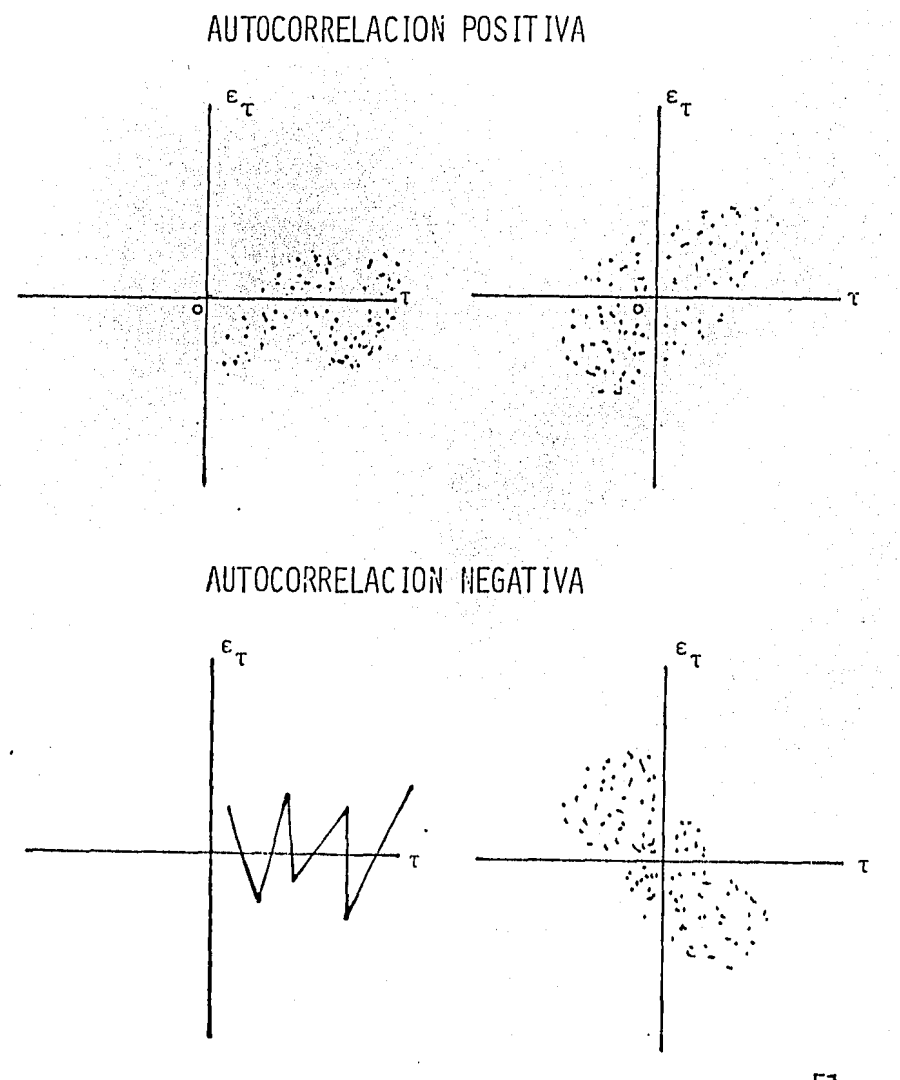

# 2.3.3 CONSECUENCIAS DE LA AUTOCO-RRELACION.

SI SE CUMPLEN LOS SUPUESTOS  $0LS^1/$ , EL TEOREMA DE GAUSS MARKOV ESTABLECE QUE EN LA CLASE DE TODOS LOS ES-TIMADORES LINEALES INSESGADOS, LOS ESTIMADORES OLS SON MEJORES, i.e, TIENEN VARIANZA MÍNIMA, O SEA SON EFICIEN TES.

SI SE RETIENEN TODOS LOS SUPUESTOS EXCEPTO EL DE NO AUTOCORRELACIÓN, LOS ESTIMADORES OLS TIENEN LAS PRO-PIEDADES SIGUIENTES:

- SON INSESGADOS, i.e, EN MUESTREO REPETIDO (CON-DICIONAL SOBRE LAS X'S FIJAS) SUS VALORES PROMEDIO SON IGUALES A SUS VERADADEROS VALORES POBLACIONALES.

- SON CONSISTENTES, i.e, CUANDO EL TAMAÑO DE MUES TRA AUMENTA INDEFINIDAMENTE, SE DESPLOMAN SOBRE SUS VA-LORES VERDADEROS.

- SIN EMBARGO (COMO EN EL CASO CUANDO HAY HETERO-CEDASTICIDAD) YA NO SON EFICIENTES, i.e, YA NO SON DE -

1/ OLS. Minimos Cuadrados Ordinarios.

VARIANZA MÍNIMA, TANTO PARA MUESTRAS PEQUEÑAS COMO PARA MUESTRAS GRANDES, i.e. ASINTOTICAMENTE,

EN CONSECUENCIA SI SE PERSISTE EN APLICAR EL MÉTO DO OLS EN SITUACIONES DE AUTOCORRELACIÓN SE TIENEN LAS IMPLICACIONES SIGUIENTES:

IRO, AUNQUE SE PERMITA QUE HAYA CORRELACIÓN SE---RIAL EN LOS ESTIMADORES OLS CALCULADOS CONVENCIONALMEN-TE, EN SUS VARIANZAS LOS ESTIMADORES SERÁN INEFICIENTES. (EN COMPARACIÓN CON LOS ESTIMADORES BLUE)<sup>1/</sup>, POR LO --TANTO LOS INTERVALOS DE CONFIANZA SON INNECESARIAMENTE AMPLIOS Y LAS PRUEBAS DE SIGNIFICACIÓN SON MENOS POTEN-TES.

2DO. SI SE DESTACA COMPLETAMENTE EL PROBLEMA DE -LA AUTOCORRELACIÓN Y SE CONTINUA APLICANDO LOS MÉTODOS CLASICOS (LAS FORMULAS OLS CLASICAS DERIVADAS BAJO EL -SUPUESTO DE NO AUTOCORRELACIÓN) ES FACTIBLE QUE LAS CON SECUENCIAS SEAN BASTANTE GRAVES,

> - ES POSIBLE QUE  $\nabla^2$  LA VARIANZA RESIDUAL, SUBES-TIME A LA VERDADERA  $\nabla^2$ .

1/ BLUE Los Mejores Estimadores Lineales Insesgados.

- $-$  ALINQUE  $\nabla^2$  NO ESTÉ SUBESTIMADA ES PROBABLE QUE LAS VARIANZAS Y LOS FRRORES STANDARD DE LOS ES-TIMADORES OLS SUBESTIMEN A LAS VERDADERAS VA---RIANZAS Y ERRORES STANDARD,
- $\div$  COMO CONSECUENCIA YA NO SON VALIDAS LAS PRUFBAS DE SIGNIFICACIÓN t y F Y SI SE APLICARAN, ES --FACTIBLE QUE SE DEN CONCLUSIONES GRAVEMENTE CON FUSAS RESPECTO AL SIGNIFICADO ESTADÍSTICO DE --LOS COFFICIENTES DE REGRESIÓN ESTIMADOS.

3RO, AUNQUE LOS ESTIMADORES OLS SEAN INSESGADOS, QUE ÉSTO, ES UNA PROPIEDAD DE MUESTREO SUCESIVO, EN CUAL QUIER MUESTRA PARTICULAR, ES POSIBLE QUE DÉ UNA FOTOGRA FIA DISTORSIONADA DE LOS VERDADEROS VALORES POBLACIONA-LES. O SEA, LOS ESTIMADORES OLS SON SENSITIVOS A LAS -FLUCTUACIONES DEL MUESTREO.

PARA ESTABLECER ALGUNAS DE LAS PROPOSICIONES PRE-VIAMENTE POSTULADAS, CONSIDEREMOS EL SIGUIENTE MODELO LINEAL SIMPLE:

 $y_r = \beta_0 + \beta_1 \chi_r + \varepsilon_r$ 

DONDE T DENOTA EL TIEMPO.

PARA HALLAR ALGUNA SALIDA SE DEBE SUPONER EL MECA NISMO QUE GENERA  $\varepsilon_{T}$ , ESTO NO SE PUEDE EVITAR PUES  $\varepsilon_{T}$  ES NO OBSERVABLE,

COMO PRIMERA APROXIMACIÓN SE SUPONE QUE LAS  $\varepsilon_{\tau}$  se GENERAL DE TAL MODO QUE SE SIGUE UN ESQUEMA DE MARKOV -AUTORREGRES IVO DE PRIMER ORDEN:

$$
\varepsilon_{\tau} = \rho \varepsilon_{\tau_{-1}} + \eta_{\tau} \qquad \qquad -1 < \rho < 1
$$

DONDE

P COEFICIENTE DE AUTOCOVARIANZA O COEFICIENTE DE AUTOCORRELACIÓN DE PRIMER ORDEN.

 $\neq \tau^1$ 

E<sub>T</sub> PERTURBACIÓN ESTOCÁSTICA t.q.

$$
E(\varepsilon_{\tau}) = 0
$$
  
Var( $\varepsilon_{\tau}$ ) =  $\nabla^2$   
Cov( $\varepsilon_{\tau}$ ,  $\varepsilon_{\tau}$ ) = 0  $\tau$ 

EL NOMBRE AUTORREGRESIVO ES ADECUADO PUES EL MODE LO PUEDE INTERPRETARSE COMO LA REGRESIÓN DE E<sub>T</sub> EN SÍ --MISMA, PERO RETRASADA UN PERÍODO, ES DE PRIMER ORDEN -PORQUE SÓLO INCLUYE E<sub>T</sub> Y A SU VALOR INMEDIATO ANTERIOR. UN ESQUEMA AUTORREGRESIVO DE SEGUNDO ORDEN SERÍA:

$$
\varepsilon_{\tau} = \rho \varepsilon_{\tau - 2} + n_{\tau}
$$

FL NOMBRE DE P SE JUSTIFICA PUES POR DEFINICIÓN:

\n
$$
\text{CORR} \left( \varepsilon_{\tau}, \varepsilon_{\tau-1} \right) \equiv \rho
$$
\n

\n\n $= \frac{\text{E} \left( \left[ \varepsilon_{\tau} - \text{E}(\varepsilon_{\tau}) \right] \left[ \varepsilon_{\tau-1} - \text{E}(\varepsilon_{\tau-1}) \right] \right)}{\sqrt{\text{Var}(\varepsilon_{\tau})} \sqrt{\text{Var}(\varepsilon_{\tau-1})}}$ \n

\n\n $= \frac{\text{E} \left( \varepsilon_{\tau} \varepsilon_{\tau-1} \right)}{\text{Var}(\varepsilon_{\tau})} = \frac{\text{Var}(\varepsilon_{\tau})}{\text{Var}(\varepsilon_{\tau})} = 0 \sqrt{\tau}$ \n

OBSERVACIÓN: P ES TAMBIÉN EL COEFICIENTE PENDIENTE EN LA REGRESIÓN DE  $\varepsilon_{\tau}$  EN  $\varepsilon_{\tau-1}$ 

CON EL ESQUEMA DE MARKOV SE PUEDE DEMOSTRAR QUE 1/

1/ ver Johnston "Econometric Methods", McGraw-Hill.  $P_2$  247.

Var 
$$
(\beta_1^*) = \frac{\nabla^2}{n}
$$
  $(1+2\rho \frac{\sum x}{n} \times_{\tau} X_{\tau+1}) + 2\rho^2 \frac{\sum x}{n} \times_{\tau} X_{\tau+2}}{\sum x_{\tau}^2}$   
\n $\tau =_1$   $\tau =_1$   $\tau =_1$   
\n $\therefore \quad + 2 \rho \frac{n-1}{n} \times_{\tau} X_n$   
\n $\frac{\sum x_{\tau}^2}{x_{\tau}^2}$   $\tau =_1$   
\n $\frac{\sum x_{\tau}^2}{x_{\tau}^2}$   $\tau =_1$ 

EN CONTRASTE LA FÓRMULA (HOMOCEDÁSTICA) USUAL PA-RA LA VARIANZA DEL ESTIMADOR OLS ES:

Var 
$$
(\hat{\beta}_1)
$$
 =  $\frac{\tau^2}{\sum_{\substack{n \ \tau = 1}}^n} \qquad , \qquad \hat{\beta}_1$  =  $\frac{\sum_{\substack{n \ \tau = 1}}^n \chi_{\tau} Y_{\tau}}{\sum_{\substack{n \ \tau = 1}}^n \chi_{\tau}^2}$ 

ASIMISMO:

Var ( $\hat{\beta}_1$ )  $\leq$  Var ( $\beta_1$ <sup>\*</sup>) si  $0 \ge 0$ 

SI SE COMPARA LA EXPRESIÓN:

VAR  $( \hat{\beta}_1 )$ , CON VAR  $( \beta_1^*)$  SE VERÁ QUE LA PRIME-RA EXPRESIÓN EXCLUYE TODOS, EXCEPTO EL PRIMER TÉRMINO, FUE RA DEL PARÉNTESIS DE VAR  $( \beta_1^*)$ ,

SI PPO (LO QUE ES CIERTO EN LA MAYORÍA DE LAS SE-RIES DE TIEMPO ECONÓMICAS) ENTONCES, ES CLARO QUE SE TIENE LA DESIGUALDAD DESEADA, i.e, LA VARIANZA OLS USUAL DE B1, SUBESTIMA A SU VERDADERA VARIANZA (BAJO CORRELA-CIÓN SERIAL DE PRIMER ORDEN).

POR LO TANTO BAJO LAS CONDICIONES SUPUESTAS, SE -DEBE USAR VAR ( $\beta_1^*$ ) EN VEZ DE VAR ( $\beta_1$ ).

OBSERVACIÓN: ES CRUCIAL NOTAR QUE LA VAR ( B1<sup>\*</sup>) NO ES MINIMA PUES B YA NO ES BLUE.

BAJO EL ESQUEMA DE MARKOV SE DEMUESTRA<sup>\*</sup> ASIMISMO QUE:

BLUE DE  $\beta_1 = b_1 = \frac{n}{\sum c_i} (\chi_{\tau} - \rho \chi_{\tau-1}) (\gamma_{\tau} - \rho \gamma_{\tau-1})$ <br>  $\frac{n}{\sum c_i} (\chi_{\tau} - \chi_{\tau-1})^2$ Var b<sub>1</sub> =  $\frac{\sqrt{2}}{\sum_{\tau=1}^{2} (x_{\tau} - x_{\tau-1})^2}$  + D

DONDE C Y D SON FACTORES DE CORRECCIÓN QUE PUEDEN DESPRECIARSE EN LA PRÁCTICA.

\* (Modelo Autorregresivo del Primer Orden). Ver Kmenta, Jan. (1971), "Elements of Econometrics" Ed. Macmillan. pp. 274-275.

POR LO TANTO VAR  $(b_1)$ , Y NO LA VAR  $(\beta_1^*)$  ES LA --OUE ES MINIMA AUNQUE LA VAR  $(\beta_1^*)$  TOMA EN CUENTA CORRE-LACIÓN SERIAL DE PRIMER ORDEN.

OBSERVACIÓN: SI P=0 ENTONCES,

$$
- b_1 = \hat{\beta}_1
$$
  
- 
$$
\mathsf{VAR} \ (\beta_1^*) = \mathsf{VAR} \ (b_1) = \mathsf{VAR} \ (\hat{\beta}_1),
$$

OBSERVACIÓN: AUNQUE BIYA NO ES BLUE, AUN ES INSESGADO,

POR LO TANTO LO IDEAL ES USAR EL ESTIMADOR DI QUE ES BLUE Y SU VARIANZA, VAR  $(b_1)$ : PERO, SI NO HACE ESTO, POR LO MENOS SE DERF USAR  $VAR$   $(\beta_1^*)$ .

SI SE USA VAR  $(B_1)$ , SE ESTARÁ INFLANDO LA PRECI-- $SI$ ÓN O EXACTITUD (1.e SUBESTIMANDO EL ERROR STANDARD) -DEL ESTIMADOR, DE AQUI QUE AL CALCULAR LA RAZÓN T COMO:

 $\frac{\hat{\beta}_1 - \beta_1 / \hat{\beta}_0 : \beta_1 = 0}{e.e. (\hat{\beta}_1)} = 0$ 

SE ESTARÁ SOBREESTIMADO EL VALOR DE T. Y POR ENDE

LA SIGNIFICACIÓN ESTADÍSTICA DE B1 ESTIMADA; PERO COMO EN EL CASO DE HETEROCEDASTICIDAD AQUÍ NO ACABA EL PRO--BLEMA PORQUE ES FACTIBLE QUE SE SUBESTIME  $\overline{v}^2$ .

RECUÉRDESE QUE PARA EL MODELO DE REGRESIÓN LINEAL SIMPLE CLÁSICO.

$$
\nabla^{2} = \int e^{2} = \frac{\sum_{i=1}^{n} e_{i}^{2}}{n-2}
$$

ES UN ESTIMADOR INSESGADO DE  $\nabla^2$ i.e.

$$
E(\mathcal{A}e^{2}) = \nabla^{2}
$$

SI HUBIERA AUTOCORRELACIÓN, DADA POR EL ESQUEMA · AUTORREGRESIVO DE PRIMER ORDEN SE PUEDE PROBAR QUE\*

$$
E (\lambda e^{2}) = \frac{\nabla^{2} (n - (\frac{2}{1-\rho}) - 2 \rho \gamma)}{n-2}
$$
  
Domde  $\gamma = \frac{\sum_{\tau=1}^{n} x_{\tau} x_{\tau-1}}{\sum_{\tau=1}^{n} X_{\tau}^{2}}$ 

 $X_{\tau} = x_{\tau} - x_{\tau-1}$ 

# Goldfeld, and Quandt (1973) "Nonlinear Methods in Eco nometrics" North Holland p.p. 183 60

Y = COEFICIENTE DE CORRELACIÓN MUESTRAL ENTRE LOS VALORES SUCESIVOS DE LAS X'S.

SI AMBOSY& P SON POSITIVOS (QUE NO ES UN SUPUES-TO POCO FACTIBLE PARA LA MAYORIA DE LAS SERIES DE TIEM-PO ECONÓMICAS), SE VE QUE:

$$
E\left[\sqrt{d}e^2\right] \leq \nabla^2
$$

ES DECIR, LA FÓRMULA USUAL DE LA VARIANZA RESIDUAL SU--BEST IMARA EN PROMEDIO LA VERDADERA  $\nabla^2$ , O SEA $\sqrt{e^2}$  ESTA-RA SESGADO HACIA ABAJO, EL SESGO DE $\sqrt{e^2}$  SE TRANSMITIRA A VAR  $(\beta_1)$  Que en la práctica se estima como:

$$
\frac{\Delta^2 e}{n \sum_{\substack{z \ L=1}}^2}
$$

PARA VER COMO ES FACTIBLE QUE SE SUBESTIME  $\nabla^2$  Y -VAR  $(\beta_1)$  CONSIDERESE EL EJEMPLO<sup>\*</sup> SIGUIENTE:

SUPONGASE:

- EL MODELO

$$
y_{\tau} = \beta_0 + \beta_1 \chi_{\tau} + \epsilon_{\tau}
$$

\* Gujárati, Damodar (1978) "Basic Econometries" MacGraw  $Hill.$ 

- QUE SE "SABE" QUE LAS B's VERDADERAS SON:  $\beta_0 = 1$  $B_1 = 0.8$  $\bullet$   $y_{\tau} = 1 + 0.8x_{\tau} + \epsilon_{\tau}$  (FRP ESTOCASTICA)  $\bullet$  E  $(y_T/x_T) = 1 + 0.8 x_T$  (VERDADERA RECTA DE REGRE-SIÓN POBLACIONAL)

- QUE LOS C<sub>T</sub> SE GENERAN MEDIANTE UN ESQUEMA DE MARKOV.

 $\varepsilon_{\tau} = 0.7 \varepsilon_{\tau-1} + n_{\tau}$ 

POR LO TANTO LAS PERTURBACIONES SUCESIVAS ESTÁN -CORRELACIONADAS POSITIVAMENTE CON UN COEFICIENTE DE - -AUTOCORRELACIÓN DE 0.7, UN GRADO DE DEPENDENCIA BASTAN-TE ALTO.

 $-$  n<sub>r</sub> satisface todos Los supuestos OLS  $\gamma$  además:

$$
\mathbf{n}_{\tau} \bigwedge \mathbf{N} \quad (\mathbf{0}, \mathbf{1})
$$

- QUE CON UNA TABLA DE NÚMEROS ALEATORIOS N (0,1) SE GENERAN LOS DIEZ NÚMEROS ALEATORIOS SIGUIEN-TES MEDIANTE EL ESQUEMA AUTORREGRESIVO SUGERIDO DONDE PARA PARTIR DEL ESQUEMA SE NECESITA ESPECI. FICAR EL VALOR INICIAL DE E DIGAMOS EO 5.  $\equiv$ 

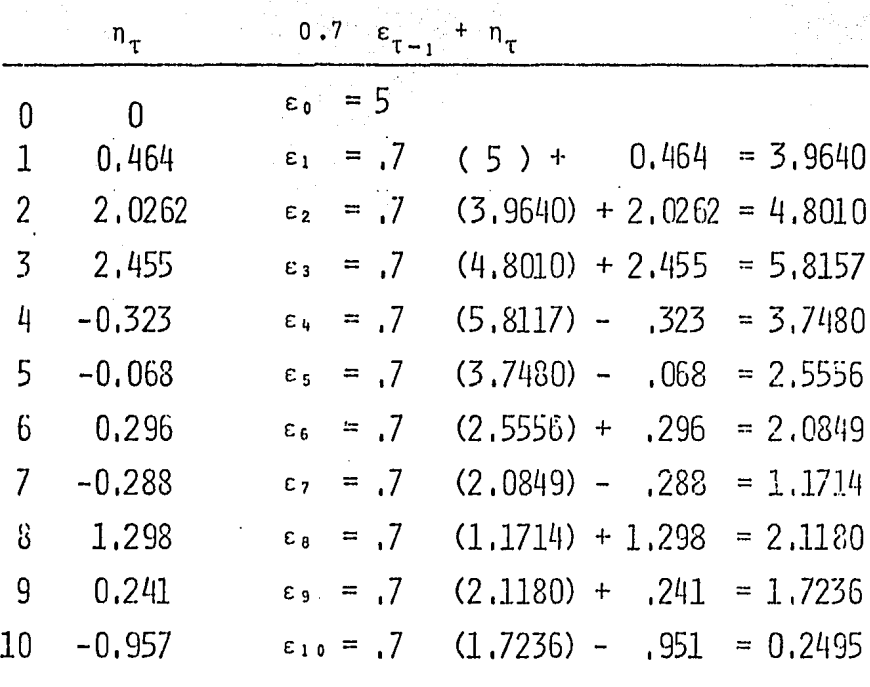

 $\epsilon_{_{\rm T}}$ 

 $-63$ 

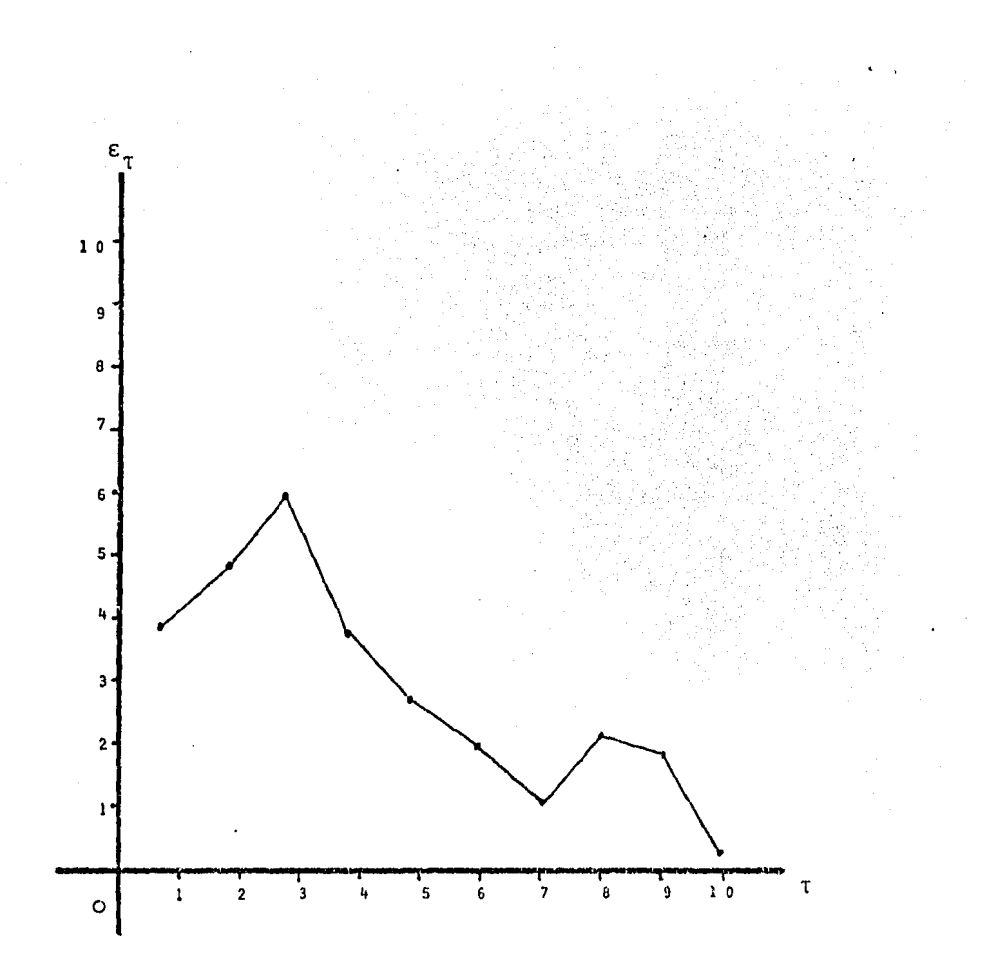

LO QUE MUESTRA QUE INICIALMENTE CADA  $\varepsilon_{\tau}$  sucesiva ES MAYOR QUE SU VALOR PREVIO Y SUCESIVAMENTE ES MENOR -QUE SU VALOR PREVIO, LO QUE MUESTRA EN GENERAL UNA CO--RRELACIÓN POSITIVA.

AHORA SUPONGASE QUE LOS VALORES DE LAS x'S SE FI-JAN EN 1, 2, ... 10, ENTONCES DADAS ESTAS x's SE PUEDE GE NERAR UNA MUESTRA DE DIEZ VALORES DE "y" CON:

 $Y_r = 1 + 0.8 x_r + \epsilon_r$ 

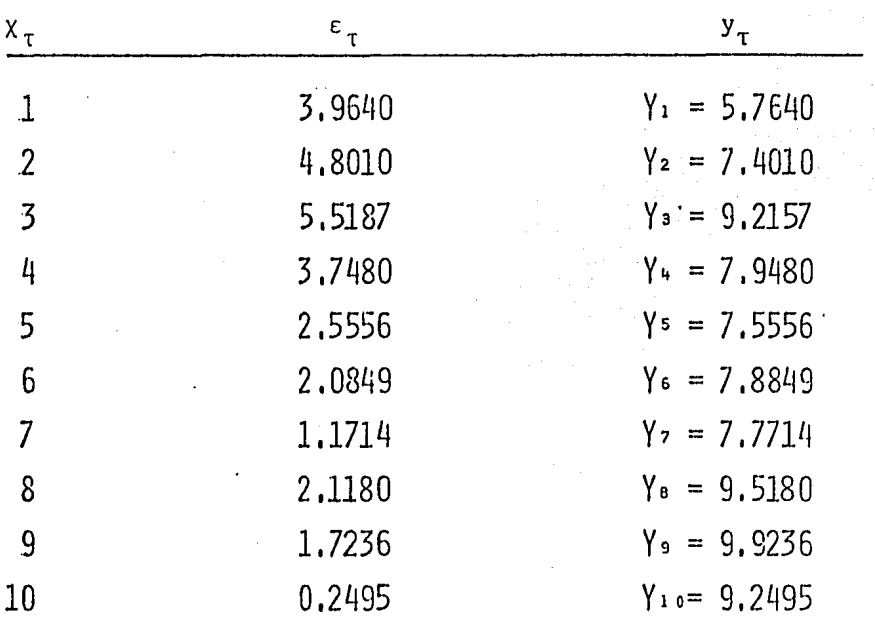

SI SE AJUSTA LA REGRESIÓN DE Y EN X, SE OBTIENE -LA SIGUIENTE REGRESIÓN (MUESTRAL):

> $y_r = 6,5452 + 0,3051$  $\chi_{\tau}$  $(0.6153)$   $(0.0992)$

 $\tau = (10.3366)$  (3.0763)  $Y^2 = 0.5419 \quad \Delta^2 = 0.8114$ 

EN TANTO QUE LA VERDADERA RECTA DE REGRESIÓN ES: E ( $y_{\tau}$  /  $x_{\tau}$ ) = 1 + 0.8  $x_{\tau}$ 

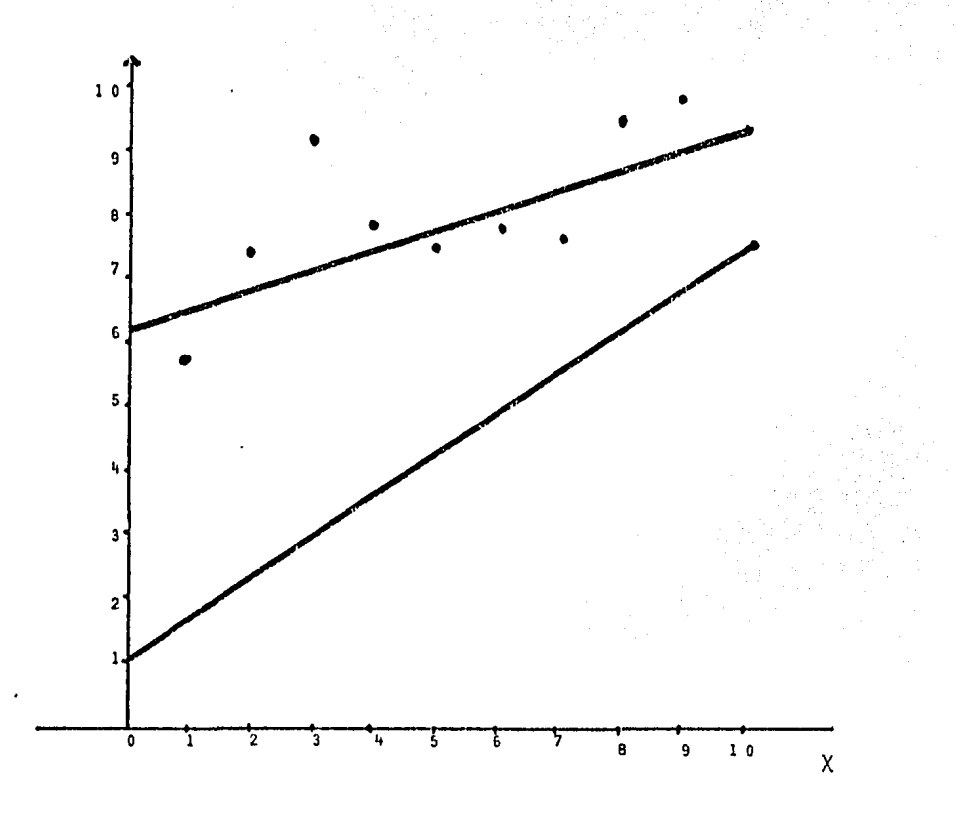

ESTA FIGURA MUESTRA CUANTO DISTORSIONA LA RECTA -DE REGRESIÓN AJUSTADA A LA VERDADERA RECTA DE REGRESIÓN;

SURESTIMA SERIAMENTE EL VERDADERO COFFICIENTE PENDIENTE Y SOBRE ESTIMA A LA VERDADERA INTERCEPCIÓN (PERO NÓTESE QUE LOS ESTIMADORES OLS AUN SON INSESGADOS). TAMBIEN -SE PUEDE VER POROUÉ ES POSIBLE QUE  $\mathcal{A}_{e}^{2}$ , que se calcula CON LOS RESIDUALES, SUBESTIME LA VERDADERA VARIANZA DE LOS FRRORES STANDARD: LOS RESIDUALES GENERALMENTE ES--TAN CERCA DE LA RECTA AJUSTADA (LO QUE SE DEBE AL PROCE DIMIENTO OLS) PERO SE DESVÍAN SUBSTANCIALMENTE DE LA VERDADERA FUNCIÓN DE REGRESIÓN POBLACIONAL Y POR ENDE -NO DAN UNA FOTOGRAFIA CORRECTA DE LOS  $\epsilon$ 's,

PARA VER EN QUE MEDIDA SE SUBESTIMA A LA VERDADE-RA  $\overline{V}^2$ , SUPONGASE QUE SE CONDUCE OTRO EXPERIMENTO MUES-TRAL: CONSÉRVESE LAS x's Y LAS E, DADAS EN LA TABLA AN TERIOR Y SUPONGASE QUE P=0, i.e, QUE NO EXISTE AUTOCO --RRELACIÓN, LA NUEVA MUESTRA DE VALORES ASÍ GENERADA SE DA EN LA TABLA SIGUIENTE:

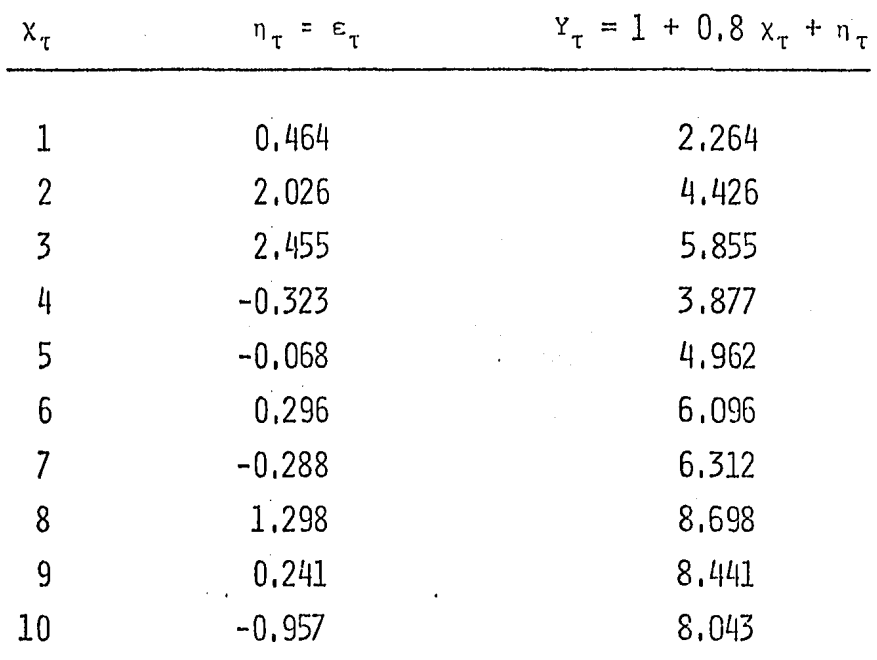

LA REGRESIÓN BASADA EN ESTA TABLA ES:

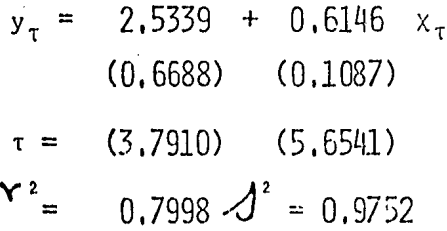

QUE ESTA MUCHO MÁS CERCA DE LA "VERDAD" PUES LAS y's 'SON AHORA ESENCIALMENTE ALEATORIAS, ADEMAS; DE --

ACUERDO A LOS RESULTADOS TEÓRICOS PREVIAMENTE ESTABLECl DOS:

 $\lambda^2$  se incrementó de ,8114 a ,9752 - <sup>p</sup>SE REDUJO DE ,7 A Ü ,.,  $\beta_1$  SE INCREMENTO ,.,  $\beta_0$  SE REDUJO

#### 2.3.4 DETECCION DE AUTOCORRELACION

COMO YA SE VIÓ, LA AUTOCORRELACIÓN ES UN SERIO -- PROBLEMA, POR LO TANTO SE REQUIERE DE MEDIDAS CORRECTI-VAS PERO ANTES ES NECESARIO AVERIGUAR SI EXISTE AUTOCO-RRELACIÓN O NO,

LAS PRUEBAS DE CORRELACIÓN SERIAL MÁS USADAS SON:

- EL MéTODO GRÁFICO
- LA PRUEBA "D" DE DURBIN-HATSON
- LA PRUEBA DE LA RAZÓN DE VON NEUMAN
- LA PRUEBA DE RACHAS

COMO EL TRABAJO QUE SE PRESENTA GIRA ALREDEDOR DE LA ESTADÍSTICA DE DURBIN Y WATSON EL TRABAJO SE RESTRIN GE SOLO A LAS DOS PRIMERAS PRUEBAS.

### 2.3.4.1 EL METODO GRAFICO

RECUÉRDESE QUE EL SUPUESTO DE NO AUTOCORRELACIÓN DEL MODELO DE REGRESIÓN LINEAL CLÁSICO SE REFIERE A LAS PERTURBACIONES POBLACIONALES E; QUE NO SE PUEDEN OBSER-VAR DIRECTAMENTE; LO QUE SE TIENE EN SU LUGAR SON SUS -APODERADOS, LOS RESIDUALES ei QUE SE PUEDEN OBTENER A -PARTIR DEL PROCEDIMIENTO USUAL OLS.

AUNQUE LOS ei NO SON LOS  $\varepsilon_i$  LOS DOS ESTÁN RELACIO NADOS EN "CIERTA FORMA",

 $\varepsilon_i$  =  $e_i$  PERO CONSIDÉRESE CON RESERVAS

SEA EL MODELO DE DOS VARIABLES

$$
y_i = \beta_0 + \beta_1 \times_i + \varepsilon_i
$$
  
\n
$$
\delta
$$
  
\n
$$
Y_i = \beta_1 \times_i + (\varepsilon_i - \overline{\varepsilon})
$$

70
DONDE:

 $Y_i = y_i - \overline{y}$ ,  $X_i = x_i - \overline{x}$ 

OBSERVACIÓN:  $\overline{\epsilon} \neq E(\epsilon_i)$ 

 $LUEGO:$ 

$$
e_{\mathbf{i}} = Y_{\mathbf{i}} - \hat{Y}_{\mathbf{i}}
$$
  
\n
$$
= Y_{\mathbf{i}} - \hat{\beta}_{1} X_{\mathbf{i}}
$$
  
\n
$$
= \{\beta_{1} X_{\mathbf{i}} + (\epsilon_{\mathbf{i}} - \overline{\epsilon})\} - \hat{\beta}_{1} X_{\mathbf{i}}
$$
  
\n
$$
= (\beta_{1} - \hat{\beta}_{1}) X_{\mathbf{i}} + (\epsilon_{\mathbf{i}} - \overline{\epsilon})
$$

PERO:

\n
$$
\hat{\beta}_{1} = \beta_{1} + \sum_{i=1}^{n} \chi_{i} \varepsilon_{i}
$$
\n
$$
\frac{\sum_{i=1}^{n} \chi_{i}^{2}}{\sum_{i=1}^{n} \chi_{i}}
$$
\n
$$
\Rightarrow \varepsilon_{i} = (\varepsilon_{i} - \overline{\varepsilon}) - \chi_{i} \left( \sum_{i=1}^{n} \chi_{i} \varepsilon_{i} \right)
$$
\n
$$
\frac{\sum_{i=1}^{n} \chi_{i}^{2}}{\sum_{i=1}^{n} \chi_{i}^{2}}
$$

ENTÓNCES SI EXISTE ALGUNA CORRELACIÓN ENTRE LAS - $\varepsilon_i$  SE REFLEJARÁ EN LOS  $e_i$ .

LUEGO, SE PUEDEN EXAMINAR LOS RESIDUALES PARA PO-SIBLES INDICIOS RESPECTO A LA NATURALEZA DE LA CORRELA-CIÓN SERIAL ENTRE LOS E'S. Y AL GRÁFICAR LAS e<sub>r</sub>'s CONTRA T SE PUEDE DETECTAR SI EXISTE O NO EXISTE AUTOCORRELA--CIÓN Y DE QUÉ TIPO ES EN CASO DE EXISTENCIA, ADEMÁS ÉS-TO PUEDE SUGERIR FORMAS DE ATACAR EL PROBLEMA, e.g., --GRÁFICAMENTE,

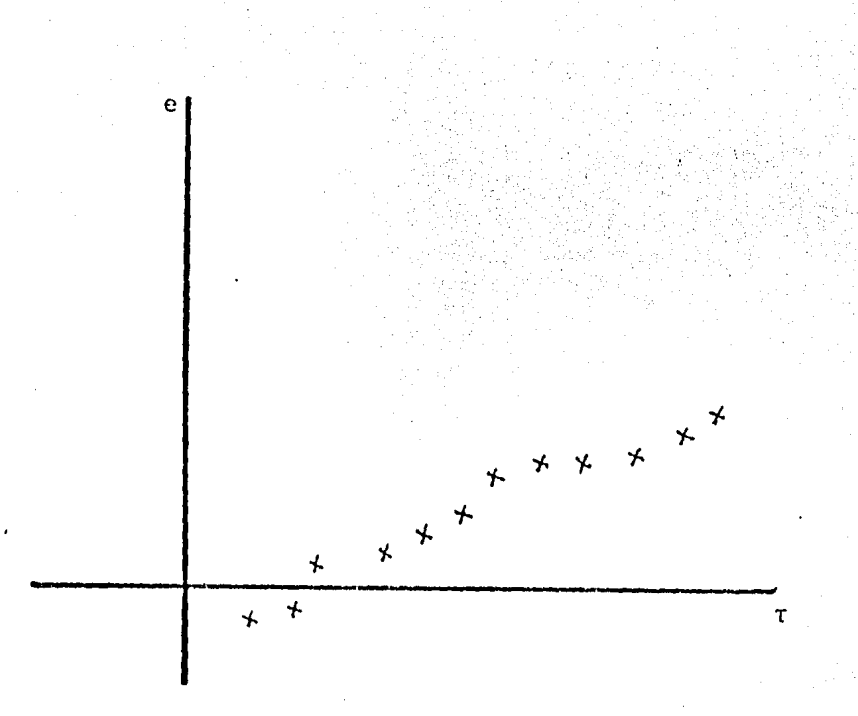

ESTA FORMA SUGERIRÍA UNA TENDENCIA LINEAL, O QUE SE PODRÍA INCLUIR A LA VARIABLE TIEMPO,

DE IGUAL FORMA LA FIGURA SIGUIENTE, PODRIA INDI-- CAR QUE SE PODRÍA INCLUIR A LA VARIABLE TIEMPO DE PRI-- MER GRADO Asf TAMBIÉN COMO DE SEGUNDO GRADO,

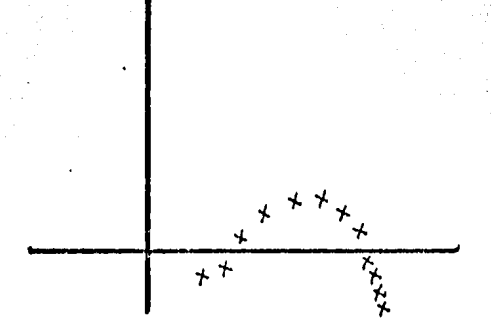

EJEMPLO: LA TABLA SIGUIENTE DE DATOS SOBRE LA TA SA DE RENUNCIA POR CADA CIEN EMPLEADOS EN LA MANUFACTU-RA DE EEUU,, PARA EL PERÍODO 1960-1972 y LA TASA DE DE-SEMPLEO,

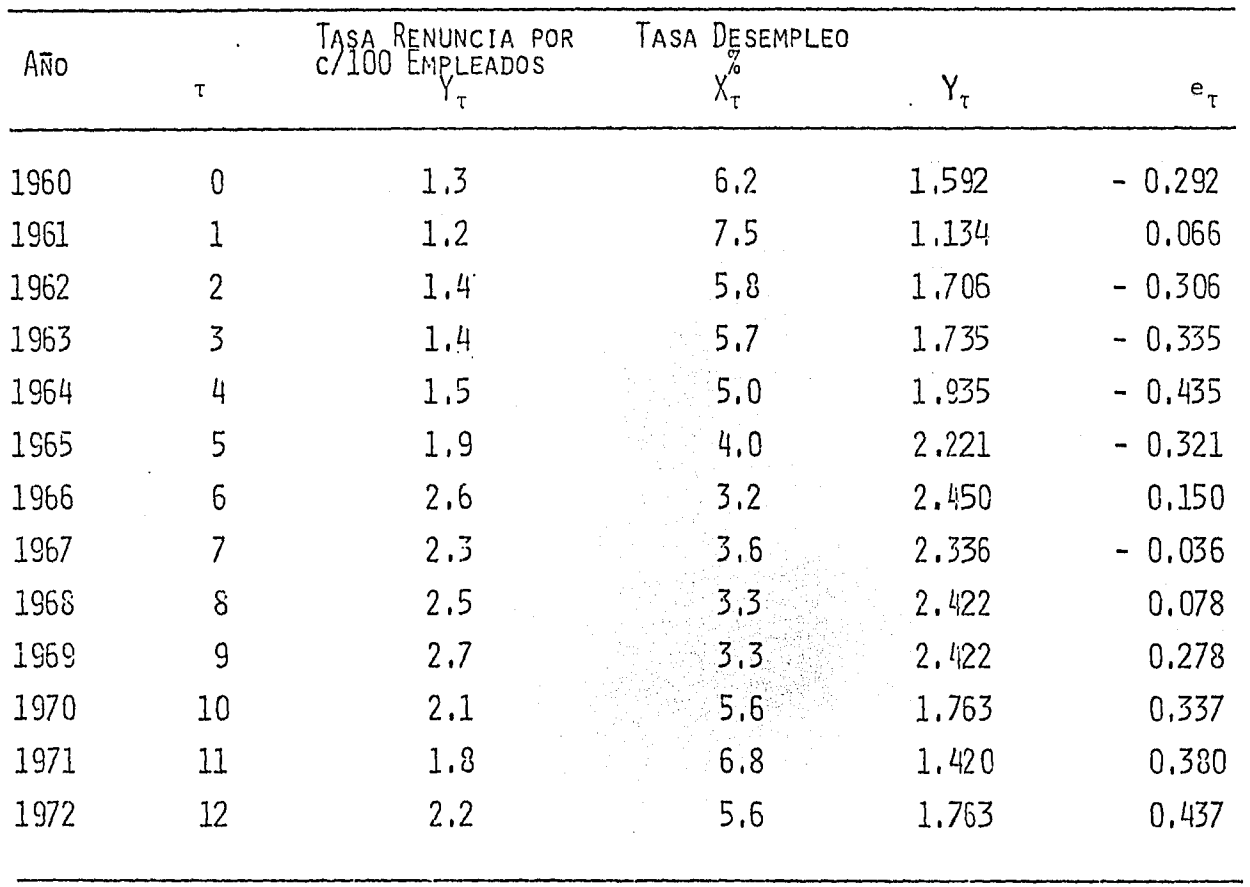

 $\sim$ 

FUENTE: MANPOWER REPORT FOR THE PRESIDENT 1973 TABLES C-10 AND A-18. U.S.A.

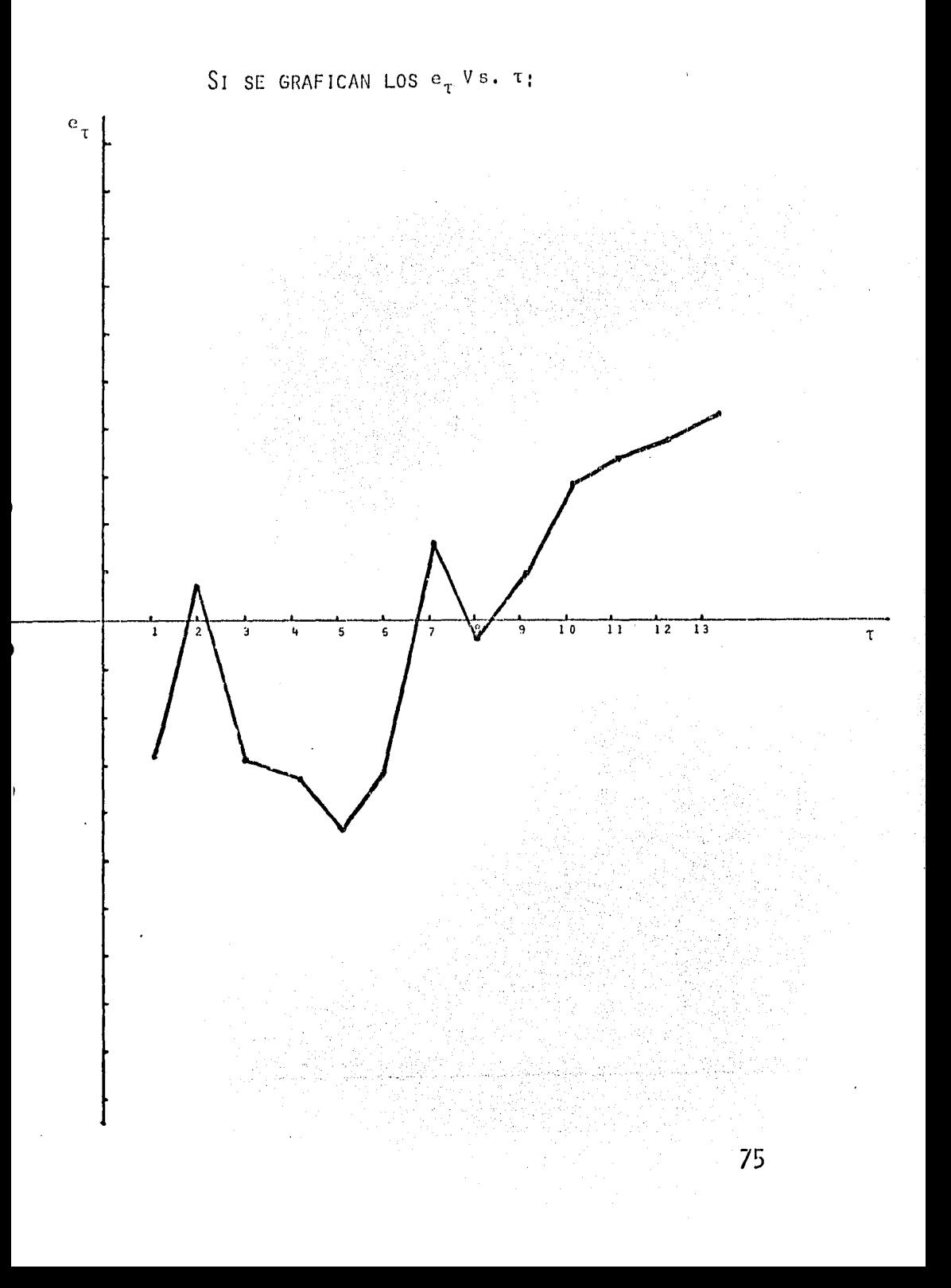

ES CLARO QUE LOS RESIDUALES SON NO ALEATORIOS, -HASTA 1964 (EXCEPTO 1961) LOS RESIDUALES SON CRECIENTE-MENTE NEGATIVOS A PARTIR DE 1966 (EXCEPTO 1967) SON - -CRECIENTEMENTE POSITIVOS, POR LO TANTO EXISTE AUTOCO-RRELACIÓN POSITIVA ENTRE LOS RESIDUALES (ESTO SE PUEDE VER GRAFICANDO  $\varepsilon$ <sup>T</sup> Vs.  $e_{7}$ <sup>T</sup>.).

EN SEGUNDO LUGAR, LA GRÁFICA MUESTRA UN PATRÓN DE RESIDUALES CASI CÍCLICO, ESTO NOS SUGIERE INTRODUCIR --OTRA VARIABLE QUE SE MUEVA CÍCLICAMENTE CON LA TASA DE RENUNCIA COMO POR EJEMPLO LA ADHESIÓN (NÚMERO DE EMPLEA DOS NUEVOS POR CADA CIEN EMPLEADOS) QUE ES UN INDICADOR DE LA DEMANDA DE MANO DE OBRA, PUEDE INCLUIRSE EN EL MO DELO PUES, CETERIS PARIBUS, MIENTRAS MAYOR SEA LA TASA DE ADHESIÓN MAYOR SERÁ LA TASA DE RENUNCIA.

VENTAJAS DEL MÉTODO GRÁFICO.

- SU MAYOR VIRTUD ES SU SIMPLICIDAD
- NO IMPORTA EL NÚMERO DE VARIABLES EXPLICATIVAS INCLUIDAS EN EL MODELO, EN TODOS LOS CASOS SE GRAFICA  $e_{\tau}$  Vs.  $\tau$

- EXISTEN VARIOS PAQUETES ESTADISTICOS DE REGRE-SIÓN QUE RUTINARIAMENTE CALCULAN TABLAS RESI-DUALES.
- CONSTITUYE UNA GRAN AYUDA VISUAL PARA DETECTAR AUTOCORRELACIÓN.
- PUEDE SER COMPLEMENTADO CON MÉTODOS ANALÍTICOS QUE PROPORCIONEN ESTADÍSTICAS DE PRUEBA, PARA INDICAR SI FL PATRÓN NO ALFATORIO OBSERVADO EN EL e; ESTIMADO ES ESTADÍSTICAMENTE SIGNIFICATI VO.

## 2.3.4.2 PRUFBA "D" DE DURBIN-WATSON

LA PRUEBA "D" DE DURBIN-VATSON ES LA PRUEBA MÁS -USADA PARA DETECTAR AUTOCORRELACIÓN, LA ESTADÍSTICA --"D" DE DURBIN-WATSON SE DEFINE COMO:

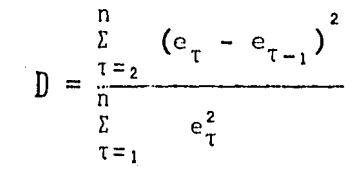

QUE ES SIMPLEMENTE LA RAZÓN DE LA SUMA DE CUADRADOS DE LAS DIFERENCIAS DE LOS RESIDUALES SUCESIVOS A LA SUMA -

### DE CUADRADOS RESIDUALES.

OBSERVACIÓN: EN EL NUMERADOR DE "D" EL NUMERO DE OBSERVACIONES ES n-1 PORQUE SE PIER DE UNA OBSERVACIÓN AL CONSIDERAR DI FERENCIAS SUCESIVAS.

UNA GRAN VENTAJA DE LA ESTADÍSTICA "D" ES QUE SE BASA EN LOS RESIDUALES ESTIMADOS, QUE SE CALCULAN RUTI-NARIAMENTE EN EL ANÁLISIS DE REGRESIÓN, ES POR ESTO QUE SE ACOSTUMBRA REPORTARLA JUNTO CON LAS ESTADÍSTICAS RE-SUMEN, TALES COMO  $\overline{R}$ ,  $\overline{R}$ , LA RAZÓN  $\tau$  ETC,

> RESTRICCIONES A LA ESTADISTICA "D" DE DURBIN-A) WATSON.

1RO. EL MODELO DE REGRESIÓN DEBE INCLUIR UN TÉR-MINO INTERCEPCIÓN, SI NO HAY TAL, COMO EN EL CASO DE -REGRESIÓN QUE PASA POR EL ORIGEN, ES ESENCIAL VOLVER A CORRER LA REGRESIÓN INCLUYENDO EL TÉRMINO INTERCEPCIÓN PARA OBTENER LA SUMA DE CUADRADOS RESIDUAL,

2DO. LAS VARIABLES EXPLICATIVAS, LAS X'S, DEBEN SER NO ESTOCÁSTICAS O FIJAS EN MUESTREO REPETIDO,

3RO. LAS PERTURBACIONES  $\varepsilon_{\rm T}$  DEBEN GENERARSE POR -EL ESQUEMA DE MARKOV.

$$
\varepsilon_{\tau} = \rho \varepsilon_{\tau-1} + \eta_{\tau}
$$

4TO. EL MODELO DE REGRESIÓN NO DEBE INCLUIR VALO RES RETRASADOS DE LA VARIABLE DEPENDIENTE COMO UNA DE -LAS VARIABLES EXPLICATIVAS, i.e, LA PRUEBA ES INAPLICA-BLE A MODELOS TIPO AUTORREGRESIVOS:

 $y_{\tau} = \beta_1 + \beta_2$   $\chi_{2\tau} + \beta \chi_{3\tau} + \ldots + \beta_k$   $\chi_{k\tau} + \gamma_{y_{\tau-1}} + \epsilon_{\tau}$ 

 $DonDE:$ 

 $y_{T-1}$ , VALOR DE "y" RETRASADO EN UN PERÍODO.

LA DISTRIBUCIÓN DE PROBABILIDAD O DE MUESTREO - -EXACTO DE LA ESTADÍSTICA "D" ES DIFÍCIL DE DETERMINAR -PUES COMO DEMOSTRARON DURBIN Y WATSON, DEPENDE DE UNA -MANERA O FORMA COMPLICADA, DE LOS VALORES DE "x" DE LA MUESTRA DADA, ESTO SERÍA INCOMPRENSIBLE PORQUE "D" SE

CALCULA DE "e,", QUE SON, EVIDENTEMENTE, DEPENDIENTES DE LAS "X'S" DADAS,

A DIFERENCIA DE LAS PRUEBAS t, f y x NO HAY UN VALOR CRITICO "d\*" UNICO QUE CONDUZCA AL RECHAZO O A LA ACEPTACIÓN DE LA HIPÓTESIS NULA Ho: "NO HAY AUTOCORRE-LACIÓN SERIAL DE PRIMER ORDEN EN LAS PERTURBACIONES E,"

NO OBSTANTE DURBIN Y WATSON TUVIERON EXITO EN DE-TERMINAR UNA COTA INFERIOR "du" Y UNA COTA SUPERIOR - -"d.," T.q. SI LA "d" CALCULADA ESTA FUERA DE ESTOS VALO-RES CRÍTICOS, PUEDE TOMARSE LA DECISIÓN DE CONSIDERAR -LA PRESENCIA DE CORRELACIÓN SERIAL POSITIVA O NEGATIVA. MAS AUN, ESTOS NUMEROS SOLO DEPENDEN DEL NUMERO DE OB--SERVACIONES Y DEL NÚMERO DE VARIABLES EXPLICATIVAS Y NO DEPENDEN DEL NÚMERO DE OBSERVACIONES Y DEL NÚMERO DE VA RIABLES EXPLICATIVAS Y NO DEPENDEN DEL NÚMERO DE VALO--RES TOMADOS POR ESTAS VARIABLES EXPLICATIVAS,

DURBIN Y WATSON TABULARON ESTOS LIMITES "dL & d." PARA n= 15,100 Y HASTA k=5 (k= VARIABLES EXPLICATIVAS, n= NÚMERO DE OBSERVACIONES).

SE PUEDE VER FÁCILMENTE QUE:

 $0 \leq d \leq 4$ 

ASIMISMO,

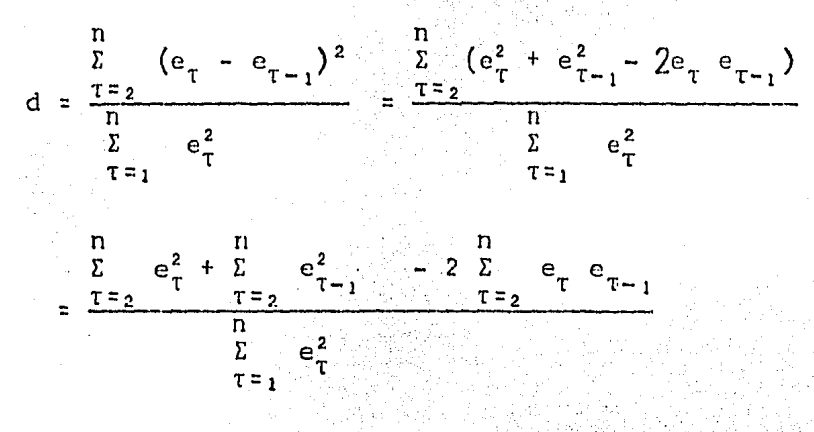

PERO

$$
\sum_{\tau=2}^{n} e_{\tau} = \sum_{\tau=2}^{n} e_{\tau-1}
$$
  
•  $d = 2 \left( \frac{\sum_{\tau=2}^{n} e_{\tau} e_{\tau-1}}{\sum_{\tau=1}^{n} e_{\tau}^{2}} \right)$ 

LUEGO COMO EL COEFICIENTE DE CORRELACIÓN POBLACIO NAL:

$$
P = \frac{E(C_{\tau} - \epsilon_{\tau-1})}{\sqrt{AR - \epsilon_{\tau-1}}} \qquad (QUE YA SE DEMOSTRO)
$$

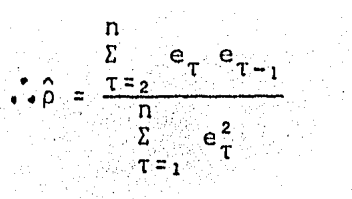

(COEFICIENTE DE AUTOCORRE LACIÓN MUESTRAL DE PRI-MER ORDEN).

 $\Rightarrow$  d  $\stackrel{1}{\Rightarrow}$  2 ( 1 -  $\stackrel{2}{\circ}$  )

CASOS POSIBLES:

 $S_1 \hat{\rho} = 0 \Leftrightarrow d = 2$ 

SI  $d = 2$  SE PUEDE SUPONER QUE NO HAY AUTOCORRELA-CIÓN SERIAL,

 $S_1$   $\hat{b}$  = + 1 <=> d = 0

 $S_1$  d = 0 SE PUEDE SUPONER QUE HAY AUTOCORRELACIÓN PERFECTA POSITIVA.

 $S_1$   $\hat{b} = -1$   $\iff$  d  $\hat{b}$  4

 $S_1$  d = 4 SE PUEDE SUPONER AUTOCORRELACIÓN PERFEC-TA NEGATIVA.

MIENTRAS MÁS CERCA DEL CUATRO ESTÉ LA ESTADÍSTICA. "d" DE DURBIN Y HATSON MAYOR SERÁ LA EVIDENCIA DE QUE -HAY UNA CORRELACIÓN SERIAL NEGATIVA,

- METODO ESTADISTICO DE LA PRIEBA "D" DE DURBIN  $\mathbb{R}$ Y WATSON.
- 1RO. CORRER LA REGRESIÓN OLS
- 2DO. OBTENER LOS RESIDUALES  $e_{\tau}$
- $3R0$ , CALCULAR "d"  $\gamma$  "a"

4TO, DADOS "n"  $2$  "k" ENCONTRAR "d<sub>L</sub>"  $2$  "d<sub>1</sub>"

5TO. HACER LA PRUEBA DE HIPÓTESIS

SI LA  $H_0$ : "No EXISTE CORRELACIÓN SERIAL POSITI-VA". (UNA COLA)  $"d" < "d'<" \Rightarrow$  RECHAZAR  $\gamma|_o$  $''d''$  >  $''d''_u$  => NO RECHAZAR  $\mathcal{H}_0$  $''dL'' \leq ''d'' \leq ''d_{ii}'' \Rightarrow \text{IMDECIS10N}$ SI LA  $\frac{2}{\sqrt{6}}$ : "No EXISTE CORRELACIÓN SERIAL NEGATI-<br>va". (UNA COLA).  $''$ d" > 4 - "d<sub>L</sub>" => RECHAZAR  $\frac{2}{9}$  $^{\prime\prime}$ d'' < 4 -  $^{\prime\prime}$ d<sub>u</sub>'' => NO RECHAZAR  $\frac{2}{6}$ 

 $4 - {''d_u}'' \le {''d}'' \le 4 - {''d_u}'' = 1$  INDECISION

SI LA  $\mathcal{H}$ : "No EXISTE CORRELACIÓN SERIAL POSITIVA O NEGATIVA", (DOS COLAS)  $u_{d''}$  <  $u_{dL}$ " => RECHAZAR  $\lambda$ <sub>0</sub>  $''d''$  > 4 -  $''d_L''$  => RECHAZAR  $\frac{1}{6}$  $d_u \leq d \leq 4 - d_u$  => NO RECHAZAR  $\mathcal{H}_0$  $d_L \leq d \leq d_u$  => INDECISIÓN  $4 - d_1 < d < 4 - d_1$  => INDECISION.

GRAFICA DE LA DISTRIBUCION DE d. PARA PROBAR LA NO CORRELACION SERIAL DE LAS PERTURBACIONES,

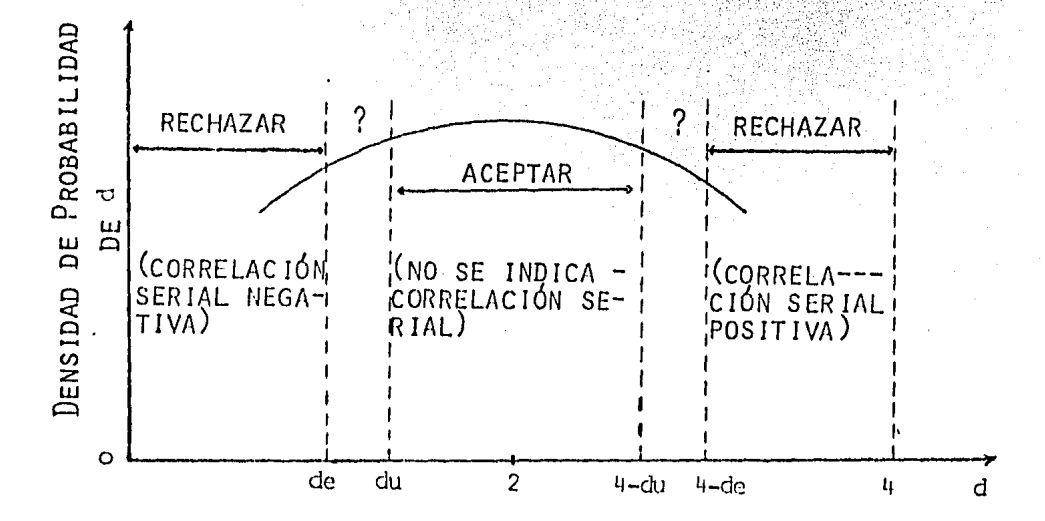

- $\mathcal{C}$ ) DESVENTAJAS DE LA PRUEBA "D" DE DURBIN Y WAT-SON.
- SI "d" CAE EN LA ZONA DE IGNORANCIA:
	- RECURRIR A OTRAS PRUEBAS
	- OBTENER DATOS ADICIONALES
	- OBTENER UNA MUESTRA DIFERENTE.

THEIL Y NAGAR DEMOSTRARON QUE d. SAL LIMITE DE --SIGNIFICACIÓN VERDADERO EN TODOS LOS CASOS EN LOS QUE -EL COMPORTAMIENTO DE LAS VARIABLES EXPLICATIVAS ES SUA-VE EN EL SENTIDO DE QUE SUS PRIMERAS Y SEGUNDAS DIFEREN CIAS SON PEQUEÑAS, COMPARADAS CON EL RECORRIDO DE LA VA RIABLE CORRESPONDIENTE<sup>\*</sup>.

- EL MÍNIMO DE OBSERVACIONES PARA IR A TABLAS ES  $n = 15$
- EL MÁXIMO DE VARIABLES EXPLICATIVAS PUEDE SER  $k = 5$
- NO SIRVE EN MODELOS AUTORREGRESIVOS<sup>\*</sup>.
- \* Theil, H. (1971) "Principles of Econometrics", Wiley DD. 201.
- \* Referencia: Nerlove & Wallis (1966) "Use of the Durbin Watson Statistic in Inappropiate Situations" Econometrica, Vol. 34, No. 1, pp. 235-238 January (1966).

#### MEDIDAS CORRECTIVAS n)

CUANDO EN EL CASO DE CORRELACIÓN SERIAL LOS ESTI-MADORES OLS SON INEFICIENTES SE DEBE UTILIZAR MEDIDAS -CORRECTIVAS PARA ELIMINAR LA AUTOCORRELACIÓN, QUE DEPEN DERA DEL CONOCIMIENTO QUE SE TENGA RESPECTO A LA NATURA LEZA DE LA INTERDEPENDENCIA ENTRE LAS PERTURBACIONES. TENJÉNDOSE ASÍ DOS CASOS POSIBLES: CUANDO SE CONOCE LA ESTRUCTURA DE LA AUTOCORRELACIÓN Y CUANDO SE LE DESCONO CE.

CUANDO SE CONOCE LA ESTRUCTURA DE LA AUTOCORRELACION.

EN VISTA DE QUE LAS PERTURBACIONES SON, NO OBSER-VABLES, ENTONCES LA NATURALEZA DE LA AUTOCORRELACIÓN ES SUJETO DE ESPECULACIÓN O DE EXIGENCIAS PRÁCTICAS. EN -LA PRÁCTICA GENERALMENTE SE SUPONE QUE LAS  $\varepsilon_{\tau}$  siguen un ESQUEMA DE MARKOV;

$$
\varepsilon_{\tau} = \rho \varepsilon_{\tau-1} + n_{\tau}
$$
  
t. q.  $|\rho| < 1$   
# E (  $\varepsilon_{\tau}$  ) = 0  $\chi_{\tau}$   
#  $\text{VAR} (n_{\tau}) = \nabla^{2} \chi_{\tau}$ 

\* Cov 
$$
(n_{\tau_{1}} n_{\tau_{-1}}^1) = 0
$$
  $\tau \neq \tau^1$ 

SI SE SATISFACE ESTE SUPUESTO SOBRE E. EL PROBLE MA SE RESUELVE SI SE CONOCE P. (COEFICIENTE DE AUTOCO- $RREIACIón)$ .

> $SFA:$  $y_{\tau} = \beta_0 + \beta_1 \chi_1 + \epsilon_{\tau}$  $\Rightarrow$   $y_{\tau} = \beta_0 + \beta_1 \chi_{2-1} + \epsilon_{\tau-1}$  $\Rightarrow \rho y_{T} = \rho \beta_{0} + \rho \beta_{1} \chi_{T-1} + \rho \epsilon_{T-1}$  $\Rightarrow$   $(y_{\tau} - \rho u_{\tau-1}) = \beta_0 (1-\rho) + \beta_1 (x_{\tau} - \rho x_{\tau-1}) + \eta_{\tau}$

 $\Rightarrow$  Como  $n_{\tau}$  satisface todos Los supuestos se puede PROCEDER A APLICAR EL OLS A ESTE MODELO Y OBTENER ESTI-MADORES CON TODAS LAS PROPIEDADES ÓPTIMAS. (INSESGADA- $MENTE, \ldots$ ).

ESTA REGRESIÓN SE LLAMA ECUACIÓN EN DIFERENCIAS -REGRESIÓN DE "y" EN "x" EN FORMA DE DIFE GENERAL IZADA: RENCIAS, LA CUAL SE OBTIENE RESTANDO UNA PROPORCIÓN (P) DEL VALOR EN EL PERÍODO ANTERIOR DE SU VALOR EN EL PE--RIODO ACTUAL,

FN ESTE PROCESO DE DIFERENCIAR, SE PIERDE UNA OB-SERVACIÓN PORQUE LA PRIMERA OBSERVACIÓN NO TIENE PREDE-CESOR, PARA EVITAR ESTA PÉRDIDA, LA PRIMERA OBSERVA---CIÓN SOBRE "y" Y "x" SE TRANSFORMA EN LA PRIMERA OBSER-VACIÓN SOBRE  $''v''$  Y  $''x''$  EN:

$$
y_1 \sqrt{1-\rho^2}
$$
  $x_1 \sqrt{1-\rho^2}$ 

OBSERVACIÓN: ES IMPORTANTE, PUES SI NO, LA REGRE SIÓN EN DIFERENCIAS GENERALIZADA --PUEDE NO SER MEJOR QUE EL PROCEDI-MIENTO OLS USUAL, (VER JONHSTON, -"ECONOMETRIC METHODS". MCGRAW HILL.  $CAP. 8).$ 

CUANDO NO SE CONOCE LA ESTRUCTURA DE LA AUTOCORRELACION

LO QUE SE DEBE HACER ES USAR:

- EL MÉTODO DE LA PRIMERA DIFERENCIA.

- P BASADA EN LA ESTADÍSTICA DE DURBIN-WATSON
- EL MÉTODO ITERATIVO DE CONCHRAN-ORCUTT
- EL PROCEDIMIENTO DE REPASO DE HILDRETT-LU

- EL PROCEDIMIENTO DE DOS ETAPAS DE DURBIN

P BASADA EN LA "d" DE DURBIN-HATSON

d = 2 ( 1 -  $\rho$  ) 6  $\rho$  = 1 - d

=> SUGTERE UNA MANERA SIMPLE DE OBTENER UN ESTIMA DOR DE P A PARTIR DE "d". DE ESTO SE SIGUE:

> $0 = +1 \Leftrightarrow d = 0$  $\hat{0} = 0 \Leftrightarrow d = 2$  $0 = -1 \iff d = 4$

 $\Rightarrow$  "d" PROPORCIONA UN MÉTODO PARA ESTIMAR P.

OBSERVACIÓN: LA RELACIÓN ES APROXIMADA Y POR LO TANTO NO ES VÁLIDA PARA MUESTRAS PE QUENAS.

PARA MUESTRAS PEQUENAS RECURRIMOS A LO QUE DIJE-RON THEIL Y NAGAR. SUPUSIERON QUE LAS VARIABLES EXPLI-CATIVAS SE MUEVEN SUAVEMENTE Y EN ESPECIAL LA PRIMERA Y SEGUNDA DIFERENCIAS DE ESTAS VARIABLES, SON PEQUEÑAS EN VALOR ABSOLUTO, EN RELACIÓN AL RECORRIDO DE LOS VALORES

DE LAS VARIABLES

EN ESTE CASO:

$$
\hat{\rho} = \frac{n^2 (1 - d/2) + k^2}{n^2 + k^2} \qquad \longrightarrow \frac{1 - \frac{d}{2}}{n \rightarrow \infty}
$$

 $D$ <sub>ONDE</sub>:

- n: MIMERO TOTAL DE OBSERVACIONES
- d: ESTAD ISTICA "d" DE DURBIN-WATSON
- k: NÚMERO DE COEFICIENTES (INCLUYENDO EL TÉRMINO INTERCEPCIÓN) POR ESTIMAR.

UNA VEZ ESTIMADO P, HAY QUE TRANSFORMAR LOS DATOS, USANDO LA ECUACIÓN EN DIFERENCIAS GENERALIZADAS,

 $y_{\tau} - \hat{\rho}$   $y_{\tau-1} = \beta_0 (1 - \hat{\rho}) + \beta_1 (x_{\tau} - \hat{\rho} x_{\tau-1}) + n_{\tau}$ 

Y PROCEDER CON LA ESTIMACIÓN USUAL OLS.

OBSERVACIÓN: LA PRIMERA OBSERVACIÓN "x" Y "y" TENDRÁN QUE MULTIPLICARSE POR  $\sqrt{1-\frac{x}{a^2}}$  PARA EVITAR LA PÉRDIDA DE LA PRIMERA OBSERVACIÓN.

\* Theil-Nagar (1961) "Testing the Independence of - -Regression Distubances" JASA. Vol. 56 pp. 793-806.

# 3. EL ALGORITMO EN FRONTRAN IV

#### $3.1$ QUE HACE EL PROGRAMA LUIS REY?

EL PROGRAMA DE REGRESIÓN LUIS REY STANDARIZA LA -FAMILIA DE CURVAS QUE ADELANTE SE DESCRIBE, CON UN PRO-CEDIMIENTO QUE PERMITE LA INCLUSIÓN DE UNA O VARIAS CUR VAS MÁS, LA TRANSFORMACIÓN DE LAS VARIABLES SE CONTEM-PLA DENTRO DEL PROGRAMA PRINCIPAL, EN DONDE SE ENCUEN--TRAN LAS INSTRUCCIONES ESPECIFICAS A CADA TIPO DE CURVA. ADICIONALMENTE, SE CUENTA CON UNA SERIE DE SUBRUTINAS -QUE REALIZAN TODAS LAS OPERACIONES NECESARIAS PARA OBTE NER LAS ESTIMACIONES RELACIONADAS CON EL ANÁLISIS DE RE GRESIÓN, A TRAVÉS DE LAS CUALES SE ANALIZA LA RELACIÓN ENTRE UNA VARIABLE DEPENDIENTE Y UNA INDEPENDIENTE.

LOS MODELOS Y FÓRMULAS QUE EL PAQUETE TRABAJA SON LOS DIEZ SIGUIENTES:

CURVA 1.  $Y = a + b x$ MODELO DE REGRESIÓN  $Y_{\tau} = \alpha + \beta \chi_{\tau} + \epsilon_{\tau}$ 

AJUSTE POR MÍNIMOS CUADRADOS.

$$
\hat{Y} = \hat{\alpha} + \hat{\beta} \times \hat{\alpha}
$$
  
\n
$$
(\mathbf{e} \cdot \mathbf{e} \cdot \hat{\alpha}) \qquad (\mathbf{e} \cdot \mathbf{e} \cdot \hat{\beta})
$$
  
\n
$$
(\tau \hat{\alpha}) \qquad (\tau \hat{\beta})
$$

$$
R^{2} = \frac{\begin{pmatrix} n & n & n \\ \sum_{\tau=1}^{D} x_{\tau} & Y_{\tau} - \sum_{\tau=1}^{D} x_{\tau} & \sum_{\tau=1}^{D} Y_{\tau} \end{pmatrix}^{2}}{\begin{bmatrix} \sum_{\tau=1}^{D} x_{\tau}^{2} - \left( \sum_{\tau=1}^{D} x_{\tau} \right)^{2} \end{bmatrix} \begin{bmatrix} \sum_{\tau=1}^{D} Y_{\tau}^{2} - \left( \sum_{\tau=1}^{D} Y_{\tau} \right)^{2} \end{bmatrix}}
$$

$$
g.1. = n - 2
$$

$$
\hat{\beta} = \frac{\sum\limits_{\tau=1}^{n} \chi_{\tau} Y_{\tau} - \sum\limits_{\tau=1}^{n} \chi_{\tau} \sum\limits_{\tau=1}^{n} Y_{\tau}}{\sum\limits_{\tau=1}^{n} \chi_{\tau}^{2} - \left(\sum\limits_{\tau=1}^{n} \chi_{\tau}\right)^{2}}
$$

$$
\hat{\alpha} = \frac{\sum_{\tau=1}^{n} Y_{\tau}}{n} - \hat{\beta} \frac{\sum_{\tau=1}^{n} \chi_{\tau}}{n}
$$

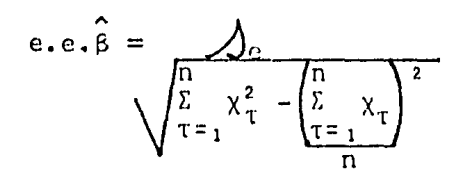

e.e.
$$
\hat{\alpha} = \sqrt{\frac{1}{n} \left[ \frac{1}{n} \left( \frac{x}{n} + \frac{y}{n} \right) \right]}
$$
  
\n $\int \sqrt{\frac{n}{n} \left[ \frac{x}{n} - \frac{y}{n} \right] \left[ \frac{x}{n} - \frac{y}{n} \right]}$   
\n $\int \cos \theta = \frac{\hat{\beta}}{\cos \theta} \cos \theta$   
\n $\int \cos \theta = \frac{\hat{\beta}}{\cos \theta} \cos \theta$   
\n $\int \cos \theta = \frac{\hat{\beta}}{\cos \theta} \cos \theta$   
\n $\int \cos \theta = \frac{\hat{\beta}}{\cos \theta} \cos \theta$   
\n $\int \cos \theta = \frac{\sin \theta}{\cos \theta} \cos \theta$   
\n $\int \cos \theta = \frac{\sin \theta}{\cos \theta} \cos \theta$   
\n $\int \sin \theta = \frac{\sin \theta}{\cos \theta}$   
\n $\int \sin \theta = \frac{\sin \theta}{\cos \theta}$   
\n $\int \cos \theta = \frac{\sin \theta}{\cos \theta}$   
\n $\int \cos \theta = \frac{\sin \theta}{\cos \theta}$   
\n $\int \cos \theta = \frac{\sin \theta}{\cos \theta}$   
\n $\int \cos \theta = \frac{\sin \theta}{\cos \theta}$   
\n $\int \cos \theta = \frac{\sin \theta}{\cos \theta}$   
\n $\int \cos \theta = \frac{\sin \theta}{\cos \theta}$   
\n $\int \cos \theta = \frac{\sin \theta}{\cos \theta}$   
\n $\int \cos \theta = \frac{\sin \theta}{\cos \theta}$   
\n $\int \cos \theta = \frac{\sin \theta}{\cos \theta}$   
\n $\int \cos \theta = \frac{\sin \theta}{\cos \theta}$   
\n $\int \cos \theta = \frac{\sin \theta}{\cos \theta}$   
\n $\int \cos \theta = \frac{\sin \theta}{\cos \theta}$   
\n $\int \cos \theta = \frac{\sin \theta}{\cos \theta}$   
\n $\int \cos \theta = \frac{\sin \theta}{\cos \theta}$   
\n $\int \cos \theta = \frac{\sin \theta}{\cos \theta}$   
\n $\int \cos \theta = \frac{\sin \theta}{\cos \theta}$ <

ł

CURVA<sub>2</sub>

 $x = ab^y$  o  $x = ae^{by}$ 

MODELO DE REGRESIÓN

 $Y_{\tau} = \alpha + \beta$  Log  $X_{\tau} + \epsilon_{\tau}$  $\boxed{1, n}$  $T =$ 

AJUSTE POR MINIMOS CUADRADOS.

 $\hat{Y} = \hat{\alpha} + \hat{\beta}$  Log  $\chi$ 

 $(e.e. \hat{a})$   $(e.e. \hat{b})$  $(\tau_{\beta}^{\lambda})$  $(\tau_{\alpha}^{\wedge})$ 

$$
R^{2} = \frac{\left(\sum_{T=1}^{n} Y_{T} \log X_{T} - \frac{1}{n} \sum_{T=1}^{n} Log X_{T} \sum_{T=1}^{n} Y_{T}\right)^{2}}{\sum_{T=1}^{n} (Log X_{T})^{2} - \frac{1}{n} \left(\sum_{T=1}^{n} Log X_{T}\right)^{2}} \left[\sum_{T=1}^{n} Y_{T}^{2} - \frac{1}{n} \left(\sum_{T=1}^{n} Y_{T}\right)^{2}\right]
$$

$$
\hat{\beta} = \frac{\sum\limits_{T=1}^{n} Y_{T} \log X_{T} - \frac{1}{n} \sum\limits_{T=1}^{n} Log X_{T} \sum\limits_{T=1}^{n} Y_{T}}{\sum\limits_{T=1}^{n} (Log X_{T})^{2} - \frac{1}{n} \left(\sum\limits_{T=1}^{n} Log X_{T}\right)^{2}}
$$
\n
$$
\hat{\alpha} = \frac{1}{n} \left(\sum\limits_{T=1}^{n} Y_{T} - \hat{\beta} \sum\limits_{T=1}^{n} Log X_{T}\right)
$$

$$
e.e.\hat{\beta} = \frac{\sqrt{e}}{\sqrt{\sum_{\tau=1}^{n} (Log \chi_{\tau})^2 - \frac{1}{n} (\sum_{\tau=1}^{n} Log \chi_{\tau})^2}}
$$

$$
e.e.\hat{\alpha} = \mathcal{A}e
$$
\n
$$
\sum_{\tau=1}^{n} (\log \chi_{\tau})^{2}
$$
\n
$$
n \left[ \sum_{\tau=1}^{n} (\log \chi_{\tau})^{2} - \frac{1}{n} \left( \sum_{\tau=1}^{n} \log \chi_{\tau} \right)^{2} \right]
$$

$$
\tau_{\beta}^{\wedge} = \frac{\beta}{\alpha \cdot \alpha} \qquad \tau_{\alpha}^{\wedge} = \frac{\widehat{\alpha}}{\alpha \cdot \alpha}
$$

 $\begin{pmatrix} 2 & 2 \\ - & \beta^2 = \begin{bmatrix} n \\ \sum_{\tau=1}^n (Log \chi_\tau)^2 - \frac{1}{n} \end{bmatrix} \begin{pmatrix} n \\ \sum_{\tau=1}^n Log \chi_n \end{pmatrix}$  $\frac{\mathfrak{n}}{\Sigma}$  $\frac{m}{\Sigma}$  $\frac{Y}{2}$  $\int e^{2}$  $n - 2$ 

INTERVALO DE CONFIANZA DEL 95% PARA  $\hat{Y}_{\tau}$ 

$$
\hat{Y}_{\tau} \pm \tau_{n-2}^* e.e. \hat{Y}_{\tau} \qquad \tau = \overline{1, n}
$$

$$
e.e.\hat{Y}_{\tau} = \sqrt{e \left( \frac{1}{n} + \frac{(\log x_{\tau} - \frac{1}{n} \sum_{\tau=1}^{n} \log x_{\tau})^{2}}{\sum_{\tau=1}^{n} (\log x_{\tau})^{2} - \frac{1}{n} \left( \sum_{\tau=1}^{n} \log x_{\tau} \right)^{2}} \right)^{2}}
$$

CURVA<sub>3</sub>  $Y = ae^{bx}$ MODELO DE REGRESIÓN. Log  $Y_T = \alpha + \beta X_T + \epsilon_T$ 

AJUSTE POR MINIMOS CUADRADOS.

$$
Log^2 Y_T = \hat{\alpha} + \hat{\beta} \times \hat{\beta}
$$
  
\n
$$
(e.e.\hat{\alpha}) \qquad (e.e.\hat{\beta})
$$
  
\n
$$
(T\hat{\alpha}) \qquad (T\hat{\beta})
$$

$$
R^{2} = \frac{\left(\sum_{\tau=1}^{n} X_{\tau} \log Y_{\tau} - \frac{1}{n} \sum_{\tau=1}^{n} X_{\tau} \sum_{\tau=1}^{n} \log Y_{\tau}\right)^{2}}{\left[\sum_{\tau=1}^{n} X_{\tau}^{2} - \frac{1}{n} \left(\sum_{\tau=1}^{n} X_{\tau}\right)^{2}\right] \left[\sum_{\tau=1}^{n} (Log Y_{\tau})^{2} - \frac{1}{n} \left(\sum_{\tau=1}^{n} Log Y_{\tau}\right)^{2}\right]}
$$
\ng.l. = n-z

i, n

$$
\hat{\beta} = \frac{\sum\limits_{T=1}^{n} \chi_{T} \text{Log } Y_{T} - \frac{1}{n} \sum\limits_{T=1}^{n} \chi_{T} \sum\limits_{T=1}^{n} \text{Log } Y_{T}}{\sum\limits_{T=1}^{n} \chi_{T}^{2} - \frac{1}{n} \left( \sum\limits_{T=1}^{n} \chi_{T} \right)^{2}}
$$

$$
\hat{\alpha} = \frac{\sum_{\tau=1}^{n} \log Y_{\tau}}{n} - \hat{\beta} = \frac{\sum_{\tau=1}^{n} \chi_{\tau}}{\sum_{\tau=1}^{n} \left( \sum_{\tau=1}^{n} X_{\tau} \right)^{2}} - \frac{\sum_{\tau=1}^{n} \chi_{\tau}}{\sum_{\tau=1}^{n} \left( \sum_{\tau=1}^{n} X_{\tau} \right)^{2}} - \frac{1}{2}
$$

$$
\mathcal{L}_{e} = \hat{\alpha} = \mathcal{L}_{e} \sqrt{\frac{\sum_{\tau=1}^{n} x_{\tau}^{2}}{\sum_{\tau=1}^{n} x_{\tau}^{2} - \frac{1}{n} (\sum_{\tau=1}^{n} x_{\tau})^{2}}}
$$
\n
$$
\tau_{\beta}^{2} = \frac{\hat{\beta}}{\hat{n}-2} \left\{ \sum_{\tau=1}^{n} (\log Y_{\tau})^{2} - \frac{1}{n} (\sum_{\tau=1}^{n} \log Y_{\tau})^{2} - \hat{\beta} \left[ \sum_{\tau=1}^{n} x_{\tau}^{2} - \frac{1}{n} (\sum_{\tau=1}^{n} X_{\tau})^{2} \right] \right\}
$$
\nINTERVALO DE CONFIANZA DEL 95% PARA  $\hat{Y}_{\tau}$ 

\n
$$
\hat{Y}_{\tau} \pm \tau_{n-2}^{*} e.e. \hat{Y}_{\tau} \qquad \tau = \overline{1, n}
$$
\ne.e.  $\hat{Y}_{\tau} = \mathcal{L}_{e} \sqrt{\frac{1}{n} + \frac{(X_{\tau} - \frac{1}{n} \sum_{\tau=1}^{n} X_{\tau})^{2}}{\sum_{\tau=1}^{n} X_{\tau}^{2} - \frac{1}{n} (\sum_{\tau=1}^{n} X_{\tau})^{2}}}$ 

98

 $\ddot{\phantom{0}}$ 

CURVA 4.  $Y = ae^{b/x}$ MODELO DE REGRESIÓN Log  $Y_{\tau} = \alpha +$  $\frac{1}{\chi_{\tau}}$  $\beta$  $1, n$ AJUSTE POR MÍNIMOS CUADRADOS.  $\hat{\beta}$ <br>  $(e, e, \hat{\beta})$ <br>  $(r, \hat{\beta})$  $Log^2Y_T$  $\alpha$  $\overline{x_{\tau}}$  $(c.e., \hat{\alpha})$ <br> $(\tau, \hat{\alpha})$ 

$$
R^{2} = \frac{\left(\sum_{\tau=1}^{n} \frac{1}{\chi_{\tau}} \log Y_{\tau} - \frac{1}{n} \sum_{\tau=1}^{n} \frac{1}{\chi_{\tau}} \sum_{\tau=1}^{n} \log Y_{\tau}\right)^{2}}{\left[\sum_{\tau=1}^{n} \left(\frac{1}{\chi_{\tau}}\right)^{2} - \frac{1}{n} \left(\sum_{\tau=1}^{n} \frac{1}{\chi_{\tau}}\right)^{2}\right] \left[\sum_{\tau=1}^{n} (\log Y_{\tau})^{2} - \frac{1}{n} \left(\sum_{\tau=1}^{n} \log Y_{\tau}\right)^{2}\right]}{\left[\sum_{\tau=1}^{n} (\log Y_{\tau})^{2} - \frac{1}{n} \left(\sum_{\tau=1}^{n} \log Y_{\tau}\right)^{2}\right]}
$$

$$
\hat{\beta} = \frac{\sum_{T=1}^{n} \frac{1}{X_{T}} \log Y_{T} - \frac{1}{n} \sum_{T=1}^{n} \frac{1}{X_{T}} \sum_{T=1}^{n} Log Y_{T}}{\sum_{T=1}^{n} \left(\frac{1}{X_{T}}\right)^{2} - \frac{1}{n} \left(\sum_{T=1}^{n} \frac{1}{X_{T}}\right)^{2}}
$$

$$
\hat{\alpha} = \frac{1}{n} \left( \sum_{\tau=1}^{n} \text{Log } Y_{\tau} - \hat{\beta} \sum_{\tau=1}^{n} \frac{1}{X_{\tau}} \right)
$$

$$
e.e.\hat{\beta} = \hat{\beta} \cdot \left[ \sum_{\tau=1}^{n} \left( \frac{1}{\chi_{\tau}} \right)^2 - \frac{1}{n} \left( \sum_{\tau=1}^{n} \frac{1}{\chi_{\tau}} \right)^2 \right]^{-1} / 2
$$

$$
e \cdot e \cdot \alpha = \lambda e \sqrt{\frac{\sum_{T=1}^{n} \left(\frac{1}{X_{T}}\right)^{2}}{\prod_{T=1}^{n} \left(\frac{1}{X_{T}}\right)^{2} - \frac{1}{n} \left(\frac{1}{X_{T}}\right)^{2}}}
$$
\n
$$
\tau \beta = \frac{\beta}{e \cdot e \cdot \beta}
$$
\n
$$
\tau \alpha = \frac{\alpha}{e \cdot e \cdot \alpha}
$$

$$
\Delta e^2 = \tfrac{1}{n-z} \left\{ \sum_{\tau=\pm}^n (\log \, \gamma_\tau)^2 \tfrac{1}{n} \left( \sum_{\tau=\pm}^n \log \, \gamma_\tau \right) \tfrac{2-\delta}{\tau} \left( \sum_{\tau=\pm}^n \left( \frac{1}{\chi_\tau} \right)^2 - \tfrac{1}{n} \left( \frac{1}{\chi_\tau} \right)^2 - \tfrac{1}{n} \left( \frac{n}{\tau_\tau} \frac{1}{\chi_\tau} \right)^2 \right] \right\}
$$

INTERVALO DE CONFIANZA DEL 95% PARA  $\hat{Y}_{\tau}$ 

$$
\hat{Y}_{\tau} = \pm \tau_{n-2}^* \quad e.e. \hat{Y}_{\tau} \qquad \tau = \overline{1, n}
$$

$$
e.e.\hat{Y}_{\tau} = \frac{\sqrt{2}}{\sqrt{n}} + \frac{\left(\frac{1}{\chi_{\tau}} - \frac{1}{n}\sum_{\tau=1}^{n} \frac{1}{\chi_{\tau}}\right)^{2}}{\sum_{\tau=1}^{n} \frac{1}{\chi_{\tau}}} - \frac{1}{n}\left(\sum_{\tau=1}^{n} \frac{1}{\chi_{\tau}}\right)^{2}}
$$

CURVA 5.  $Y = a X^b$ MODELO DE REGRESIÓN Log  $Y_T = \alpha + \beta$  Log  $\chi_T + \varepsilon_T$  $1, n$ 

| AJUSTE POR MINIMOS CUADRADOS              |                        |
|-------------------------------------------|------------------------|
| $Log^2 Y_t = \hat{a} + \hat{B} + Log X_t$ |                        |
| $(e \cdot e, \hat{a})$                    | $(e \cdot e, \hat{B})$ |
| $(\tau \hat{a})$                          | $(\tau \hat{B})$       |

$$
R^{2} = \frac{\left(\sum_{T=1}^{n} \log \chi_{T} \log Y_{T} - \frac{1}{n} \sum_{T=1}^{n} \log \chi_{T} \sum_{T=1}^{n} \log Y_{T}\right)^{2}}{\left[\sum_{T=1}^{n} (\log \chi_{T})^{2} - \frac{1}{n} \left(\sum_{T=1}^{n} \log \chi_{T}\right)^{2}\right] \left[\sum_{T=1}^{n} (\log Y_{T})^{2} - \frac{1}{n} \left(\sum_{T=1}^{n} \log Y_{T}\right)^{2}\right]}{\left[\sum_{T=1}^{n} (\log Y_{T})^{2} - \frac{1}{n} \left(\sum_{T=1}^{n} \log Y_{T}\right)^{2}\right]}
$$

$$
\hat{\beta} = \frac{\sum_{T=1}^{n} \log \chi_{T} \log Y_{T} - \frac{1}{n} \sum_{T=1}^{n} \log \chi_{T} \sum_{T=1}^{n}}{\sum_{T=1}^{n} (\log \chi_{T})^{2} - \frac{1}{n} \left( \sum_{T=1}^{n} \log \chi_{T} \right)^{2}}
$$

$$
\hat{\alpha} = \frac{1}{n} \left( \sum_{\tau=1}^{n} \text{Log } Y_{\tau} - \hat{\beta} \sum_{\tau=1}^{n} \text{Log } X_{\tau} \right)
$$

$$
e.e.\hat{\beta} = \Delta e \left[ \sum_{\tau=1}^{n} (Log \chi_{\tau})^2 - \frac{1}{n} \left( \sum_{\tau=1}^{n} Log \chi_{\tau} \right)^2 \right] - \frac{1}{2}
$$

e.e. 
$$
\hat{\alpha} = \sqrt{\frac{\sum_{i=1}^{n} (log x_i)^2}{\prod_{i=1}^{n} (log x_i)^2 - \frac{1}{n} \left[ \sum_{i=1}^{n} Log x_i \right]^2}}
$$
  
 $\tau_{\hat{\beta}}^2 = \frac{\hat{\beta}}{e \cdot e \cdot \hat{\beta}}$ 

$$
\int e^{2} = \frac{1}{n-2} \left\{ \sum_{\tau=1}^{n} (\log Y_{\tau})^{2} - \frac{1}{n} \left( \sum_{\tau=1}^{n} \log Y_{\tau} \right)^{2} - \hat{\beta} \left[ \sum_{\tau=1}^{n} (\log X_{\tau})^{2} - \frac{1}{n} \left( \sum_{\tau=1}^{n} \log X_{\tau} \right)^{2} \right] \right\}
$$

INTERVALO DE CONFIANZA DEL 96% PARA  $\hat{Y}_{\tau}$ 

र सम्मे अपूर्ण<br>जन्म

$$
\hat{Y}_{\tau} = \tau_{n-2}^* \quad e.e. \hat{Y}_{\tau} \qquad \tau = \overline{1, n}
$$

$$
e.e.\hat{Y}_{T} = \mathcal{A}e\left(\begin{matrix} \frac{1}{n} & \frac{1}{n} & \frac{n}{2} & \frac{n}{2} & \frac{n}{2} \\ \frac{1}{n} & \frac{n}{2} & \frac{n}{2} & \frac{n}{2} & \frac{n}{2} \\ \frac{n}{2} & \frac{n}{2} & \frac{n}{2} & \frac{n}{2} & \frac{n}{2} \\ \frac{n}{2} & \frac{n}{2} & \frac{n}{2} & \frac{n}{2} & \frac{n}{2} \end{matrix}\right)^{2}
$$

CURVA 6

 $Y = a + b \chi^{m}$ , 5, 6, 8, 10, 15, 20  $m =$ 2,

MODELO DE REGRESIÓN

 $Y_T = \alpha + \beta \chi_T^m$  + 3,4,5,6,8,10,15,20  $=$   $\overline{1, n}$ ;  $\epsilon$ Ţ 2 m

AJUSTE POR MÍNIMOS CUADRADOS

$$
\hat{Y}_{\tau} = \hat{\alpha} + \hat{\beta} \chi_{\tau}^{m}
$$
\n
$$
(e.e. \hat{\alpha}) \qquad (e.e. \hat{\beta})
$$
\n
$$
(\tau \hat{\alpha}) \qquad (\tau \hat{\beta})
$$

$$
R^{2} = \frac{\begin{pmatrix} n & n & n & n & n & n\\ \Sigma & \chi_{\tau}^{m} & Y_{\tau} & -\frac{1}{n} & \Sigma & \chi_{\tau}^{m} & \Sigma & Y_{\tau} \\ \frac{1}{n} & \Sigma & \frac{1}{n} & \Sigma & \frac{1}{n} & \frac{1}{n} & \frac{1}{n} \\ \frac{1}{n} & \Sigma & \frac{1}{n} & \Sigma & \frac{1}{n} & \frac{1}{n} \end{pmatrix}^{2}}{\begin{pmatrix} n & n & n & n & n & n\\ \Sigma & \chi_{\tau}^{m} & \Sigma & Y_{\tau} \\ \frac{1}{n} & \Sigma & \frac{1}{n} & \frac{1}{n} & \frac{1}{n} \\ \frac{1}{n} & \Sigma & \frac{1}{n} & \frac{1}{n} & \frac{1}{n} \end{pmatrix}^{2}}
$$

 $\hat{B}$ 

 $\sum_{\tau=1}^{\infty}$ 

 $x_{\tau}^{m}$ 

$$
\frac{\sum_{\tau=1}^{n} \left( \chi_{\tau}^{m} \right)^{2} - \frac{1}{n} \left( \frac{\sum_{\tau=1}^{n} \chi_{\tau}^{m}}{\tau - 1} \right)^{2}}{\sum_{\tau=1}^{n} \left( \frac{\sum_{\tau=1}^{n} \chi_{\tau}^{m}}{\tau - 1} - \frac{\sum_{\tau=1}^{n} \chi_{\tau}^{m}}{\tau - 1} \right)^{2}}
$$

 $\frac{\Sigma}{\Sigma}$ 

 $\frac{1}{n}$ 

$$
\mathbf{e} \cdot \mathbf{e} \cdot \hat{\beta} = \int \mathbf{e} \left[ \sum_{\tau=1}^{n} (\chi_{\tau}^{m})^{2} - \frac{1}{n} \left( \sum_{\tau=1}^{n} \chi_{\tau}^{m} \right)^{2} \right]^{-1} / \mathbf{e}
$$

 $\mathbf{\dot{Y}}_{\mathbf{\tau}}$ 

Σ

 $\tau =$ 

$$
e.e.\hat{\alpha} = \sqrt{e} \left( \sqrt{\frac{n}{n} \left( \chi_{\tau}^{m} \right)^{2}} - \frac{\sum \limits_{\tau=1}^{n} (\chi_{\tau}^{m})^{2}}{\sum \limits_{\tau=1}^{n} (\chi_{\tau}^{m})^{2} - \frac{1}{n} \left( \sum \limits_{\tau=1}^{n} \chi_{\tau}^{m} \right)^{2}} \right)
$$

$$
\tau_{\beta} = \frac{\hat{\beta}}{e \cdot e \cdot \hat{\beta}} \qquad \tau_{\alpha} = \frac{\hat{\alpha}}{e \cdot e \cdot \hat{\alpha}}
$$

$$
\mathcal{A}_e^2 = \frac{1}{n-z} \left\{ \sum_{T=\pm}^n Y_T^2 - \frac{1}{n} \left( \sum_{T=\pm}^n Y_T \right)^2 - \hat{\beta} \left[ \sum_{T=\pm}^n (X_T)^2 - \frac{1}{n} \left( \sum_{T=\pm}^n X_T^m \right)^2 \right] \right\}
$$

INTERVALO DE CONFIANZA DEL 95% PARA  $\hat{Y}_{\tau}$ 

 $\hat{Y}_{\tau}$  $\tau_{n-2}^*$  e.e.  $\hat{Y}_{\tau}$  $1, n$ 

$$
e.e.\hat{Y}_{\tau} = \mathcal{A}e\sqrt{\frac{1}{n} + \frac{\left(x_{\tau}^{m} - \frac{1}{n}\sum\limits_{\tau=1}^{n} x_{\tau}^{m}\right)z}{\sum\limits_{\tau=1}^{n} \left(x_{\tau}^{m}\right)^{2} - \frac{1}{n}\left(\sum\limits_{\tau=1}^{n} x_{\tau}^{m}\right)^{2}}}
$$

Curva<sup>7</sup>

 $\mathbf{Y}^{\text{m}}$  $a + b\chi$  $m = 2, 3, 4, 5, 6, 8, 10, 15, 20$ 

MODELO DE REGRESIÓN

 $\overline{1, n}$ , m = 2,3,4,5,6,8,10,15,20  $Y^{\rm m}_{\rm T}$  $\beta$   $\chi$ <sub>T</sub>  $\varepsilon_{\tau}$  $\ddot{\phantom{0}}$ τ AJUSTE POR CUADRADOS MÍNIMOS.

$$
\Sigma_{\tau}^{\hat{n}} = \hat{\alpha} + \hat{\beta} \times \Sigma_{\tau}
$$
\n
$$
(\mathbf{e} \cdot \hat{\mathbf{e}}) \qquad (\mathbf{e} \cdot \hat{\mathbf{e}}) \qquad (\mathbf{e} \cdot \hat{\mathbf{e}})
$$
\n
$$
(\tau \hat{\mathbf{a}}) \qquad (\tau \hat{\mathbf{B}})
$$

$$
R^{2} = \frac{\begin{pmatrix} n & n & n \\ \sum x & \sqrt{\tau} & \frac{1}{n} & \sum x & \sqrt{\tau} \\ \frac{1}{n} & \frac{1}{n} & \frac{1}{n} & \frac{1}{n} & \frac{1}{n} \end{pmatrix}^{2}}{\begin{pmatrix} n & n & n \\ \sum x & \sqrt{\tau} & \frac{1}{n} & \frac{1}{n} \\ \frac{1}{n} & \frac{1}{n} & \frac{1}{n} & \frac{1}{n} \end{pmatrix}^{2} \begin{pmatrix} n & n & n \\ \sum x & \sqrt{\tau} & \frac{1}{n} \\ \frac{1}{n} & \frac{1}{n} & \frac{1}{n} \end{pmatrix}^{2}}{\begin{pmatrix} n & n & n \\ \frac{1}{n} & \frac{1}{n} & \frac{1}{n} \\ \frac{1}{n} & \frac{1}{n} & \frac{1}{n} \end{pmatrix}^{2} \begin{pmatrix} n & n & n \\ \frac{1}{n} & \frac{1}{n} & \frac{1}{n} \\ \frac{1}{n} & \frac{1}{n} & \frac{1}{n} \end{pmatrix}^{2}}
$$

$$
= \frac{\sum_{T=1}^{n} \chi_{T} Y_{T}^{m} - \frac{1}{n} \sum_{T=1}^{n} \chi_{T} \sum_{T=1}^{n} Y_{T}^{m}}{\sum_{T=1}^{n} \chi_{T}^{2} - \frac{1}{n} \left( \sum_{T=1}^{n} \chi_{T} \right)^{2}}
$$

 $\hat{\beta}$ 

$$
\alpha = \frac{1}{n} \left( \sum_{\tau=1}^{n} Y_{\tau}^{m} - \hat{\beta} \sum_{\tau=1}^{n} \chi_{\tau} \right)
$$

e.e. 
$$
\hat{\beta} = \sqrt{\sum_{\tau=1}^{n} (x_{\tau})^2 - \frac{1}{n} \left( \sum_{\tau=1}^{n} x_{\tau} \right)^2} - \frac{1}{n} \left( \sum_{\tau=1}^{n} x_{\tau} \right)^2
$$

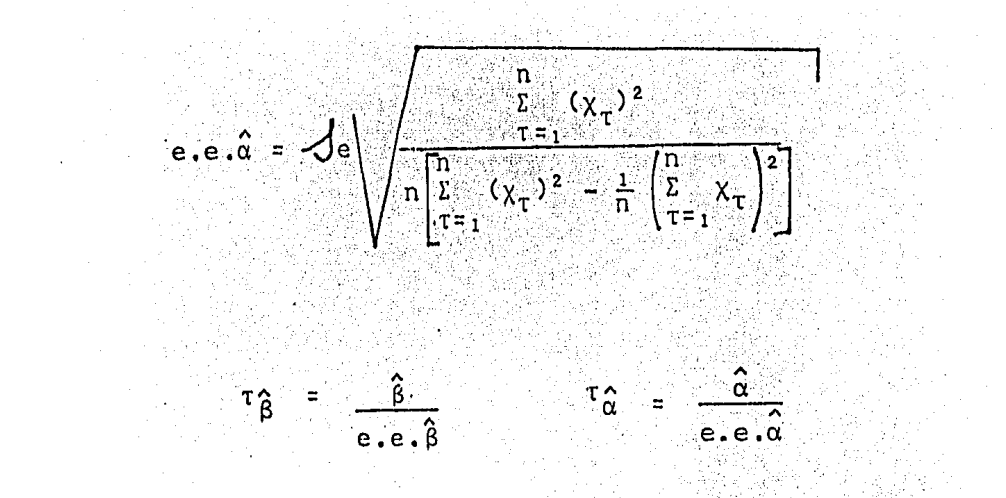

$$
\int e^{2} = \frac{1}{n-2} \left\{ \sum_{T=1}^{n} (Y_{T}^{m})^{2} - \frac{1}{n} \left( \sum_{T=1}^{n} Y_{T}^{m} \right) - \hat{\beta} \left[ \sum_{T=1}^{n} (X_{T}^{2})^{2} - \frac{1}{n} \left( \sum_{T=1}^{n} X_{T} \right)^{2} \right] \right\}
$$

INTERVALO DE CONFIANZA DEL 95% PARA  $\hat{Y}_{\tau}$ 

$$
\hat{Y}_{\tau} = \tau_{n+2}^* \qquad e.e. \hat{Y}_{\tau} = \tau = \overline{1, n}
$$

$$
e.e. \hat{Y}_{\tau} = \sqrt{e} \sqrt{\frac{1}{n} + \frac{\left(x_{\tau} - \frac{1}{n} \sum_{\tau=1}^{n} x_{\tau}\right)^{2}}{\sum_{\tau=1}^{n} x_{\tau}^{2} - \frac{1}{n} \left(\sum_{\tau=1}^{n} x_{\tau}\right)^{2}}}
$$
CURVA 8.

 $Y^{\text{m}} = a + b \chi^{\text{m}}$   $m = 2,3,4,5,6,8,10,15,20$ 

MODELO DE REGRESIÓN

 $Y_T^m = \alpha + \beta \chi_T^m + \varepsilon \tau = \overline{1, n}$ ;  $m = 2, 3, 4, 5, 6, 8, 10, 15, 20$ 

AJUSTE POR MÍNIMOS CUADRADOS.

 $\mathbf{Y}_{\tau}^{\mathbf{\hat{m}}}$  $x_{\tau}^{m}$  $\boldsymbol{\hat{\beta}}$  $\alpha$  $+$  $\overline{z}$  $(e,e,\hat{\alpha})$  $(e.e.  $\hat{\beta}$ )$  $(\tau \nvert \nvert)$  $(\tau \ \hat{\alpha})$ 

$$
R^{2} = \frac{\left(\sum_{T=1}^{n} \chi_{T}^{m} Y_{T}^{m} - \frac{1}{n} \sum_{T=1}^{n} \chi_{T}^{m} \sum_{T=1}^{n} Y_{T}^{m}\right)^{2}}{\left[\sum_{T=1}^{n} (\chi_{T}^{m})^{2} - \frac{1}{n} \left(\sum_{T=1}^{n} \chi_{T}^{m}\right)^{2}\right] \left[\sum_{T=1}^{n} (\gamma_{T}^{m})^{2} - \frac{1}{n} \left(\sum_{T=1}^{n} \sum_{T}^{m} \right)^{2}\right]}_{T=1} = \frac{\left(\sum_{T=1}^{n} \chi_{T}^{m}\right)^{2}}{g \cdot 1 \cdot 1 \cdot 1 \cdot 1 \cdot 1} = \frac{\left(\sum_{T=1}^{n} \chi_{T}^{m}\right)^{2}}{\left(\sum_{T=1}^{n} \chi_{T}^{m}\right)^{2} - \frac{1}{n} \left(\sum_{T=1}^{n} \chi_{T}^{m}\right)^{2}}\right}
$$

$$
= \frac{\sum_{\tau=1}^{n} \chi_{\tau}^{m} \ Y_{\tau}^{m} - \frac{1}{n} \sum_{\tau=1}^{n} \chi_{\tau}^{m} \sum_{\tau=1}^{n} Y_{\tau}^{m}}{\sum_{\tau=1}^{n} (\chi_{\tau}^{m})^{2} - \frac{1}{n} \left( \sum_{\tau=1}^{n} \chi_{\tau}^{m} \right)^{2}}
$$

 $\hat{\beta}$ 

$$
\widehat{\alpha} = \frac{1}{n} \left( \sum_{\tau=1}^{n} Y_{\tau}^{m} - \widehat{\beta} \sum_{\tau=1}^{n} \chi_{\tau}^{m} \right)
$$

 $.107$ 

$$
e \cdot e \cdot \hat{\beta} = \int e \left[ \sum_{\tau=1}^{n} (x_{\tau}^{m})^{2} - \frac{1}{n} \left( \sum_{\tau=1}^{n} x_{\tau}^{m} \right)^{2} \right]^{-1/2}
$$
\n
$$
e \cdot e \cdot \hat{\alpha} = \int e \left[ \sqrt{\frac{\sum_{\tau=1}^{n} (x_{\tau}^{m})^{2}}{\sum_{\tau=1}^{n} (x_{\tau}^{m})^{2} - \sum_{\tau=1}^{n} \left( \sum_{\tau=1}^{n} x_{\tau}^{m} \right)^{2}} \right]
$$
\n
$$
e \cdot e \cdot \hat{\alpha} = \frac{\hat{\beta}}{\hat{\beta}} = \frac{\hat{\beta}}{\hat{\beta}}
$$
\n
$$
e \cdot e \cdot \hat{\beta} = \frac{\hat{\beta}}{\hat{\beta}}
$$
\n
$$
e \cdot e \cdot \hat{\beta} = \frac{\hat{\alpha}}{\hat{\beta}}
$$

$$
\mathcal{A}e^{2} = \frac{1}{n-2}\left\{\sum_{\tau=1}^{n} (Y_{\tau}^{m})^{2} - \frac{1}{n} \left(\sum_{\tau=1}^{n} Y_{\tau}^{m}\right)^{2} - \hat{\beta}\left[\sum_{\tau=1}^{n} (X_{\tau}^{m})^{2} - \frac{1}{n} \left(\sum_{\tau=1}^{n} X_{\tau}^{m}\right)^{2}\right]\right\}
$$

INTERVALO DE CONFIANZA DEL 95% PARA  $\hat{Y}_{\tau}$ 

$$
\hat{Y}_{T} = T_{n-2}^{*} e.e.\hat{Y}_{T} = T_{1,n}^{*}
$$
\n
$$
e.e.\hat{Y}_{T} = \mathcal{A}e
$$
\n
$$
\sqrt{\frac{1}{n} + \frac{\left(x_{T}^{m} - \frac{1}{n} \sum_{T=1}^{n} x_{T}^{m}\right)^{2}}{\sum_{T=1}^{n} \left(x_{T}^{m}\right)^{2} - \frac{1}{n} \left(\sum_{T=1}^{n} x_{T}^{m}\right)^{2}}}
$$

CURVA 9.

 $\frac{1}{Y}$  $b \chi$ a

MODELO DE REGRESIÓN

$$
\gamma_{\tau}^1 = \alpha + \beta \chi_{\tau} + \epsilon_{\tau} \qquad \tau = \frac{\pi}{1 \,,\, n}
$$

AJUSTE POR MINIMOS CUADRADOS,

$$
\frac{\hat{\gamma}}{\gamma_{\tau}} = \hat{\alpha} + \hat{\beta} \times \hat{\gamma}
$$
\n
$$
\begin{array}{ccc}\n\hat{\gamma} & \hat{\alpha} & \hat{\beta} & \hat{\gamma} \\
\langle e, e, \hat{\alpha} \rangle & \langle e, e, \hat{\beta} \rangle \\
\langle \tau, \hat{\alpha} \rangle & \langle \tau, \hat{\beta} \rangle\n\end{array}
$$

$$
R^{2} = \frac{\left(\sum_{T=1}^{n} \chi_{T} \frac{1}{Y_{T}} - \frac{1}{n} \sum_{T=1}^{n} \chi_{T} \frac{1}{Y_{T}}\right)^{2}}{\left[\sum_{T=1}^{n} (\chi_{T})^{2} - \frac{1}{n} \left(\sum_{T=1}^{n} \chi_{T}\right)^{2}\right] \left[\sum_{T=1}^{n} \left(\frac{1}{Y_{T}}\right)^{2} - \frac{1}{n} \left(\sum_{T=1}^{n} \chi_{T}\right)^{2}\right]}_{T=1}^{T}
$$
\ng.l. = n-z

$$
\hat{\beta} = \frac{\sum_{T=1}^{n} \chi_{T} \frac{1}{Y_{T}} - \frac{1}{n} \sum_{T=1}^{n} \chi_{T} \sum_{T=1}^{n} \frac{1}{Y_{T}}}{\sum_{T=1}^{n} (\chi_{T})^{2} - \frac{1}{n} \left( \sum_{T=1}^{n} \chi_{T} \right)^{2}}
$$

$$
\hat{\alpha} = \frac{1}{n} \left( \sum_{\tau=1}^{n} \frac{1}{\tau} - \hat{\beta} \sum_{\tau=1}^{n} x_{\tau} \right)
$$

$$
e.e.\hat{\beta} = \int e^{-\int \frac{\pi}{2}} \left[ \frac{\pi}{1-\frac{1}{2}} \chi_t^2 - \frac{1}{n} \left( \frac{\pi}{1-\frac{1}{2}} \chi_t \right)^2 \right]^{1/2}
$$

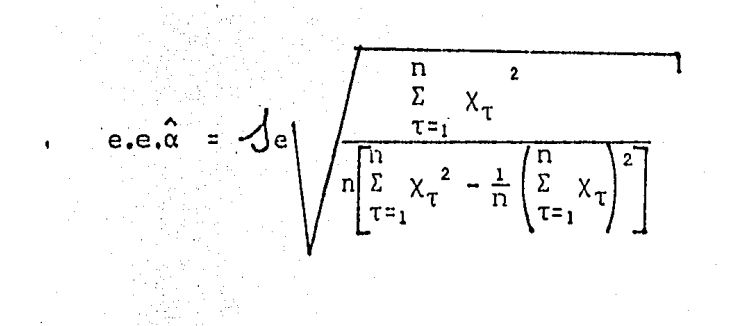

$$
\tau_{\hat{\beta}} = \frac{\hat{\beta}}{e.e.\hat{\beta}} \qquad \tau_{\hat{\alpha}} = \frac{\hat{\alpha}}{e.e.\hat{\alpha}}
$$

$$
\mathcal{A}e^2 = \frac{1}{n-z} \left\{ \sum_{\tau=1}^n \left( \frac{1}{Y_{\tau}} \right)^2 - \frac{1}{n} \left( \sum_{\tau=1}^n \frac{1}{Y_{\tau}} \right)^2 - \hat{\beta} \left[ \sum_{\tau=1}^n (\chi_{\tau})^2 - \frac{1}{n} \left( \sum_{\tau=1}^n \chi_{\tau} \right)^2 \right] \right\}
$$

INTERVALO DE CONFIANZA DEL 95% PARA  $\hat{Y}_{\tau}$ 

$$
\hat{Y}_{\tau} \pm \tau_{n-2} \quad e.e. \hat{Y}_{\tau} \qquad \tau = \overline{1, n}
$$
\n
$$
e.e. \hat{Y}_{\tau} = \mathcal{J} e \sqrt{\frac{\frac{1}{n} + \frac{\left(x_{\tau} - \frac{1}{n} \sum_{\tau=1}^{n} X_{\tau}\right)^{2}}{\sum_{\tau=1}^{n} (X_{\tau})^{2} - \frac{1}{n} \left(\sum_{\tau=1}^{n} X_{\tau}\right)^{2}}}
$$

.110

CURVA 10.  $\frac{1}{Y}$  = a + b  $\frac{1}{X}$ MODELO DE REGRESIÓN.  $\frac{1}{Y_{\tau}}$  $\alpha$  +  $\beta$   $\frac{1}{X_{\tau}}$  +  $\epsilon_{\tau}$  $\ddot{z}$  $1,$  $\mathsf{n}$ AJUSTE POR MÍNIMOS CUADRADOS.

$$
\frac{\hat{r}}{r} = \hat{a} + \hat{\beta} \frac{1}{\hat{\chi}_{T}}
$$
  
\n(e.e.  $\hat{a}$ ) (e.e.  $\hat{\beta}$ )  
\n(r  $\hat{a}$ ) (r  $\hat{\beta}$ )

$$
R^{2} = \frac{\left(\sum_{T=1}^{n} \frac{1}{X_{T}} + \frac{1}{Y_{T}} - \frac{1}{n} \sum_{T=1}^{n} \frac{1}{X_{T}} + \sum_{T=1}^{n}\frac{1}{Y_{T}}\right)^{2}}{\left[\sum_{T=1}^{n} \left(\frac{1}{X_{T}}\right)^{2} - \frac{1}{n} \left(\sum_{T=1}^{n} \frac{1}{X_{T}}\right)^{2}\right] \left[\sum_{T=1}^{n} \left(\frac{1}{Y_{T}}\right)^{2} - \frac{1}{n} \left(\sum_{T=1}^{n} \frac{1}{Y_{T}}\right)^{2}\right]}
$$
\ng.1. = n-z

 $\hat{\beta}$ 

$$
\overline{a}
$$

$$
\sum_{\tau=1}^{n} \frac{1}{\chi_{\tau}} \frac{1}{Y_{\tau}} - \frac{1}{n} \sum_{\tau=1}^{n} \frac{1}{\chi_{\tau}} \sum_{\tau=1}^{n} \frac{1}{Y_{\tau}}
$$
\n
$$
\sum_{\tau=1}^{n} \left(\frac{1}{\chi_{\tau}}\right)^{2} - \frac{1}{n} \left(\sum_{\tau=1}^{n} \frac{1}{\chi_{\tau}}\right)^{2}
$$
\n
$$
\hat{\alpha} = \frac{1}{n} \left(\sum_{\tau=1}^{n} \frac{1}{Y_{\tau}} - \hat{\beta} \sum_{\tau=1}^{n} \frac{1}{\chi_{\tau}}\right)
$$
\n
$$
e.e. \hat{\beta} = \int e \left[\sum_{\tau=1}^{n} \left(\frac{1}{\chi_{\tau}}\right)^{2} - \frac{1}{n} \left(\sum_{\tau=1}^{n} \frac{1}{\chi_{\tau}}\right)^{2}\right] - \frac{1}{n} \left(\sum_{\tau=1}^{n} \frac{1}{\chi_{\tau}}\right)^{2} - \frac{1}{n} \left(\sum_{\tau=1}^{n} \frac{1}{\chi_{\tau}}\right)^{2} - \frac{1}{n} \left(\sum_{\tau=1}^{n} \frac{1}{\chi_{\tau}}\right)^{2} - \frac{1}{n} \left(\sum_{\tau=1}^{n} \frac{1}{\chi_{\tau}}\right)^{2} - \frac{1}{n} \left(\sum_{\tau=1}^{n} \frac{1}{\chi_{\tau}}\right)^{2} - \frac{1}{n} \left(\sum_{\tau=1}^{n} \frac{1}{\chi_{\tau}}\right)^{2} - \frac{1}{n} \left(\sum_{\tau=1}^{n} \frac{1}{\chi_{\tau}}\right)^{2} - \frac{1}{n} \left(\sum_{\tau=1}^{n} \frac{1}{\chi_{\tau}}\right)^{2} - \frac{1}{n} \left(\sum_{\tau=1}^{n} \frac{1}{\chi_{\tau}}\right)^{2} - \frac{1}{n} \left(\sum_{\tau=1}^{n} \frac{1}{\chi_{\tau}}\right)^{2} - \frac{1}{n} \left(\sum_{\tau=1}^{n} \frac{1}{\chi_{\tau}}\right)^{2} - \frac{1}{n} \left(\sum_{\tau
$$

$$
c \cdot c \cdot \hat{\alpha} = \int_{c} \sqrt{\frac{\sum_{\tau=1}^{n} \left(\frac{1}{X_{\tau}}\right)^{2}}{\sum_{\tau=1}^{n} \left(\frac{1}{X_{\tau}}\right)^{2} - \frac{1}{n} \left(\frac{1}{X_{\tau}}\frac{1}{X_{\tau}}\right)^{2}}}}
$$
\n
$$
\tau \cdot \hat{\beta} = \frac{\hat{\beta}}{\hat{\beta} \cdot \hat{\beta}} \cdot \hat{\beta} \cdot \hat{\alpha}
$$
\n
$$
\tau \cdot \hat{\beta} = \frac{\hat{\beta}}{\hat{\beta} \cdot \hat{\beta}} \cdot \hat{\beta} \cdot \hat{\beta}
$$
\n
$$
\tau \cdot \hat{\beta} = \frac{\hat{\beta}}{\hat{\beta} \cdot \hat{\beta}} \cdot \hat{\beta} \cdot \hat{\beta}
$$

$$
\mathcal{A}e^{2} = \frac{1}{n-2} \left\{ \sum_{\tau=1}^{n} \left( \frac{1}{Y_{\tau}} \right)^{2} - \frac{1}{n} \left( \sum_{\tau=1}^{n} \frac{1}{Y_{\tau}} \right)^{2} - \hat{\beta} \left( \sum_{\tau=1}^{n} \left( \frac{1}{X_{\tau}} \right)^{2} - \frac{1}{n} \left( \sum_{\tau=1}^{n} X_{\tau} \right)^{2} \right) \right\}
$$

INTERVALO DE CONFIANZA DEL 95% PARA  $\hat{Y}_{\tau}$ 

 $\hat{Y}_{\tau}$  +  $\tau_{n-2}^*$  e.e.  $\hat{Y}_{\tau}$   $\tau = 1, n$ 

 $\sim$   $\sim$ 

$$
e.e.\hat{Y}_{\tau} = \mathcal{J}e\sqrt{\frac{\frac{1}{n} + \left(\frac{1}{X_{\tau}} - \frac{1}{n} \sum_{\tau=1}^{n} \frac{1}{X_{\tau}}\right)^{2}}{\sum_{\tau=1}^{n} \left(\frac{1}{X_{\tau}}\right)^{2} - \frac{1}{n} \left(\sum_{\tau=1}^{n} \frac{1}{X_{\tau}}\right)^{2}}}}
$$

FINALMENTE SE TIENEN LAS SIGUIENTES FÓRUMLAS: - ESTAD ISTICA "d" DE DURBIN Y WATSON

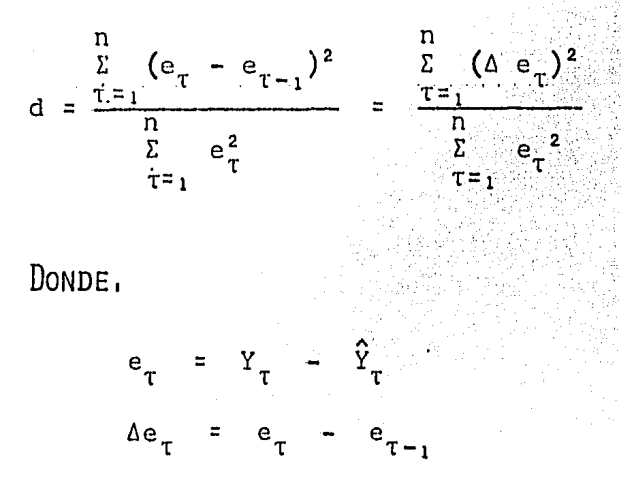

- COEFICIENTE DE AUTOCORRELACIÓN BAJO EL ESQUEMA AUTORREGRESIVO DE PRIMER ORDEN, MEDIANTE LA RELACIÓN -DE THEIL Y NAGAR PARA MUESTRAS PEQUENAS.

$$
\hat{p} = \frac{n^2 (1 - \frac{d}{2}) + P^2}{n^2 - P^2}
$$

DONDE.

- NUMERO TOTAL DE OBSERVACIONES  $\mathfrak n$
- ESTADISTICA DE DURBIN Y WATSON  $\mathbf d$
- NUMERO DE COEFICIENTES DE REGRESIÓN ESTIMADOS P.

# - SE TRANSFORMAN LOS DATOS CON:

 $Y'_\tau = Y_\tau - \hat{P} Y_{\tau-1}$ ,  $X'_\tau = X_\tau - \hat{P} X_{\tau-1}$  $\tau = \overline{1, n}$ 

$$
Y_1' = Y_1 \sqrt{1-\hat{\rho}^2}
$$
,  $\chi_1' = \chi_1 \sqrt{1-\hat{\rho}^2}$ 

### 3.2 COMO FUNCIONA EL PROGRAMA LUIS REY?

FI PROGRAMA LUIS REY ESTA FORMADO POR 3 PARTES --FUNDAMENTALES, LA PRIMERA PARTE CONTIENE LAS INSTRUC--CIONES DE INPUT Y OUTPUT, FORMATOS DE ENTRADA Y SALIDA, EL DIMENCIONAMIENTO DE LAS VARIABLES Y LA TRANSFORMA--CIÓN Y LINEALIZACIÓN DE LAS CURVAS QUE TRABAJA.

A SEGUNDA PARTE COMIENZA A PARTIR DE LA INSTRUCción "CALL SUMAR", ESTÁ FORMADA POR 34 CICLOS, QUE CON-TIENEN LAS INSTRUCCIONES ESPECÍFICAS A CADA CURVA, ASÍ EL PRIMER BLOQUE TRABAJA EL MODELO DE REGRESIÓN LINEAL SIMPLE CLASICO Y EL BLOQUE NÚMERO 34, EL MODELO - - - - $\frac{1}{Y_s}$  =  $\alpha$  +  $\beta$   $\frac{Y}{X_s}$ . De tal modo que el programa ofrece LA -POSIBILIDAD DE INCLUIR OTROS MODELOS. CADA CICLO O --BLOQUE EMPIEZA CON LA INSTRUCCIÓN CALL SUMAR Y TERMINA CON CALL RIP.

POR ULTIMO LA TERCERA PARTE SON LAS SUBRUTINAS, -EN LAS QUE SE REALIZAN LAS OPERACIONES BÁSICAS, SE - --TRANSFORMAN LAS VARIABLES EN EL CASO QUE EXISTA AUTOCO-RRELACIÓN, SE DETECTA LA "T" DE TABLAS Y SE ESTABLECEN LOS FORMATOS DE SALIDA; ESTAS SUBRUTINAS REFUERZAN AL -

PROGRAMA CENTRAL ACUDIENDO EN CADA BLOQUE DE INSTRUCCIO NES, POR MEDIO DE UN LLAMADO, INCLUIDO EN CADA CICLO.

LUIS REY ESTA ESCRITO EN FORTAN IV, PUEDE SER USA DO EN CUALQUIER COMPUTADORA QUE TRABAJE FORTRAN, ESPECI FICANDO EL NÚMERO DE CÓDIGO (026-029) DEPENDIENDO DEL -TIPO DE MÁQUINA: PARA SER UTILIZADO ÚNICAMENTE SE DEBEN PERFORAR TODAS LAS INSTRUCCIONES EN TARJETAS, DAR LOS -VALORES DE "N", "J" Y DE LAS VARIABLES "X" & "Y" E IN--CLUIR TARJETAS DE CONTROL PROPIAS DE CADA COMPUTADORA.

LA LECTORA DE TARJETAS, LEERA PRIMERO LAS TARJE-TAS DE CONTROL, ENSEGUIDA EL PROGRAMA Y LAS SUBRUTINAS, Y AL FINAL EN EL SIGUIENTE ORDEN Y FORMA:

- N.N ES EL NÚMERO DE VALORES OBSERVADOS DE LA VARIABLE DEPENDIENTE, ÉSTE PODRÁ SER HASTA 100, NUNCA -MAYOR, Y DEBERÁ ENCONTRARSE EN LAS 3 PRIMERAS "CASILLAS" DE LA TARJETA, OCUPANDO CEROS A LA IZQUIERDA PARA CUM--PLIR CON EL FORMATO,

FORMATO:

 $\cdot$ READ  $(2,1)N$ 1 FORMAT (13)

-116

EJEMPLO; SUPÓNGASE  $N = 10$ MANERA DE PERFORAR  $0|1|0|$ 

- *JJJ* ES EL NÚMERO DE VALORES OBSERVADOS DE LA VA RIABLE INDEPENDIENTE) AL IGUAL QUE "N" NO DEBERÁ SER MA YOR QUE 100 Y SE PERFORARA EN LAS 3 PRIMERAS CASILLAS -DE LA TARJETA, INCLUYE EL NÚMERO DE ANOS QUE SE DESFE -PROYECTAR,

FORMATO:

READ <2J 136) J 136. FORMAT (!3)

EJEMPLO; SUPÓNGASE **<sup>j</sup>**= 15 MANERA DE PERFORAR  $\lfloor \cdot \rfloor$ <sup>-</sup> $\rfloor$ <sup>-</sup> $\rfloor$ 

 $X, X$  ES LA VARIABLE INDEPENDIENTE, SE DEBERÁN  $-$ PERFORAR LOS VALORES EN LA TARJETA, A PARTIR DE LA IRA. COLUMNA, EL NÚMERO DE VALORES DEBERÁ SER CONGRUENTE CON EL VALOR DE "J", Y NUNCA PODRÁ SER MAYOR QUE CIEN, DEBE INCLUIR LOS VALORES PARA LOS QUE SE DESEA LA PROYECCIÓN DE LA VARIABLE DEPENDIENTE.

> **FORMATO** READ  $(2,2)$   $(X(I), I=1, J)$ 2 FORMAT (15 F 3.0)

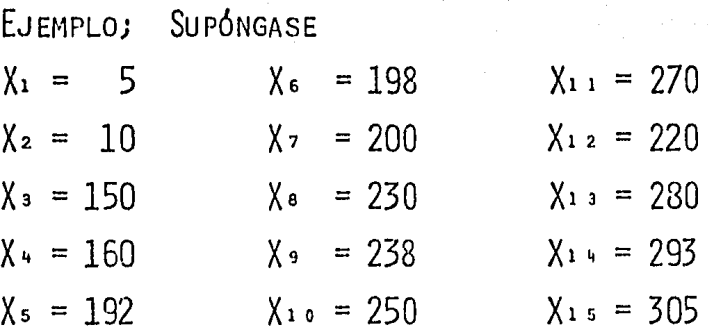

MANERA DE PERFORAR

0 0 5 0 1 0 1 5 0 1 6 0 1 9 2 1 9 8 2 0 0 2 3 0 2 3 8 2

 $MOTA:$ EN CASO DE QUE EL FORMATO DE ENTRADA NO SATISFA-GA LAS NECESIDADES, DEBERÁ PERFORARSE ÉSTE, DE -ACUERDO A LAS CARACTERÍSTICAS DE LOS VALORES QUE SE DESEE LEER.

> - Y.Y ES LA VARIABLE DEPENDIENTE, SE DEBERÁN PER-118

FORAR LOS VALORES EN LA TARJETA, A PARTIR DE LA IRA. CO LUMNA EL NÚMERO DE VALORES DEBERÁ SER CONGRUENTE CON EL VALOR DE "N", Y POR SUPUESTO DEBERÁ SER MENOR QUE "X" Y MENOR QUE CIEN.

FORMATO

READ  $(2,3)$   $(Y(1), 1=1,N)$ 3 FORMAT (10 F 3.0)

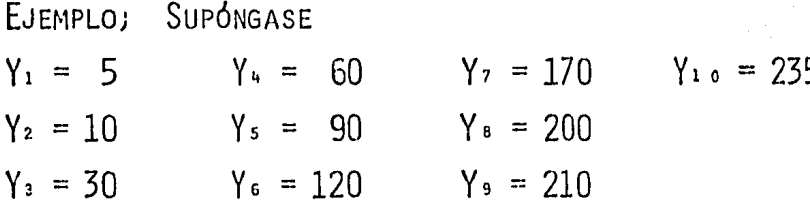

MANERA DE PERFORAR 

EN CASO DE QUE EL FORMATO DE ENTRADA NO SATISFA-NOTA: GA LAS NECESIDADES, DEBERÁ PERFORARSE ÉSTE, DE -ACUERDO A LAS CARACTERÍSTICAS DE LOS VALORES QUE SE DESEE LEER,

LA COMPUTADORA ENTREGARÁ) POR LA IMPRESORA) EL MQ. DELO UTILIZADO) EL VALOR DE LA VARIABLE DEPENDIENTE Y - DE LA EXPLICATIVA EL AJUSTE Y PRONÓSTICO PARA LOS VALO-RES DESEADOS) SUS LIMITES INFERIOR Y SUPERIOR) EL VALOR DE ALFA, DE BETA, DE  $R^2$ , el error standard y la " $T$ " cal CULADA PARA ALFA Y BETA, EL VALOR DE LA " $D''$  DE DURBIN Y WATSON, EL VALOR DE P Y EL VALOR DE LA "I" DE TABLAS.

SI LOS DATOS REQUIRIERON LA TRANSFORMACIÓN DE LOS VALORES DF LAS VARIABLES, POR LA EXISTENCIA DE AUTOCO·-- RRELACIÓN, LA COMPUTADORA IMPRIME UN MENSAJE ASf: "ESTOY EN PRIMAR", IMPRIMIENDO UNO POR CADA lag, CON LO QUE INDICA EL TIPO DE AUTOCORRELACIÓN QUE ADOLECÍA EL -MODELO,

 $\frac{1}{\sqrt{2}}$ 

## 3. 3 LIMITACIONES DEL PROGRAMA

- $L$ IMITACIÓN  $L$ . EL PROGRAMA SE ENCUENTRA DISEÑADO PARA -REALIZAR ANÁLISIS DE REGRESIÓN dNICAMEN-TE A DIEZ MODELOS (AUNQUE PREVE LA IN-- CLUSIÓN DE OTROS MÁS) CON SOLO DOS VARIA BLES UNA DEPENDIENTE Y UNA EXPLICATIVA, Y SU ESTRUCTURA NO PERMITE EL INCLUIR --*MAS* VARIABLES,
- LIMITACIÓN 2, EL ALGORITMO ACEPTA UN MÁXIMO DE 100 VA-LORES PARA CADA UNA DE LAS VARIABLES (Df PENDIENTE Y EXPLICATIVA), QUE EN EL CASO DE QUE SE DESEE TRABAJAR CON MÁS DE 100 VALORES OBSERVADOS, SE DEBERÁ CAMBIAR EL DIMENSIONAMIENTO A TODAS LAS VARIABLES - QUE TRABAJA EL PROGRAMA,
- l'IMITACIÓN 3, EL ANÁLISIS QUE REALIZA ESTE TRABAJO NO CONTEMPLA PRUEBAS QUE MANIFIESTEN Y CO-- RRIJAN LA EXISTENCIA DE HETEROCEDASTICI-DAD EN LOS DATOS,

- I IMITACIÓN 4. FI PAQUETE SE ENCUENTRA FORMADO POR UN -NUMERO MUY GRANDE DE INSTRUCCIONES CON -LO QUE SE HACE IMPOSIBLE MANEJAR EL PRO-GRAMA POR MEDIO DE PANTALLA, LO CUAL LI-MITA SU USO A TARJETAS Y DE AQUÍ SI SE -DESEA A DISCO, O A CINTA, PARA FACILITAR SU MANEJO.
- LIMITACIÓN 5. EL USUARIO NO TIENE OPCIONES A ESCOGER -YA QUE EL PROGRAMA NO LAS OFRECE: UNA --VEZ QUE LA COMPUTADORA LEE EL PROGRAMA Y LOS DATOS, LA MÁQUINA REALIZARA TODAS --LAS INSTRUCCIONES Y ESTO ES, LOS DIEZ MO DELOS, SIN TENER OPORTUNIDAD EL OPERADOR DE INDICARLE A LA COMPUTADORA QUE REALI-CE UNICAMENTE DETERMINADAS INSTRUCCIONES O QUE SÓLO HAGA EL ANÁLISIS DE REGRESIÓN A DETERMINADA CURVA, O QUE NO HAGA PRUE-BAS DE AUTOCORRELACIÓN.
- LIMITACIÓN 6. EL PAQUETE QUE SE PRESENTA NO CUENTA CON ALGUNA SUBRUTINA O GRUPO DE INSTRUCCIO--NES QUE INDIQUE O PIDA A LA COMPUTADORA

# GRÁFICA DE LOS DATOS, POR LO QUE EN LOS RESULTADOS NO APAREC EM GRÁFICAS,

### 3.4 PROGRAM LUISREY

PROGRAM LUISREY (INPUT, OUTPUT, TAPE2=INPUT, TAPE3  $= 0$ IITPIIT)

DIMENSION X (100), Y (100), YAJUS (100), RESID - $- (100)$ , SINRES (100), YPRIMA (100), XPRIMA (100),--VARYA (100), SESTYA (100), SLIMIN (100), SLIMSU - $-(100)$ , XX (100), YY (100), XL (100), YL (100), XD  $-(100)$ , XE2 (100), XE3 (100), XE4 (100), XE5 (100)  $-$ , XE6 (100), XE8 (100), XE10 (100), XE15 (100),  $-$ -XE20 (100), YE2 (100), YE3 (100), YE4 (100), YE5  $-$ (100), YE6 (100), YE8 (100), YE10 (100), YE15 - - $-(100)$ , YE20 (100), YD (100), YI (100), SAL1 (100)  $-$ , SOL (100)

READ (2,1) N

 $\mathbf{1}$ FORMAT (13) READ (2,136) J

136 FORMAT (13)

READ  $(2,2)$   $(X(1), 1 = 1, J)$ 

CONT INUE 

CONTINUE 135

> CALL SUMAR (X, Y, N, SUMAX, SUMCUX, SUMAY, SUMCUY, SUMXY, -SMEX, SMEY, SUMXXM, SUMYYM, SUXXM2, SUYYM2, SUXYM)  $K = 0.0$

SBETA=SUXYM/SUXXM2

SALEA=SMEY-(SBETA\*SMEX)  $D0.613$   $I=1.3$ YAJUS  $(I) = 0.0$ 

613 CONT INUE  $D0.6$   $I=1.1$ 

 $SOL$  (1) =0.0

YAJUS  $(I) = SAIFA + (SRETA*X (I))$  $6<sup>1</sup>$ 

CALL SS (REDOS, RFSID, SINRES, SUMRE2, SUINR2, SE2, ----SESBET, SESALF, TECBET, TECALF, WDUR, ROOCA, N, SBETA, --SUXXM2, SUYYM2, YAJUS, SUMCUX, SALFA, Y) IF (ROOCA.LE.O.6.AND.ROOCA.GE.-0.6)800.801

 $801$ **CONTINUE** 

> CALL PRIMAR (N.X.Y.ROOCA, XPRIMA, YPRIMA, K. SALI, -- $-SAL2, SOL, J$

> CALL SUMPRI (XPRIMA, YPRIMA, N, PUMAX, PUMCUX, PUMAY, --PUMCUY, PUMXY, PMEX, PMEY, PUMXXM, PUMYYM, PUXXM2, PUYYM  $-2$ , PUXYM)

 $SBETA=0.0$ 

- $SAIFA = 0.0$  $SBETA = PUXYM/PUXXM2$  $SAIFA = PMEY - (SBETA * PMEX)$  $D0 225 I = 1. N$  $Y(I) = YPRIMA(I)$
- 225 CONTINUE
	- $D0 16 I = 1. J$  $X (I) = XPRIMA (I)$  $YAJUS(I) = 0.0$  $SOL$  (I) = 0.0
	- 16 YAJUS  $(I)$  = SALFA + (SBETA \* XPRIMA  $(I)$ ) CALL KK (REDOS, SBETA, PUXXM2, PUYYM2, N, RESID,--YPRIMA, YAJUS, SUMRE2, SE2, SESBET, SESALF, TEC---BET, TECALF, SINRES, SUINR2, WDUR, ROOCA, SALFA,--PUMCUX)

IF ROOCA.LE.O.6, AND, ROOCA, GE.-0.6) 800, 801

800 CONTINUE

IF (K.EQ.0.0)99,100

 $100$ **CONTINUE**   $SMFX = PMFX$  $SIIXXM2 = PIIXXM2$  $D0$  948  $I = 1$ , J YAJUS  $(I)$ =SALFA+ $(SBETA*(X(I)))$ +SOL $(I)$ 

- CONTINUE 948
	- 99 CONTINUE

CALL VV (VARYA, SESTYA, N, J, SE2, X, SMEX, SUXXM2)

CALL TABLAS (TABLAT.N)

CALL REY (SLIMIN, SLIMSU, J, YAJUS, TABLAT, SESTYA)

CALL RIP (I, X, Y, SALFA, SBETA, REDOS, SESALF, SESBET, TE -CALF, TECBET, WDUR, ROOCA, SLIMIN, SLIMSU, YAJUS, TABLAT  $-N,XX,YY,J$ 

CALL SUMAR(XL, YY, N, SUMAX, SUMCUX, SUMAY, SUMCUY, SUMX -Y, SMEX, SMEY, SUMXXM, SUMYYM, SUXXM2, SUYYM2, SUXYM)

 $K = 0.0$ 

 $SBETA=0.0$ 

 $SALFA=0.0$ 

SBFTA=SUXYM/SUXXM2

SALFA=SMEY-(SBETA\*SMEX)

 $D0$  611  $I=1$ .J

YAJUS  $(I)=0.0$ 

YAJUS (I)=SALFA+(SBETA\*XL (I))

 $X(I)=XL(I)$ 

611 **CONTINUE**  $D0$  981  $I=1. N$ 

 $Y(1)=YY(1)$ .

CONTINUE 981

> CALL SS (REDOS, RESID, SINRES, SUMRE2, SUINR2, SE2, SESB -ET, SESALF, TECBET, TECALF, WDUR, ROOCA, N, SBETA, SUXXM2 -, SUYYM2, YAJUS, SUMCUX, SALFA, Y)

IF (ROOCA, LE, 0, 6, AND, ROOCA, GE, -0, 6)802,803

803 **CONTINUE** 

> CALL PRIMAR(N, X, Y, ROOCA, XPRIMA, YPRIMA, K, SAL1, SAL2  $-$ ,  $SOL$ , J)

CALL SUMPRICXPRIMA, YPRIMA, N. PUMAX, PUMCUX, PUMAY, PU -MCUY, PUMXY, PMEX, PMEY, PUMXXM, PUMYYM, PUXXM2, PUYYM2,  $-$ PUXYM $)$ 

SBETA=PUXYM/PUXXM2

SALFA=PMEY-(SBETA\*PMEX)

 $009001 = 1.1$ 

 $X (1) = XPRIMA (1)$ 

YAJUS (I)=SALFA+(SBETA\*XPRIMA (I))

 $900 -$ CONT INUE

DO 982 1=1, N

 $Y(1)=YPRIMA(1)$ 

982 CONT INUE

> CALL KK(RFDOS, SBETA, PUXXM2, PUYYM2, N, RESID, YPRIMA, -YAJUS, SUMRE2, SE2, SESBET, SESALF, TECBET, TECALF, SINR -ES, SUINR2, WDUR, ROOCA, SALFA, PUMCUX)

IF (ROOCA, LE, 0, 6, AND, ROOCA, GE, -0, 6) 802, 803

802 **CONT INUE**  IF (K.FQ.0.0) 137.138

138 **CONTINUE**  $SMFX = PMFX$ SUXXM2=PUXXM2  $D0924$   $I=1$ , J YAJUS (I)=SALFA+(SBETA\*(X(I)))+SOL(I)

CONTINUE  $924$ 

 $137<sub>z</sub>$ CONTINUE

CALL VV (VARYA, SESTYA, N, J, SE2, X, SMEX, SUXXM2)

CALL TABLAS (TABLAT.N)

CALL REY(SLIMIN, SLIMSU, J, YAJUS, TABLAT, SESTYA)

CALL RIP(I,X,Y, SALFA, SBETA, REDOS, SESALF, SESBET, TE -CALF, TECRET, WDUR, ROOCA, SLIMIN, SLIMSU, YAJUS, TABLAT  $-M.XX.YY.J)$ 

CALL SUMAR (XX, YL, N, SUMAX, SUMCUX, SUMAY, SUMCUY, SUMX -Y. SMEX. SMEY. SUMXXM. SUMYYM. SUXXM2. SUYYM2. SUXYM)  $K - 0.0$ 

 $SBETA=0.0$ 

 $SAIFA=0.0$ 

SBETA=SUXYM/SUXXM2 SALFA=SMEY-(SBETA\*SMEX)  $D0$  301  $I=1$ , J  $SOL$   $(I)=0.0$ YAJUS  $(I)=0.0$ YAJUS  $(I)$ =SALFA + $(SBETA*(XX(I)))$  $X (I)=XX(I)$ 

301 **CONTINUE** 

DO 614 I=1, N

 $Y(1)=YL(1)$ 

 $614$ **CONTINUE** 

> CALL SS(REDOS, RESID, SINRES, SUMRE2, SUINR2, SE2, SESB -ET, SESALF, TECBET, TFCALF, WDUR, ROOCA, N, SBETA, SUXXM2 -, SUYYM2, YAJUS, SUMCUX, SALFA, Y)

JF (ROOCA, LE.O.6.AND, ROOCA, GE. -0.6)804,805

### **CONTINUE** 805

CALL PRIMAR(N, X, Y, ROOCA, XPRIMA, YPRIMA, K, SAL 1, SAL2  $-SOLJ)$ 

CALL SUMPRICXPRIMA, YPRIMA, N. PUMAX, PUMCUX, PUMAY, PU -MCUY, PUMXY, PMEX, PMEY, PUMXXM, PUMYYM, PUXXM2, PUYYM2,  $-FUXYM$ )

SBETA=PUXYM/PUXXM2

"SALFA=PMEY-(SBETA\*PMEX)

 $D0.227$   $I=1.1$ 

YAJUS (I)=SALFA+(SBETA\*(XPRIMA(I)))

 $X (I)=XPRIMA(I)$ 

 $227$ CONT INUE

 $D0$  901  $I=1.N$ 

 $Y (I) = YPRIMA (I)$ 

#### 901 **CONTINUE**

CALL KK(REDOS, SBETA, PUXXM2, PUYYM2, IL RESID, YPRIMA, -YAJUS, SUMRE2, SE2, SESDET, SESALF, TECBET, TECALF, SINR -FES. SUINR2, WDUR, ROOCA, SALFA, PUMCUX)

IF (ROOCA, LE. 0.6, AND, ROOCA, GE. - 0.6) 804, 805

- 804 CONTINUE IF (K.EQ.0.0) 139,140
- $140 -$ **CONTINUE** SMES=PMEX SUXXM2=PUXXM2  $D0$  925  $I=1$ .J YAJUS  $(I) = (SALF A + (SBETA*K(I))) + SOL(I)$
- CONTINUE 925
- **CONTINUE** 139

CALL VV (VARYA, SESTYA, N, J, SE2, X, SMEX, SUXXM2) CALL TABLAS (TABLAT, N) CALL REY(SLIMIN, SLIMSU, J, YAJUS, TABLAT, SESTYA)  $D0 671 I=1. J$ YAJUS (I)=EXP(YAJUS(I))  $SLIMIN (I) = EXP(SLIMIN(I))$ 

 $SLIMSL$   $(I)$  =  $EXP(SLMSL(I))$ 

#### $671$ **CONTINUE**

CALL RIP(I,X,Y,SALFA,SBETA,REDOS,SESALF,SESBET,TE -CALF, TECBET, WDUR, ROOCA, SLIMIN, SLIMSU, YAJUS, TABIAT  $-N.XX.YY.$ 

CALL SUMAR (XD. YL, N. SUMAX, SUMCUX, SUMAY, SUMCUY, SUMX -Y. SMEX, SMEY, SUMXXM, SUMYYM, SUXXM2, SUYYM2, SUXYM)

 $K=0.0$ 

 $SBETA=0.0$ 

 $SALFA=0.0$ 

SBETA=SUXYM/SUXXM2

SALFA=SMFY-(SBFTA\*SMFX)

 $D0$  24 1=1.J

 $SOL (1)=0.0$ 

YAJUS  $(1)=0.0$ 

YAJUS (I)=SALFA+(SBETA\*XD(I))

 $X(1)=XD(1)$ 

 $24$ **CONTINUE**   $D0 616$   $I=1. N$  $Y(I)=YL(I)$ 

616 **CONT INUE** 

> CALL SS (REDOS, RESID, STURES, SUMRE2, SUINR2, SE2, SESB -ET, SESALF, TECBET, TECALF, HDUR, ROOCA, N, SBETA, SUXXM2 - SUYYM2, YAJUS, SUMCUX, SALFA, Y) IF (ROOCA, IF, 0, 6, AND, ROOCA, GE, -0, 6) 818, 819

 $819$ **CONTINUE** 

> CALL PRIMAR (N. X. Y. ROOCA, XPRIMA, YPRIMA, K. SAL1, SAL2  $-.50LJ)$

CALL SUMPRICXPRIMA, YPRIMA, N. PUMAX, PUMCUX, PUMAY, PUM -CHY, PUMXY, PMEX, PMEY, PUMXXM, PUMYYM, PUXXM2, PUYYM2, P  $-UXYM$ )

SBETA=PUXYM/PUXXM2

 $SAIFA = PMFY - (SBFTA * PMFX)$ 

 $DD$  23  $I=1$ , J

YAJUS (I)=SALFA+(SBETA\*PRIMA(I))

 $X$  (1)= $XPRIMA(I)$ 

23 CONTINUE DO 902 I-LN  $Y(1)=YPRIMA(I)$ 

- $902$ **CONTINUE** CALL KK(REDOS, SBETA, PUXXM2, PUYYM2, N, RESID, YPRIMA, -YAJUS, SUMRE2, SE2, SESBET, SESALF, TECBET, TECALF, SINR -ES, SUINR2, WDUR, ROOCA, SALFA, PUMCUX) IF (ROOCA.LE. 0.6.AND.ROOCA.GE.-0.6)818.819
- 818 **CONTINUE** IF (K.EQ.O.O)141,142
- $142$ CONTINUE SMEX=PMEX SUXXM2=PUXXM2 DO 926 I-1, J  $YAJUS(I) = (SALF A+ (SBETA*X(I))) + SOL(I)$

- 926 **CONTINUE**
- 141 **CONTINUE**

```
CALL VV (VARYA, SESTYA, N, J, SE2, X, SMEX, SUXXM2)
CALL TABLASCTABLAT.N)
CALL REY(SLIMIN, SLIMSU, J. YAJUS, TABLAT, SESTYA)
D0 670 I=1.J
YAJUS (I)=FXP(YAJUS(I))
```
SLIMIN  $(I)$ =EXP(SLIMIN(I))

 $SUMSI (I) = FXP(SIMSI(CI))$ 

 $670$ **CONTINUE** 

> CALI. RIP(I, X, Y, SALFA, SBETA, REDOS, SESALF, SESBET, TE -CALF, TECBET, WDUR, ROOCA, SLIMIN, SLIMSU, YAJUS, TABLAT  $-N.XX,YY,J$

> CALL SUMAR (XL, YL, N, SUMAX, SUMCUX, SUMAY, SUMCUY, SUMX -Y, SMEX, SMEY, SUMXXM, SUMYYM, SUXXM2, SUYYM2, SUXYM)

 $K=0.0$ 

 $SBETA = 0.0$ 

 $SAIFA=0.0$ 

SBET A=SUXYM/SUXXM2

SALFA=SMEY-(SBETA\*SMEX) DO 25 1=1.J YAJUS (I)=0.0 YAJUS (I)=SALFA+(SBETA\*XL(I))  $X (I)=XL(1)$  $SOI (1)=0.0$ 

25 CONTINUE  $D0 617$  I=1, N  $Y(1)=YL(1)$ 

617 CONTINUE

> CALL SS(REDOS, RESID, SINRES, SUMRE2, SUINR2, SE2, SES -BET, SESALF, TECBET, TECALF, WDUR, ROOCA, II, SBETA, SUXXM -2, SUYYM2, YAJUS, SUMCUX, SALFA, Y)

IF (ROOCA, LE, 0, 6, AND, ROOCA, GE, -0, 6) 820, 821

821 **CONT INUE** 

CALL PRIMAR(N, X, Y, ROOCA, XPRIMA, YPRIMA, K, SAL1, SAL2  $-$ , SOL, J)

CALL SUMPRI (XPRIMA) YPRIMA) N PUMAX, PUMCUX, PUMAY, PU -MCUY, PUMXY, PMEX, PMEY, PUMXXM, PUMYYM, PUXXM2, PUYYM2,  $-$ PUXYM $)$ 

SBETA=PUXYM/PUXXM2

SALFA=PMEY-(SBETA\*PMEX)

DO 26  $I=1, J$ 

YAJUS (I)=SALFA+(SBETA\*XPRIMA(I))

 $X (1)=XPRIMA(I)$ 

26 **CONTINUE** 

DO 903 1=1.N

 $Y(1)=YPRIMA(I)$ 

903 **CONTINUE** 

> CALL KK(REDOS, SBETA, PUXXM2, PUYYM2, N, RESID, YPRIMA, -YAJUS, SUMRE 2, SE2, SESBET, SESALF, TECBET, TECALF, SIN -RES, SUINR2, WDUR, ROOCA, SALFA, PUMCUX)

## IF (ROOCA, LE. 0.6.AND, ROOCA, GE. - 0.6)820.821

- 820 **CONTINUE**  $\cdot$  IF (K.EQ.0.0)143.144
- $144$ CONTINUE  $SMFX = PMFX$  $SIIX$  XM2=PIIXX2 DO 927 I=1, J YAJUS  $(I) = (SALFA + (SBFTA*X(I))) + SOI(I)$
- 927 CONT INHF
- 143 **CONTINUE**

CALL VV (VARYA, SESTYA, N, J, SE2, X, SMEX, SUXXM2)

CALL TABLAS(TABLAT.N)

CALL REY(SLIMIN, SLIMSU, J, YAJUS, TABLAT, SESTYA)

D0 705  $I=1, J$ 

YAJUS (I)=FXP(YAJUS(I))

SLIMIN  $(I)$ =EXP(SLIMIN(I))

 $SLIMSL$  (1)= $EXP(SLMSU(1))$
#### **CONTINUE**  $705 -$

CALL RIP(I.X.Y. SALFA, SBETA, REDOS, SESALF, SESBET, TE -CALF, TECBET, NDUR, ROOCA, SL IMIN, SL IMSU, YAJUS, TABLAT  $-LMXX,YY,J$ 

CALL SUMAR (XE2, YY, N, SUMAX, SUMCUX, SUMAY, SUMCUY, SUM -XY, SMEX, SMEY, SUMXXM, SUMYYM, SUXXM2, SUYYM2, SUXYM)

 $K=0.0$ 

 $SBFTA=0.0$ 

 $SALFA=0.0$ 

SBFTA=SUXYM/SUXXM2

SALFA=SMEY-(SBETA\*SMFX)

 $D0 27 I=1 J$ 

YAJUS  $(I) = 0.0$ 

YAJUS  $(I)$  = SALFA+ (SBETA\* XE2 (1))

 $X (1) = XE2(1)$ 

 $SOL$  (1) =0.0

27 **CONTINUE** 

 $D0 618$   $I=1.0$ 

143

## $Y (I)=YY(I)$

618 CONTINUE

> CALL SS(REDOS, RESID, SINRES, SUMRE2, SIUNR2, SE2, SESB -ET, SESALF, TECBET, TECALF, WDUR, ROOCA, N, SBETA, SUXXM2 - SUYYM2, YAJUS, SUMCUX, SALFA, Y)

IF (ROOCA, LE. 0.6.AND, ROOCA, GF. -0.6)822,823

823 **CONTINUE** 

> CALL PRIMAR (N, X, Y, ROOCA, XPRIMA, YPRIMA, K, SAL1, SAL2  $-SOLJ$

> CALL SUMPRI (XPR IMA, YPR IMA, N, PUMAX, PUMCUX, PUMAY, PU -MCUY, PUMXY, PMEX, PMEY, PUMXXM, PUMYYM, PUXXM2, PUYYM2, -PUXYM)

SBETA=PUXYM/PUXXM2

SALFA=PMEY-(SBETA\*PMEX)

DO 28  $I=1$ . J

YAJUS (I)=SALFA+(SBETA\*XPRIMA(I))

 $X (I)=XPRIMA(I)$ 

28 **CONTINUE** DO 904 I=1, N  $Y(1)=YPRIMA(I)$ 

- 904 **CONTINUE** CALL KK(REDOS, SBETA, PUXXM2, PUYYM2, N, RESID, YPRIMA, -YAJUS, SUMRE2, SE2, SESBET, SESALF, TECBET, TECALF; SIN--RES, SUINR2, WDUR, ROOCA, SALFA, PUMCUX) IF (ROOCA, LE, 0, 6, AND, ROOCA, GE, -0, 6)822,823
- CONT INUE 822 IF (K.EQ.O.O) 145,146
- 146 **CONTINUE** SUXXM2=PUXXM2 SMEX=PMEX DO 928 I=1, J YAJUS  $(I) = (SALFA + (SSETA*X(I))) + SOL(I)$
- $928$ CONT INUE
- 145 CONTINUE

CALL VV (VARYA, SESTYA, N.J. SE2, X, SMEX, SUXXM2)

CALL TABLAS (TABLAT.N)

CALL REY(SLIMIN, SLIMSU, J. YAJUS, TABLAT, SESTYA)

CALI RIP(LX, Y, SALFA, SBETA, REDOS, SESALF, SESBET, TF -CALF, TECBET, WDUR, ROOCA, SLIMIN, SLIMSU, YAJUS, TABLAT  $-LNXX, YY, J$ 

CALL SUMAR (XE3, YY, N, SUMAX, SUMCUX, SUMAY, SUMCUY, SUM -XY, SMEX, SMEY, SUMXXM, SUMYYM, SUXXM2, SUYYM2, SUXYM)

 $K = 0.0$ 

 $SRFTA=0.0$ 

SALFA=0.0

SBFTA=SUXYM/SUXXM2

SALFA=SMEY-(SBETA\*SMEX)

 $D0 29$  I=1, J

YAJUS  $(I)=0.0$ 

YAJUS (I)=SAIFA+(SBETA\*XE3(I))

 $X (1)=X E 3(I)$ 

 $SOL (I)=0.0$ 

**CONTINUE** 29  $D0 619 I=1:N$  $Y(1)=YY(1)$ 

**CONTINUE** 61.9

> CALL SS (REDOS, RESID, SINRES, SUMRE2, SUINR2, SE2, SESB -ET, SESALF, TECRET, TECALF, WDUR, ROOCA, N, SBETA, SUXXM2 -, SUYYM2, YAJUS, SUMCUX, SALFA, Y)

IF (ROOCA, LF, O, 6, AND, ROOCA, GE, -0, 6)824,825

 $825$ CONTINUE

> CALL PRIMAR(N, X, Y, ROOCA, XPRIMA, YPRIMA, K, SALL, SAL2  $-.SOLJ)$

> CALL SUMPRICXPRIMA, YPRIMA, N, PUMAX, PUMCUX, PUMAY, PU -MCUY, PUMXY, PMEX, PMEY, PUMXXM, PUMYYM, PUXXM2, PUYYM2,  $-PIIXYM$

SBETA=PUXYM/PUXXM2

SALFA=PMEY-(SBETA\*PMEX)

 $D0$  34  $I=1$ , J

 $X(I) = XPRIMA(I)$ 

### YAJUS(I)=SALFA+(SBETA\*XPRIMA(I))

- 34 **CONTINUE** DO 905  $I=1$ .N  $Y(I)=YPRIMA(I)$
- 905 CONT INUE CALL KK(REDOS, SBETA, PUXXM2, PUYYM2, N. RESID, YPRIMA) -YAJUS, SUMRE2, SE2, SESBET, SESALF, TECBET, TECALF, SINR -ES, SUINR2, WDUR, ROOCA, SALFA, PUMCUX) IF (ROOCA, LE. 0, 6, AND, ROOCA, GE. - 0, 6) 824, 825
- $824$ **CONTINUE** IF (K.EQ.0.0) 147,148
- 148 CONTINUE

SUXXM2=PUXXM2 SMEX=PMEX DO 929  $I=1,J$ 

YAJUS (I)=(SALFA+(SBETA\*X(I)))+SOL(I)

CONTINUE 929

#### **CONTINUE**  $147$

CALL VV (VARYA, SESTYA, N.J. SE2, X, SMEX, SUXXM2)

CALL TABLAS (TABLAT.N)

CALL REY(SLIMIN, SLIMSU, J. YAJUS, TABLAT, SESTYA)

CALL RIP(I,X,Y, SALFA, SBETA, REDOS, SESALF, SESBET, TE -CALF, TECBET, WDUR, ROOCA, SLIMIN, SLIMSU, YAJUS, TABLAT  $-N.XX.YY.J$ 

CALL SUMAR (XE4, YY, N, SUMAX, SUMCUX, SUMAY, SUMCUY, SUM -XY, SMEX, SMEY, SUMXXM, SUMYYM, SUXXM2, SUYYM2, SUXYM)

 $K=0.0$ 

 $SRFTA=0.0$ 

 $SALFA=0.0$ 

SBETA=SUXYM/SUXXM2

SALFA=SMEY-(SBETA\*SMEX)

DO 237  $I=1,J$ 

YAJUS  $(I)=0.0$ 

YAJUS (I)=SALFA+(SBETA\*XE4(I))

 $X(1)=XF4(1)$  $S(0)$   $(1) = 0.0$ 

**CONTINUE** 237 DO 752 I=1.N  $Y(1)=YY(1)$ 

CONT INHE 752

> CALL SS (REDOS, RESID, SINRES, SUMRE2, SUINR2, SE2, SESB -ET, SESALF, TECBFT, TECALF, WDUR, ROOCA, N, SBETA, SUXXM2 - SUYYM2, YAJUS, SUMCUX, SALFA, Y)

IF (ROOCA, LE.O.6.AND.ROOCA.GE.-0.6)826.827

**CONTINUE** 827

> CALL PRIMAR (N.X.Y.ROOCA, XPRIMA, YPRIMA, K. SAL1, SAL2  $-50LJ$

> CALL SUMPRI (XPRIMA, YPRIMA, N, PUMAX, PUMCUX, PUMAY, PU -MCUY, PUMXY, PMEX, PMEY, PUMXXM, PUMYYM, PUXXM2, PUYYM2, -PUXYM)

SBETA=PUXYM/PUXXM2

SAI FA=PMEY-(STETA\*PMEX)

 $D0$  675  $I=1$ . J

 $X(1)=XPRIMA(I)$ 

YAJUS(I)=SALFA+(SBETA\*XPRIMA(I)).

675 **CONTINUE** DO 906 I=1.N

 $Y(1)=YPRIMA(1)$ 

906 CONTINUE

> CALL KK(REDOS, SEETA, PUXXM2, PUYYM2, N, RESID, YPRIMA, -YAJUS, SUMRE2, SE2, SESBET, SESALF, TECBET, TFCALF, SINR -ES, SUINR2, WDUR, ROOCA, SALFA, PUMCUX)

IF (ROOCA.LE.O.6.AND.ROOCA.GF.-0.6)826.827

826 **CONTINUE** 

IF (K.EQ.O.O)149.150

150 **CONTINUE** SUXXM2=PUXXM2 SMFX=PMFX DO 930  $I=1$ .J

YAJUS (I)=(SALFA+(SBETA\*X(I)))+SOL(I)

- 930 **CONTINUE**
- 149 **CONTINUE** 
	- CALL VV (VARYA, SESTYA, N, J, SE2, X, SMEX, SUXXM2)
	- CALL TABLAS (TABLAT, N)

CALL REY(SLIMIN, SLIMSU, J, YAJUS, TABLAT, SESTYA)

CALL RIP(LX, Y, SALFA, SBETA, REDOS, SESALF; SESBET, TE -CALF, TECPET, WDUR, ROOCA, SLIMIN, SLIMSÚ, YAJUS, TABIAT  $-N, XX, YY, J$ 

CALL, SUMAR (XE5, YY, N, SUMAX, SUMCUX, SUMAY, SUMCUY, SUM -XY, SMEX, SMEY, SUMXXM, SUMYYM, SUXXM2, SUYYM2, SUXYM)

 $K = 0.0$ 

 $SBETA=0.0$ 

 $SALFA=0.0$ 

SBETA=SUXYM/SUXXM2

SALFA=SMEY-(SBETA\*SMEX)

DO 676  $I=1$ .J

YAJUS  $(1)=0.0$ YAJUS  $(I)$ =SALFA+(SBETA\*XE5(I))  $X(I)=XF5(I)$  $S(1)(1) = 0.0$ 

- 676 **CONTINUE**  $D0$  751  $I=1.N$  $Y(I)=YY(I)$
- 751 CONTINUE

CALL SS (REDOS, RESID, SINRES, SUMRE2, SUINR2, SE2, SESB -ET. SESALF. TECBET. TECALF. WDUR. ROOCA, N. SBETA, SUXXM2 -, SUYYM2, YAJUS, SUMCUX, SALFA, Y)

IF (ROOCA, LE. 0, 6, AND, ROOCA, GE. -0, 6)830,831

831 CONTINUE

> CALL PRIMAR (N.X.Y.ROOCA, XPRIMA, YPRIMA, K.SALI, SAL2  $-J$ SOL, J)

> CALL SUMPRI (XPRIMA, YPRIMA, N, PUMAX, PUMCUX, PUMAY, PU -MCUY, PUMXY, PMEX, PMEY, PUMXXM, PUMYM4, PUXXM2, PUYYM2, P -UXYM)

SBFTA=PUXYM/PUXXM2 SALFA=PMEY-(SBETA\*PMEX)  $D0.4$   $I=1.0$  $X(I)=XPRIMA(I)$ YAJUS(I)=SALFA+(SBETA\*XPRIMA(I))

4 CONTINUE

DO 907 I=1.N

 $Y(I)=YPRIMA(I)$ 

907 CONTINUE

> CALL KK(REDOS, SBETA, PUXXM2, PUYYM2, N, RESID, YPRIMA, -YAJUS, SUMRE2, SE2, SESBET, SESALF, TECBET, TECALF, SINR -ES, SUINR2, WDUR, ROOCA, SALFA, PUMCUX) IF (ROOCA.LE.0.6.AND.ROOCA.GE.-0.6)830,831

830 **CONTINUE** 

IF  $(K.EQ.0.0)151,152$ 

152 **CONTINUE** 

SUXXM2=PUXXM2

SMEX=PMEX

## $[0.9311^{2}]$ .

- $YA.IIB (1) = (SAIFA+(SBETA*X(1)))+SOL(I)$
- **CONT INUE** 931
- $151$ **CONTINUE**

CALL VV (VARYA, SESTYA, N. J., SE2, X., SMEX, SUXXM2)

CALL TABLAS (TABLAT.N)

CALL REY(SLIMIN, SLIMSU, J, YAJUS, TABLAT, SESTYA)

CALL RIP(I,X,Y,SALFA,SBETA,REDOS,SESALF) SESBET -CALF, TECBET, WDUR, ROOCA, SLIMIN, SLIMSU, YAJUS, TABLAT  $-N.XX,YY,J$ 

CALL SUMAR (XE6, YY, N, SUMAX, SUMCUX, SUMAY, SUMCUY, SUM -XY, SMEX, SMEY, SUMXXM, SUMYYM, SUXXM2, SUYYM2, SUXYM)

 $K = 0.0$ 

 $SBETA=0.0$ 

 $SALFA=0.0$ 

SRETA=SUXYM/SUXXM2

SALFA=SMEY-(SBETA\*SMEX)

 $10.677$  I=1.J  $YA.HIS(I)=0.0$ YAJUS(I)=SALFA+(SBETA\*XE6(I))  $X(I)=XFG(I)$  $SOL(I)=0.0$ 

- **CONTINUE**  $577$ DO 750 I=1.N  $Y(I)=YY(I)$
- $750$ **CONTINUE**

CALL SS (REDOS, RESID, SINRES, SUMRF2, SUINR2, SE2, SESB -ET, SESALF, TECBET, TECALF, WDUR, ROOCA, N, SBETA, SUXXM2 -, SUYYM2, YAJUS, SUMCUX, SALFA, Y)

IF (ROOCA, LE, 0, 6, AND, ROOCA, GE, -0, 6) 832, 833

**CONT INUE** 833

> CALL PRIMAR (N, X, Y, ROOCA, XPRIMA, YPRIMA, K, SAL1, SAL2  $-$  SOL, J)

> CALL SUMPRI (XPRIMA, YPRIMA, N, PUMAX, PUMCUX, PUMAY, PU -MCUY, PUMXY, PMEX, PMEY, PUMXXM, PUMYYM, PUXXM2, PUYYM2,

> > 156

-PUXYM) SBETA=PUXYM/PUXXM2 SALFA=PMEY-(SBETA\*PMEX)  $D0 242$   $I=1, J$  $X(I)=XPRIMA(I)$ YAJUS(I)=SALFA+(SBETA\*XPRIMA(I))

**CONTINUE** 242

DO 908 I=1, N

 $Y(1)=YPRIMA(1)$ 

**CONTINUE** 908

> CALI, KK(REDOS, SBETA, PUXXM2, PUYYM2, N, RESID, YPRIMA, -YAJUS, SUMRE2, SE2, SESBET, SESALF, TECBET, TECALF, SINR -ES, SUINR2, WDUR, ROOCA, SALFA, PUMCUX)

IF (ROOCA, LE.O.6.AND, ROOCA, GE. -0.6) 832.833

832 **CONTINUE** 

IF (K.EQ.0.0)153,154

154 CONTINUE

SHXXM2=SHYYM2

SMEX=PMEX

 $100932$   $I=1$ , J

YAJUS (I)=(SALFA+(SBETA\*X(I)))+SOL(I)

932 **CONTINUE** 

CONTINUE 153

CALI. VV (VARYA, SESTYA, N.J., SE2, X, SMEX, SUXXM2)

CALL TABLAS (TABLAT.N)

CALL REY(SLIMIN, SLIMSU, J, YAJUS, TABLAT, SESTYA)

CALL RIP(I, X, Y, SALFA, SBETA, REDOS, SESALF, SESBET, TE -CALF, TECBET, WDUR, ROOCA, SLIMIN, SLIMSU, YAJUS, TABLAT  $-N.XX.YY.J$ 

CALL SUMAR (XE8, YY, N, SUMAX, SUMCUX, SUMAY, SUMCUY, SUM -XY, SMEX, SMEY, SUMXXM, SUMYYM, SUXXM2, SUYYM2, SUXYM)

 $K=0.0$ 

 $SBETA=0.0$ 

 $SALFA=0.0$ 

SBETA=SUXYM/SUXXM2

SAIFA=SMEY-(SBETA\*SMEX) DO 244 I=1, J  $X(I)=XFB(I)$ YAJUS(I)= $0.0$ YAJUS(I)=SALFA+(SBETA\*XE8(I))  $SOL(I)=0.0$ 

244 CONT INUE DO 755 I=1, N  $Y(I)=YY(I)$ 

755 **CONTINUE** 

> CALL SS (REDOS, RESID, SINRES, SUMRE2, SUINR2, SE2, SESB -ET, SESALF, TECBET, TECALF, WDUR, ROOCA, N, SBETA, SUXXM2 -, SUYYM2, YAJUS, SUMCUX, SALFA, Y)

IF (ROOCA, LE, 0, 6, AND, ROOCA, GE, -0, 6) 836, 837

837 **CONTINUE** 

CALL PRIMAR (N.X.Y.ROOCA.XPRIMA, YPRIMA, K. SAL1, SAL2  $-.SOLJ)$ 

CALL SUMPRICXPRIMA, YPRIMA, N. PUMAX, PUMCUX, PUMAY, PU -MCUY, PUMXY, PMEX, PMEY, PUMXXM, PUMYYM, PUXXM2, PUYYM2,  $-PIIXYM$ 

SBETA=PUXYM/PUXXM2

 $SAIFA = PMFY - (SRFTA*PMFX)$ 

DO 243  $I=1,J$ 

 $X(I)=XPRIMA(I)$ 

YAJUS  $(1)$ =SAI FA+ (SBFTA\*XPR IMA $(1)$ )

243 **CONTINUE** 

DO 909 I=1.N

 $Y(I)=YPRIMA(I)$ 

909 **CONT INUE** 

> CALL KK(REDOS, SBETA, PUXXM2, PUYYM2, N, RESID, YPRIMA, -YAJUS, SUMRE2, SE2, SESBET, SESALF, TECBET, TECALF, SIMR -ES, SUINR2, WDUR, ROOCA, SALFA, PUMCUX)

IF (ROOCA, LE. 0.6.AND, ROOCA, GE. -0.6) 836, 837

160

836 CONT I NUF IF (K.EQ.0.0) 155.156

156 CONT INUE SIIXXM2=SIIYYM2  $SMFX = PMFX$ DO  $933 \cdot 1 = 1 \cdot 1$ YAJUS (I)=(SALFA+(SBETA\*X(I)))+SOL(I)

- **CONTINUE** 933
- 155 **CONTINUE**

CALL VV (VARYA, SESTYA, N.J., SE2, X, SMEX, SUXXM2)

CALL TABLAS (TABLAT.N)

CALL REY(SLIMIN, SLIMSU, J, YAJUS, TABLAT, SESTYA)

CALL RIP(I,X,Y, SALFA, SBETA, REDOS, SESALF, SESBET, TE -CALF, TECBET, WDUR, ROOCA, SLIMIN, SLIMSU, YAJUS, TABLAT  $-JN,XX,YY,J$ 

CALL SUMAR (XE10, YY, N, SUMAX, SUMCUX, SUMAY, SUMCUY, SU -MXY, SMEX, SMEY, SUMXXM, SUMYYM, SUX XM2, SUYYM2, SUXYM)  $K = 0.0$ 

11E1

 $SBETA = 0.0$  $SAIFA=0.0$ SBETA=SUXYM/SUXXM2 SALFA=SMEY-(SBETA\*SMEX)  $D0 679$   $I=1$ . YAJUS  $(I)=0.0$ 

YAJUS (I)=SALFA+(SBETA\*XE10(I))

 $X (I)=XE10(I)$ 

 $SOL$  (1)=0.0

CONTINUE 679

 $D0$  754  $I=1. N$ 

 $Y(1)=YY(1)$ 

CONTINUE 754

> CALL SS (REDOS, RESID, SINRES, SUMRE2, SUINR2, SE2, SESB -ET, SESALF, TECBET, TECALF, WDUR, ROOCA, N, SBETA, SUXXM2 -, SUYYM2, YAJUS, SUMCUX, SALFA, Y)

IF (ROCCA.LE.O.6.AND.ROOCA.GE.-0.6)840.841

841 **CONTINUE** 

> CALL PRIMAR (N.X. Y.ROOCA, XPRIMA, YPRIMA, K. SALL, SAL2  $-SOLJ)$

> CALL SUMPRICXPRIMA, YPRIMA, N. PUMAX, PUMCUX, PUMAY, PU -MCUY, PUMXY, PMEX, PMEY, PUMXXM, PUMYYM, PUXXM2, PUYYM2,  $-$ PHXYM $)$

SBETA=PUXYM/PUXXM2

SALFA=PMEY-(SBETA\*PMEX)

 $D0 646$   $I=1$ , J

 $X(I)=XPRIMA(I)$ 

YAJUS(I)=SALFA+(SBETA\*XPRIMA(I))

646 **CONTINUE** 

DO 910 I=1.N

 $Y(1) = YPRIMA(I)$ 

910 **CONT INUE** 

> CALL KK(REDOS, SBETA, PUXXM2, PUYYM2, N, RESID, YPRIMA, -YAJUS, SUMRE2, SE2, SESBET, SESALF, TECBET, TECALF, SIMR -ES, SU INR2, WDUR, ROOCA, SALFA, PUMCUX)

> > 163

IF (ROOCA.LE.0.6.AND.ROOCA.GE.-0.6)840.841

- $840$ CONTINUE IF (K.EQ.O.O)157.158
- 158 CONTINUE SUX XM2=SUYYM2  $SMFX = PMFX$  $D0$  934  $I=1$ . J YAJUS  $(I) = (SAIFA+(SBFTA*X(I))) + SOL(I)$
- 934 **CONTINUE**
- **CONTINUE**  $157$

CALL VV (VARYA, SESTYA, N. J. SE2, X. SMEX, SUXXM2)

CALL TABLAS (TABLAT.N)

CALL REY(SLIMIN, SLIMSU, J, YAJUS, TABIAT, SESTYA)

CALL RIP(I.X.Y. SALFA, SBETA, REDOS, SESALF, SESBET, TE -CALF, TECBET, WDUR, ROOCA, SLIMIN, SLIMSU, YAJUS, TABLAT  $-N.XX.YY.J)$ 

CALL SUMAR (XE15, YY, N, SUMAX, SUMCUX, SUMAY, SUMCUY, SU -MXY, SMEX, SMEY, SUMXXM, SUMYYM, SUXXM2, SUYYM2, SUXYM)

 $K=0.0$  $SRFTA=0.0$  $SALFA=0.0$ SBFTA=SUXYM/SUXXM2 SALFA=SMEY-(SBETA\*SMEX) DO 680  $[-1, 1]$ YAJUS  $(I)=0.0$ YAJUS (I)=SAIFA+(SBETA\*XE15(I))  $X(I)=XF15(I)$  $S0!$ .  $(I)=0.0$ 

680 **CONTINUE** 

> $D0$  753  $I = 1. N$  $Y (I)=YY(I)$

**CONT INUE** 753

> CALL SS(REDOS, RESID, SINRES, SUMRE2, SUINR2, SE2, SESB -ET, SESALF, TECBET, TECALF, WDUR, ROOCA, N, SBETA, SUXXM2 -JSUYYM2, YAJUS, SUMCUX, SALFA, Y)

IF (ROOCA, LE. O. 6, AND, ROOCA, GE. - 0, 6) 842, 843

 $843$ CONTINUE

> CALL PRIMAR (N.X.Y.ROOCA. XPRIMA, YPRIMA, K. SAL1, SAL2  $-50LJ)$

> CALL SUMPRICXPRIMA, YPRIMA, N, PUMAX, PUMCUX, PUMAY, PU -MCUY, PUMXY, PMEX, PMEY, PUMXXM, PUMYYM, PUXXM2, PUYYM2,  $-PIIXYM$

```
SBETA=PHXYM/PHXXM2
```
 $SAIFA=PMFY-(SBFTA*PMFX)$ 

 $100, 248$   $I=1, J$ 

```
X(1)=XPRIMA(1)
```
 $YAJUS(1) = SALFA + (SBETA*XPRIMA(I))$ 

248 **CONTINUE** 

DO 911 I=1.N

 $Y(1) = YPRIMA(I)$ 

911 **CONTINUE** 

CALL KK (REDOS, SBETA, PUXXM2, PUYYM2, N, RESID, YPR IMA,

-YAJUS, SUMRE2, SE2, SESBET, SESALF, TECBET, TECALF, SINR -ES, SU INR2, WDUR, ROOCA, SALFA, PUMCUX) TF (ROOCA, LE, 0, 6, AND, ROOCA, GE, -0, 6)842,843

- $.842$ CONTINUE IF (K.EQ.0.0)159.160
- 160 **CONTINUE**  $SUX$  XM2=S LIYYM2  $SMEX = PMEX$ DO  $935$  I=1.J YAJUS  $(I) = (SALFA+(SBETA*X(I))) + SOL(I)$
- 935 **CONTINUE**

159 **CONTINUE** 

CALL VV (VARYA, SESTYA, N, J, SE2, X, SMEX, SUXXM2)

CALL TABLAS (TABLAT.N)

CALL REY (SLIMIN, SLIMSU, J. YAJUS, TABLAT, SESTYA)

CALL RIP (I, X, Y, SALFA, SBETA, REDOS, SESALF, SESBET, TE -CALF, TECBET, WDUR, ROOCA, SLIMIN, SLIMSU, YAJUS, TABLAT  $-MIXX,YY,J$ 

CALL SUMAR (XE20, YY, N, SUMAX, SUMCUX, SUMAY, SUMCUY, SU -MXY, SMEX, SMEY, SUMXXM, SUMYYM, SUXXM2, SUYYM2, SUXYM)

 $K=0.0$ 

SBETA=0.0

 $SAIFA=0.0$ 

SBETA=SUXYM/SUXXM2

SALFA=SMEY-(SBETA\*SMEX)

DO 681  $I=1, J$ 

YAJUS  $(I)=0.0$ 

YAJUS (I)=SALFA+(SBETA\*XE20(I))

 $X(I)=XE20(I)$ 

 $SOL(I)=0.0$ 

CONTINUE 681

DO 758 1=1.N

 $Y(1)=YY(1)$ 

758 **CONTINUE** 

CALL SS (REDOS, RESID, STIRES, SUMRE2, SUTIR2, SE2, SESB

-ET\_SESALF.TECBET\_TECALF, MDUR, ROOCA, N, SBETA, SUXXM2 - SUYYM2, YAJUS, SUMCUX, SALFA, Y)

IF (ROOCA. IF. O. 6. AND. ROOCA. GF. - 0. 6) 844, 845

845 **CONTINUE** 

> CALL PRIMAR(N, X, Y, ROOCA, XPRIMA, YPRIMA, K, SAL1, SAL2  $-.S0LJ)$

> CALL SUMPRICXPRIMA, YPRIMA, N, PUMAX, PUMCUX, PUMAY, PU -MCUY, PUMXY, PMEX, PMEY, PUMXXM, PUMYYM, PUXXM2, PUYYM2,  $-PIIXYM$

SBETA=PUXYM/PUXXM2

SALEA=PMFY-(SBFTA\*PMFX)

 $D0$  252  $I=1, J$ 

 $X(1)=XPRIMA(I)$ 

YAJUS(I)=SALFA+(SBETA\*XPRIMA(I))

**CONTINUE** 252

 $D0 912 I = LN$ 

 $Y(1) = YPRIMA(I)$ 

#### CONT INUE 912

CALL KK (REDOS, SBETA, PUXXM2, PUYYM2, N, RESID, YPRIMA, -YAJUS, SUMRE2, SE2, SESBET, SESALF, TECBET, TECALF, SINR -ES, SUINR2, WDUR, ROOCA, SALFA, PUMCUX) IF (ROOCA.LE.O.6.AND.ROOCA.GE.-0.6)844,845

- 844 **CONTINUE** IF (K.EQ.0.0)161.162
- 162 CONTINUE  $SI1XXM2 = SI1YYM2$ SMEX=PMEX DO 936  $I=1,J$  $YAJUS(I) = (SAIFA + (SRETA*X(I))) + SOI(I)$
- 936 **CONTINUE**

 $161$ CONT INIF

> CALL VV (VARYA, SESTYA, N, J, SE2, X, SMEX, SUXXM2) CALL TABLAS (TABLAT.N)

CALL REY(SLIMIN, SLIMSU, J, YAJUS, TABLAT, SESTYA)

CALL RIP(I,X,Y,SALFA,SBETA,REDOS,SESALF,SESDET,TE -CALF, TECBET, WDUR, ROOCA, SLIMIN, SLIMSU, YAJUS, TABLAT  $-N.XX.YY.J)$ 

CALI\_SUMAR(XX, YE2, N, SUMAX, SUMCUX, SUMAY, SUMCUY, SUM -XY, SMEX, SMEY, SUMXXM, SUMYYM, SUXXM2, SUYYM2, SUXYM)

 $K=0.0$ 

 $SRETA=0.0$ 

 $SALFA=0.0$ 

SBETA=SUXYM/SUXXM2

SALFA=SMEY-(SBETA\*SMEX)

 $D0$  682  $I=1$ .

YAJUS  $(I)=0.0$ 

YAJUS (I)=SALFA+(SBETA\*XX(I))

 $X(T)=XX(T)$ 

 $SOL(I)=0.0$ 

682 CONT INUE

 $D0$  757  $I = 1.7$ 

171

# $Y(I)=YF2(I)$

757 CONTINUE

> CALL SS (REDOS, RESID, SINRES, SUMREZ, SU INR2, SE2, SESB -ET , SESALF , TECBET, TECALF, WOUR, ROOCA, N. SBETA, SUXXM2 -, SUYYM2, YAJUS, SUMCUX, SALFA, Y)

IF (ROOCA, LE. 0, 6, AND, ROOCA, GE, -0, 6) 846, 847

847 **CONTINUE** 

> CALL PRIMAR (N, X, Y, ROOCA, XPRIMA, YPRIMA, K, SAL1, SAL2  $-SOLJ$

> CALL SUMPRICXPRIMA, YPRIMA, N, PUMAX, PUMCUX, PUMAY, PU -MCUY, PUMXY, PMEX, PMEY, PUMXXM, PUMYYM, PUXXM2, PUYYM2, -PUXYM)

SBETA=PUXYM/PUXXM2

SALFA=PMEY-(SBETA\*PMEX)

 $D0$  254  $I=1,J$ 

 $X(I)=XPRIMA(I)$ 

YAJUS(I)=SALFA+(SBETA\*XPRIMA(I))

254 CONTINUE DO 913 I=1,N  $Y(I) = YPRIMA(I)$ 

913 CONT INUE

> CALL KK(REDOS, SBETA, PUXXM2, PUYYM2, N, RESID, YPRIMA, -YAJUS, SUMRE2, SE2, SESBET, SESALF, TECBET, TECALF, SINR -ES, SUINR2, WDUR, ROOCA, SALFA, PUMCUX)

IF (ROOCA, LE, 0, 6, AND, ROOCA, GE, -0, 6) 846, 847

- 846 **CONTINUE** IF (K.EQ.0.0) 163,164
- 164 **CONTINUE**

SUXXM2=PUXXM2

SMEX=PMEX

DO 937  $I=1,J$ 

 $YAJUS(I) = (SALFA+(SBETA*X(I))) + SOL(I)$ 

937 **CONTINUE** 

- 163 CONTINUE CALL VV (VARYA, SESTYA, N, J, SE2, X, SMEX, SUXXM2) CALL TABLAS (TABLAT: N) CALL REY(SLIMIN, SLIMSU, J, YAJUS, TABLAT, SESTYA)  $[00, 32, 1=1]$ IF (YAJUS(I) EQ.0.0) GO TO 32 IF (YAJUS(I).LT.0.0) 11.15
	- $YAJUS(I) = (SORT (ARS(YAJUS(I))))*(-1)$  $11$ GO TO 32
	- 15 YAJUS(I)=SQRT(YAJUS(I))
	- $32<sup>°</sup>$ **CONTINUE**

 $D0$  35  $I=1, J$ 

- IF (SLIMIN(I)EQ.0.0) GO TO 35
- IF (SLIMIN(I).LT.0.0) 33,34

SLIMIN(I)=(SQRT(ABS(SLIMIN(I))))\*(-1) 33

## GO TO 35

- $SLIMIN$ (I)=SQRT(SLIMIN(I))  $17$
- 35 **CONTINUE** 
	- DO 36  $I=1, J$
	- IF (SLIMSU(I), EQ.0.0) GO TO 36

IF (SLIMSU(I), LT, 0.0) 37, 38

- $37$  $SLIMSU(1) = (SORT (ABS (SLIMSU(1))))*(-1)$ GO TO 36
- 38  $SI$  IMSU(I)=SORT(SI IMSU(I))
- 36 CONTINUE

CALL RIP(1,X,Y,SALFA,SBETA,REDOS, SESALF, SESBET, TE -CALF, TECBET, WDUR, ROOCA, SLIMIN, SLIMSU, YAJUS, TABLAT  $-M$ , XX, YY, J)

CALL SUMAR (XX, YE3, H, SUMAX, SUMCUX, SUMAY, SUMCUY, SUM -XY, SMEX, SMEY, SUMXXM, SUMYML SUXXM2, SUYYM2, SUXYM)

 $K=0.0$  $SBFTA=0.0$  $SALFA=0.0$ SBETA=SUXYM/SUXXM2 SALFA=SMEY-(SBETA\*SMEX) DO 683  $I=1, J$ YAJUS $(I)=0.0$ YAJUS(I)=SALFA+(SBETA\*XX(I))  $X(I)=XX(I)$  $SOL(I)=0.0$ 

683 **CONTINUE** 

 $D0$  756  $I=1$ .N

 $Y(1)=YE3(I)$ 

#### **CONTINUE** 756

CALL SS(REDOS, RESID, SINRES, SUMRE2, SUINR2, SE2, SESB -ET, SESALF, TECBET, TECALF, WDUR, ROOCA, N, SBETA, SUXXM2 -, SUYYM2, YAJUS, SUMCUX, SALFA, Y)

IF (ROOCA, LE, 0, 6, AND, ROOCA, GE, -0, 6) 848, 849

**CONTINUE** 849

> CALL PRIMAR (N.X. Y. ROOCA, XPRIMA, YPRIMA, K. SAL1, SAL2  $-SOLJ)$

> CALL SUMPRICXPRIMA, YPRIMA, N, PUMAX, PUMCUX, PUMAY, PU -MCUY, PUMXY, PMEX, PMEY, PUMXXM, PUMYYM, PUXXM2, PUYYM2,  $-$ PUXYM $)$

SBETA=PUXYM/PUXXM2

SALFA=PMEY-(SBETA\*PMEX)

 $DQ 256$  I=1.J

 $X(1)=XPRIMA(1)$ 

YAJUS(I)=SALFA+(SBETA\*XPRIMA(I))

256 **CONTINUE** 

 $D0 914 I = 1. N$ 

 $Y(1)=YPRIMA(1)$ 

#### **CONTINUE** 914

177

CALL KK(REDOS) SBETA, PUXXM2, PUYYM2, ILRESID, YPRIMA, YA -JUS, SUMRE2, SE2, SESBET, SESALF, TECBET, TECALF, SINRES -, SUINR2, WDUR, ROOCA, SALFA, PUMCUX)

IF (ROOCA, LE, O, 6, AND, ROOCA, GE, -0, 6) 848, 849

CONTINUE 848

IF (K.EQ.O.O) 165,166

166 **CONTINUE** 

SUXXM2=PUXXM2

SMEX=PMEX

 $100939$   $I=1,J$ 

YAJUS(I)=(SALFA+(SBETA\*X(I)))+SOL(I)

**CONTINUE** 939

165 **CONTINUE** 

CALL VV (VARYA, SESTYA, N, J, SE2, X, SMEX, SUXXM2)

CALL TABLAS (TABLAT, N)

178
CALL REY(SLIMIN, SLIMSU, J, YAJUS, TABLAT, SESTYA)  $10039$   $I=1.1$ IF (YAJUS(I) FQ.0.0) GO TO 39

IF (YAJUS(I), LT.0.0) 74.75

- 74  $YAJUS(1) = (EXPC(ALOG(ABS(YAJUS(1))))) / 3)$  \* (-1) GO TO 39
- 75 YAJUS(I)=FXP(CALOG(YAJUS(I)))/3)
- **CONTINUE** 39

 $10076$  I=1.J

IF (SLIMIN(I). EQ.0.0) GO TO 76

- IF (SLIMIN(I).LT.0.0) 77,78
- 77  $SLIMIN(I)=(EXP(ALOG(ABS(SLIMIN(I))))/3))^*(-1)$ GO TO 76
- 78 SLIMIN(I)=EXP((ALOG(SLIMIN(I)))/3)
- 76 CONTINUE

 $D0$  79  $I = 1$ , J

IF (SLIMSU(I) EQ.0.0) GO TO 79

IF (SLIMSU(I).LT.0.0) 81,82

- $SLIMSU(I) = (EXP(ALOG (ABS (SLIMSU (1))))) / 3)$  (-1)  $81$ GO TO 79
- SLIMSU(I)=EXP((ALOG(SLIMSU(I)))/3) 82

### 79 CONTINUE

CALL RIP(I,X,Y, SALFA, SBETA, REDOS, SESALF, SESBET, TE -CALF, TECBET. WDUR, ROOCA, SLIMIN. SLIMSU, YAJUS, TABLAT  $-N.XX.YY.J$ 

CALL SUMAR (XX, YE4, N, SUMAX, SUMCUX, SUMAY, SUMCUY, SUM -XY, SMEX, SMEY, SUMXXMSUMYYM, SUXXM2, SUYYM2, SUXYM)

 $K=0.0$ 

 $SBETA=0.0$ 

 $SALFA=0.0$ 

SBETA=SUXYM/SUXXM2

 $W = SMEY - (SBETA*SMEX)$ 

DO 247 I=1, J  $YAJUS(1)=0.0$ YAJUS(I)=SALFA+(SBETA\*XX(I))  $X(I)=XX(I)$  $SOL(I)=0.0$ 

- **CONTINUE**  $247$ DO 760 I=1.N  $Y(I)=YE4(I)$
- 760 CONTINUE :

CALL SS (REDOS, RESID, STARFS, SUMRE2, SUINR2, SF2, SESB -ET, SESALF, TECBET, TECALF, WDUR, ROOCA, II, SBETA, SUXXM2 -, SUYYM2, YAJUS, SUMCUX, SALFA, Y)

IF (ROOCA, LE, 0, 6, AND, ROOCA, GE, -0, 6) 850, 851

 $851$ **CONTINUE** 

> CALL PRIMAR(N, X, Y, ROOCA, XPRIMA, YPRIMA, K, SAL1, SAL2  $-JSOLJ)$

CALL SUMPRICXPRIMA, YPRIMA, N, PUMAX, PUMCUX, PUMAY, PU

-MCUY, PUMXY, PMEX, PMEY, PUMXXM, PUMYYM, PUXXM2, PUYYM2,  $-$ PUXYM $)$ 

SBETA=PUXYM/PUXXM2

SALFA=PMEY-(SBETA\*PMEX)

 $D0$  245  $I=1$ .J

 $X(1)=XPRIMA(I)$ 

YAJUS(I)=SALFA+(SEETA\*XPRIMA(I))

245 CONT INHE

 $D0$  915  $I=1.N$ 

 $Y(I) = YPRIMA(I)$ 

**CONTINUE**  $915$ 

> CALL KK (REDOS, SBETA, PUXXM2, PUYYM2, N, RESID, YPRIMA, -YAJUS, SUMRE2, SE2, SESBET, SESALF, TECBET, TECALF, SINR -ES, SUINR2, WDUR, ROOCA, SALFA, PUMCUX)

IF (ROOCA, LE, O, E, AND, ROOCA, GE, -0, 6) 850, 851

850 **CONTINUE** 

IF (K.EQ.O.O) 167,168

**CONTINUE** 168 SMEX=PMEX SIIXXM2=PIIXXM2  $D0940$  I=1.J YAJUS(I)=(SALFA+(SBETA\*X(I)))+SOL(I)

- **CONTINUE**  $940$
- **CONTINUE** 167

CALL VV (VARYA, SESTYA, N, J, SE2, X, SMEX, SUXXM2)

CALL -TABLAS (TABLAT, N)

CALL REY(SLIMIN.SLIMSU, J, YAJUS, TABLAT, SESTYA)

DO 210  $I=1$ , J

IF (YAJUS(I).EQ.0.0) GO TO 210

(YAJUS(I), LT, 0, 0) 211, 212 IF

211 YAJUS(I)=(EXP((ALOG(ABS(YAJUS(I))))/4))\*(-1) GO TO 210

- YAJUS (I)=EXP((ALOG(YAJUS(I)))/4) 212
- CONT INUE 210

 $D0$  213  $I=1$ . J

IF (SLIMIN(I).EQ.0.0) GO TO 213

IF (SLIMIN(I), LT.0.0) 216.217

- 216 SLIMIN(I)=(EXP((ALOG(ABS(SLIMIN(I))))/4))\*(-1)) GO TO 213
- 217  $SLIMIN(I)=EXP((AL0G(SLIMIN(I)))/4)$

213 **CONTINUE** 

DO 218 I=1, J

TF (SLIMSU(I).EQ.0.0) GO TO 218

IF (SLIMSU(I), LT. 0.0) 219, 220

 $SLIMSU(I) = (EXP(ALOG(ABS(SLIMSU(I)))) / 4)$ <sup>\*</sup>(-1) 219 GO TO 218

### $SLIMSU(I) = EXPC(ALOGCSLIMSU(I))$ //4)  $220$

 $218$ CONT INUE

> CALL RIP(LX, Y, SALFA, SBETA, REDOS, SESALF, SESBET, TE -CALF, TECBET, WDUR, ROOCA, SLIMIN, SLIMSU, YAJUS, TABLAT  $-N,XX,YY,J$

> CALL SUMAR (XX, YES, N, SUMAX, SUMCUX, SUMAY, SUMCUY, SUM -XY.SMEX, SMEY, SUMXXM, SUMYM, SUXXM2, SUYYM2, SUXYM)

 $K=0.0$ 

 $SBETA=0.0$ 

 $SAIFA=0.0$ 

SBETA=SUXYM/SUXXM2

SALFA=SMEY-(SBETA\*SMEX)

 $D0.240$  I=1.J

 $WAUUS(I)=0.0$ 

 $\texttt{WAJUS}(I) = \texttt{SALFA} + \texttt{(SBETA*XX(I))}$ 

 $X(I)=XX(I)$ 

 $SOL(I)=0.0$ 

 $240$ **CONTINUE**  $D0.759$  I=1.N  $Y(1)=YF5(1)$ 

759 **CONTINUE** 

> CALL SS (REDOS, RESID, SINRES, SUMRE2, SUINR2, SE2, SESB -ET, SESALF, TECBET, TECALF, WDUR, ROOCA, N, SBETA, SUXXM2 - SUYYM2, YAJUS, SUMCUX, SALFA, Y)

IF (ROOCA. I.F.O. 6.AND. ROOCA. GF. - 0. 6) 852.853

853 **CONTINUE** 

> CALL PRIMAR (N.X.Y.ROOCA, XPRIMA, YPRIMA, K. SAL1, SAL2  $-SOLJ)$

> CALL SUMPRICXPRIMA, YPRIMA, N, PUMAX, PUMCUX, PUMAY, PU -MCUY, PUMXY, PMEX, PMEY, PUMXXM, PUMYYM, PUXXM2, PUYYM2,  $-$ PHXYM $)$

SRFTA=PUXYM/PUXXM2

SALFA=PMEY-(SBETA\*PMEX)

 $D0239$  I=1.J

 $X(1)=XPRIMA(I)$ 

YAJUS(I)=SALFA+(SBETA\*XPRIMA(I))

239 CONTINUE

 $D0$  916  $I=1$ . N

 $Y(I)=YPRIMA(I)$ 

**CONTINUE** 916

> CALL KK (REDOS, SBETA, PUXXM2, PUYYM2, N, RESID, YPRIMA, -YAJUS, SUMRE2, SE2, SESBET. SESALF, TFCBET, TECALF, SINR -ES, SUINR2, VIDUR, ROOCA, SALFA, PUMCUX) IF (ROOCA, LE. 0, 6, AND, ROOCA, GE, -0, 6) 852, 853

852 **CONTINUE** 

IF (K.EQ.0.0) 169.170

170 **CONTINUE** 

SUXXM2=PUXXM2

SMEX=PMEX

 $D0$  941  $l=1, J$ 

 $YAJUS(1) = (SALFA + (SBETA*X(1))) + SOI(1)$ 

- $941$ **CONTINUE**
- 169 **CONTINUE** CALL VV (VARYA, SESTYA, N.J. SE2, X, SMEX, SUXXM2) CALL TABLAS (TABLAT N) CALL REY(SLIMIN, SLIMSU, J, YAJUS, TABLAT, SESTYA)  $D0$  226  $I=1$ .J
	- IF (YAJUS(I) EQ.0.0) GO TO 226
	- IF (YAJUS(I).LT.0.0) 228,229
- 228  $YAJUS(1) = (FXP(CA) 06 (ARS(YAJUS(1)))) / 5)$  \* (-1) GO TO 226
- 229 YAJUS(I)=EXP((ALOG(YAJUS(I)))/5)
- 226 CONTINUE

 $D0 231 I = 1. J$ 

- IF (SLIMIN(I).EQ.0.0) GO TO 231
- IF (SLIMIN(I), LT.0.0) 232.233
- SLIMIN(I)=(EXP((ALOG(ABS(SLIMIN(I))))/5))\*(-1) 232 GO TO 231
- $SLIMIN(T) = EXP(CALOG(S) IMIN(T))$  (5) 233
- 231 **CONTINUE** DO 234 J=1.J
	- IF (SLIMSU(I) EQ.0.0) GO TO 234
	- IF (SLIMSU(I).LT.0.0) 235.236
- 235 SLIMSU(I)=(EXP((ALOG(ABS(SLIMSU(I)))))/5))\*(-1) GO TO 234
- $SLIMSU(I) = EXP(ALOG(SLIMSU(I))))$ /5) 236

234 **CONTINUE** 

> CALL RIP(I.X.Y. SALFA, SBETA, REDOS, SESALF, SESBET, TE -CALF, TECBET, WDUR, ROOCA, SL IMIN, SL IMSU, YAJUS, TABLAT  $-MXX,YY,J$

> CALL SUMAR (XX, YE6, N, SUMAX, SUMCUX, SUMAY, SUMCUY, SUM -XY, SMEX, SMEY, SUMXXM, SUMYYM, SUXXM2, SUYYM2, SUXYM)

 $K=0.0$ SBETA=0.0 SALFA=0.0 SBETA=SUXYM/SUXXM2 SALFA=SMEY-(SBETA\*SMEX) DO 262 I=1, J YAJUS(I)=0.0 YAJUS(I)=SALFA+(SBETA\*XX(I))  $X(1)=XX(1)$  $SOL(I)=0.0$ 

262 CONT INUE DO 763 I=1, N

 $Y(I)=YEE(I)$ 

763 CONT INUE

> CALL SS (REDOS, RESID, SINRES, SUMRE2, SUINR2, SE2, SESB -ET, SESALF, TECBET, TECALF, WDUR, ROOCA, N, SBETA, SUXXM2 -, SUYYM2, YAJUS, SUMCUX, SALFA, Y)

IF (ROOCA, LE. 0, 6, AND, ROOCA, GE, -0, 6) 854, 855

855 **CONTINUE** 

> CALL PRIMAR (N.X.Y.ROOCA, XPRIMA, YPRIMA, K. SAL1, SAL2  $-SOLJ)$

> CALL SUMPRI (XPRIMA) YPRIMA N PUMAX PUMCUX PUMAY PU -MCUY, PUMXY, PMEX, PMEY, PUMXXM. PUMYYM, PUXXM2, PUYYM2,  $-$ PIIXYM $)$

SBETA=PUXYM/PUXXM2

SALFA=PMEY-(SBETA\*PMEX)

 $D0 261$   $I=1$ , J

 $X(1) = XPRIMA(I)$ 

YAJUS(I)=SALFA+(SBETA\*XPRIMA(I))

261 **CONTINUE** 

DO 917  $I=1,N$ 

 $Y(1)=YPRIMA(1)$ 

 $917$ **CONTINUE** 

CALL KK(REDOS, SBETA, PUXXM2, PUYYM2, N, RESID, YPRIMA, -YAJUS, SUMRE2, SE2, SESBET, SESALF, TECBET, TECALF, SINR -ES, SU INR2, WDUR, ROOCA, SALFA, PUMCUX)

IF (ROOCA.LE.O.6.AND.ROOCA.GE.-0.6)854,855

- 854 **CONT INUE** IF (K.EQ.0.0) 171,172
- $172$ **CONTINUE**

SUXXM2=PUXXM2

SMEX=PMEX

 $D0$  942  $I=1$ .J

YAJUS  $(I) = (SALFA+(SBETA*X(I))) + SOL(T)$ 

CONTINUE  $942$ 

#### 171 CONTINUE

CALL VV (VARYA, SESTYA, N, J, SE2, X, SMEX, SUXXM2)

CALL TABLAS (TABLAT, N)

CALL REY(SLIMIN, SLIMSU, J, YAJUS, TABLAT, SESTYA) DO 246 I=1, J IF (YAJUS(I) EQ.0.0) GO TO 246 IF (YAJUS(I), LT. 0.0) 249, 250

- $YAJUS(1) = (EXP((AL0G(ABS(YAJUS(1)))))/6)) * (-1)$ 249 GO TO 246
- $250$ YAJUS(I)=EXP((ALOG(YAJUS(I)))/6)
- 246 **CONTINUE**

DO 251 1=1.J

IF (SLIMIN(I).EQ.0.0) GO TO 251

- IF (SLIMIN(I), LT, 0, 0) 271, 280
- $271$  $SLIMIN(I) = (EXP(ALOG(ABS(SLIMIN(I))))/6)$ \*(-1) GO TO 251
- $SLIMIN(I)=EXP(CALOG(SLIMIN(I)))/6)$ 280
- 251 **CONT INUE** 
	- DO 281 1=1.J
	- IF (SLIMSU(I) FQ.0.0) GO TO 281
	- IF (SLIMSU(I), LT, 0.0) 282, 283
- $SLIMSU(T) = (EXPC(ALOG(ABS(SLIMSU(1)))))Z6))*(-1)$ 282 GO TO 281
- 283  $SI$  IMSIL(I)=FXP((AL0G(SLIMSIL(I)))/6)
- 281 **CONTINUE**

CALL RIP(I.X.Y. SALFA, SBETA, REDOS, SESALF, SESBET, TE -CALF. TECBET, WDUR, ROOCA, SLIMIN, SLIMSU, YAJUS, TABLAT  $-N, XX, YY, J$ 

CALL SUMAR (XX, YE8, N, SUMAX, SUMCUX, SUMAY; SUMCUY, SUM -XY, SMEX, SMEY, SUMXXM, SUMYYM, SUXXM2, SUYYM2, SUXYM)

 $K = 0.0$ 

 $SBETA=0.0$ 

 $SALFA=0.0$ 

SBETA=SUXYM/SUXXM2

SALFA=SMEY-(SBETA\*SMEX)  $D0 260 I = 1 J$ YAJUS(I)=0.0 YAJUS(I)=SALFA+(SBETA\*XX(I))  $X(I)=XX(I)$  $SOL(I)=0.0$ 

CONTINUE 260  $D0$  762  $I=1$ .N  $Y(I)=YFB(I)$ 

762 **CONTINUE** 

> CALL SS (REDOS, RES ID, S INRES, SUMRE2, SU INR2, SE2, SESB -ET, SESALF, TECBET, TECALF, WDUR, ROOCA, IL, SBETA, SUXXM2 -, SUYYM2, YAJUS, SUMCUX, SALFA, Y)

IF (ROGCA.LE.O. 6.AND.ROOCA.GE. - 0.6)856.857

**CONT INUE** 857

> CALL PRIMAR (N.X.Y.ROOCA, XPRIMA, YPRIMA, K. SAL1, SAL2  $-SOLJ)$

CALL SUMPRICXPRIMA, YPRIMA, N. PUMAX, PUMCUX, PUMAY, PU -MCUY, PUMXY, PMEX, PMEX, PUMXXM, PUMYYM, PUXXM2, PUYYM2,  $-$ PUXYM $)$ 

SBETA=PUXYM/PUXXM2

 $SAIFA=PMFY - (SBFTA*PMFX)$ 

 $D0$  259  $I=1$ , J

 $X(1)=XPRIMA(I)$ 

YAJUS(I)=SALFA+(SBETA\*XPRIMA(I))

259 CONTINUE

 $D0$  919  $I=1$ , N

 $Y(1)=YPRIMA(I)$ 

- **CONTINUE**  $919$ 
	- CALL KK(REDOS, SBETA, PUXXM2, PUYYM2, II, RESID, YPRIMA, -YAJUS, SUMRE2, SE?, SESDET, SESALF, TECBET, TECALF, SINR -ES, SU INR2, WDUR, ROOCA, SALFA, PUMCUX)

IF (ROOCA, LE, 0, 6, AND, ROOCA, GE, -0, 6) 856, 857

856 CONT INUE IF (K.EQ.0.0) 173,174

**CONTINUE** 174

SUXXM2=PIIXXM2

SMFX=PMEX

 $D0.943$  J=1.J

 $YAJUS(I) = (SALFA + (SBETA*X(I))) + SOL(I)$ 

- 943 CONTINUE
- **CONTINUE**  $173$

CALL VV (VARYA, SESTYA, N, J, SE2, X, SMEX, SUXXM2)

CALL TABLAS (TABLAT, N)

CALL REY(SLIMIN, SLIMSU, J, YAJUS, TABLAT, SESTYA)

DO 284 I=1, J

IF (YAJUS(I), EQ.0.0) GO TO 284

IF (YAJUS(I).LT.0.0) 285.286

285  $YAJUS(1) = (EXP((ALOG(YAJUS(1)))) / 8)) * (-1)$ GO TO 284

- 286 YA,  $IIS(I) = FXP(A)$  OG (YA,  $IIS(I)$ ) / 8)
- **CONTINUE** 284

 $D0$  287  $I=1$ , J

- IF (SLIMIN(I) FQ.0.0) GO TO 287
- IF (SLIMIN(I), LT.0.0) 288.289
- $SLIMIM(I) = (EXP(ALOG(ABS(SLIMIN(I))))/8) * (-1)$ 288 GO TO 287
- 289  $SLIMIM(I) = EXP(ALOG(SLIMIN(I)))/8)$
- 287 CONT INUE  $[00, 290, I=1, J]$ IF (SLIMSU(I).EQ.0.0) GO TO 290 IF (SLIMSU(I), LT, 0,0) 293, 294
- 293  $SI$  IMSU(I) = (EXP((ALOG(ABS(SLIMSU(I))))/8))\*(-1) GO TO 290
- 294  $SLIMSU(1) = EXP( (ALOG(SLIMSU(1)))/8)$

### 290 **CONTINUE**

CALL RIP(L,X,Y, SALFA, SBETA, REDOS, SESALF, SESBET, TE -CALF, TECBET, WDUR, ROOCA, SLIMIN, SLIMSU, YAJUS, TABLAT  $-L, N, XX, YY, J$ 

CALL SUMAR(XX, YE10, N, SUMAX, SUMCUX, SUMAY, SUMCUY, SU -MXY, SMEX, SMEY, SUMXXM, SUMYYM, SUXXM2, SUYYM2, SUXYM)

 $K = 0.0$ 

 $SRETA=0.0$ 

 $SALFA=0.0$ 

SBETA=SUXYM/SUXXM2

SALFA=SMEY-(SBETA\*SMEX)

 $D0 258$  I=1, J

 $YAJUS(1)=0.0$ 

YAJUS(I)=SALFA+(SBETA\*XX(I))

 $X(I)=XX(I)$ 

 $SOL(I)=0.0$ 

258 **CONTINUE** 

 $D0 761 I=1, N$ 

### $Y(1)=YE10(1)$

### 761 **CONTINUE**

CALL SS(REDOS, RESID, SINRES, SUMRE2, SUINR2, SE2, SESB -ET, SESALF, TECBET, TECALF, WDUR, ROOCA, N, SBETA, SUXXM2 - SUYYM2, YAJUS, SUMCUX, SALFA, Y)

IF (ROOCA, LE, 0, 6, AND, ROOCA, GE, -0, 6) 860, 861

861 **CONTINUE** 

> CALL PRIMAR (N, X, Y, ROOCA, XPRIMA, YPRIMA, K, SAL1, SAL2  $-SOLJ$

> CALL SUMPRI (XPRIMA, YPRIMA, N, PUMAX, PUMCUX, PUMAY, PU -MCUY, PUMXY, PMEX, PMEY, PUMXXM, PUMYYM, PUXXM2, PUYYM2, -PUXYM)

SBETA=PUXYM/PUXXM2

SALFA=PMEY-(SBETA\*PMEX)

 $D0 257$   $I=1, J$ 

 $X(1) = XPRIMA(I)$ 

YAJUS  $(1)$  = SALFA +  $(SBETA*XPRIMA(T))$ 

257 **CONTINUE**  DO 920 1=1.N  $Y(I)=YPRIMA(I)$ 

- **CONTINUE**  $920$ CALL KK(REDOS, SBETA, PUXXM2, PUYYM2, II, RESID, YPRIMA, -YAJUS, SUMRE2, SE2, SESBET, SESALF, TECBET, TECALF, SINR -ES, SUINR2, WDUR, ROOCA, SALFA, PUMCUX) IF (ROOCA, LE, 0, 6, AND, ROOCA, GE, -0, 6) 860, 861
- CONT INHF 860

IF (K.EQ.O.O) 175,176

176 **CONTINUE** 

SUXXM2=PUXXM2

SMEX=PMEX

DO 944 I=1, J

 $YAJUS(I) = (SALFA + (SBETA*X(I))) + SOL(I)$ 

- 944 **CONTINUE**
- 175 **CONTINUE**

CALL VV (VARYA, SESTYA, N.J., SE2, X, SMEX, SUXXM2)

CALL TABLAS (TABLAT.N)

CALL REY(SLIMIN, SLIMSU, J, YAJUS, TABLAT, SESTYA)

 $[00 295$   $I=1$ , J

IF (YAJUS(I), EQ.0.0) GO TO 295

IF (YAJUS(I).LT.0.0) 296.299

- $YAJUS(I) = (EXP(CALOG(ABS(YAJUS(I))))/10))*(-1)$ 296 GO TO 295
- YAJUS(I)=EXP((AI OG(YAJUS(I)))/10) 299

295 CONTINUE  $D0$  300  $=1$ , J IF (SLIMIN(I).EQ.0.0) GO TO 300 IF (SLIMIN(I), LT.0.0) 302, 303

302  $SLIMIN(I) = (EXP(AL0G(ABS(SLIMIN(I))))/10)$ <sup>\*</sup>(-1) GO TO 300

- $303$  $SI$  IMIN(I)=EXP((ALOG(SEIMIN(I)))/10)
- **CONTINUE** 300

 $D0$  304  $I=1$ , J

IF (SLIMSU(I) F0.0.0) G0 T0 304

IF (SLIMSU(I).LT.0.0) 305,306

- $SLIMSU(I) = (EXP(ALOG (ARS(SLIMSI(I)))) / 10)$ <sup>\*</sup>(-1)  $305$ GO TO 304
- $SLIMSU(I)=EXP(CALOG(SLIMSU(I)))/10)$ 306

304 **CONTINUE** 

> CALL RIP(I,X,Y, SALFA, SBETA, RFDOS, SESALF, SESBET. TE -CALF, TECBET, WOUR, ROOCA, SLIMIN, SLIMISU, YAJUS, TABLAT  $-JN,XX,YY,J$

> CALL SUMAR (XX, YE15, N, SUMAX, SUMCUX, SUMAY, SUMCUY, SU -MXY.SMEX.SMEY.SUMXXM.SUMYYM.SUXXM2.SUYYM2.SUXYM)

 $K = 0.0$ 

 $SBETA=0.0$ 

SALFA=0,0 SBETA=SUXYM/SUXXM2 SALFA=SMEY-(SBETA\*SMEX) DO 678 I=1, J YAJUS $(I)=0.0$ YAJUS(I)=SALFA+(SBETA\*XX(I))  $X(I)=XX(I)$  $SOL(I)=0.0$ 

678 CONTINUE DO 767 I=1, N  $Y(I)=YE15(I)$ 

767 CONTINUE

> CALL SS (REDOS, RES ID, S INRES, SUMRE2, SU INR2, SE2, SESB -ET, SESALF, TECBET, TECALF, WDUR, ROOCA, N, SBETA, SUXXM2 - SUYYM2, YAJUS, SUMCUX, SALFA, Y)

IF (ROOCA.LE.0.6.AND.ROOCA.GE.-0.6)862,863

CONTINUE 863

> CALL PRIMAR(N, X, Y, ROOCA, XPRIMA, YPRIMA, K, SAL1, SAL2  $-SOLJ)$

> CALL SUMPRI (XPRIMA, YPRIMA) NEPUMAX PUMCUX PUMAY PU -MCUY, PUMXY, PMEX, PMEY, PUMXXM; PUMYYM; PUXXM2; PUYYM2, -PUXYM)

SBETA=PUXYM/PUXXM2

 $SAIFA=PMFY-(SRETA*PMFX)$ 

 $D0 686$  I=1.J

 $X(I)=XPRIMA(I)$ 

YAJUS(I)=SALFA+(SBETA\*XPRIMA(I))

686 CONTINUE

 $D0$  921  $I=1$ , N

 $Y(I) = YPRIMA(I)$ 

921 **CONT INUE** 

> CALL KK(REDOS, SBETA, PUXXM2, PUYYM2, N, RESID, YPRIMA, -YAJUS, SUMRE2, SE2, SESBET, SESALF, TECBET, TECALF, SINR -ES, SUINR2, NOUR, ROOCA, SALFA, PUMCUX)

IF (ROOCA, IF.O.6.AND, ROOCA, GE. -0.6)862,863

- CONT INUE 862 IF (K.EQ.O.O) 177, 178
- 178 **CONTINUE**

SMEX=PMEX

SUXXM2=PUXXM2

 $10.945$   $I=1.1$ 

 $YAJUS(1) = (SALFA+(SBETA*X(1)))+SOL(1)$ 

- **CONTINUE**  $Q\mu$ 5
- CONTINUE  $177$

CALL VV (VARYA, SESTYA, N, J, SE2, X, SMEX, SUXXM2)

CALL TABLAS (TABLAT.N)

CALL REY(SLIMIN, SLIMSU, J, YAJUS, TABLAT, SESTYA)

 $D0$  307  $I=1, J$ 

IF (YAJUS(I), EQ. 0.0) GO TO 307

# IF (YAJUS(I), LT.0.0) 308, 309

- $YAJIIS(1) = (FXP((A)10G(ARS(YAJIIS(1)))))/15))$  (-1) 308 GO TO 307
- 309 YAJUS (I)=EXP((ALOG(YAJUS(I)))/15)
- 307 **CONTINUE**

 $D0$  310  $I=1$ , J

IF (SLIMIN(I).EQ.0.0) GO TO 310

IF (SLIMIN(I), LT.0.0) 311, 312

- $SLIMIN(I) = (EXP((AL0G(ABS(SLIMIN(I))))/15)) * (-1)$ 311 GO TO 310
- 312  $SLIMIN(I) = EXP(CALOG(SLIMIN(I)))/15)$
- **CONTINUE** 310

DO 313  $[-1, 1]$ 

IF (SLIMSU(I).EQ.0.0) GO TO 313

IF (SLIMSU(I), LT.0.0) 314, 315

- 314 SL IMSU (I) = (FXP ((ALOG (ABS (SL IMSU (I)))))/15))\*(-1) GO TO 313
- $SLIMSU(I) = EXP(CALOG(SLIMSU(I))))/15$ 315

**CONTINUE** 313

> CALL RIP(LX, Y, SALFA, SBETA, REDOS, SESALF, SESBET, TE -CALF, TECBET, WDUR, ROOCA, SLIMIN, SLIMSU, YAJUS, TABLAT  $-N.XX.YY.J)$

> CALL SUMAR (XX, YE2O, N, SUMAX, SUMCUX, SUMAY, SUMCUY, SU -MXY, SMEX, SMEY, SUMXXM, SUMYYM, SUXXM2, SUYYM2, SUXYM)

 $K=0.0$ 

 $SBFTA=0.0$ 

 $SALFA=0.0$ 

SBETA=SUXYM/SUXXM2

SALFA=SMEY-(SBETA\*SMEX)

 $D0$  684  $I=1$ .J

 $YAJUS(1)=0.0$ 

YAJUS(I)=SALFA+(SBETA\*XX(I))  $X(1)=XX(1)$  $SOL(I)=0.0$ 

684 **CONTINUE** DO 766 1=1.N  $Y(I)=YE20(I)$ 

766 CONT INHF

> CALL SS (REDOS, RESID, SINRES, SUMRE2, SUINR2, SE2, SESB -ET. SESALF, TECBET, TECALF, WDUR, ROOCA, N, SBETA, SUXXM2 -, SUYYM2, YAJUS, SUMCUX, SALFA, Y)

IF (ROOCA.IF.O.6.AND.ROOCA.GF.-0.6)864.865

865 **CONT INUE** 

> CALL PRIMAR (N, X, Y, ROOCA, XPRIMA, YPRIMA, K, SAL1, SAL2  $-SOLJ)$

> CALL SUMPRICXPRIMA, YPRIMA, N, PUMAX, PUMCUX, PUMAY, PU -MCUY, PUMXY, PMEX, PMEY, PUMXXM, PUMYYM, PUXXM2, PUYYM2,  $-$ PUXYM $)$

SBETA=PUXYM/PUXXM2 'SALFA=PMEX-(SBETA\*PMEX)  $D0$  685  $I=1, J$  $X(1)$ =XPRIMA $(I)$ YAJUS(I)=SALFA+(SBETA\*XPRIMA(I))

:685 .CONT INUE

 $D0$  922 I=1.N

 $Y(1)$ =YPRIMA(I)

 $.922$ **CONTINUE** 

> CALL KK (REDOS, SBETA, PUXXM2, PUYYM2, N, RESID, YPR IMA, -WAJUS, SUMRE2, SE2, SFSBET, SESALF, TECBET, TECALF, SINR -ES, SU INR2, WDUR, ROOCA, SALFA, PUMCUX) IF (ROOCA, LE, 0, 6, AND, ROOCA, GE, -0, 6) 864, 865

 $864$ CONTINUE

IF (K.EQ.0.0) 179,180

 $180$ **CONTINUE**  SMFX-PMEX

SUXXM2=PUXXM2

DO 946 I=1, J

 $YAJUS(I) = (SALFA + (SBETA*X(I))) + SOL(I)$ 

- 946 **CONTINUE**
- **CONT INUE** 179
	- CALL VV (VARYA, SESTYA, N, J, SE2, X, SMEX, SUXXM2)
	- CALL TABLAS(TABLAT.N)
	- CALL REY(SLIMIN, SLIMSU, J, YAJUS, TABLAT, SESTYA)
	- $D0$  316  $I=1.J$
	- IF (YAJUS(I).EQ.0.0) GO TO 316
	- IF (YAJUS(I).LT.0.0) 317,318
- YAJUS(I)=(EXP((ALOG(ABS(YAJUS(I))))/20))\*(-1)  $317$ GO TO 316
- 318 YAJUS(I)=EXP((ALOG(YAJUS(I)))/20)
- $31E$ CONTINUE
	- $D0$  319  $I=1.1$
	- IF (SLIMIN(I), EQ. 0.0) GO TO 319
	- IF (SLIMIN(I).LT.0.0) 320.321
- SLIMIN(I)=(EXP((ALOG(ABS(SLIMIN(I)))))/20))\*(-1) 320 GO TO 319
- 321  $SLIMIR(I)=EXP(CALOG(SLIMIN(I)))$ /20)
- 319 **CONTINUE** 
	- $D0$  322  $I=1, J$
	- IF (SLIMSU(I).EQ.O.O) GO TO 322
	- IF (SLIMSU(I), LT, 0, 0) 323, 324
- $323$  $SLIMSU(I) = (EXP( (AL0G(ABS(SLIMSU(I)))) / 20)) * (-1)$ GO TO 322
- 324 SLIMSU(I)= $EXP(ALOG(SLIMSU(I)))$ /20)

322 CONTINUE

> CALL RIP(I,X,Y, SALFA, SBETA, REDOS, SESALF, SESBET, TE -CALF, TECBET, WDUR, ROOCA, SI IMIN, SL IMSU, YAJUS, TABLAT  $-LMXX,YY,J$

> CALL SUMAR (XE2, YE2, N, SUMAX, SUMCUX, SUMAY, SUMCUY, SU -MXY, SMEX, SMEY, SUMXXM, SUMYYM, SUXXM2, SUYYM2, SUXYM)

 $K = 0.0$ 

 $SBFIA=0.0$ 

 $SALFA=0.0$ 

SBETA=SUXYM/SUXXM2

"SALFA=SMFY-(SBFTA\*SMFX)

 $D0.263$  I=1.J

 $YAJUS(I)=0.0$ 

 $SOL(I)=0.0$ 

WAJUS(I)=SALFA+(SBETA\*XE2(I))

 $X(I)=XE2(I)$ 

263 **CONTINUE** 

DO 765 I=1.N

## $Y(I)=YE2(I)$

765 **CONTINUE** 

> CALL SS (REDOS, RESID, SINRES, SUMRE2, SUINR2, SE2, SESB -ET, SESALF, TECBET, TECALF, WDUR, ROOCA, N, SBETA, SUXXM2  $-$  SUYYM2, YAJUS, SUMCUX, SALFA, Y)

IF (ROOCA, LE. 0, 6, AND, ROOCA, GE. - 0, 6) 866, 867

 $867$ **CONTINUE** 

> CALL PRIMAR (N. X. Y. ROOCA, XPRIMA, YPRIMA, K. SAL1, SAL2  $-J$  $SOL$  $J$ )

> CALL SUMPRI (XPRIMA, YPRIMA, N, PUMAX, PUMCUX, PUMAY, PU -MCUY, PUMXY, PMEX, PMEY, PUMXXM, PUMYYM, PUXXM2, PUYYM2,  $-$ PUXYM $)$

SBETA=PUXYM/PUXXM2

SALFA=PMEY-(SBETA\*PMEX)

 $D0264$  I=1.J

 $X(1)=XPRIMA(I)$ 

 $\text{YAJUS}(1) = \text{SALFA} + \text{SBETA*XPRIMA}(1)$
264 **CONTINUE**  $D0$  923  $I=1$ , N  $Y(I)=YPRIMA(I)$ 

923 **CONTINUE** 

> CALL KK(REDOS, SBETA, PUXXM2, PUYYM2, N, RESID, YPRIMA, -YAJUS, SUMRE 2, SE2, SESBET, SESALF, TECBET, TECALF, SINR -ES, SUINR2, WDUR, ROOCA, SALFA, PUMCUX)

IF (ROOCA, LE.O.6.AND, ROOCA, GE.-0.6)866.867

866 **CONTINUE** 

IF (K.EQ.0.0) 181,182

182 **CONTINUE** 

SMEX=PMEX

SUXXM2=PUXXM2

 $D0 947$   $I=1, J$ 

 $YAJUS(I) = (SALFA+(SBETA*X(I))) + SOL(I)$ 

947 **CONT INUE** 

### 181 **CONTINUE**

- CALL VV (VARYA, SESTYA, N, J, SE2, X, SMEX, SUXXM2)
- CALL TABLAS (TABLAT. N)
- CALL REY(SLIMIN, SLIMSU, J, YAJUS, TABLAT, SESTYA)
- $D0 83$   $I=1, J$
- IF (YAJUS(I).EQ.0.0) GO TO 83
- IF (YAJUS(I), LT.0.0) 84,85
- YAJUS(I)=(SQRT(ABS(YAJUS(I))))\*(-1) 84 GO TO 83
- YAJUS(I)=SQRT(YAJUS(I)) 85
- 83 **CONTINUE**

DO 86  $I=1, J$ 

IF (SLIMIN(I), EQ.0.0) GO TO 86

- IF  $(SLIMIN(I), LT, 0, 0)$  87,88
- 87  $SLIMIN(I)=(SQRT(ABS(SLIMIN(I))))*(-1)$ GO TO 86
- 88  $SI$  IMIN(I)=SQRT(SLIMIN(I))
- 86 **CONTINUE**

DO 89  $I=1$ , J

IF (SLIMSU(I).FQ.0.0) GO TO 89

IF (SLIMSU(I).1T.0.0) 90.91

- $90<sub>1</sub>$  $SLIMSU(I) = (SQRT(ARS(SLIMSU(I))))*(-1)$ GO TO 89
- SLIMSU(I)=SQRT(SLIMSU(I)) 91
- 89 **CONTINUE**

CALL RIP(I,X,Y,SALFA,SBETA,REDOS,SESALF,SESBET,TE -CALF, TECBET, WDUR, ROOCA, SLIMIN, SLIMSU, YAJUS, TABLAT  $-N,XX,YY,J$ 

CALL SUMAR (XE3, YE3, N, SUMAX, SUMCUX, SUMAY, SUMCUY, SU -MXY, SMEX, SMEY, SUMXXM, SUMYYM, SUXXM2, SUYYM2, SUXYM)

 $K = 0.0$ 

 $SBETA=0.0$ 

```
SALFA=0.0SBFTA=SUXYM/SUXXM2
SALEA=SMEY-(SBETA*SMEX)
D0 266 I=1.J
YAJIIS(I)=0.0YAJUS(I)=SALFA+(SBETA*XE3(I))
X(I)=XF3(I)SOL(I)=0.0
```
266 **CONTINUE** DO 764 I=1, N  $Y(I)=YE3(I)$ 

764 **CONTINUE** 

> CALL SS(REDOS, RESID, SINRES, SUMRE2, SUINR2, SE2, SESB -ET, SESALF, TECBET, TECALF, WDUR. ROOCA, N, SBETA, SUXXM2 - SUYYM2, YAJUS, SUMCUX, SALFA, Y)

IF (ROOCA, LE, 0, 6, AND, ROOCA, GE, -0, 6) 806, 807

### 807 **CONTINUE**

CALL PRIMAR (N.X.Y.ROOCA, XPRIMA, YPRIMA, K, SAL1, SAL2  $-.SOLJ)$ 

CALI SUMPRI (XPRIMA, YPRIMA, N, PUMAX, PUMCUX, PUMAY, PU -MCUY, PUMXY, PMEX, PMEY, PUMXXM, PUMYYM, PUXXM2, PUYYM2,  $-$ PIJXYM $)$ 

SBETA=PUXYM/PUXXM2

SALFA=PMEY-(SBETA\*PMEX)

 $D0 \t267 = 1 - J$ 

 $X(I)=XPRIMA(I)$ 

YAJUS(I)=SALFA+(SBETA\*XPRIMA(I))

267 **CONTINUE** 

 $D0$  949  $I=1,N$ 

 $Y(I)=YPRIMA(I)$ 

#### CONTINUE 949

CALL KK(REDOS, SBETA, PUXXM2, PUYYM2, N.RESID, YPRIMA, -YAJUS, SUMRE2, SE2, SESBFT, SESALF, TECBET, TFCALF, SINR -ES, SUINR2, WDUR, ROOCA, SALFA, PUMCUX)

IF (ROOCA, LE, 0, 6, AND, ROOCA, GE, -0, 6) 806, 807

 $806$ **CONT INUE** 

IF (K.EQ.O.O) 183,388

**CONTINUE** 388

SUXXM2=PUXXM2

 $SMEX = PMEX$ 

 $D0 950$   $I=1,J$ 

YAJUS(I)=(SALFA+(SBETA\*X(I)))+SOL(I)

- 950 **CONTINUE**
- 183 **CONTINUE**

CALL VV (VARYA, SESTYA, N, J, SE2, X, SMEX, SUXXM2)

CALL TABI AS (TABLAT, N)

CALL REY(SLIMIN. SLIMSU, J, YAJUS, TABLAT, SESTYA)

 $D0$  92  $I=1$ , J

IF (YAJUS(I).EQ.0.0) GO TO 92

IF (YAJUS(I).LT.0.0) 93,160

- 93 YAJUS(I)=(EXP((ALOG(ABS(YAJUS(I))))/3))\*(-1) GO TO 92
- 160 YAJUSCl)=EXPC<ALOGCYAJUS(l)))/3)
	- 92 CONTINUE
		- DO 198 I=LJ
		- IF (SLIMIN(l).EQ,0.0) GO TO 198
		- IF CSLIMINCI>.LT.0.0) 203,206
- 203 SLJMIN(I)=(EXP((ALOG(ABS(SLJMIN(I))))/3))\*(-1) GO TO 198
- 206  $SLIMIN(I)=EXP(CALOG(SLIMIN(I)))/3)$
- 198 CONTINUE
	- DO 207 I=LJ
	- $IF$  (SLIMSU(I). EQ. 0.0) GO TO 207
	- IF CSLIMSUCl),LT.0.0) 208,209

### SLIMSU(I) =  $(\text{EXP}((ALOG(ABS(SLIMSUCI))))/3)$  ) \*  $(21)$ 208 GO TO 207

 $SLIMSU(I) = EXP(CALOG(SLIMSU(I)))/3)$ 209

 $.207$ **CONTINUE** 

> CALL RIP(I.X.Y. SALFA. SBETA. REDOS. SESALF. SESBET. TE -CALF, TECBET, WDUR, ROOCA, SLIMIN, SLIMSU, YAJUS, TABLAT  $-M$ , XX, YY, J)

> CALL SUMAR (XE4, YE4, N, SUMAX, SUMCUX, SUMAY, SUMCUY, SU -MXY, SMEX, SMEY, SUMXXM, SUMYYM, SUXXM2, SUYYM2, SUXYM)

 $K=0.0$ 

 $SBETA=0.0$ 

 $SALFA=0.0$ 

SBETA=SUXYM/SUXXM2

SALFA=SMEY-(SBETA\*SMEX)

DO 269  $I=1,J$ 

 $YAJUS(I)=0,0$ 

YAJUS(I)=SALFA+(SBETA\*XE4(I))

222

 $X(1)=XF4(1)$  $SOL(I)=0.0$ 

269 **CONTINUE** DO 771 I=1.N  $Y(1)=YE4(1)$ 

771 **CONTINUE** 

> CALL SS (REDOS, RESID, SINRES, SUMRE2, SUINR2, SE2, SESB -ET, SESALF, TECBET. TECALF, WDUR, ROOCA, N, SBETA, SUXXM2 -, SIJYYM2, YAJUS, SUMCUX, SALFA, Y)

IF (ROOCA.LE.O.6.AND.ROOCA.GE.-0.6)808,809

809 CONT THUE

> CALL PRIMAR (N, X, Y, ROOCA, XPRIMA, YPRIMA, K, SAL1, SAL2  $-JSOLJ$

> CALL SUMPRI (XPRIMA, YPRIMA, N, PUMAX, PUMCUX, PUMAY, PU -MCUY, PUMXY, PMEX, PMEY, PUMXXM, PUMYYM, PUXXM2, PUYYM2,  $-$ PUXYM $)$

SBETA=PUXYM/PUXXM2

223

SALFA=PMEY-(SBETA\*PMEX)  $D0 270$   $I=1.1$  $X(1)=XPRIMA(I)$ YAJUS(I)=SALFA+(SBETA\*XPRIMA(I))

**CONTINUE** 270

DO 951  $I=1$ .N

 $Y(I)=YPRIMA(I)$ 

951 **CONTINUE** 

> CALL KK(REDOS, SBETA, PUXXM2, PUYYM2, N, RESID, YPRIMA, -YAJUS, SUMRE2, SE2, SESBET, SESALF, TFCBET, TECALF, SINR -ES, SUINR2, WDUR, ROOCA, SALFA, PUMCUX)

IF (ROOCA, LE.O.6.AND, ROOCA, GF. - 0.6) 808, 809

CONT INUE 808

IF (K.EQ.0.0) 185,389

389 **CONT INUE** 

SUXXM2=PUXXM2

SMEX=PMEX

 $D0$  952  $I=1$ . J

YAJUS(I)=(SALFA+(SBETA\*X(I)))+SOL(I)

- 952 **CONTINUE**
- 185 **CONT INUE**

CALL VV (VARYA, SESTYA, N, J, SE2, X, SMEX, SUXXM2)

CALL TABLAS (TABLAT.N)

CALL REY(SLIMIN, SLIMSU, J, YAJUS, TABLAT, SESTYA)

DO 325  $I=1, J$ 

IF (YAJUS(I).EQ.0.0) GO TO 325

IF (YAJUS(I), LT.0.0) 326, 327

- 326  $YAJUS(I) = (EXP((ALOG(ABS(YAJUS(I))))/4)) * (-1)$ GO TO 325
- 327 YAJUS(I)=EXP((ALOG(YAJUS(I)))/4)
- 325 **CONT THUE**

 $D0$  328  $I=1, J$ 

- IF (SLIMIN(I) EQ.0.0) GO TO 328
- IF (SLIMIN(I), LT.0.0) 329.330
- $SLIMIN(I) = (EXP(CALOG(ABS(SLIMIN(I))))/4)$ <sup>\*</sup>(-1) 329 GO TO 328
- 330  $SLIMIN(I) = EXP(ALOG(SLIMIN(I))) / 4)$
- 328 **CONTINUE** 
	- $D0$  331  $I=1,J$
	- IF (SLIMSU(I).EQ.0.0) GO TO 331
	- IF (SLIMSU(I).LT.0.0) 332,333
- 332 SLIMSU(I)=(EXP((ALOG(ARS(SLIMSU(I))))/4))\*(-1) GO TO 331
- 333 SLIMSU(I)=EXP( $(ALOG(SLIMSU(I)))$ /4)
- 331 **CONTINUE**

CALL RIP(I,X,Y,SALFA,SBETA,REDOS, SESALF, SESBET, TF -CALF, TECBET, WDUR. ROOCA, SLIMIN, SLIMSU, YAJUS, TABLAT  $-M$ , XX, YY, J)

CALL SUMAR (XE5, YE5, N, SUMAX, SUMCUX, SUMAY, SUMCUY, SU -MXY, SMEX, SMEY, SUMXXM, SUMYYM, SUXXM2, SUYYM2, SUXYM)

 $K=0.0$ 

 $SBETA=0.0$ 

 $SALFA=0.0$ 

SBETA=SUXYM/SUXXM2

SALFA=SMEY-(SBETA\*SMEX)

 $D0$  272  $I=1$ .J

 $YAJUS(I)=0.0$ 

YAJUS(I)=SALFA+(SBETA\*XE5(I))

 $X(I)=XES(I)$ 

 $SOL(I)=0.0$ 

 $272$ **CONTINUE** 

 $D0$  770  $I=1$ , N

 $Y(I)=YES(I)$ 

### 770 **CONTINUE**

CALL SS (REDOS RESID SINRES, SUMRE2, SUINR2, SE2, SESB -ET, SESALF, TECBET, TECALF, WDUR, ROOCA, N, SBETA, SUXXM2 -, SUYYM2, YAJUS, SUMCUX, SALFA, Y)

IF (ROOCA, LE.O.6, AND, ROOCA, GE, -0, 6) 810, 811

811 **CONTINUE** 

> CALL PRIMAR(N, X, Y, ROOCA, XPRIMA, YPRIMA, K, SAL1; SAL2  $-SOL$ ,  $J$ )

> CALL SUMPRI (XPRIMA, YPRIMA, N, PUMAX, PUMCUX, PUMAY, PU -MCUY, PUMXY, PMEX, PMEY, PUMXXM, PUMYYM, PUXXM2, PUYYM2, -PUXYM)

SBETA=PIIXYM/PIIXXM2

SALFA=PMEY-(SBETA\*PMEX)

DO 273  $I=1,J$ 

 $X(I)=XPRIMA(I)$ 

YAJUS(I)=SALFA+(SBETA\*XPRIMA(I))

273 **CONTINUE** 

 $D0$  953  $I=1$ , N

## $Y(I)=YPRIMA(I)$

953 **CONTINUE** 

> CALL KK(REDOS, SBETA, PUXXM2, PUYYM2, N, RESID, YPRIMA, -YAJUS, SUMRE2, SE2, SESBET, SESALF, TECBFT, TECALF, SINR -ES, SUINR2, HDUR, ROOCA, SALFA, PUMCUX)

IF (ROOCA.LE.O.6.AND.ROOCA.GE.-O.6)810.811

- 810 **CONTINUE** IF (K.EQ.O.O) 187,390
- 390 CONT INUE

SUXXM2=PUXXM2

SMEX=PMEX

 $D0$  954  $I=1,J$ 

YAJUS(I)=(SALFA+(SBETA\*X(I)))+SOL(I)

- 954 CONT INUE
- 187 CONT INUE

CALL VV (VARYA, SESTYA, N. J. SE2, X. SMEX, SUXXM2)

CALL TABLAS (TABLAT.N)

CALL REY(SLIMIN.SLIMSU, J, YAJUS, TABLAT, SESTYA)

253 **CONTINUE** 

DO 334 I=1, J

IF (YAJUS(I) EQ.0.0) GO TO 334

IF (YAJUS(I).LT.0.0) 335,336

- $YAJUS(1) = (FXP((ALOG(ARS(YAJUS(1))))/5)) * (-1)$ 335 GO TO 334
- $YAJUS(I)=EXP(CALOG(YAJUS(I)))/5)$ 336
- 334 **CONTINUE**

 $D0$  337  $I=1$ .J

IF (SLIMIN(I).EQ.0.0) GO TO 337

IF (SLIMIN(I).LT.0.0) 338.339

 $SLIMIN(I) = (EXP((AL0G(ABS(SLIMIN(I))))/5))*(-1)$ 338

## GO TO 337

- $339$  SLIMIN(I)=EXP((ALOG(SLIMIN(I)))/5)
- 337 CONTINUE
	- DO 340 I=LJ
	- $IF$   $(SLIMSU(I),EQ,0,0)$   $GO$   $TO$  340
	- IF (SLIMSUCI).LT~0.0) 341,342
- 341 SLIMSU(I)=(EXP((ALOG(ABS(SLIMSU(I))))/5))\*(-1) GO TO 340
- $342$  SLIMSU(I)=EXP((ALOG(SLIMSU(I)))/5)
- 340 CONTINUE

CALL RIP(l,X~Y,SALFA,SBETA,REDOS,SESALF,SESBET,TE -CALF, TECBET, \lDUR\_, RO OCA, SLIM IN, SLIMSU, YA,lUS, TABLAT  $-N,XX,YY,J$ 

CALL SUMAR<XE6,YE6,N,SUMAX,SUMCUX.SUMAY,SUMCUY,SU -MXY, SMEX, SMEY, SUMXXM, SUMYYM, SUXXM2, SUYYM2, SUXYM)

231

 $K = 0.0$  $SBFTA=0.0$  $SALFA=0.0$ SBETA=SUXYM/SUXXM2 SALFA=SMEY-(SBETA\*SMEX) DO 275  $I=1, J$ YAJUS  $(1) = 0.0$ YAJUS(I)=SALFA+(SBETA\*XE6(I))  $X(I)=XEG(I)$  $SOL(I)=0.0$ 

275 **CONTINUE** DO 769 I=1, N  $Y(I)=YE6(I)$ 

769 **CONT INUE** 

> CALL SS(REDOS, RESID, SINRES, SUMRE2, SUINR2, SE2, SESB -ET, SESALF, TECBET, TECALF, WDUR, ROOCA, N, SBETA, SUXXM2 -, SUYYM2, YAJUS, SUMCUX, SALFA, Y)

> > 232

IF (ROOCA, LE. 0.6.AND, ROOCA, GE. -0.6) 812.813

**CONTINUE** 813

> CALL PRIMAR(N, X, Y, ROOCA, XPRIMA, YPRIMA, K, SAL1, SAL2  $-.SOL$ , J)

> CALL SUMPRI (XPR IMA, YPR IMA, N, PUMAX, PUMCUX, PUMAY, PU -MCUY, PUMXY, PMEX, PMEY, PUMXXM, PUMYYM, PUXXM2, PUYYM2,  $-$ PUXYM $)$

SBETA=PUXYM/PUXXM2

SAI FA=PMFY-(SRFTA\*PMFX)

DO 276  $I=1$ .J

 $X(I)=XPRIMA(I)$ 

YAJUS(I)=SALFA+(SBETA\*XPRIMA(I))

276 **CONTINUE** 

DO 955 1=1.N

 $Y(I) = YPRIMA(I)$ 

### 955 **CONTINUE**

CALL KK(REDOS, SBETA, PUXXM2, PUYYM2, N, RESID, YPRIMA, -YAJUS, SUMRE2, SE2, SESBET, SESALF, TECBET, TECALF, SINR -ES, SUINR2, WDUR, ROOCA, SALFA, PUMCUX)

IF (ROOCA.LE.O.6.AND.ROOCA.GE.-O.6)812.813

- **CONTINUE** 812 IF (K.EQ.0.0) 189.391
- 391 **CONTINUE**

SUXXM2=PUXXM2

SMEX=PMEX

DO 956  $I=1,J$ 

 $YAJUS(I) = (SALFA+(SBETA*X(I))) + SOL(I)$ 

- 956 **CONTINUE**
- **CONT INUE** 189

CALL VV (VARYA, SESTYA, N, J, SE2, X, SMEX, SUXXM2)

CALL TABLAS (TABLAT, N)

CALL REY (SLIMIN, SLIMSU, J, YAJUS, TABLAT, SESTYA)

 $100343$   $I=1$ , J

- IF (YAJUS(I), EQ.0.0) GO TO 343
- TF (YAJUS(I), LT.0.0) 344.345
- YAJUS(I)=(EXP((ALOG(ABS(YAJUS(I))))/6))\*(-1) 344 GO TO 343
- 345 YAJUS(I)=EXP((ALOG(YAJUS(I)))/6)
- 343 **CONT INUE** 
	- $D0$  346  $I=1$
	- IF (SLIMIN(I), EQ. 0.0) GO TO 346
	- TF (SLIMIN(I), LT.0.0) 347, 348
- 347  $SLIMIN(1) = (EXP((AL0G(ABS(SLIMIN(1)))))/6))$ \*(-1) GO TO 346
- $SLIMIN(I)=EXP((ALOG(SLIMIN(I)))/6)$ 348

346 **CONTINUE**   $D0$  349  $I=1.3$ IF (SLIMSU(I).EQ.0.0) GO TO 349 IF (SLIMSU(I), LT.0.0) 350.351

- SUMSU(I)=(FXP( $(A|06(ABS(S),IMSU(I)))$ ) $(B)$ )\*(-1) 350 GO TO 349
- SI IMSII(I)=FXP( $(ALOG(S,IMS1(1)))$ /6) 351

349 **CONTINUE** 

> CALL RIP(I, X, Y, SALFA, SBETA, REDOS, SESALF, SESBET, TE -CALF, TECBET, WDUR, ROOCA, SLIMIN, SLIMSU, YAJUS, TABLAT  $-N.XX.YY.J)$

> CALL SUMAR (XE8, YE8, N, SUMAX, SUMCUX, SUMAY, SUMCUY, SU -MXY.SMEX.SMEY.SUMXXM.SUMYYM.SUXXM2.SUYYM2.SUXYM)

 $K = 0.0$ 

 $SRFTA=0.0$ 

 $SALFA=0.0$ 

SBETA=SUXYM/SUXXM2

SALFA=SMEY-(SBETA\*SMEX)

DO 278  $I=1,J$  $YAJUS(I)=0.0$ YAJUS(I)=SALFA+(SBETA\*XE8(I))  $X(I)=XFS(I)$  $SOL(I)=0.0$ 

278 **CONTINUE** 

DO 768  $I=1.N$ 

 $Y(I)=YF8(I)$ 

768 **CONTINUE** 

> CALL SS (REDOS, RESID, SINRES, SUMRE2, SUINR2, SE2, SESB -ET, SESALF, TECBET, TECALF, WDUR, ROOCA, N, SBETA, SUXXM2 -, SUYYM2, YAJUS, SUMCUX, SALFA, Y)

IF (ROOCA.LE.O.6.AND.ROOCA.GE.-0.6)814.815

815 **CONTINUE** 

> CALL PRIMAR(N, X, Y, ROOCA, XPRIMA, YPRIMA, K, SAL1, SAL2  $-SOLJ)$

CALL SUMPRICXPRIMA, YPRIMA, N, PUMAX, PUMCUX, PUMAY, PU -MCUY, PUMXY, PMEX, PMEY, PUMXXM, PUMYYM, PUXXM2, PUYYM2,  $-PIIXYM$ 

SRFTA=PIIXYM/PIIXXM2

SAI FA=PMFY-(SBETA\*PMEX)

DO 184  $I=1, J$ 

 $X(I)=XPRIMA(I)$ 

YA.IIIS(I)=SAI FA+(SRFTA\*XPRIMA(I))

**CONTINUE** 184

> $D0$  957  $I = 1. N$  $Y(I)=YPRIMA(I)$

957 **CONTINUE** 

> CALL KK(REDOS, SBETA, PUXXM2, PUYYM2, N, RESID, YPRIMA, -YAJUS, SUMRE2, SE2, SESBET, SESALF, TECBET, TECALF, SINR -ES, SUINR2, WDUR, ROOCA, SALFA, PUMCUX)

IF (ROOCA, LE, O. E, AND, ROOCA, GE, -0.6) 814, 815

**CONTINUE** 814

# IF (K.EQ.0.0) 191,392

- **CONTINUE** 392 SUXXM2=PUXXM2 SMEX=PMEX DO 958  $I=1,J$ YAJUS(I)=(SALFA+(SBETA\*X(I)))+SOL(I)
- 958 **CONT INUE**
- 191 CONT INHE
	- CALL VV (VARYA, SESTYA, N, J, SE2, X, SMEX, SUXXM2)

CALL TABLAS (TABLAT, N)

CALL REY(SLIMIN, SLIMSU, J, YAJUS, TABLAT, SESTYA)

 $D0$  352  $I=1$ .J

IF (YAJUS(I)EQ.0.0) GO TO 352

IF (YAJUS(I).LT.0.0) 353,354

353  $YAJUS(I) = (EXP((ALOG(ABS(YAJUS(I)))) / 8)) * (-1)$ GO TO 352

- 354 YAJUSCD=EXPC CALOG CYAJUS ( I))) /8)
- 352 COMTINUE
	- DO 355 I=LJ
	- IF CSLIMIN(l).EQ~0.0) GO TO 355
	- IF CSLIMIN.LT.O,Q) 356,3S7
- 356 SLIMIN(I)=(EXP((ALOG(ABS(SLIMIN(I))))/8))\*(-1) GO TO 355
- 357 SLIM IN(I)=EXP( $(ALOG(SLIMIN(I)))/8$ )
- 355 CONT INUE
	- $D0$  358  $I=1$ , J
	- IF CSLIMSU(l).EQ.0.0) GO TO 358
	- IF CSLIMSU(l).LT.0.0) 359,360
- 359 SLIMSU(l)=CEXPCCALOG(ABSCSLIMSU(l))))/8))\*(-1) GO TO 358
- 360 SLIMSUCI)=EXPCCALOG<SLIMSUCI)))/8)

### 358 **CONT INUE**

CALL RIP(I,X,Y,SALFA,SBETA,REDOS,SESALF,SESBET,TE -CALF. TECRET. WDUR. ROOCA, SLIMIN, SLIMSU, YAJUS, TABLAT  $-N.XX.YY.J)$ 

CALL SUMAR (XE10, YE10, N, SUMAX, SUMCUX, SUMAY, SUMCUY, -SUMXY, SMEX, SMEY, SUMXXM, SUMYYM, SUXXM2, SUYYM2, SUXYM)

 $K = 0.0$ 

 $SBETA=0.0$ 

 $SALFA=0.0$ 

SBETA=SUXYM/SUXXM2

SALFA=SMEY-(SBFTA\*SMEX)

 $D0 188$   $I = 1, J$ 

YAJUS $(I)=0.0$ 

YAJUS(I)=SALFA+(SBETA\*XE10(I))

 $X(I)=XE10(I)$ 

 $SOL(I)=0.0$ 

188 **CONTINUE** 

DO 772  $I=1.N$ 

## $Y(I)=YE10(I)$

**CONTINUE**  $772$ 

> CALL SS(REDOS, RESID, SINRES, SUMRE2, SUINR2, SE2, SESB -ET\_SESALF, TECBET, TECALF, WDUR, ROOCA, N, SBETA, SUXXM2 -, SUYYM2, YAJUS, SUMCUX, SALFA, Y)

IF (ROOCA, I.E.O.6, AND, ROOCA, GF, -0, 6) 816, 817

817 **CONTINUE** 

> CALL PRIMAR (N, X, Y, ROOCA, XPRIMA, YPRIMA, K, SAL1, SAL2,  $-SOLJ)$

CALL SUMPRICXPRIMA, YPRIMA, N, PUMAX, PUMCUX, PUMAY, PU -MCUY, PUMXY, PMEX, PMEY, PUMXXM, PUMYYM, PUXXM2, PUYYM2,  $-$ PUXYM $)$ 

SBETA=PUXYM/PUXXM2

SALFA=PMEY-(SBETA\*PMEX)

 $D0 190$   $I=1$ , J

 $X(I) = XPRIMA(I)$ 

YAJUS(I)=SALFA+(SBETA\*XPRIMA(I))

190 **CONTINUE**   $D0$  959  $I=1.N$  $Y(1)=YPRIMA(I)$ 

**CONTINUE** 959

> CALL KK(REDOS, SBETA, PUXXM2, PUYYM2, N, RESID, YPRIMA, -YAJUS, SUMRE2, SE2, SESBET, SESALF, TECBET, TECALF, SINR -ES, SUINR2, WDUR, ROOCA, SALFA, PUMCUX) IF (ROOCA.I.E.O.6.AND.ROOCA.GE.-0.6)816.817

- 816 **CONTINUE** IF (K.E0.0.0) 193,194
- 194 **CONTINUE**

SUXXM2=PUXXM2

SMEX=PMEX

DO  $960$  I=1.J

 $YAJUS(I) = (SALFA+(SBETA*X(I))) + SOL(I)$ 

**CONT INUE** 960

193 **CONTINUE**  CALL VV (VARYA, SESTYA, N. J, SE2, X, SMEX, SUXXM2) CALL TABLAS (TABLAT.N) CALL REY(SLIMIN, SLIMSU, J, YAJUS, TABLAT, SESTYA)  $D0$  361  $I=1$ , J IF (YAJUS(I) FQ.0.0) GO TO 361 IF (YAJUS(I).LT.0.0) 362,363

- 362  $YAJUS(1) = (FXP((A) 06 (ARS (YAJUS(1))))) / 10)$  \* (-1) GO TO 361
- 363 YAJUS(I)=EXP((ALOG(YAJUS(I)))/10)
- **CONTINUE** 361
	- $D0$  364  $I=1$ , J
	- IF (SLIMIN(I).EQ.0.0) GO TO 364
	- IF (SLIMIN(I), LT.0.0) 365, 366
- 365  $SLIMIN(I) = (EXP((AL0G(ABS(SLIMIN(I))))/10)) * (-1)$ GO TO 364

### SI IMIN(I)=FXP((Al OG(SI IMIN(I)))/10) 366

### **CONTINUE** 364

 $D0$  367  $I=1,J$ 

IF (SLIMSU(I), EQ.0.0) GO TO 367

IF (SLIMSU(I), LT.0.0) 368, 369

- 368  $SLIMSU(I) = (EXP(CAL0G(ABS(SLIMSU(I)))) / 10)$  \* (-1) GO TO 367
- 369 SI IMSIL(I)=FXP((AI OG(SI IMSIL(I)))/10)

#### 367 **CONTINUE**

CALL RIP(LX, Y, SALFA, SBETA, REDOS, SESALF, SESBET, TE -CALF, TECBET, WDUR, ROOCA, SLIMIN, SLIMSU, YAJUS, TABI AT  $-LN, XX, YY, J$ 

CALL SUMAR (XE15, YE15, N, SUMAX, SUMCUX, SUMAY, SUMCUY, -SUMXY, SMEX, SMEY, SUMXXM, SUMYYM, SUXXM2, SUYYM2, SUXYM)  $K=0.0$ 

SBETA=0.0

245

 $SALFA=0.0$ SBETA=SUXYM/SUXXM2 SALFA=SMEY-(SBETA\*SMEX) DO 692 I=1, J YAJUS $(1)=0.0$ YAJUS(I)=SALFA+(SBETA\*XE15(I))  $X(I)=XE15(I)$  $SOL(I)=0.0$ 

692 **CONTINUE** 

> $D0$  779 I=1.N  $Y(I)=YE15(I)$

779 **CONTINUE** 

> CALL SS (REDOS, RESID, SINRES, SUMRE2, SUINR2, SE2, SESB -ET, SESALF, TECBET, TECALF, WDUR, ROOCA, M, SBETA, SUXXM2 -, SUYYM2, YAJUS, SUMCUX, SALFA, Y)

IF (ROOCA, LE, 0, 6, AND, ROOCA, GE, -0, 6) 828, 829

**CONTINUE**  $829 -$ 

246

CALL PRIMAR (N. X. Y. ROOCA, XPRIMA, YPRIMA, K. SAL1, SAL2  $-.$ SOL $J$ )

CALL SUMPRICXPRIMA, YPRIMA, N. PUMAX, PUMCUX, PUMAY, PU -MCUY, PUMXY, PMEX, PMEY, PUMXXM, PUMYYM, PUXXM2, PUYYM2,  $-$ P $UXYM$ )

SBETA=PUXYM/PUXXM2

SALFA=PMEY-(SBETA\*PMEX)

 $D0 693 I=1 J$ 

YAJUS(I)=SALFA+(SBETA\*XPRIMA(I))

 $X(1)=XPRIMA(1)$ 

693 **CONTINUE** 

 $D0 961 I=1. N$ 

 $Y(I)=YPRIMA(I)$ 

961 CONTINUE

> CAI.L KK(REDOS, SBETA, PUXXM2, PUYYM2, N, RESID, YPRIMA, -YAJUS, SUMRE2, SE2, SESBET, SFSALF, TECBET, TECALF, SINR -ES, SUINR2, WDUR, ROOCA, SALFA, PUMCUX)

IF (ROOCA, IF.O.6.AND, ROOCA, GE, -0.6)828,829

- CONTINUE 828 IF (K.EQ.O.O) 195,196
- 196 CONTINUE

 $SMFX = PMFX$ 

SUXXM2=PUXXM2

DO 962 I=1, J

YAJUS (I) =  $(SALFA+(SBETA*X(I)))$ +SOL(I)

- **CONTINUE** 962
- 195 **CONTINUE**

CALL VV(VARYA, SESTYA, N, J, SE?, X, SMEX, SUXXM2)

CALL TABLAS (TABLAT, N)

CALL REY(SLIMIN, SLIMSU, J, YAJUS, TABLAT, SESTYA)

 $D0$  370  $I=1, J$ 

IF (YAJUS(I).EQ.0.0) GO TO 370

IF (YAJUS(I).LT.0.0) 371.372

- YAJUS (I) = (EXP (CALOG CABS (YAJUS (I))))/15))\* (-1)  $371$ GO TO 370
- $372$ YAJUS(I)=EXP((ALOG(YAJUS(I)))/15)
- 370 **CONT INUE**

DO 373 I=1, J

IF (SLIMIN(I), EQ. 0.0) GO TO 373

IF (SLIMIN(I).LT.0.0) 374,375

- $374$ SLIMIN(I)=(EXP((ALOG(ABS(SLIMIN(I))))/15))\*(-1) GO TO 373
- 375  $SLIMIN(I)=EXP(CALOG(SLIMIN(I)))/15)$

**CONTINUE** 373

 $D0$  376  $I=1$ , J

IF (SLIMSU(I), EQ.0.0) GO TO 376

IF (SLIMSU(I).LT.0.0) 377.378

### 377 SI IMSU(I)=(FXP((AI 0G(ARS(SI IMSU(I))))/15))\*(-1) GO TO 376

- $SLIMSU(I) = EXP(CALOG(SLIMSU(I)))/15$ 378
- 376 **CONTINUE**

CALL RIP(I, X, Y, SALFA, SBETA, REDOS, SESALF, SESBET, TE -CALF, TECBET, WDUR, ROOCA, SLIMIN, SLIMSU, YAJUS, TABLAT  $-LN, XX, YY, J)$ 

CALL SUMAR (XE20, YE20, N, SUMAX, SUMCUX, SUMAY, SUMCUY, -SUMXY, SMEX, SMEY, SUMXXM, SUMYYM, SUXXM2, SUYYM2, SUXYM)

 $K = 0.0$ 

 $SRETA=0.0$ 

 $SAIFA=0.0$ 

SBETA=SUXYM/SUXXM2

SALFA=SMEY-(SBFTA\*SMEX)

DO 696  $I=1.1$ 

YAJUS $(1)=0.0$ 

YAJUS(I)=SALFA+(SBETA\*XE20(I))

 $X(1)=XE20(1)$
$SOL(I)=0.0$ 

CONTINUE 696  $D0$  778  $I=1$ , N  $Y(I)=YE20(I)$ 

778 **CONTINUE** 

> CALL SS (REDOS, RESID, SINRES, SUMRE2, SU INR2, SE2, SESB -ET, SESALF, TECBET, TECALF, WDUR, ROOCA, N. SBETA, SUXXM2 -, SUYYM2, YAJUS, SUMCUX, SALFA, Y)

IF (ROOCA, IF, 0, 6, AND, ROOCA, GF, -0, 6) 834, 835

835 **CONTINUE** 

> CALL PRIMAR (N, X, Y, ROOCA, XPRIMA, YPRIMA, K, SAL1, SAL2  $-SOLJ$

> CALL SUMPRI (XPRIMA, YPRIMA, N, PUMAX, PUMCUX, PUMAY, PU -MCUY, PUMXY, PMEX, PMEY, PUMXXM, PUMYYM, PUXXM2, PUYYM2,  $-$ PUXYM $)$

SBETA=PUXYM/PUXXM2

SALFA=PMEY-(SBETA\*PMEX)

 $D0 697$   $I=1$ , J YAJUS(I)=SALFA+(SBETA\*XPRIMA(I))  $X(I)=XPRIMA(I)$ 

697 **CONTINUE** 

 $D0$  963  $I=1$ .N

 $Y(I)=YPRJMA(I)$ 

963 CONTINUE

> CALL KK(REDOS, SBETA, PUXXM2, PUYYM2, N, RESID, YPRIMA, -YAJUS, SUMRE2, SE2, SESBET, SESALF, TECBET, TECALF, SINR -ES, SUINR2, WDUR, ROOCA, SALFA, PUMCUX) IF (ROOCA, LE. 0, 6, AND, ROOCA, GE. -0, 6) 834, 835

CONTINUE 834

IF (K.EQ.O.O) 197,393

#### 393 **CONT INUE**

SMEX=PMEX

SUXXM2=PUXXM2

DO 964 I=1.J

YAJUS(I)=(SALFA+(SBETA\*X(I)))+SOL(I)

964 CONTINUE

197 CONTINUE CALL VV(VARYAJSESTYAJNJJJSE2,X,SMEXJSUXXM2) CALL TABLAS(TABLAT, N) CALL REY<SLIMINJSLIMSU,JJYAJUSJTABLATJSESTYA) DO 379 I=LJ IF (YAJUS(D.EQ,0,0) GO TO 379 IF (YAJUS(I), LT.0.0) 380, 381

- 380 YAJUS(l)=(EXP((ALOGCABS(YAJUS(l))))/20))\*(-l) GO TO 379
- 38] YAJUS(l)=EXP((ALOG(YAJUS(l)))/20)
- 379 CONT INUE DO 382  $I=1$ , J

IF (SLIMIN(I) EQ. 0.0) GO TO 382 IF (SLIMIN(I), LT.0.0) 383, 384

- $SLIMIN(I) = (EXP(ALOG(ABS(SLIMIN(I))))/20)$ <sup>\*</sup>(-1) 383 GO TO 382
- $SLIMIR(I)=EXP(CALOG(SLIMIN(I)))$ /20) 384
- 382 **CONTINUE**  $D0.385$   $I=1$ , J IF (SLIMSU(I).EQ.0.0) GO TO 385 IF (SLIMSU(I), LT.0.0) 386, 387
- 386 SLIMSU(I)=(EXP((ALOG(ABS(SLIMSU(I))))/20))\*(-1) GO TO 385
- 387  $SLIMSU(I)=EXP(CALOG(SIIMSU(I)))/20$

385 **CONTINUE** 

> CALL RIP(I,X,Y, SALFA, SBETA, REDOS, SESALF, SESBET, TE -CALF, TECBET, WDUR, ROOCA, SL IMIN, SL IMSU, YAJUS, TABLAT

> > 254

 $-N.XX.YY.$  J)

CALL SUMAR (XX, YD, N, SUMAX, SUMCUX, SUMAY, SUMCUY, SUMX -Y, SMEX, SMEY, SUMXXM, SUMYYM, SUXXM2, SUYYM2, SUXYM)

 $K = 0.0$ 

 $SBETA=0.0$ 

SALFA=0.0

SBETA=SUXYM/SUXXM2

SALFA=SMEY-(SBETA\*SMEX)

DO 704 I=1, J

 $SOL(I)=0.0$ 

 $YAJUS(I)=0,0$ 

YAJUS(I)=SALFA+(SBETA\*(XX(I)))

 $X(I)=XX(I)$ 

- 7.04 **CONTINUE** DO 777 I=1,N  $Y(I)=YD(I)$
- $777$ **CONTINUE**

CALL SS (REDOS, RESID, SINRES, SUMRE2, SUINR2, SE2, SESB -ET. SESALF. TFCBET. TECALF. WDUR. ROOCA. N. SRETA. SUXXM2 -, SUYYM2, YAJUS, SUMCUX, SALFA, Y)

IF (ROOCA, LE.O. 6, AND, ROOCA, GE, -0, 6) 838, 839

839 CONTINUE

> CALL PRIMAR(N, X, Y, ROOCA, XPRIMA, YPRIMA, K, SAL1, SAL2  $-SOL$ ,  $J$ )

> CALL SUMPRICXPRIMA, YPRIMA, N, PUMAX, PUMCUX, PUMAY, PU -MCUY, PUMXY, PMEX, PMEY, PUMXXM, PUMYYM, PUXXM2, PUYYM2,  $-$ PIIXYM)

SBFTA=PIIXYM/PIIXXM2

SALFA=PMEY-(SBETA\*PMEX)

 $D0$  701  $I=1$ , J

 $X(I)=XPRIMA(I)$ 

YAJUS(I)=SALFA+(SBETA(XPRIMA(I)))

701 CONT INUE

 $D0$  965  $I = 1, N$ 

 $Y(I)=YPRIMA(I)$ 

965 CONT INUE

- CALL KK(REDOS, SBETA, PUXXM2, PUYYM2, N, RESID, YPRIMA, -YAJUS, SUMRE2, SE2, SESBET, SESALF, TECBET, TECALF, SINR -ES, SUINR2, WDUR, ROOCA, SALFA, PUMCUX) IF (ROOCA.LE.O.6.AND.ROOCA.GE.-0.6)838.839
- 838 **CONTINUE** IF (K,EQ, 0,0) 199, 214
- 214 **CONTINUE** SUXXM2=PUXXM2 SMEX=PMEX  $D0$  966  $I=1,J$ YAJUS(I)=(SALFA+(SBETA\*X(I)))+SOL(I)
- 966 **CONTINUE**

199 **CONTINUE** 

CALL W (VARYA, SESTYA, N, J, SE2, X, SMEX, SUXXM2)

CALL TABLAS(TABLAT, N)

CALL REY(SLIMIN, SLIMSU, J, YAJUS, TABLAT, SESTYA)  $D0.292$   $I=1.3$ 

257

YAJUS  $(1) = 1$ /YAJUS $(1)$  $SI$  IMIN(I)=1/SI IMIN(I)  $SI$  IMSU(I)=1/SI IMSU(I)

292 CONTINUE

> CALL RIP(I,X,Y,SALFA,SBETA,REDOS, SESALF, SESBET, TE -CALF, TECBET, WDUR, ROOCA, SLIMIN, SLIMSU, YAJUS, TABLAT  $-N.XX.YY.J)$

> CALL SUMAR (XD, YD, N, SUMAX, SUMCUX, SUMAY, SUMCUY, SUMX -Y, SMEX, SMEY, SUMXXM, SUMYYM, SUXXM2, SUYYM2, SUXYM)

 $K = 0.0$ 

 $SRETA=0.0$ 

 $SALFA=0.0$ 

SBFTA=SUXYM/SUXXM2

SALFA=SMEY-(SBETA\*SMEX)

DO 291  $I=1, J$ 

YAJUS $(I)=0.0$ 

YAJUS(I)=SALFA+(SBETA\*XD(I))

 $X(I)=X D(I)$  $SOL(I)=0.0$ 

**CONTINUE** 291 DO 774 I=1, N  $Y(1)=YD(1)$ 

 $774$ **CONTINUE** 

> CALL SS (REDOS, RESID, SINRES, SUMRE2, SUINR2, SE2, SESB -ET.SESALF.TECBET.TECALF.WDUR.ROOCA.N.SBETA.SUXXM2 - SUYYM2, YAJUS, SUMCUX, SALFA, Y)

IF (ROOCA.I.E.O.6.AND.ROOCA.GE.-0.6)870,871

**CONTINUE** 871

> CALL PRIMAR (N, X, Y, ROOCA, XPRIMA, YPRIMA, K, SAL1, SAL2  $-$ <sub>50</sub> $L$ <sub>J</sub>)

> CALL SUMPRI (XPR IMA, YPR IMA, N, PUMAX, PUMCUX, PUMAY, PU -MCUY, PUMXY, PMEX, PMEY, PUMXXM, PUMYYM, PUXXM2, PUYYM2,  $-$ PUXYM $)$

SBETA=PUXYM/PUXXM2

SALFA=PMEY-(SBETA\*PMEX)

 $D0 297$  I=1.J

 $X(I)=XPRIMA(I)$ 

YAJUS (I)=SALFA+(SBETA\*(XPRIMA(I)))

297 **CONTINUE** 

DO 971 I=1.N

 $Y(I)=YPRIMA(I)$ 

971 **CONTINUE** 

> CALL KK(REDOS, SBETA, PUXXM2, PUYYM2, N, RESID, YPRIMA, -YAJUS, SUMRE2, SE2, SESBET, SESALF, TECBET, TECALF, SINR -ES, SUINR2, WDUR, ROOCA, SALFA, PUMCUX)

IF (ROOCA, LE. 0.6.AND, ROOCA, GE. - 0.6) 870.871

 $870$ **CONTINUE** 

IF (K.EQ.0.0) 221,224

224 CONTINUE

SUXXM2=PUXXM2 SMEX=PMEX

 $D0$  972  $I=1$ , J

YAJUS(I)=(SALFA+(SBETA\*X(I)))+SOL(I)

- $972$ **CONTINUE**
- CONTINUE 221

CALL VV(VARYA, SESTYA, N, J, SE2, X, SMEX, SUXXM2)

CALL TABLAS (TABLAT.N)

CALL REY(SLIMIN, SLIMSU, J, YAJUS, TABLAT, SESTYA)

DO 298 I=1, J

YAJUS(I)=1/YAJUS(I)

 $SLIMIN(I)=1/SLIMIN(I)$ 

 $SLIMSU(I)=1/SLIMSU(I)$ 

298 **CON TINUE** 

> CALL RIP(I,X,Y, SALFA, SBETA, REDOS, SFSALF, SESRET, TE -CALF, TECBET, WDUR, ROOCA, SLIMIN, SLIMSU, YAJUS, TABLAT  $-N,XX,YY, J$

**STOP** 

END

#### **BROUTINE SUMAR**  $S^{\circ}$  $\mathbf{H}$

SUBROUTINE SUMAR(X, Y, N, SUMAX, SUMCUX, SUMAY, SUMCUY, -SUMXY, SMEX, SMEY, SUMXXM, SUMYYM, SUXXM2, SUYYM2, SUXYM)

DIMENSION X(100), Y(100)

 $SUMAX=0.0$ 

 $SIIMCIIX = 0.0$ 

 $SUMAY=0.0$ 

 $SUMCUY=0.0$ 

 $SUMXY=0.0$ 

 $SUMXM=0.0$ 

 $SUMYM=0.0$ 

 $SUXXM2=0.0$ 

 $SUYYM2=0.0$ 

 $SUXYM=0.0$ 

 $D0 4 I = 1. N$ 

 $SUMAX=SUMAX+X(1)$ 

SUMCUX=SUMCUX+(X(I)\*X(I))

- **END**
- 5  $SUXYM=$  ( $(X(I)$  -SMEX) \*  $(Y(I)$  -SMEY) ) + SUXYM **RETURN**

 $SIYYM2 = ( (Y(I) - SMEY) ** 2) + SUYYM2$ 

 $SUXXM2 = ( (X(I) - SMEX) * * 2) + SUXXM2$ 

SUMYYM=(Y(I)-SMEY)+SUMYYM

SUMXXM=(X(I)-SMEX)+SUMXXM

 $DO 5 I=1.N$ 

SMEY=SUMAY/N

SMEX=SUMAX/N

 $\frac{1}{4}$ 

 $SUMCUY=SUMCUY+(Y(1)*Y(1))$  $SUMXY=SUMXY+(X(1)*Y(1))$ 

SUMAY=SUMAY+Y(I)

# SUBROUTIE SUMPRI

SUBROUTINE SUMPRICXPRIMA, YPRIMA, IL PUMAX PUMCUX, PUMA -Y, PUMCUY, PUMXY. PMEX, PMEY, PUMXXM, PUMYYM, PUXXM2, PUY -YM2, PUXYM)

DIMENSION XPRIMA (100), YPRIMA (100)

 $PlIMAX=0.0$ 

PUMCUX=0.0

 $PUMAP=0.0$ 

PUMCUY=0.0

 $PUMXY=0.0$ 

PUMXXM=0.0

PUMYYM=0.0

PUXXM2=0.0

PUYYM2=0.0

 $PUXYM=0.0$ 

DO 602 I=1.N

PUMAX=PUMAX+XPRIMA(I)

PUMCUX=PUMCUX+(XPRIMA(l)\*\*2) PUMAY=PUMAY+YPRIMA(J) PUMCUY=PUMCUY+(YPRIMA(J)\*\*2)

602 PUMXY=PUMXY+(XPRIMA(J)\*YPRIMACJ)) PMEX=PUMAX/N PMEY=PUMAY/N DO 603 I=1, N PUMXXM=CXPRIMACI)-PMEX)+PUMXXM PUMYYM=CYPRIMACI>-PMEY)+PUMYYM  $PUXXM2 = C(XPRIMA(T)-PMEX) * *2)+PUXXM2$  $PUYYM2=$  ( YPR IMA( I ) - $PMEY$ ) \*\*2) + $PUYYM2$ 

<sup>603</sup>PUXYM=((XPR IMA C D-PMEX)\* (YPR IMA (! )-PMF.Y) )+PUXYM 'RETURN

END

### SURROUTINE PRIMAR

SUBROUT INE PRIMAR (N.X.Y, ROOCA, XPRIMA, YPRIMA, K, SAL  $-1$ , SAL2, SOL, J) DIMENSION X(100), Y(100), XPRIMA(100), YPRIMA(100),  $-SAL1(100)$ ,  $SOL(100)$ WRITE(3.\*)"ESTOY EN PRIMAR"  $K=k+1$ DO 600 I=1,N IF (I.EQ.1) 12,13

- $YPRIMA(I)=Y(I)*SORT(ABS(1-ROOCA**2))$  $12<sup>7</sup>$ GO TO 601
- $YPRIMA(I)=Y(I) (ROOCA*Y(I-1))$ 13

601 **CONTINUE** IF (I.EQ.1) 14,200

- 14 XPRIMA(I)=X(I)\*SQRT(ABS(1-ROOCA\*\*2)) GO TO 600
- $XPRIMA(I)=X(I) (ROOCA*X(I-1))$ 200
- **CONTINUE** 600

 $MN=N+1$ 

DO 5 I=MN.J

 $XPRIMA(I)=X(I) - (ROOCA*X(I-1)).$ 

**CONTINUE** 5

IF (K.EQ.1) 21,22

21 **CONTINUE** 

DO 979 I=1, N

 $SAL1(I)=Y(I)$ 

 $SOL(I)=0.0$ 

 $SOL(I)=SALL(I)-YPRIMA(I)$ 

**CONT INUE** 979

SAL 
$$
2 =
$$
 SOL (N). MN = N + 1  
\nDO 23 I=MN, J  
\nSOL (I) = SAL 2

- CONTINUE  $23<sup>2</sup>$
- IF (K.G.T.1)25, 26  $22<sup>2</sup>$
- 25 CONTINUE DO 980 I=1, N  $SOL (I) = 0.0$ SOL  $(I)$  = SAL 1  $(I)$ -YPRIMA  $(I)$
- 980 CONT INUE

 $SAL .2 = SOL (N)$ 

 $MN = N+1$ 

DO 974 I=MN, J

 $SOL$  (I)=SAL 2

974 CONTINUE

 $\mathcal{O}_\mathcal{D}$ 

CONTINUE 26 RETURN END

### SUBROUTINE KK

SUBROUTINE KK(REDOS, SBETA, PUXXM2, PUYYM2, N, RESID) -YPRIMA, YAJUS, SUMRE2, SE2, SESBET, SESALF, TECBET, TECA -LF, SINRES, SUINR2, WDUR, ROOCA, SALFA, PUMCUX) DIMENSION RESID(100), YPRIMA(100), YAJUS(100),  $-SINRES(100)$ 

 $REDOS=0.0$ 

REDOS=(SBETA\*\*2)\*(PUXXM2/PUYYM2)

 $DO 17 I = LN$ 

 $RESID(I)=0.0$ 

- $17$  $RESID(I)=YPRIMA(I)-YAJUS(I)$  $SUMRE2=0.0$ DO 19 I=1,N
- 19 SUMRE2=(RESID(I)\*\*2)+SUMRE2  $SE2 = 0.0$

270

 $-SE2 = SIMRE2 / (N-2)$  $SESBET=0.0$ SESBET=(SQRT(SE2))/SQRT(PUXXM2))  $SESALF=0.0$ SESALF=(SQRT(SE2))\*(SQRT(PUMCUX/N\*PUXXM2)))  $TECBET=0.0$ TECBET=SBFTA/SESBET TECALF=0.0 TECAL F=SALEA/SESALE  $D0 18 1=2.8$ SINRES  $(I)=0.0$ 

- 18  $SINRES(I)=RESID(I)-RESID(I-I)$ DO 20  $I=2.N$
- 20  $SUINR2 = (SINRES(I)**2)+SUINR2$  $WDUR=0.0$ WDUR=SUINR2/SUMRE2

271

ROOCA=0.0 ROOCA= $(W^{**}2)*(1-(WDUR/2))+4)/((N^{**}2)-4)$ RETURN END

# SUBROUTINE SS

SUBROUTINE SS (REDOS, RESID, SINRES, SUMRE2, SUINR2, SE -2, SESBET, SESALF, TECBET, TECALF, WDUR, ROOCA, N, SBETA, -SUXXM2, SUYYM2, YAJUS, SUMCUX, SALFA, Y)

DIMENSION RESID(100), SINRES(100), Y(100), YAJUS  $-(100)$ ,

 $REDOS=0.0$ 

 $SUMRE2=0.0$ 

 $SUINR2=0.0$ 

 $SE2 = 0.0$ 

 $SESBET=0.0$ 

 $SESAIF = 0.0$ 

 $TECBET=0.0$ 

 $TECAIF=0.0$ 

 $WDUR=0.0$ 

 $ROOCA=0.0$ 

 $DO 609 I = 1. N$ 

273

 $RESID(I)=0,0$  $SINRES (I)=0.0$ 

- 609 CONTINUE REDOS=(SBETA\*\*?)\*(SUXXM2/SUYYM2) DO 7 I=LN
	- $7$  RES ID (I)= $Y(1)$ -YAJUS(I)  $DO 8 I = 2.N$
	- 8 SINRES<I>=RESID(I)-RESID(l-1) DO 9 I=LN
	- 9 SUMRE2=<RES ID ( I) \*\* 2)+SUMRE2 DO 10 1=2,N
	- **10** SUINR2=(SINRESCI)\*\*2)+SUINR2 REDOS=<SBETA\*\*2)\*(SUXXM2/SUYYM2) SE2=SUMRE2/ CN-2)

SESBT = (SQRT (SE2)) / (SQRT (SUXXM2)) SESALF= (SQRT (SE2)) \* (SQRT (SUMCUX/ <N\*SUXXM2))) TECBET=SBETA/SESBET TECALF=SALFA/SESALF WDUR=SUINR2/SUMRE2  $ROOCA = (N**2)*(1-(WDUR/2))+4)/(N**2)-4)$ **RETURN** END

## SUBROUTINE VV

SUBROUT INE VV (VARYA, SESTYA, N, J, SE2, X, SMEX, SUXXM2) DIMENSION VARYA(100), X(100), SESTYA(100)  $D0 610$   $I=1$ , J  $VARYA(I)=0.0$  $SESTYA(I)=0.0$ 

- 610 CONT INUE  $D0$  31  $I=1$ . J VARYA(I)=SE2\*((1/N)+(((X(I)-SMEX)\*\*2)/SUXXM2))
	- 31 SESTYA(I)=SQRT(VARYA(I) **RETURN** END

276

### SUBROUTINE **REY**

SUBROUTINE REY(SLIMIN, SLIMSU, J. YAJUS, TABLAT, SESTYA) DIMENSION SLIMIN(100), SLIMSU(100), YAJUS(100), SESTYA  $- (100)$ 

 $D0 612$   $I=1, J$ 

 $SLIMIN(I)=0.0$ 

 $SLIMSU(I)=0.0$ 

612 **CONT INUE** 

DO 230 I=1, J

 $SLIMIN(I)=YAJUS(I) - (TABLAT*SESTYA(I))$ 

SLIMSU(I)=YAJUS(I)+(TABLAT\*SESTYA(I)) 230 **RETURN** 

END

.<br>Ali

SUBROUTINE TABLAS

SUBROUTINE TABLAS(TABLAT, N) IF (N-2,E0,1)101,40

- $101$ TABLAT=12,706
- $\ddot{.}40$ IF  $(N-2.F0.2) 102.41$
- $102 -$ TABLAT=4,303
- IF  $(N-2.EQ.3)$  103.42  $41$
- $TARIAT=3.182$  $103$
- IF (N-2.EQ.4) 104,43  $42$
- $104$ TABLAT=2.776
- 43 IF (N-2.EQ.5) 105.44
- $105$  $TABLAT=2.575$
- IF (N-2.EQ.6) 106.45 .44
- $TABLAT=2.447$  $106$
- :45 IF (N-2.EQ.7) 107.46

278

- TABLAT=2,365  $107$
- IF (N-2.EQ.8) 108.47 46
- 108 TABI AT=2,306
	- IF (N-2, EQ. 9) 109.48 47
- 109 TABLAT=2.262
- IF (N-2.EQ.10) 110.49 48
- 110 TABLAT=2.228
- 49 IF (N-2.EQ.11) 111,50
- TABLAT=2,201 111
	- 50 IF (N-2.EQ.12) 112,51
- TABLAT=2.179 112
	- $51$ IF (N-2.EQ.13) 113.52
- TABLAT=2,160 113
	- $52$ IF (N-2, EQ, 14) 114, 53
- TABLAT=2,145 114

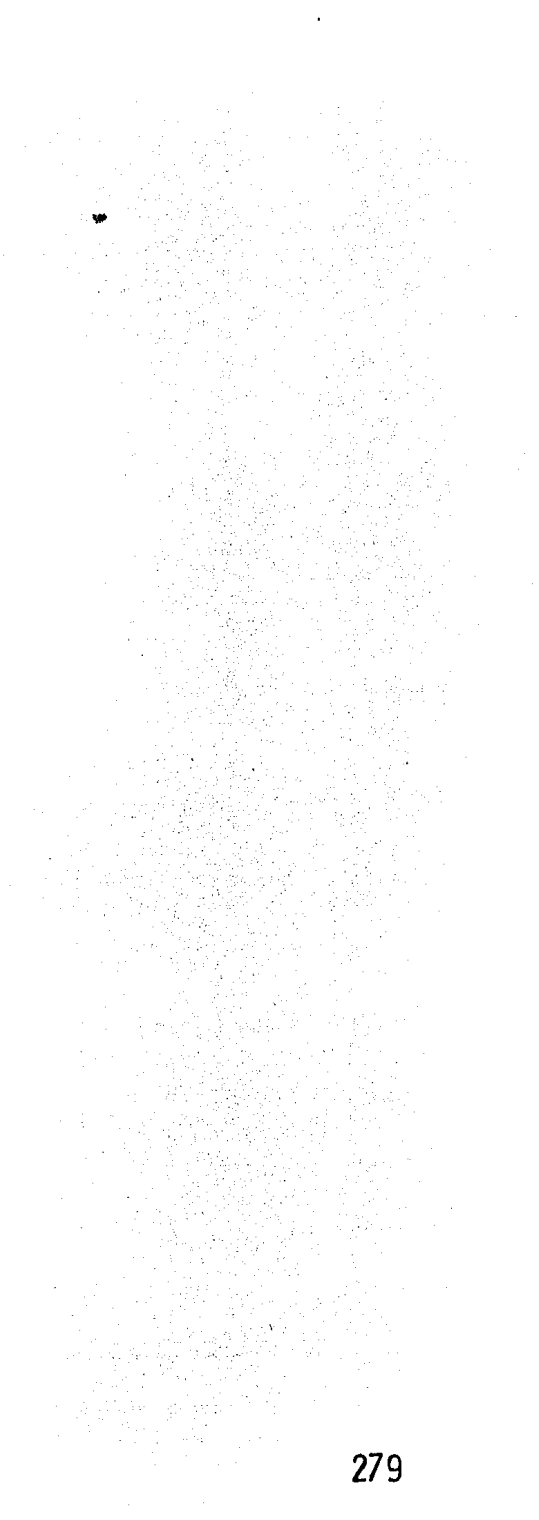

- 53 IF CN-2.EQ;l5) 115,54
- 115 TABLAT=2.131
- 54 IF (N-2.EQ,16) 116,55
- 116 TABLAT=2.120
	- 55 IF CN-2.EQ,17) 117~56
- 117 TABLAT=2.110
	- 56 IF CN-2,EQ.18) 118,57
- 118 TABLAT=2.101
- 57 IF (N-2.EQ.19) 119,58
- 1J9 TABLAT=2.093
	- 58 IF CN-2.EQ,20) 120,59
- 120 TABLAT=2.086
- 59 IF CN-2.EQ,2J) 121,60
- 171 TABLAT=2. 080
- 60 IF CN-2.EQ.27) 122,61

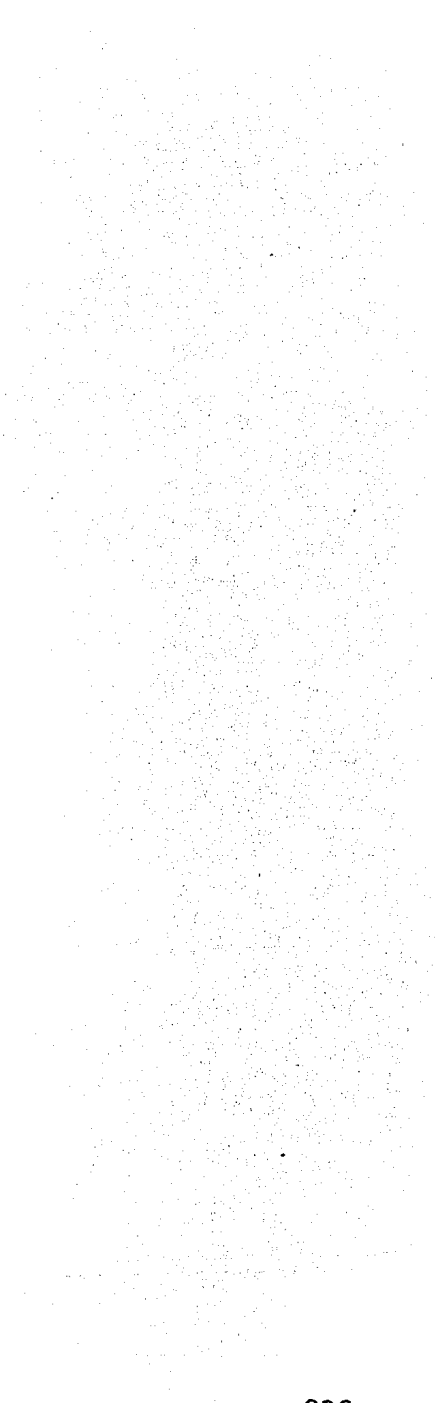

- 122 TABLAT=2.074
- 61 IF (N-2.EQ.23) 123,62
- 123 TABLAT=2. 069
- 62 IF (N-2.EQ,24) 124,63
- 121\ TABLAT=2, 064
- 63 IF <N-2.EQ.25) 125,,64
- 125 TABLAT=2.060
- 64 IF CN-2.EQ.26) 126,,65
- 126 TABLAT=2.056
- 65 IF (N-2.EQ.27) 127,66
- 127 TABLAT=2.052
- '66 IF CN-2,EQ.28) 128,67
- 128 TABLAT=2.048
- 67 IF CN-2.EQ.29) 129,68
- 129 TABLAT=2.045
- 68 1F CN-2.EQ.30) 130,69

281

- TABLAT=2.042 130
- IF (N-2.GT.30.AND.N-2.LE.40) 131,70 69
- 131 TABLAT=2,021
- IF (N-2.6T.40.AND.N-2.LE.60) 132.71 70
- 132 TABLAT=2,000
- 71 IF (N-2.6T.60.AND.N-2.LE.120) 133,72
- 133 TABLAT=1,980
- $72$ IF (N-2.6T.120) 134,73
- TABLAT=1.960 134
	- 73 **CONTINUE**

**RETURN** 

**END** 

#### SHRROHTINE R I P

SUBROUTINE RIP(I.X.Y. SALFA. SBETA. REDOS. SESALF. SES -BET. TECALF. TECBET. WDUR. ROOCA. SLIMIN. SLIMSU. YAJUS  $-L,TABLAT.N.XX.YY.J)$ 

DIMENSION XX(100), YY(100), X(100), Y(100), SLIMIN  $-(100)$ , SLIMSU(100), YAJUS(100)

 $WRITE(3,80) (Y(I), X(I), I=1,N)$ .

FORMAT(1H1,4(/),15X,\*VARIABLE\*,33X,\*VARIABLE\*,18X 80 -, /, 15X, \*DEPEND IENTE\*, 30X, \*EXPLICAT IVA\*, (/, 15X, 611  $-4.28X.6J1.4)$ 

WRITE(3.215) (SLIMIN(I). YAJUS(I). SLIMSU(I). I=1.J)

FORMAT (1H1,4(/),12X, \*LIMITE \*, 13X, \*AJUSTE \*, 11X, \* 215 -PRONOSTICO\*, 11X, \*LIMITE\*, /, 10X, \*INFERIOR\*, 49X, \*SU  $-$ PERIOR\*, $(7, 10X, 611, 4, 8X, 611, 4, 30X, 611, 4)$ 

WRITE (3,94) SAI FA

 $94$ FORMAT(10X,"SALFA=",F20.6)

283

### WRITEC3,95)SBETA

- 95 FORMAT(10X,"SBETA=",F20.6) WRITE (3, 96)REDOS
- 96 FORMAT (15X, "RED 0S=", F20, 6) WRJTF(3.,97)SESALF
- **97** FORMAT (30X, "SESALF=", F20, 6) WRITE(3,98)SESBET
- 98 FOnMATC30X,"SESBET=" .. F20.6) WRITE(3,20l)TECALF
- **201** FORMAT C30X, "TFCALF=" .. F20, 6) WRITF(3,202)TECBET
- **202** FORMAT (30X .• "TECBET =", F20. 6) **WRITE (3, 204) WDUR**

**284** 

- FORMAT(30X,"WDUR=",F20.6) 204 WRITE(3,205)ROOCA
- FORMAT(30X, "ROOCA=", F20.6) 205
- WRITE (3, 223) TABI AT 222
- 223 FORMAT(10X,"T DE TABLAS=",F20,6) **RETURN**

**END** 

# 4. APLICACION PRACTICA
CON EL FIN DE PROBAR EL PROGRAMA DE REGRESIÓN PRESENTADO, SE ALIMENTÓ A LA COMPUTADORA CON DATOS DEL INSTITUTO POLITÉCNICO NACIONAL, CON EL PROPÓSITO DE ANA LIZAR LAS PROYECCIONES A DIEZ ANOS DE ALUMNOS EGRESADOS Y TITULADOS EN DICHA ECUELA,

FL CONOCER LA RELACIÓN DE EGRESADOS Y TITULA-DOS A TRAVÉS DE LA VARIABLE TIEMPO, POR MEDIO DE UN MO-DELO DE REGRESIÓN, PERMITIRA VISUALIZAR LAS DIFERENTES CARACTER ISTICAS Y FACTORES QUE PUEDAN ESTAR INCIDIENDO EN EL QUE UN EGRESADO NO SE TITULE; ENTRE LOS FACTORES QUE PODRÍAN INFLUENCIAR EN ESAS DECISIONES PODRÍA SER -LA LIMITACIÓN DE TIEMPO DE LOS PROFESORES, LOS REQUISI-TOS EXIGIDOS PARA LA TITULACIÓN, FALTA DE ESPACIO EN EL INSTITUTO POLITÉCNICO NACIONAL PARA DEDICARSE A INVESTI GAR, ASÍ COMO LA FALTA DE INTERÉS DE LOS EGRESADOS, --POR OTRO LADO EL CONOCER UNA PROYECCIÓN TANTO DE EGRESA DOS COMO TITULADOS EN EL IPN, FACILITARA LA TOMA DE - -DÉCISIONES EN MATERIA DE PLANEACIÓN, SE PODRÁ PROGRAMAR EL PROFESORADO, EL ESPACIO FÍSICO NECESARIO PARA ATEN--DER LA DEMANDA DE AULAS, LOS RECURSOS MONETARIOS NECESA RIOS ASI COMO EL PERSONAL ADMINISTRATIVO QUE SE REQUERI RÅ.

COMO EL ALGORITMO DEMOSTRÓ, QUE DE TREINTA Y CUATRO CURVAS SELECCIONADAS LA COMPUTADORA ARROJA LOS -DOS MEJORES MODELOS, SANADOS DE AUTOCORRELACIÓN, CON --LOS DOS MÁS ALTOS COEFICIENTES DE AUTOCORRELACIÓN, CON UNA PROYECCIÓN DE DIEZ AÑOS Y SUS LIMITES DE CONFIANZA ASI COMO LOS ERRORES STANDARD Y LA PRUEBA T; SE UTILIZA RON LOS DATOS DE EGRESADOS Y TITULADOS DESDE 1936 HASTA 1981 Y SE RELACIONARON CON EL TIEMPO.

LOS DATOS CON QUE SE CORRIO EL ALGORITMO CON LOS SIGUIENTES:

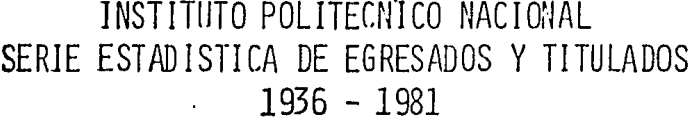

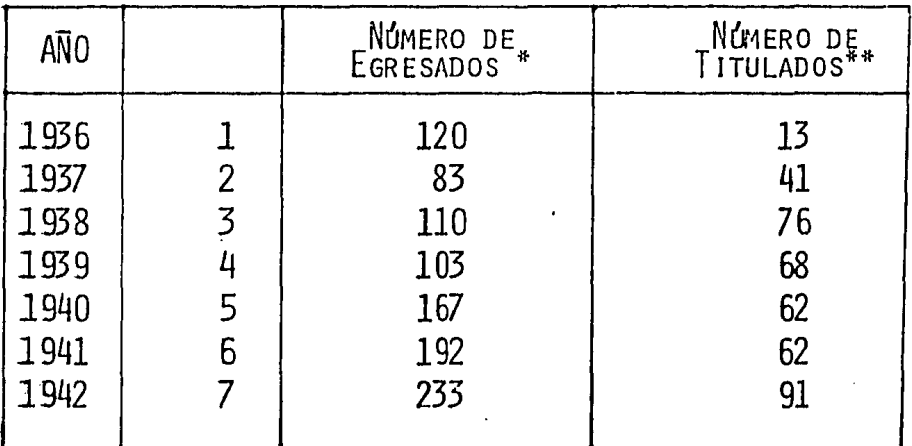

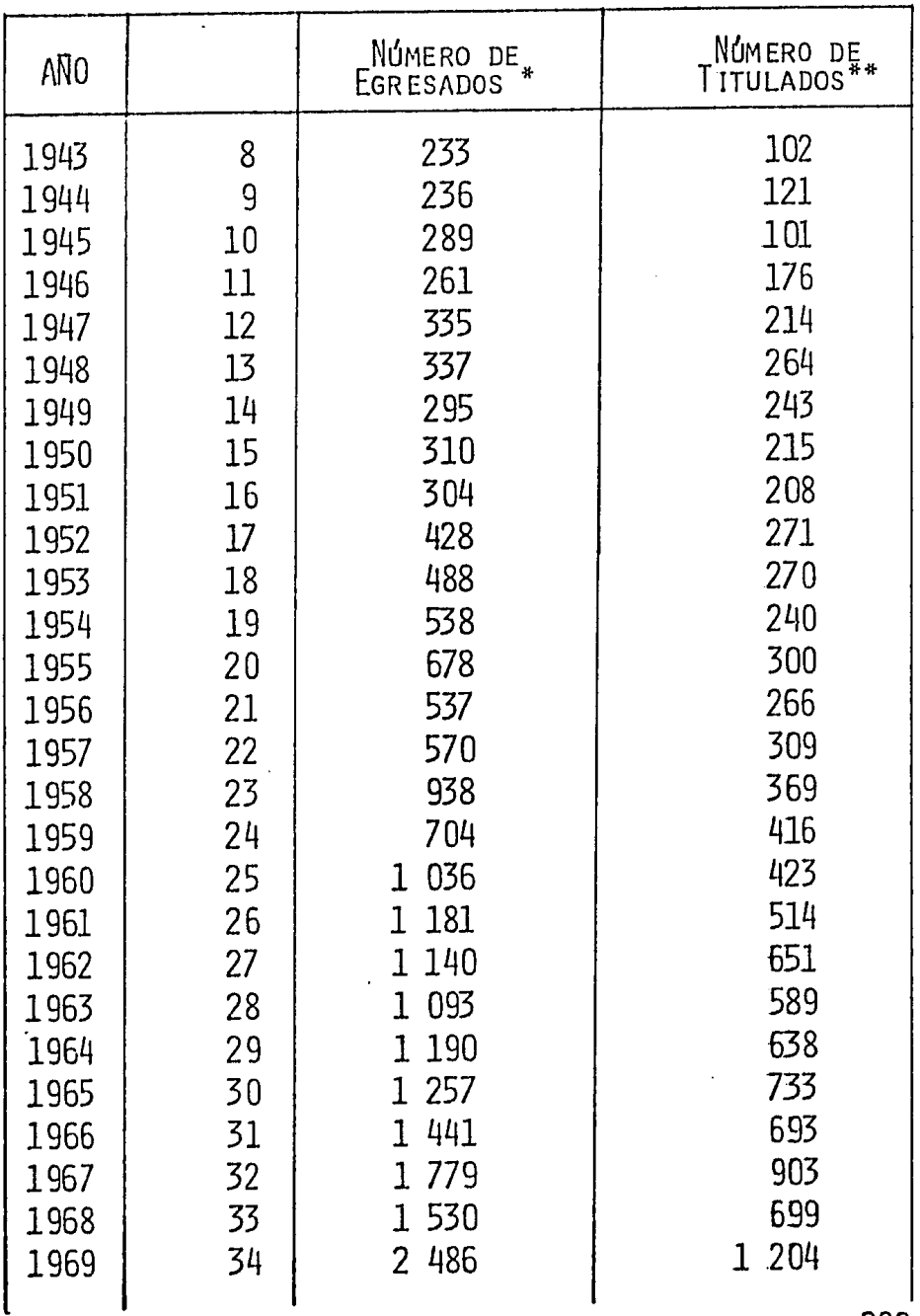

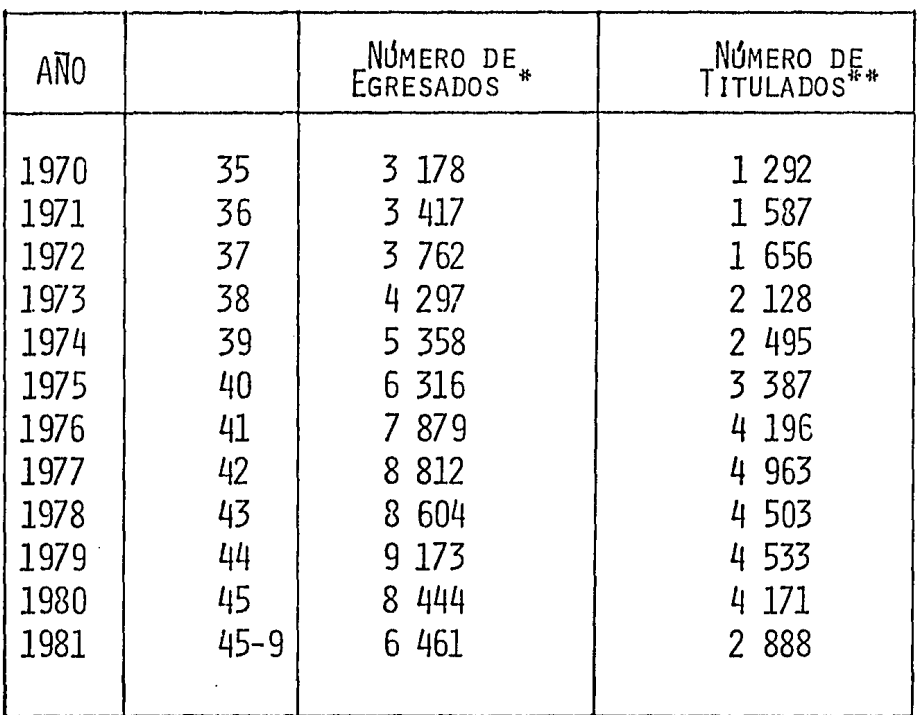

- FUENTE: INSTITUTO POLITÉCNICO NACIONAL, DIRECCIÓN DE SERVICIOS ESCOLARES, INFORMACIÓN RECABA DIREC TAMENTE EN LA ESCUELA POR EL DEPARTAMENTO DE -SUPERVISIÓN EscOLARJ EN BASE A LOS EXPEDIENTES DE ALUMNOS QUE RECIBEN CERTIFICADO Y EN BASE A LAS ACTAS DE EXAMEN PROFESIONAL,
- (\*) SóLO HASTA EL lo, DE DICIEMBRE DE 1981. (EL PROGRAMA SE CORRE CON 45,9)
- (\*\*) SóLO HASTA EL 22 DE OCTUBRE DE 1981, (EL PRO-GRAMA SE CORRE CON 45,8)

PARA EL CASO DE EGRESADOS, EL PROGRAMA SELEC-CIONO COMO LOS DOS MEJORES AJUSTES A LOS SIGUIENTES MO-DELOS:

A) Log 
$$
Y_{\tau} = \alpha + \beta X_{\tau} + \epsilon_{\tau}
$$
  
\nLog  $Y_{\tau} = 1.837041 + .090817 X_{\tau} + \epsilon_{\tau}$   
\nBONDE:  $Y_{\tau} = EGRESADOS$   
\n $X_{\tau} = TIEMP0$   
\n $R^2 = .835025$   
\ne.e. $\hat{\alpha} = .066828$   
\n $\tau_c \hat{\alpha} = 27.489080$   
\n $\tau_c \hat{\beta} = 14.923374$   
\n $"d" = 3.158722$   
\n $\rho = -.578664$ 

ESTE MODELO SELECCIONADO, ADOLECÍA DE AUTOCO-RRELACIÓN DE LAG 3, QUE EL PROGRAMA CORRIGIÓ, POR MEDIO DEL MÉTODO DE DURBIN-HATSON.

EL AJUSTE Y PRONÓSTICO OBTENIDO ES EL SIGUIEN TE:

.291

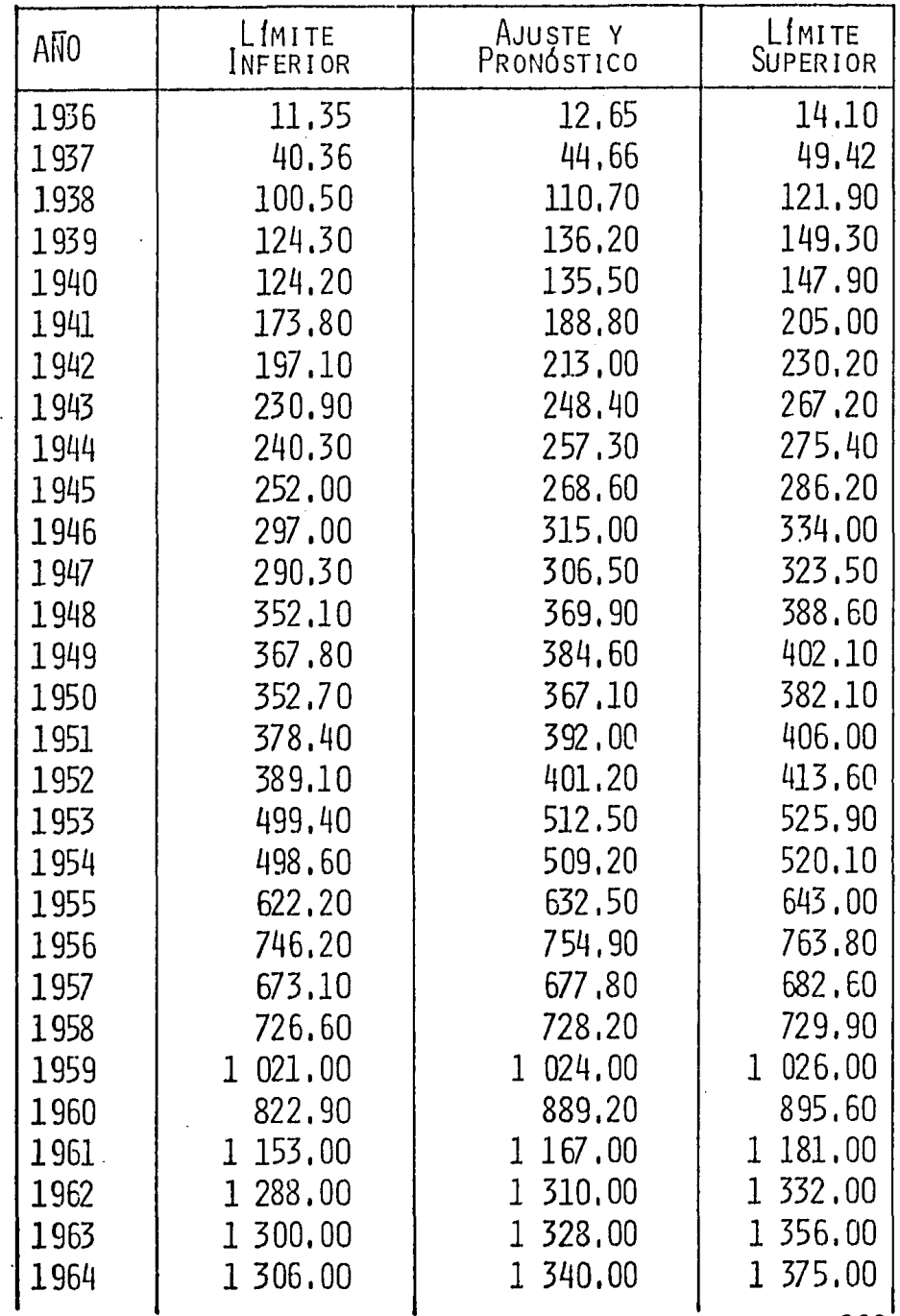

 $\ddot{\phantom{0}}$ 

 $\ddot{\phantom{0}}$ 

 $\ddot{\phantom{a}}$ 

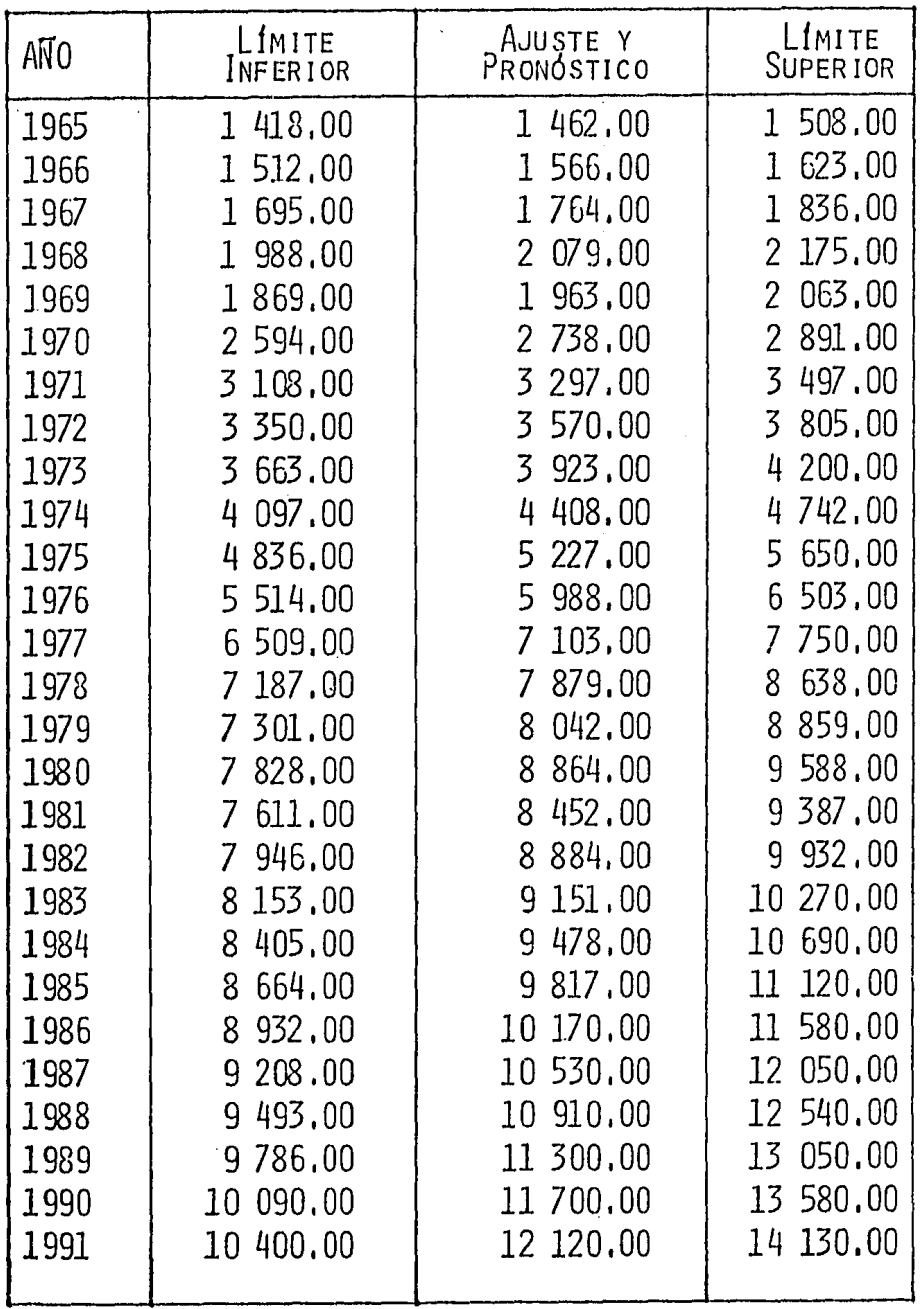

B)  $Y_T = \alpha + \beta \chi_T^4 + \epsilon_T$  $Y_{T}$  = 101.032711 + 0.001779. $\chi_{T}^{4}$  +  $\varepsilon_{T}$ . DONDE:  $Y_T =$  ESTUDIANTES EGRESADOS  $x_{\tau}$  = TIEMPO  $R^2 = 676452$  $e.e.\hat{a} = 98.633962$  .  $e.e.\hat{B} = .000186$  $\tau_{\alpha}$   $\hat{\alpha}$  = 1.024320  $\tau_{\alpha}$   $\hat{\beta}$  = 9.591256  $"d" = 1.834651$  $\rho = 084725$ 

EL MODELO ADOLECÍA DE AUTOCORRELACIÓN DE LAG 1, QUE EL PROGRAMA CORRIGIÓ POR EL MÉTODO DE DURBIN-WATSON.

EL AJUSTE Y PRONÓSTICO OBTENIDO ES EL SIGUIEN TE:

294

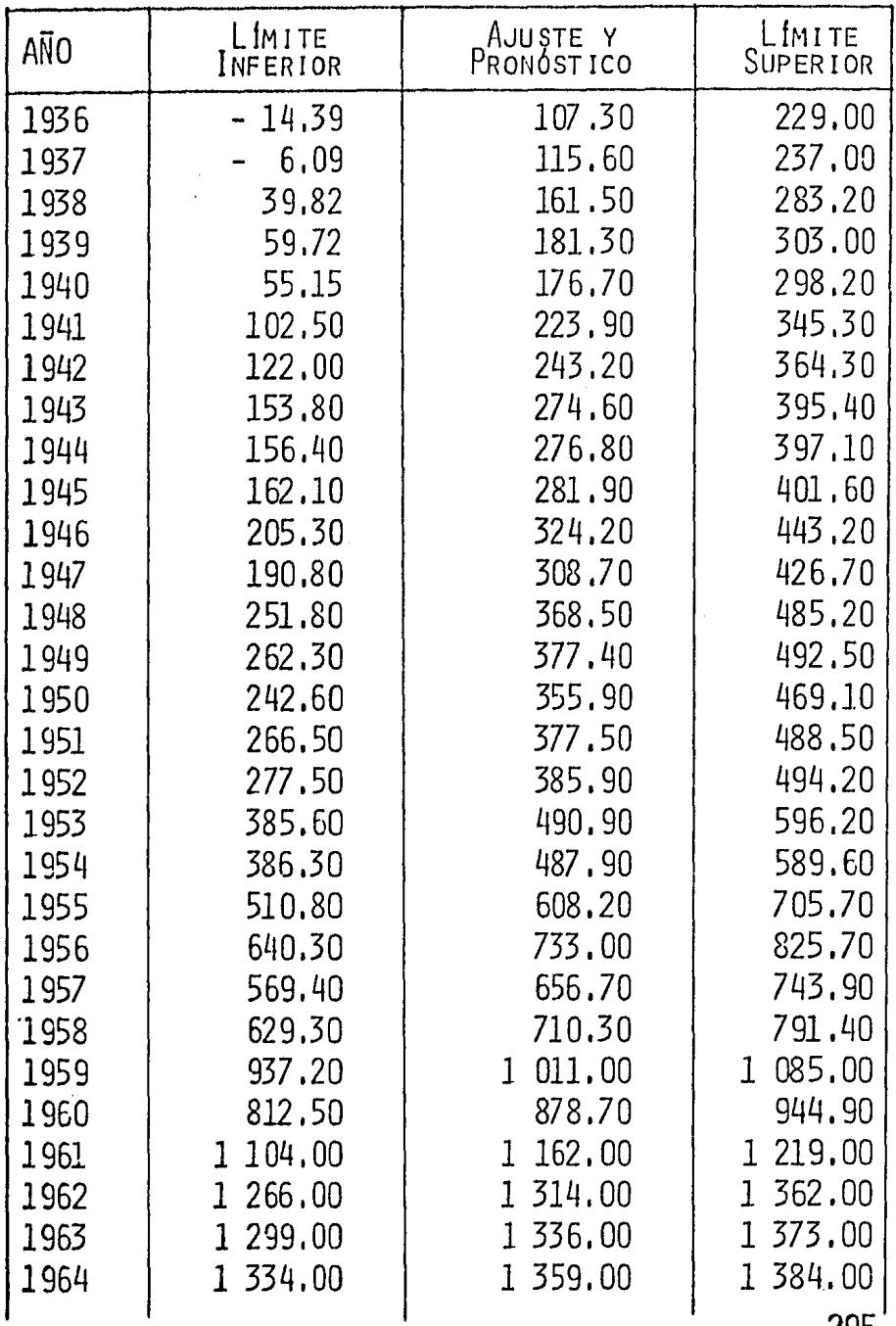

J.

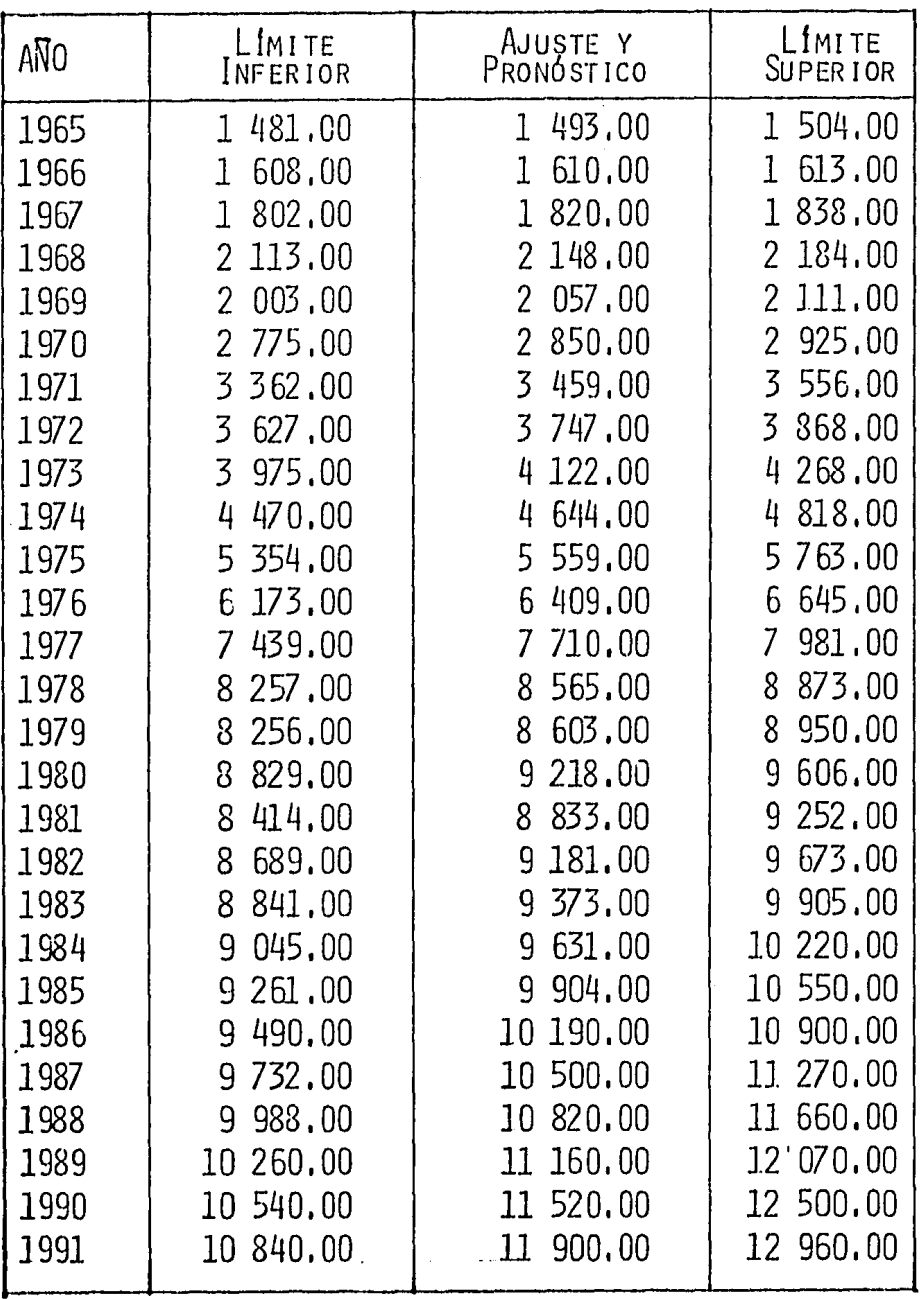

 $\bar{z}$ 

 $\bar{z}$ 

EN EL CASO DE LOS ESTUDIANTES TITULADOS DEL -INSTITUTO POLITÉCNICO NACIONAL, DADA LA DIFERENCIA TAN SIGNIFICATIVA QUE SE PRESENTA A TRAVÉS DEL TIEMPO, EL -PROGRAMA ARROJA COMO LOS DOS MEJORES AJUSTES, A LAS SI-**GUIENTES CURVAS:** 

A)  $\frac{1}{Y_{\tau}} = \alpha + \beta \frac{1}{X_{\tau}} + \epsilon_{\tau}$ DONDE:  $Y_T =$  Estudiantes Titulados  $X_T = T$ IEMPO  $\frac{1}{Y_{-}}$  = -.000866 + .071288  $\frac{1}{X_{T}}$  +  $\varepsilon$ <sub>T</sub>  $R^2$  = .950684 e.e. $\hat{\alpha}$  = .000460 e.e. $\hat{\beta}$  = -1.882585  $\tau_{\Omega}$   $\hat{\alpha}$  = -1.882585  $\tau_{\Omega}$   $\hat{\beta}$  = 29.123869  $^{\prime\prime}$ d<sup>1</sup> = 1.290871  $0 = .357130$ 

ESTE MODELO SELECCIONADO, NO ADOLECE DE AUTO-CORRELACIÓN SERIAL.

EL AJUSTE Y PRONOSTICO OBTENIDO ES EL SIGUIEN TE:

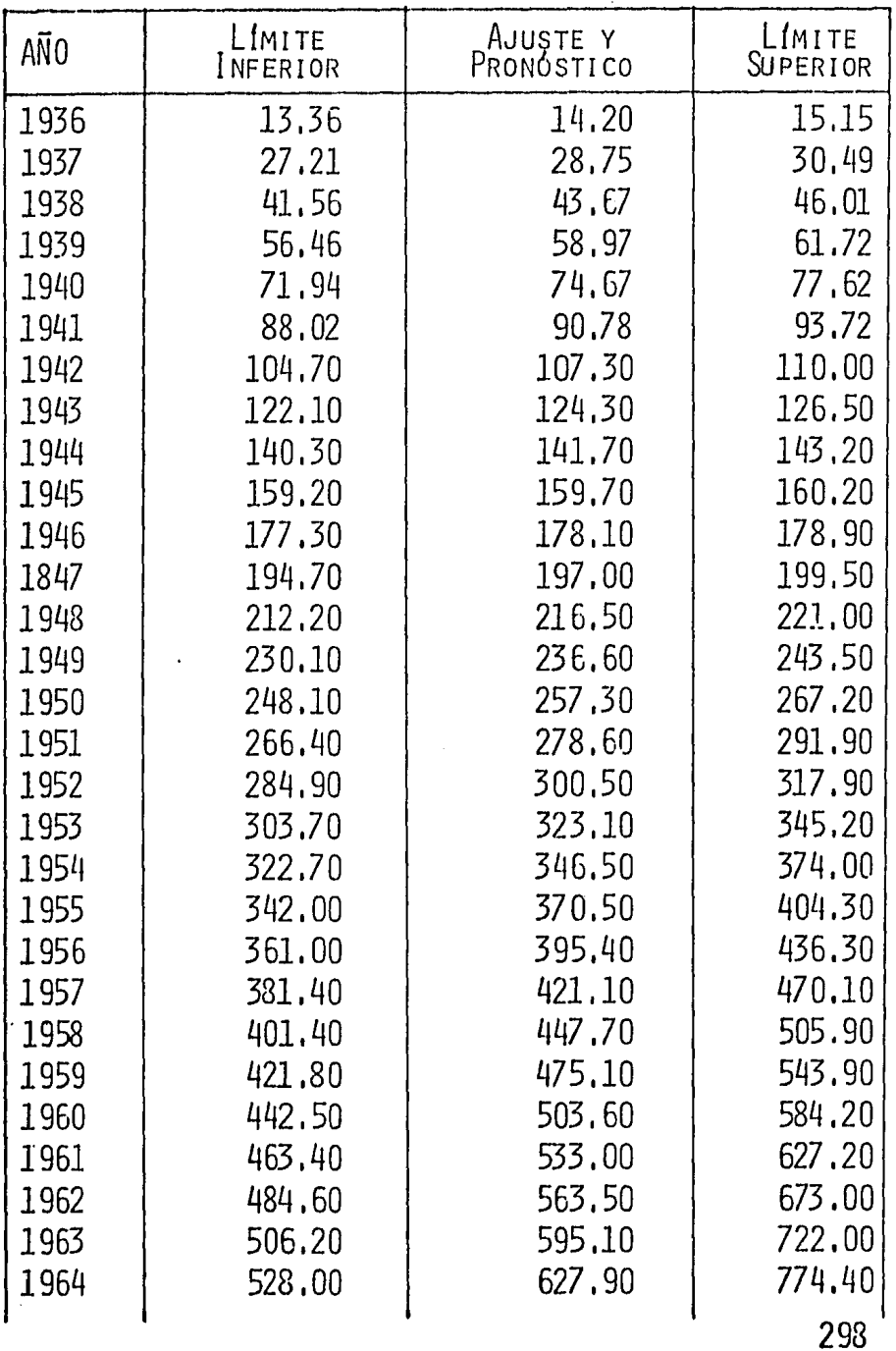

 $\bar{z}$ 

l,

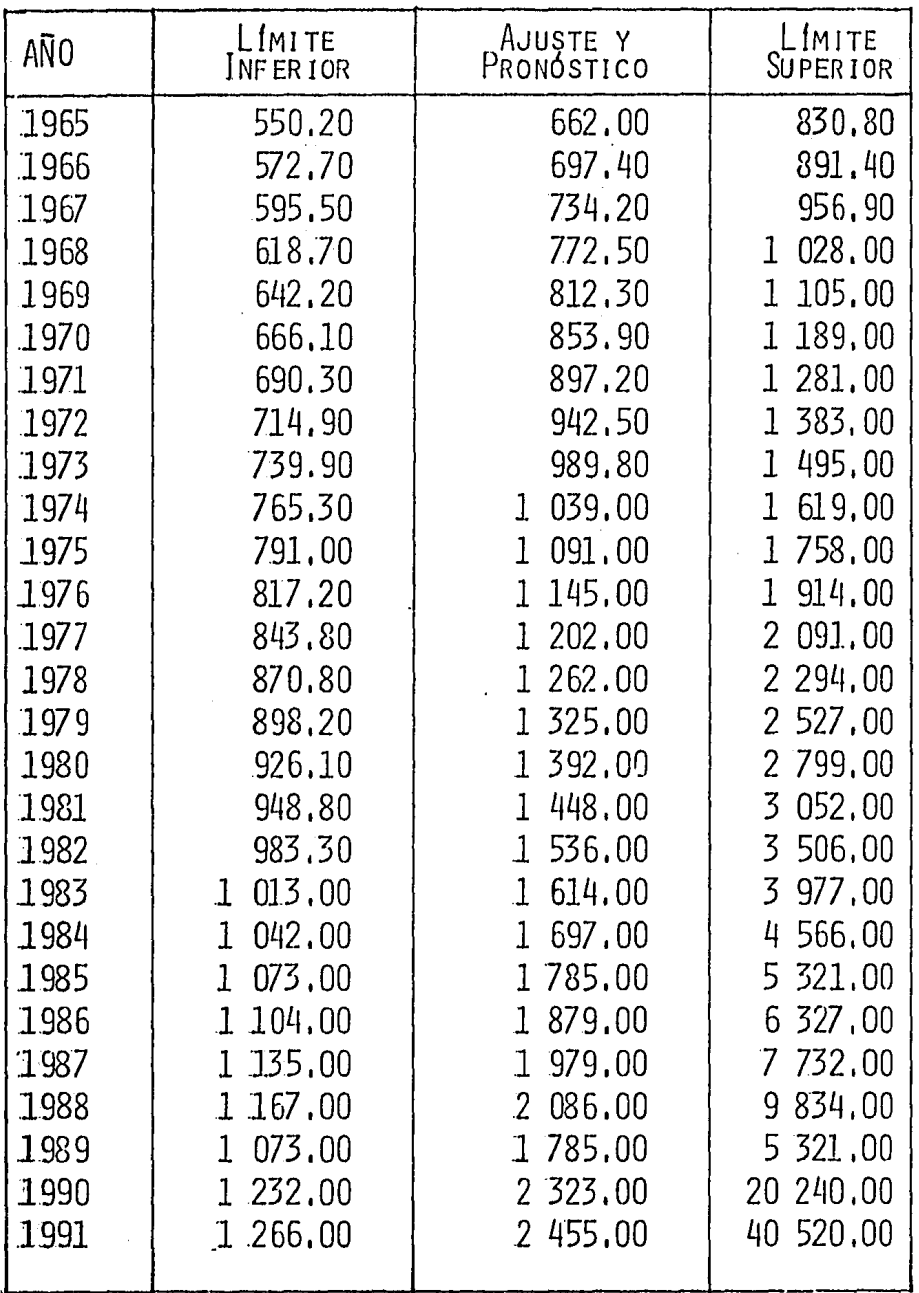

 $\ddot{\phantom{0}}$ 

Log  $Y_{\tau} = \alpha + \beta X_{\tau} + \epsilon_{\tau}$  $_{\rm B}$ ) DONDE:  $Y_T$  = ESTUDIANTES TITULADOS  $X_{\tau}$  = TIEMPO Log  $Y_T = 1.428634 + .0873 X_T + \epsilon_T$  $R^2$  = .780679  $e.e. \hat{\alpha} = .068486$  .  $e.e. \hat{\beta} = .006976$  $\tau_{\alpha}$   $\hat{\alpha}$  = 20.860332  $\tau_{\alpha}$   $\hat{\beta}$  = 12.514756  $"d" = 2.790897$  $\rho = -.394303$ 

EL MODELO ADOLECÍA AUTOCORRELACIÓN SERIAL DE LAG 3, QUE EL PROGRAMA CORRIGE, CON EL MÉTODO DE DURVIN WATSON.

EL AJUSTE Y PRONÓSTICO OBTENIDO ES EL SIGUIEN

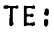

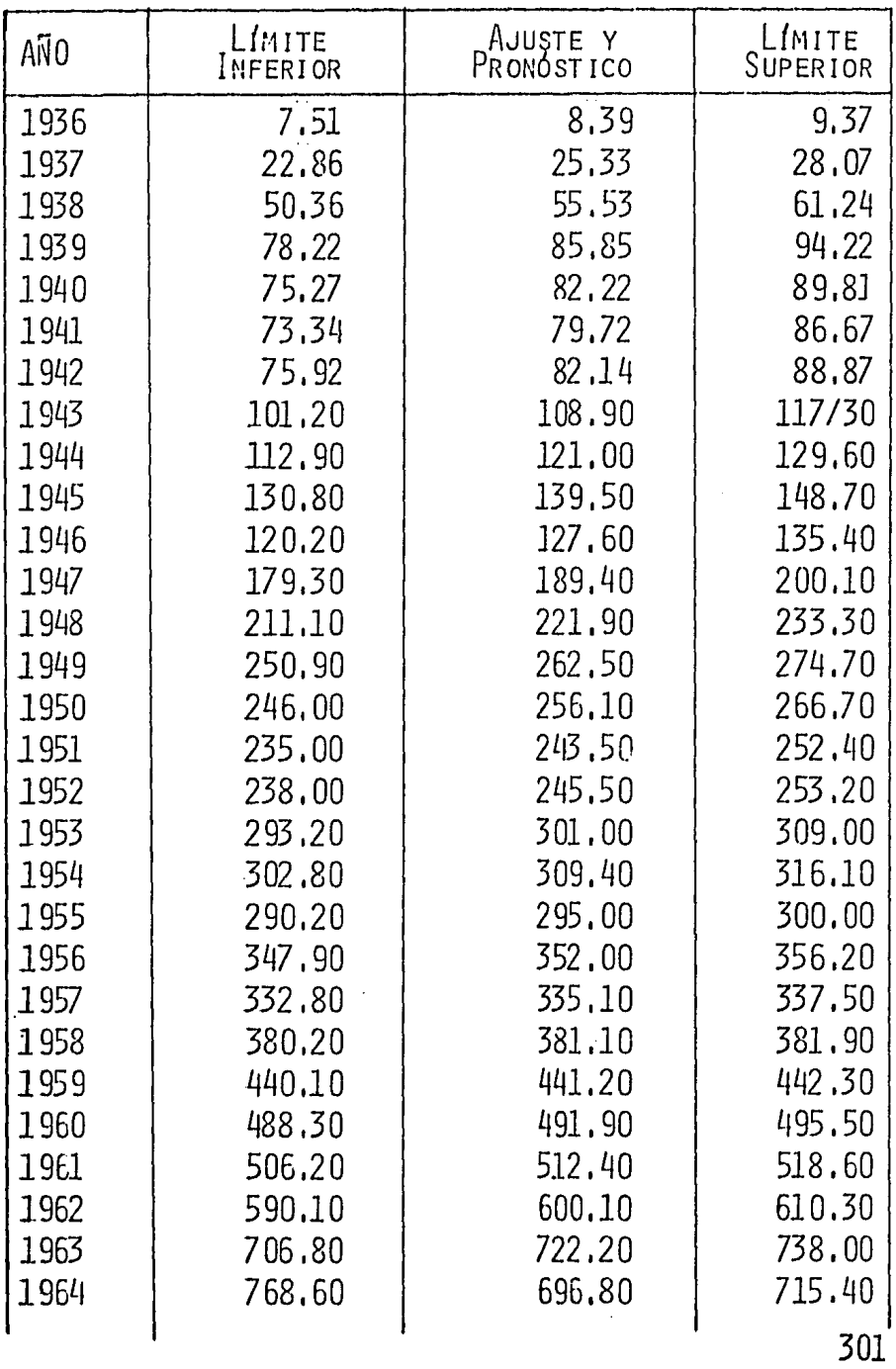

 $\bar{z}$ 

 $\cdot$ 

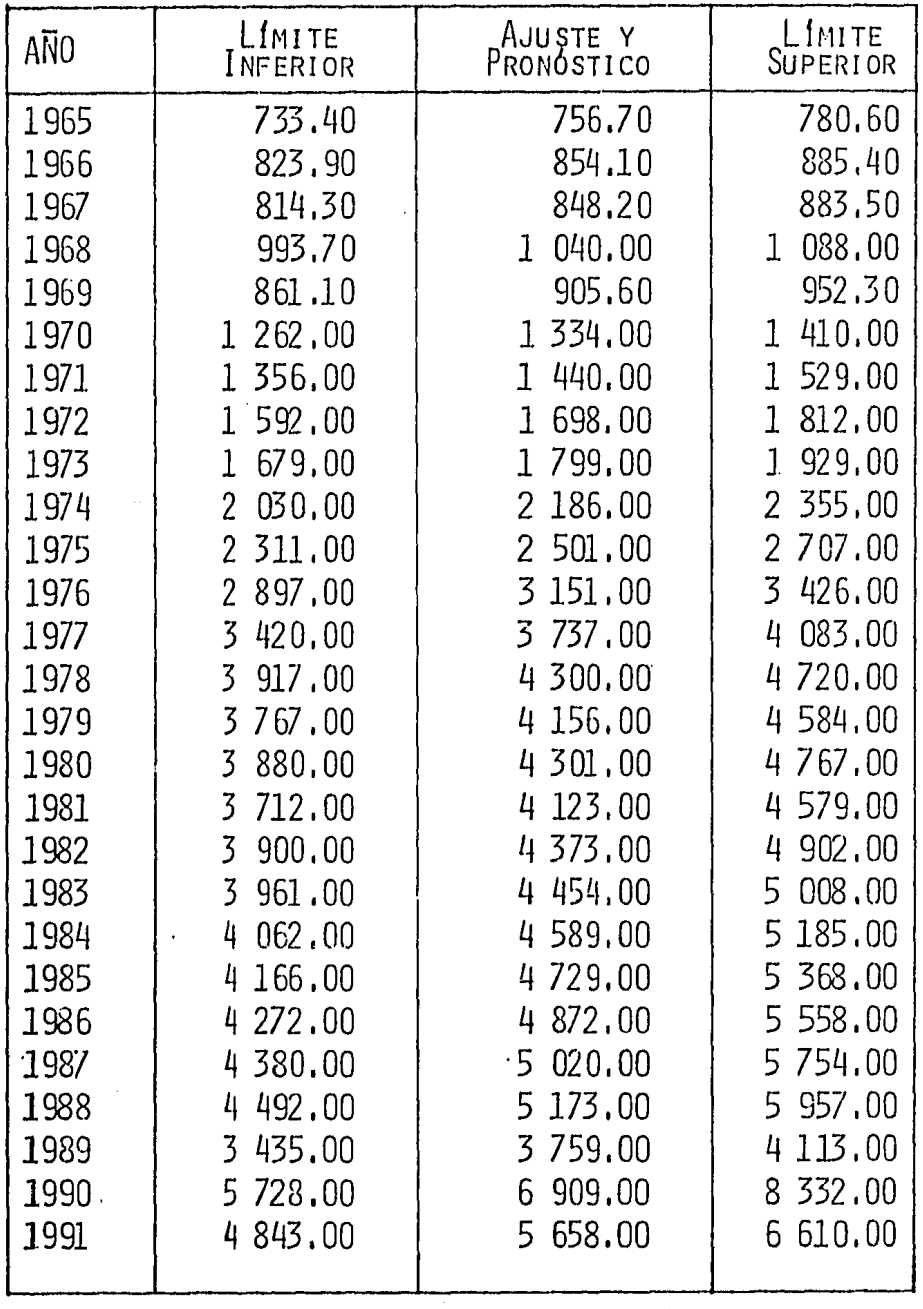

POR CONSIGUIENTECON LOS RESULTADOS OBTENIDOS EN LOS MODELOS UTILIZADOS SE PUEDE RECOMENDAR QUE PARA EL CASO DE LOS EGRESADOS Y DE LOS TITULADOS SE UTILICEN LOS SIGUIENTES MODELOS:

A) EGRESADOS

$$
Log Y_{\tau} = \alpha + \beta X_{\tau} + \epsilon
$$

B) TITULADOS

$$
\frac{1}{Y_{T}} = \alpha + \beta \frac{1}{X_{T}} + \epsilon_{T}
$$

## 5. B I B L I O G R A F I A

ARECHIGA, CORCHADO, ROSALES, GONZÁLEZ (1978). "FUNDA--MENTOS DE COMPUTACIÓN", ED. LIMUSA

DHYMES, PHOEBUS J. (1978). "INTRODUCTORY ECONOMETRIC". SRINGER-VIRLANG

DRAPER N. R & H. SMITH (1966), "APPLIED REGRRESION ANALYSIS", JOHN WILEY & SONS, INC.

DUTTA M. (1975). "ECONOMETRIC METHODS". SOUTH-WESTERN PUBLISHING, CO.

FORSYTHE, ALEXANDRA I, THOMAS A. KUMAN, ELLIOT I - -ORGANICK, WARREN STENBERG, (1977), "LENGUAJES DE DIA--GRAMAS DE FLUJO", ED, LIMUSA

GOLDBERGER ARTHUR S. (1964). "ECONOMETRIC THEORY". JOHN WILEY & SONS, INC.

GOLDBERGER ARTHUR S. (1968). "TOPICS IN REGRESSION -ANALYSIS", MACMILLAN,

GOLDFELD, S. M. AND R. E. QUANDT (1973). "NONLINEAR METHODS IN ECONOMETRIC". NORTH HOLLAND

GRAYBILL FRANKLIN A. (1961). "AN INTRODUCTION TO I INFAR STATISTICAL MODELS". MC, GRAW HILL,

GUJARATI, DAMODAR (1978), "BASIC ECONOMETRIC", MAC, **GRAW HILL** 

INTRILIGATOR MICHAEL D. (1972). "ECONOMETRIC MODELS --TECHNIQUES, & APPLICATIONS", PRENTICE-HALL, INC.

JOHNSTON J. (1972). "ECONOMETRIC METHODS". MC. GRAW-HILL.

KANE, EDWARD J. (1968). "ECONOMETRIC STATISTICS AND --ECONOMETRIES", HARPER

KLEIN, LAWRENCE R. (1974). "A TESTBOOK OF ECONOMETRIES" **MACMILLAN** 

KMENTA JAN (1971). "ELEMENTS OF ECONOMETRICS". MACMILLAN.

LESER C.E.V. (1966). "ECONOMETRIC TECHNIQUES AND -PROBLEMS". GRIFFIN.

MADANSKY A. (1976), "FOUNDATIONS OF ECONOMETRICS". -NORTH - HOLLAND.

MALINVAND E. (1976), "STATISTICAL METHODS OF -ECONOMETRICS", RAND MC NALLY & C.O.

MOSTELLER, F. AND J. W. TUKER (1977), "DATA ANALYSIS -AND REGRESSION", ADDISON-WESLEY

NETTER J. & W. WASERMAN (1974). "APPLIED LINEAR - -STATISTICAL MODELS". IRWIN.

NERLOVE E. WALLIS (1966). "USE OF THE DURBIN WATSON --STATISTIC IN INAPPROPIATE SITUATIONS", ECONOMETRICA, Vol. 34, No. 1, JANUARY 1966,

ROWLEY J. C. R. (1973). "ECONOMETRIC ESTIMATION". WE IDENFELD & NI COLSON.

SEARLE S. R. (1971), "LINEAR MODELS". JOHN WILEY  $\&$  = SoNs, INC.

SPRENT, PETER (1969). "MODELS IN REGRESSION AND RELATED ToP1Es". METHUEN.

THEIL HENRIS (1971), "PRINCIPLES OF ECONOMETRICS", JoHN VIILEY & SoNs, INC,

TINTNER, G. (1965). "ECONOMETRICS". JOHN WILEY & SONS, IHC.

WONNACOTT RONALD J. AND THOMAS H. WONNACOTT (1970). "EcoNOMETRics", JoHN WILEY & SoNs, INC.